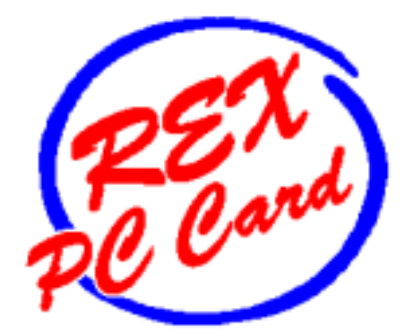

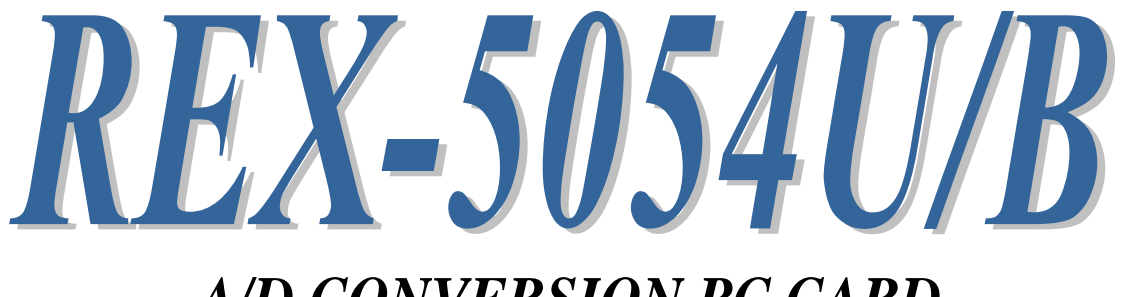

# *A/D CONVERSION PC CARD*

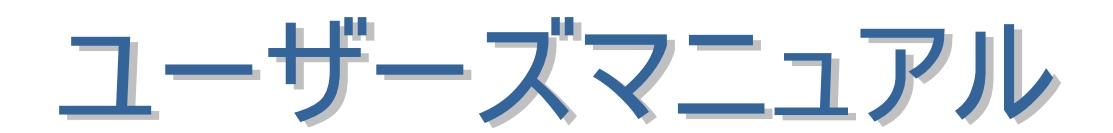

2

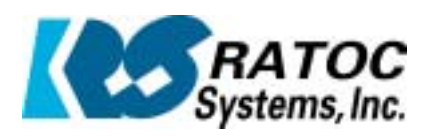

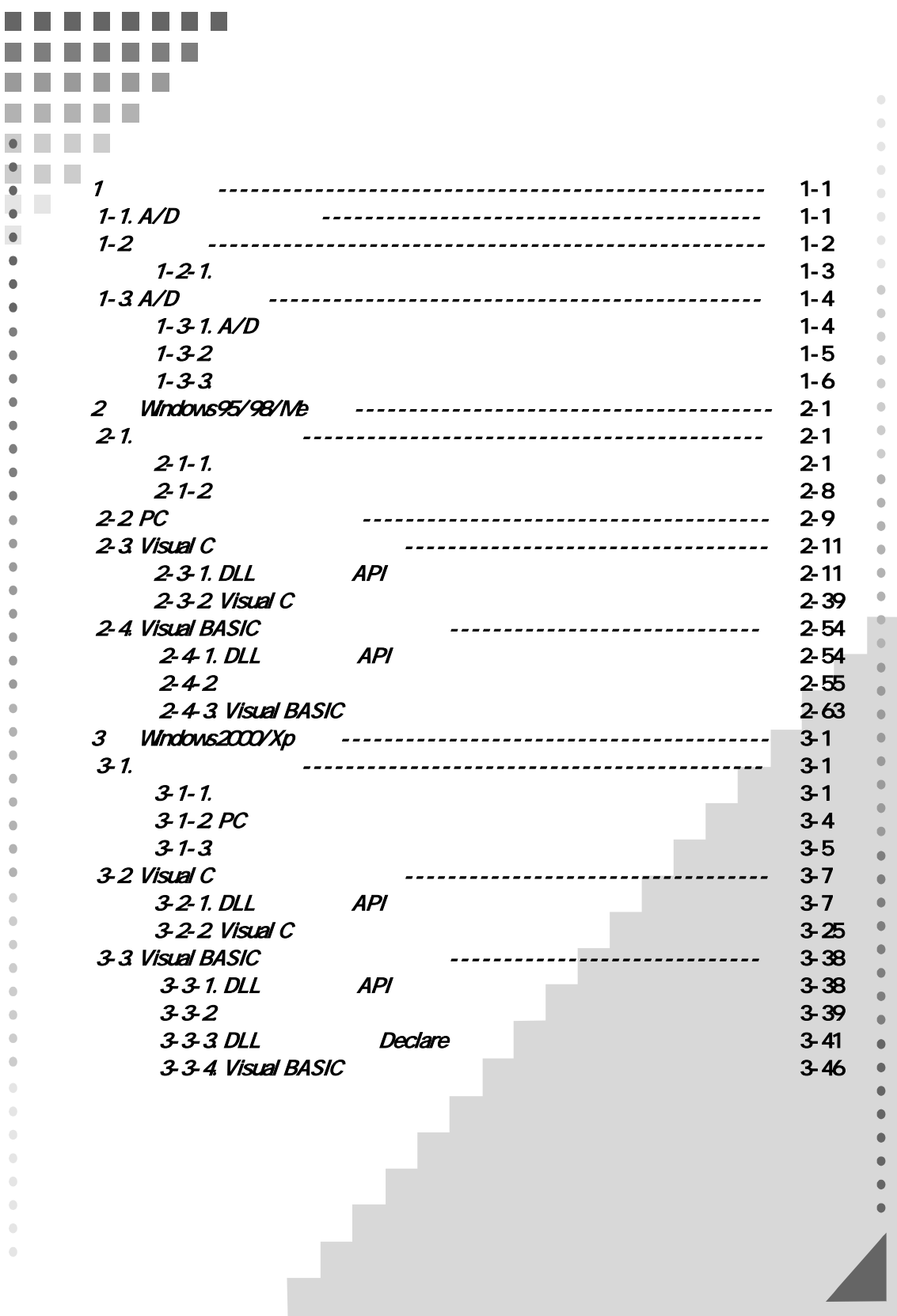

#### REX-5054 A/D CONVERSION PC Card User*'*<sup>s</sup>

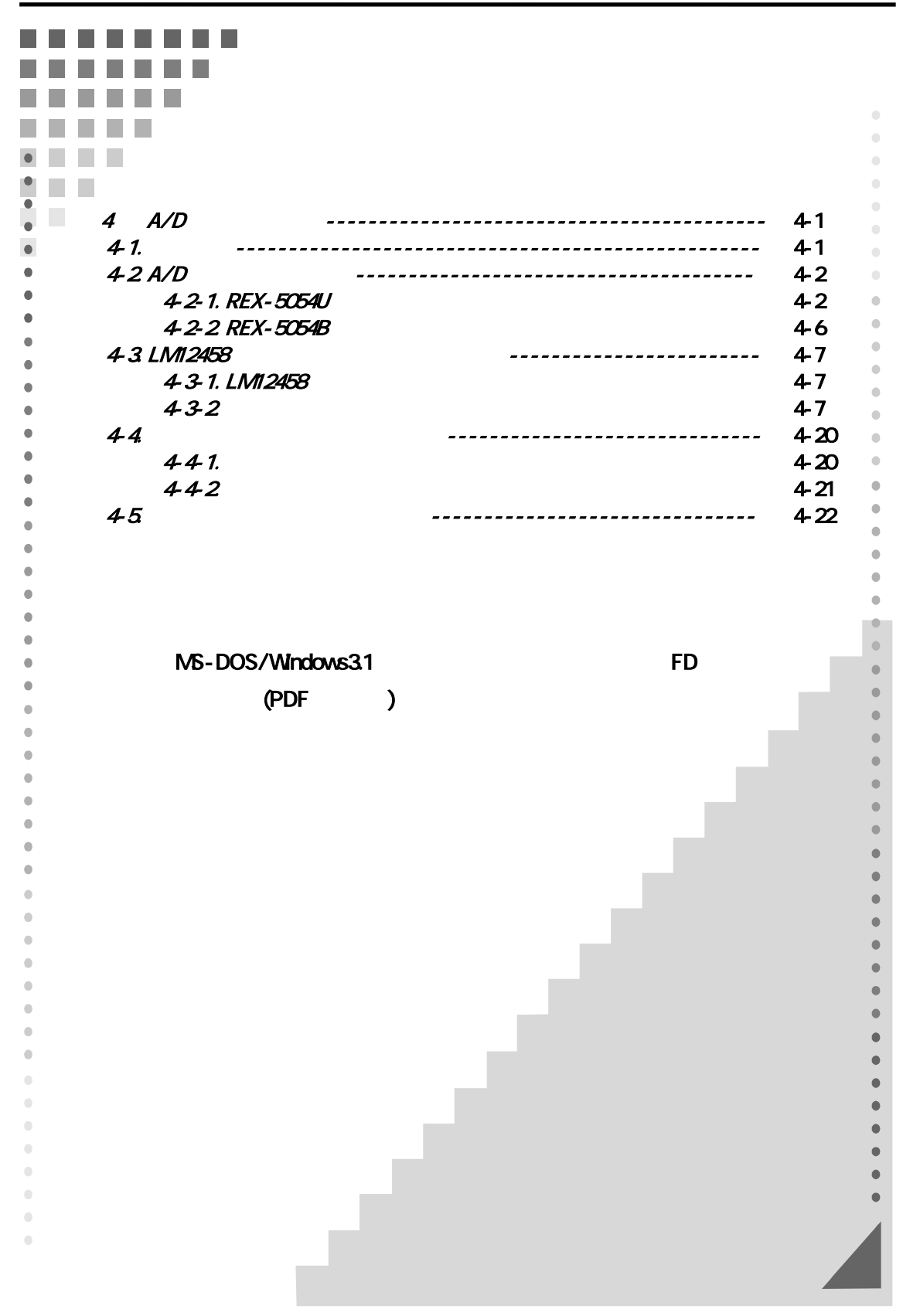

#### REX-5054 A/D CONVERSION PC Card User*'*<sup>s</sup>

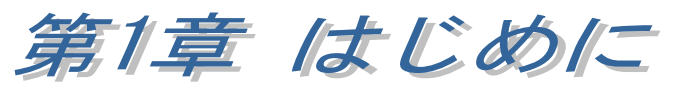

 $1 - 1.$  A/D

REX-5054U REX-5054B DOS/V,PC-98 PC A/D PC PCMCIA Release 21 / JEIDA 4.2 PCMCIA Standard

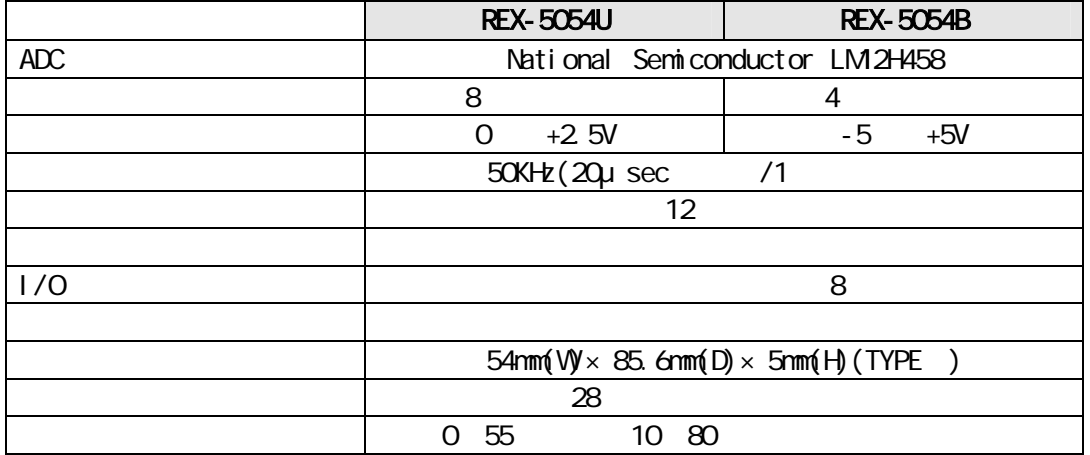

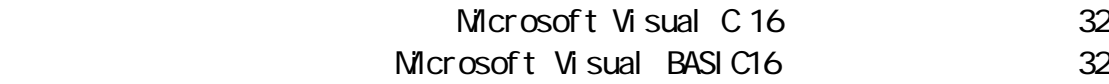

NS-DOS/Windows3.1 Windows95/98/Ne/2000/XP  $A/D$ 

### $1 - 2$

REX-5054 PCMCIA (DOS/V,PC-9800 ) A/D PC

REX-5054U/B A/D

PCMCIA 3.5", 1.44MB

REX-5054U/B

REX-5054

BNC 50cm

 $3\sigma$ 

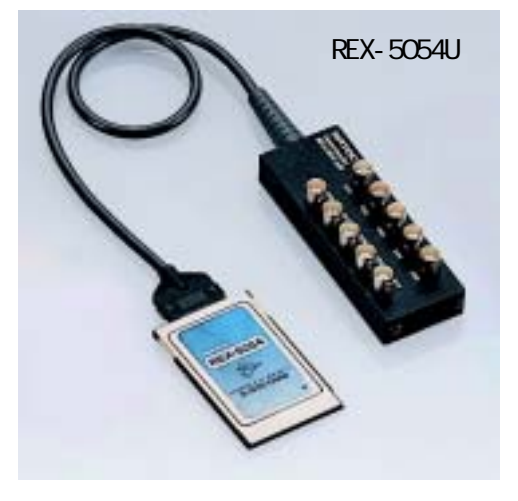

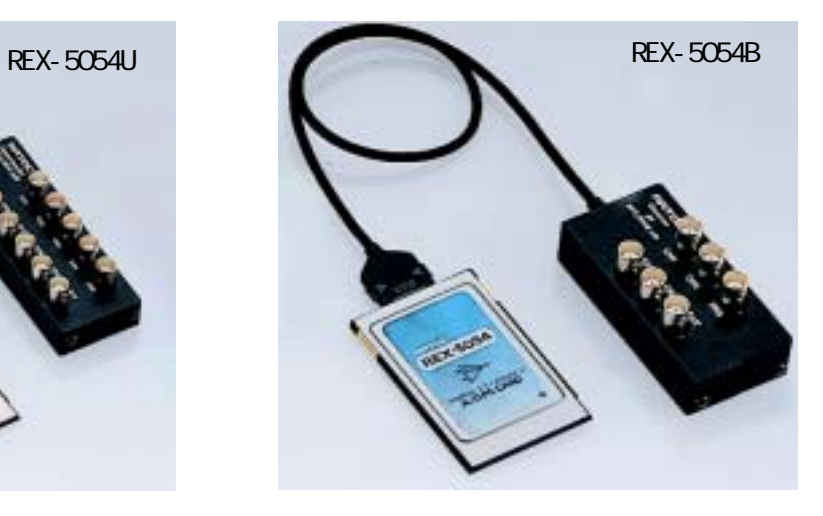

### $1 - 2 - 1$ .

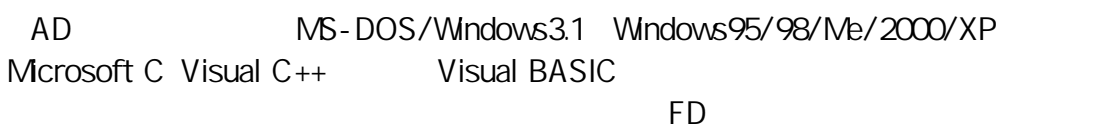

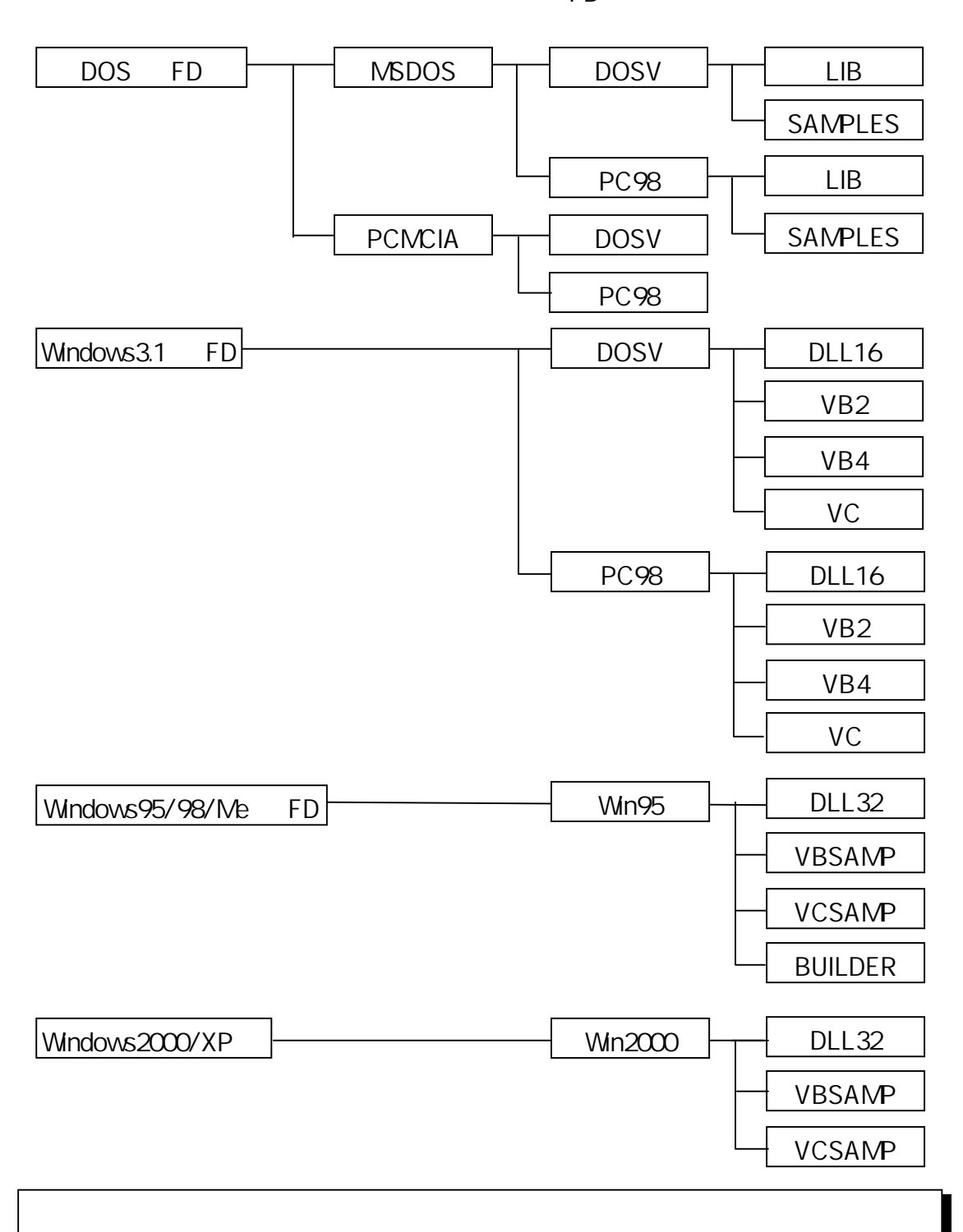

 $A/D$ "README.TXT"

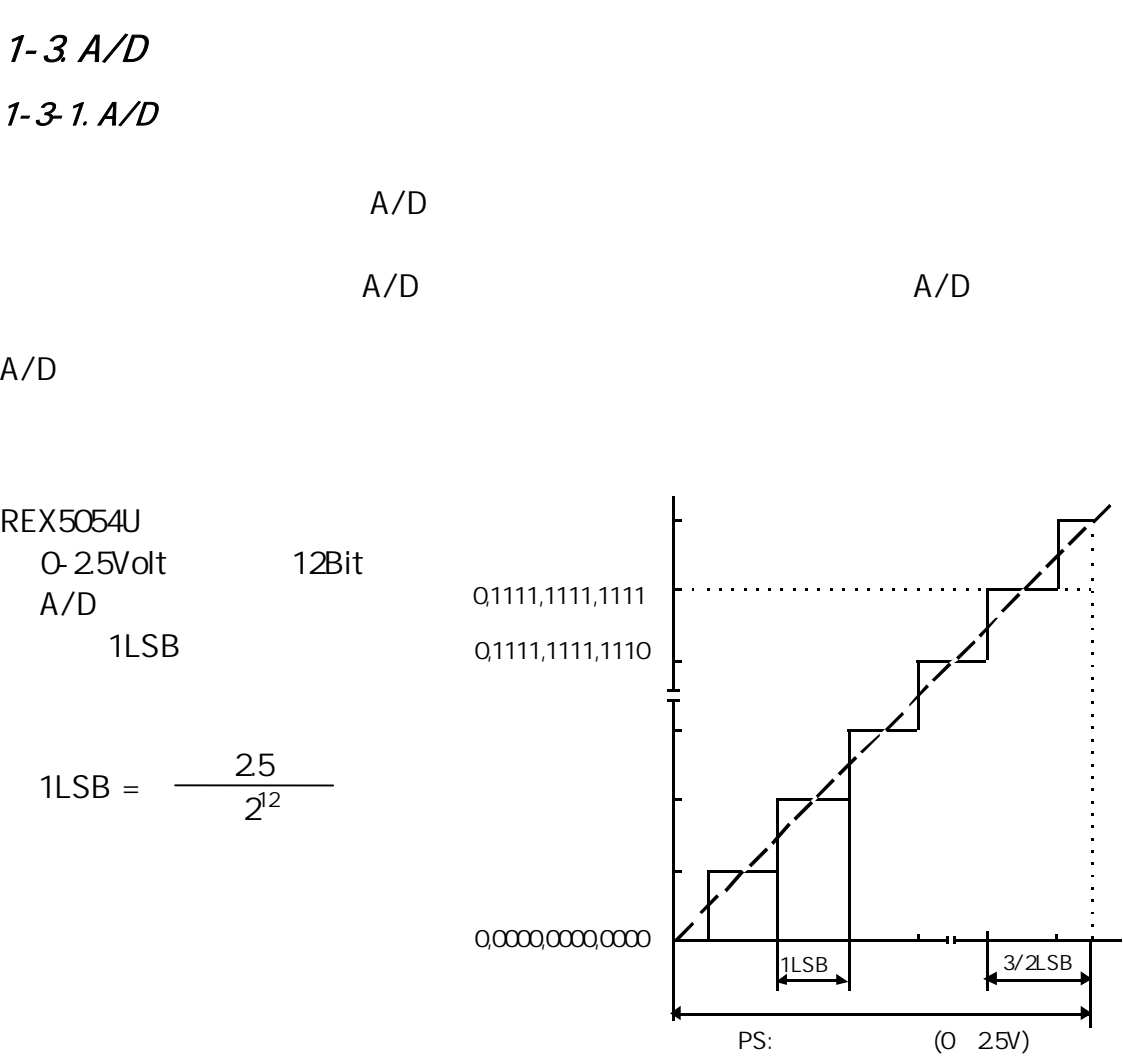

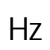

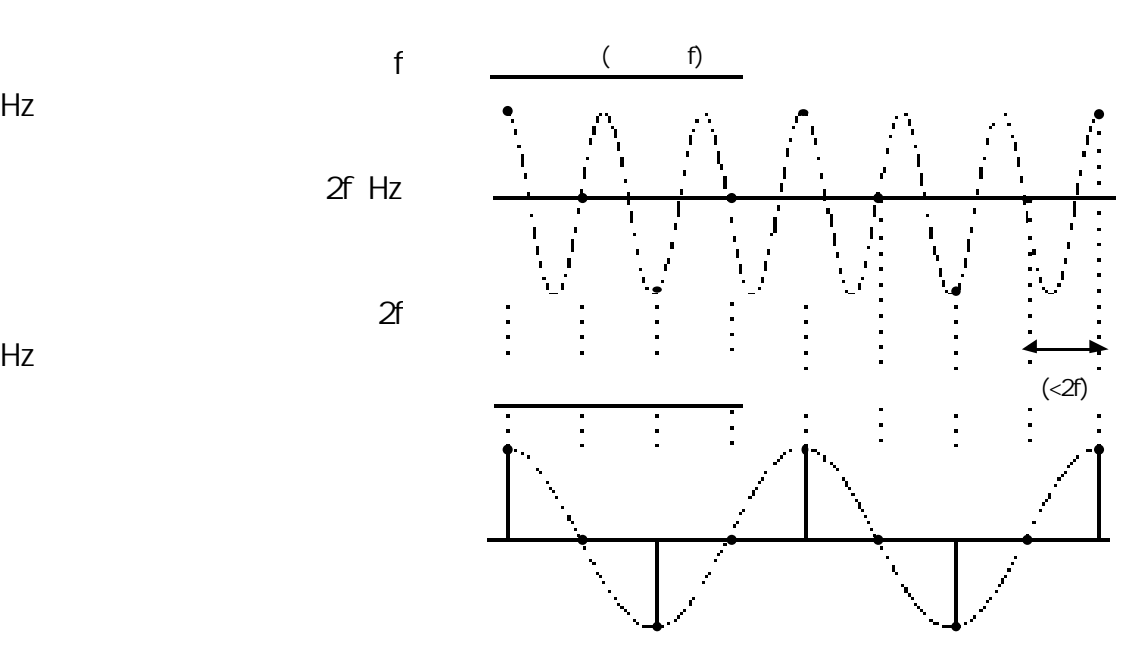

 $Hz$ 

t,  $\ddot{\phantom{a}}$ 

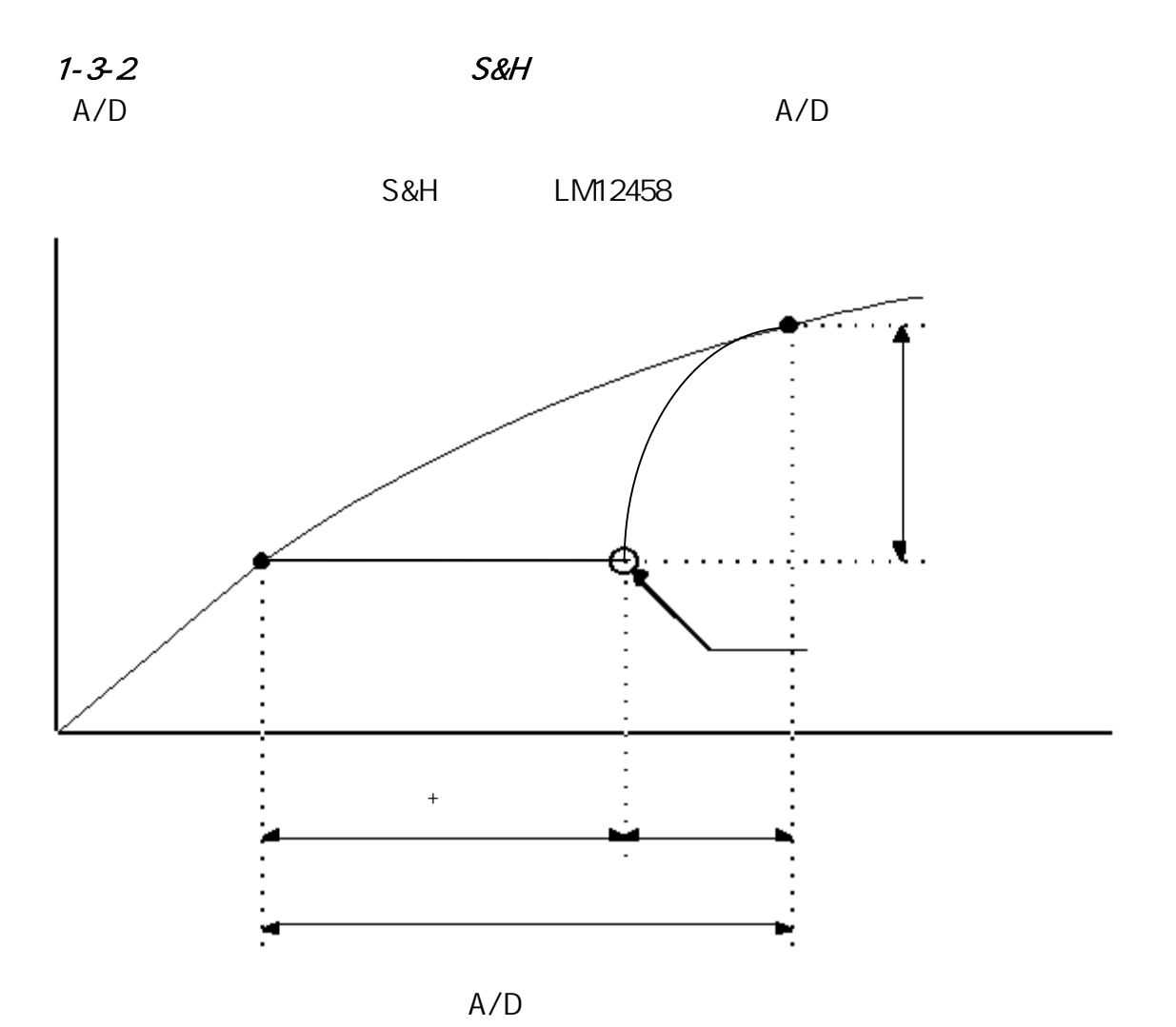

 $A/D$ 

 $1 - 3 - 3$ 

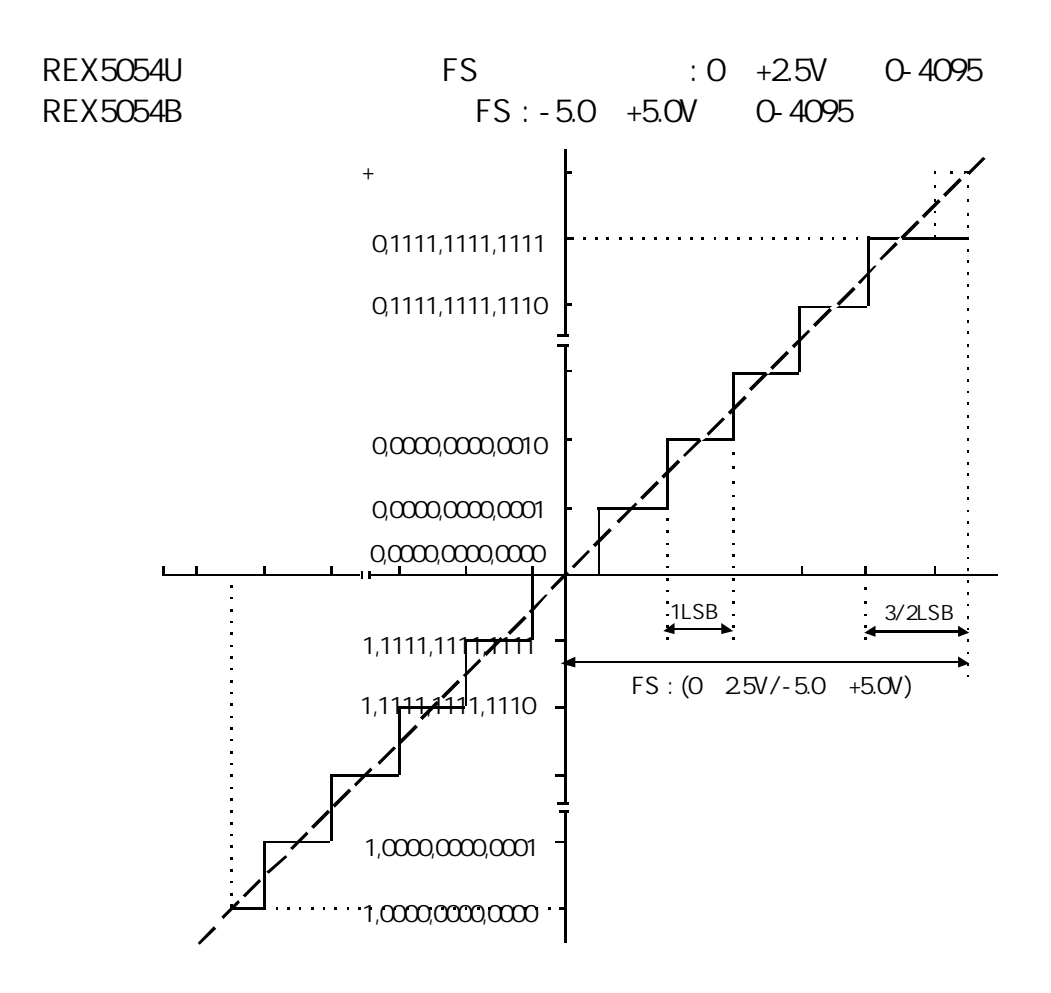

 $A/D$ 

**REX-5054U** Volt = (double)(  $($  AdVal & 0x1FFF  $)$  <<3 )  $*$  25 / 32768.0; REX-5054B Volt = (double)( ( AdVal & 0x1FFF ) <<3 ) \* 10.0 / 32768.0 - 5.0;

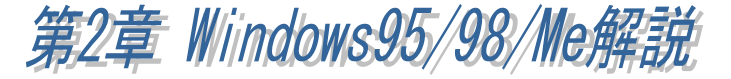

 $2 - 1$ .  $W$ ndows95  $CSR-2$ <sup>1</sup> Windows95 OSR-2 OSR-2

タイヤルアップ ネットワーク<br>ドワーク エルビュータ

1 キャンセル

 $QK$ 

 $Microsoft Wndows95 4.00.950 a$   $OSR-2$ OSR-2 Microsoft Windows95 4.00.950 B  $Wndows95$   $OSR-2$ 

1 OSR-2 CEM Service Release 2 FAT32 CardBus

#### $2 - 1 - 1$ .

**地所()** 

CVPCSENT

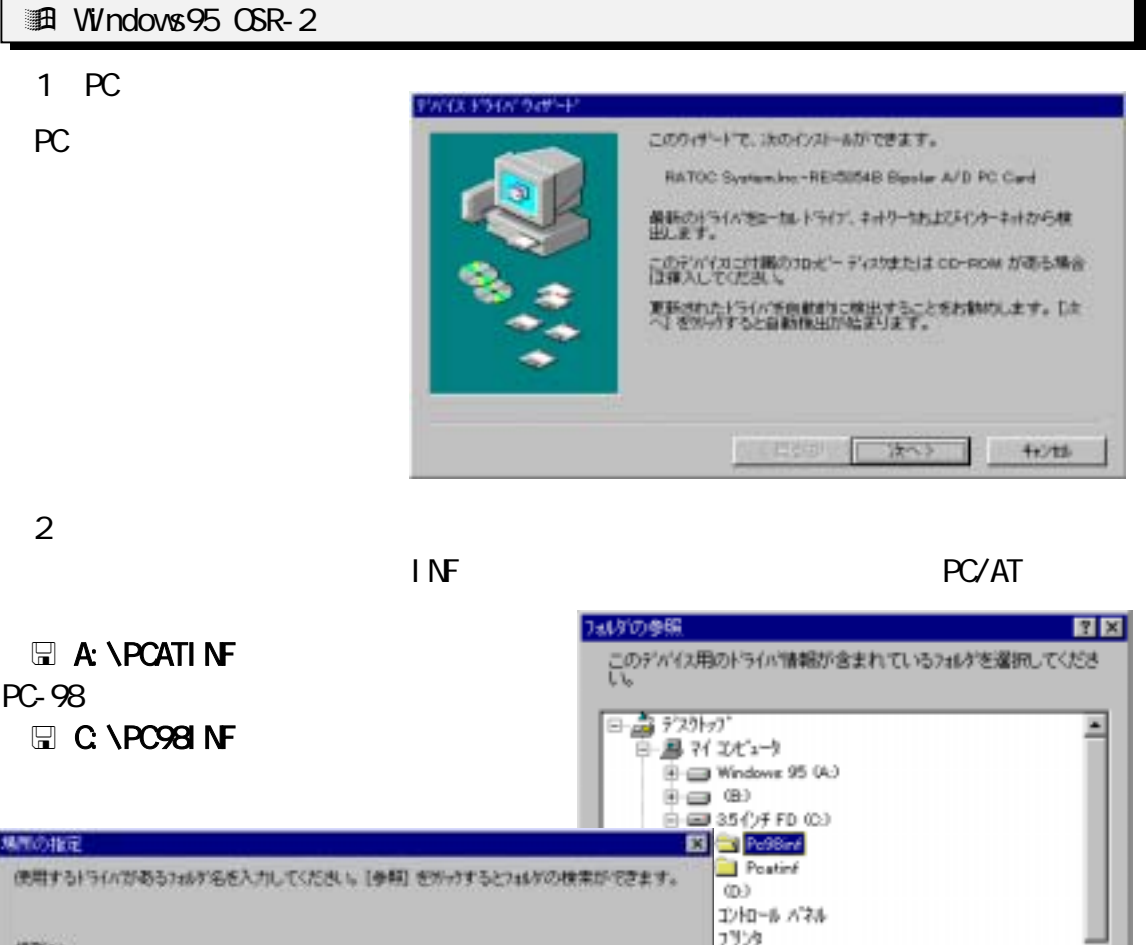

- 9900

46008

 $-9k$ 

 $\overline{3}$ 

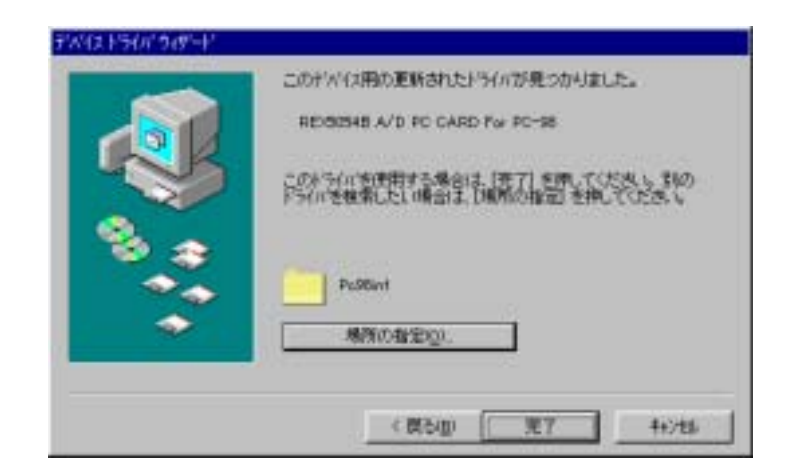

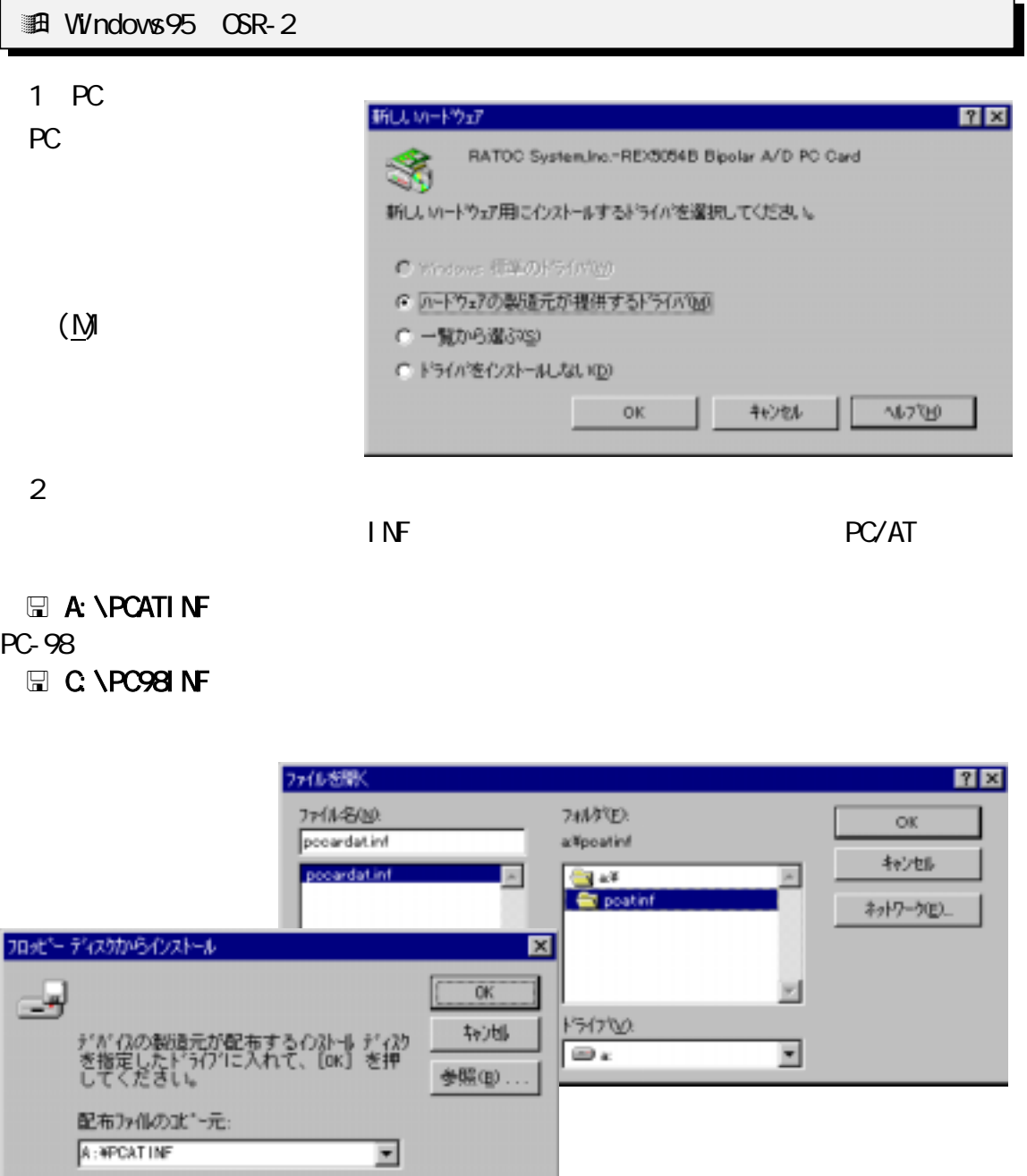

 $\overline{3}$ 

I

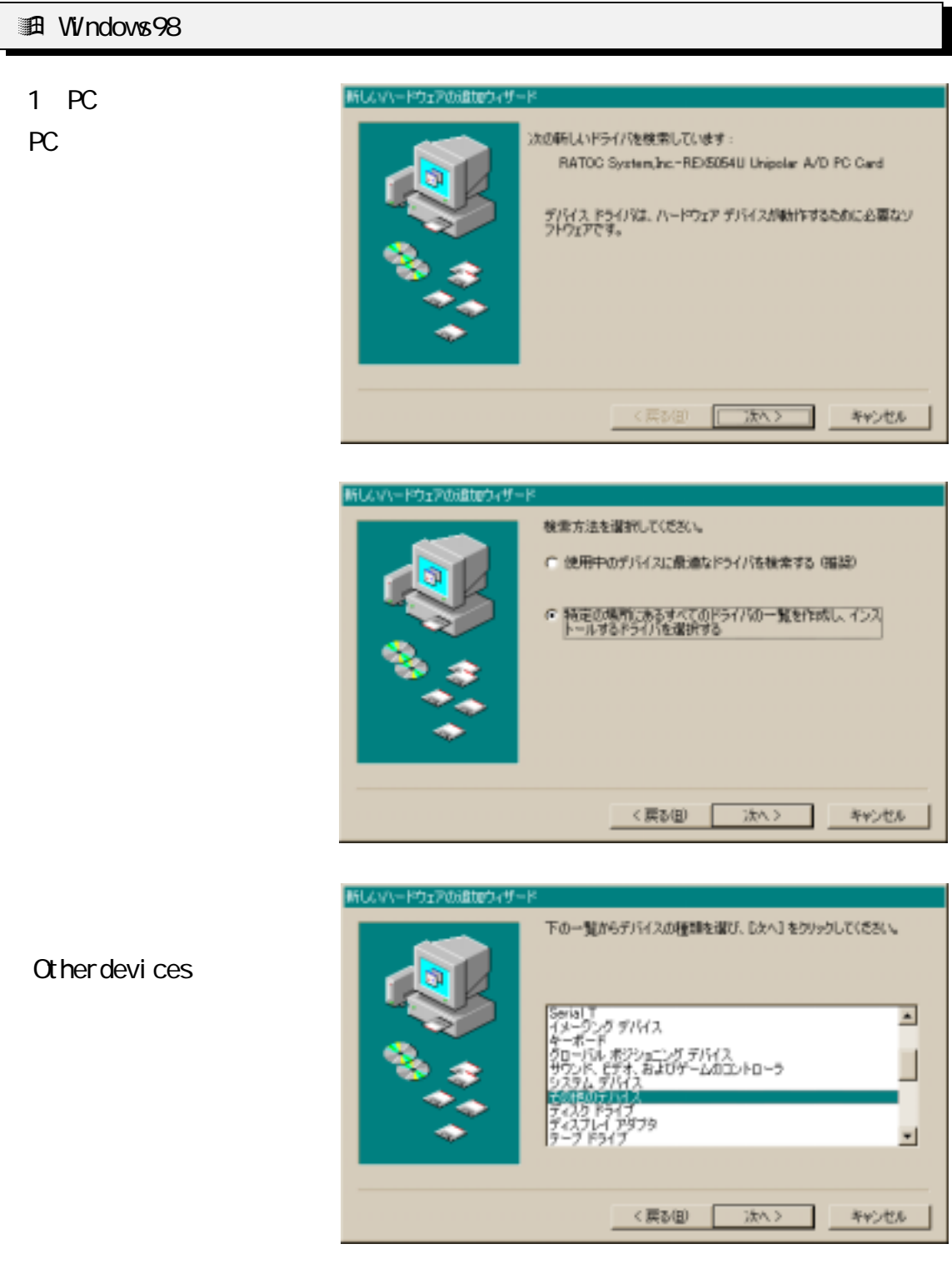

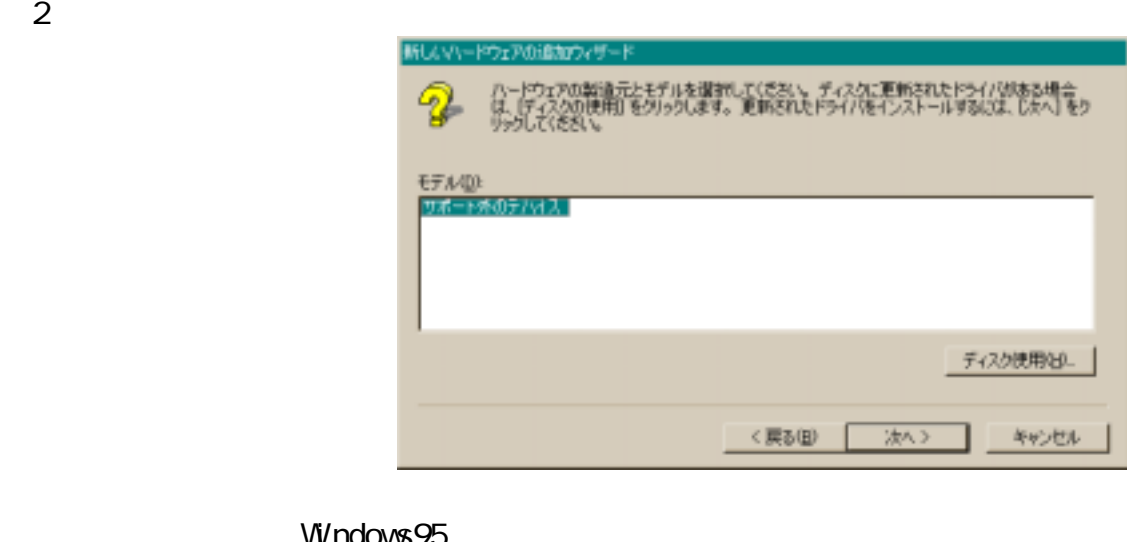

Windows95

 $\overline{\text{N}}$ PC/AT  $A \setminus PCATI \setminus F$ PC-98 E C \PC98INF と入力し、OK を押します。

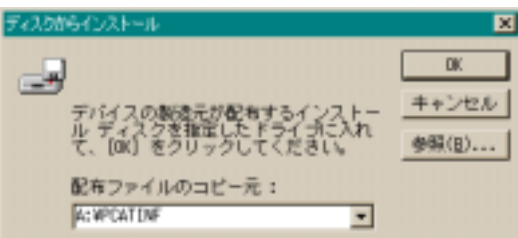

REX5054U A/D PC CARD for PC/AT REX5054B A/D PC

CARD for PC/AT

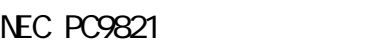

for PC/AT for PC98

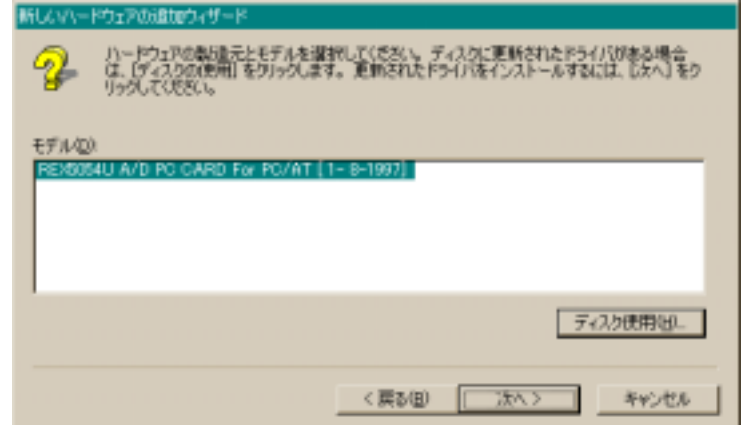

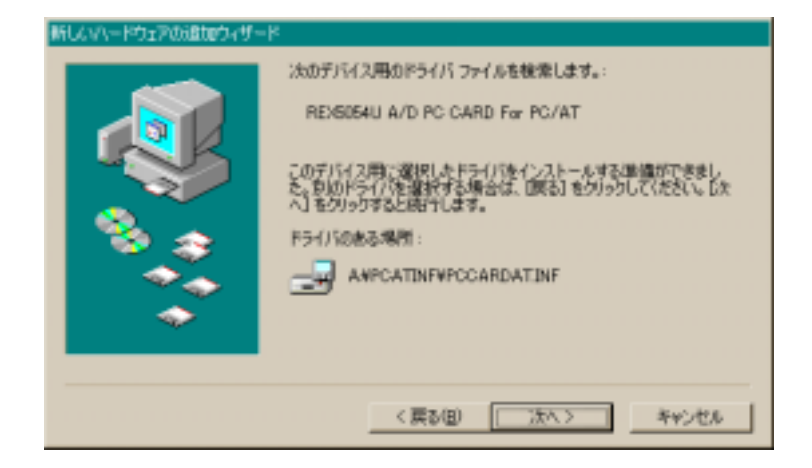

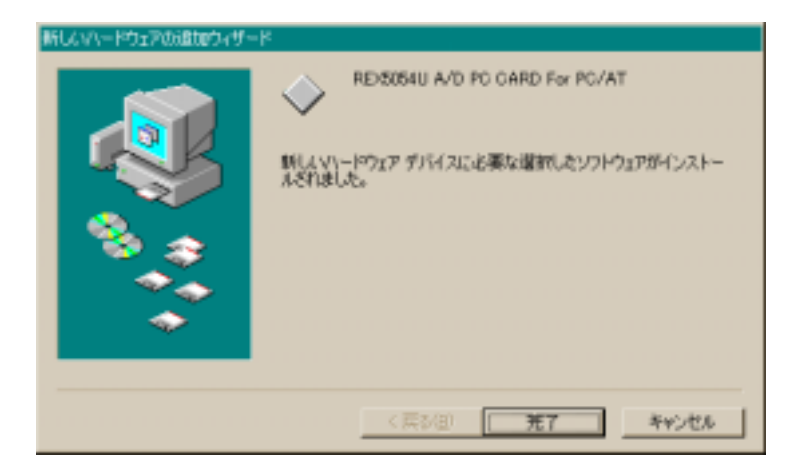

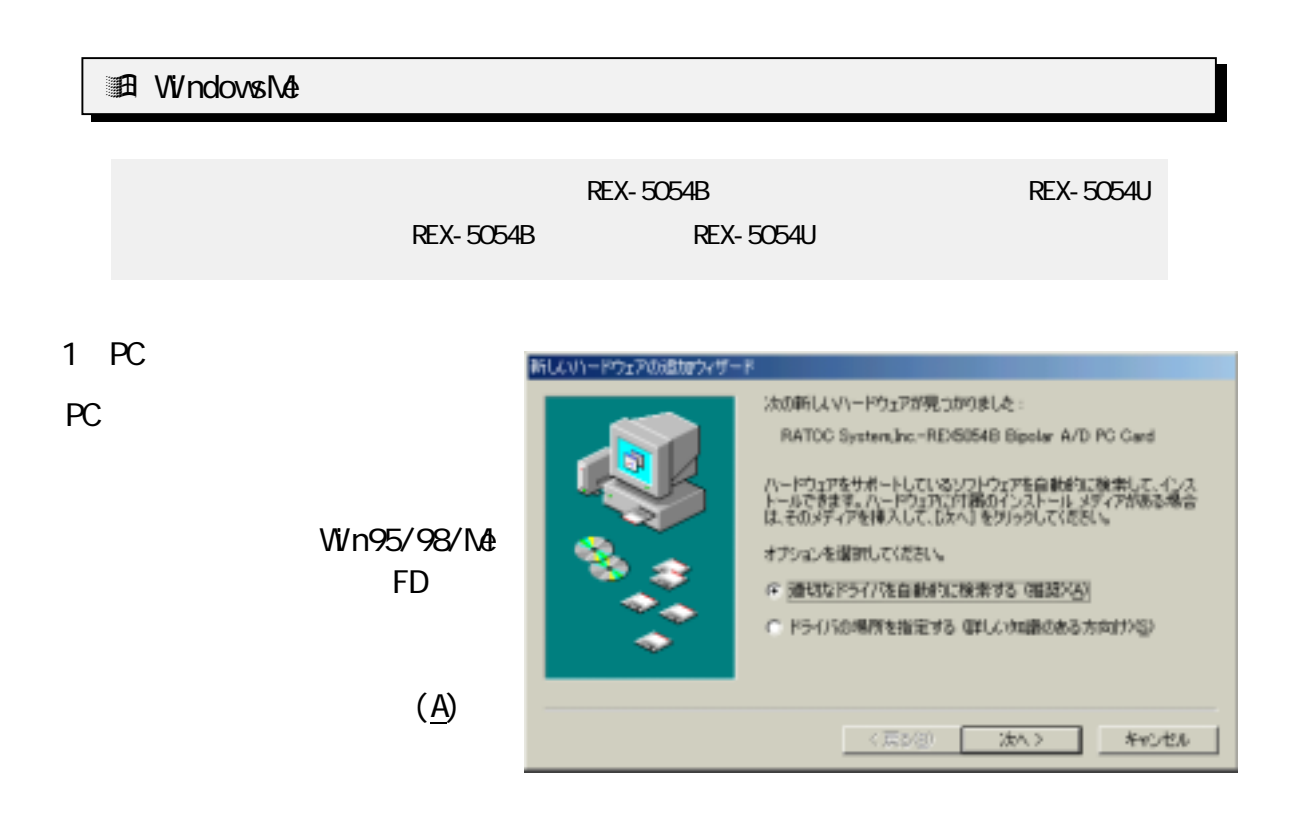

 $2$ 

inf

**■ REX-5054B A/D PC** CARD For PC/AT OK

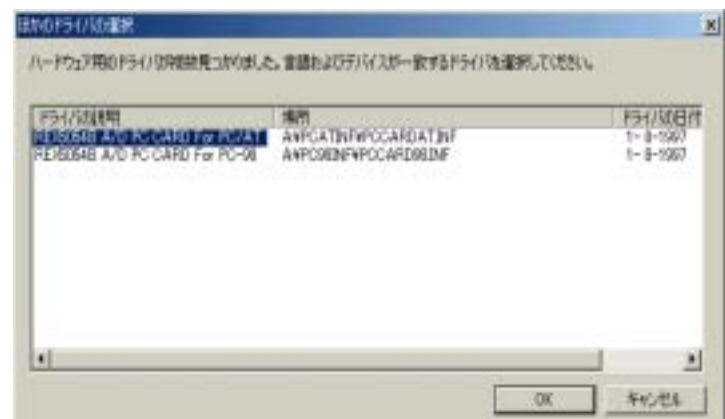

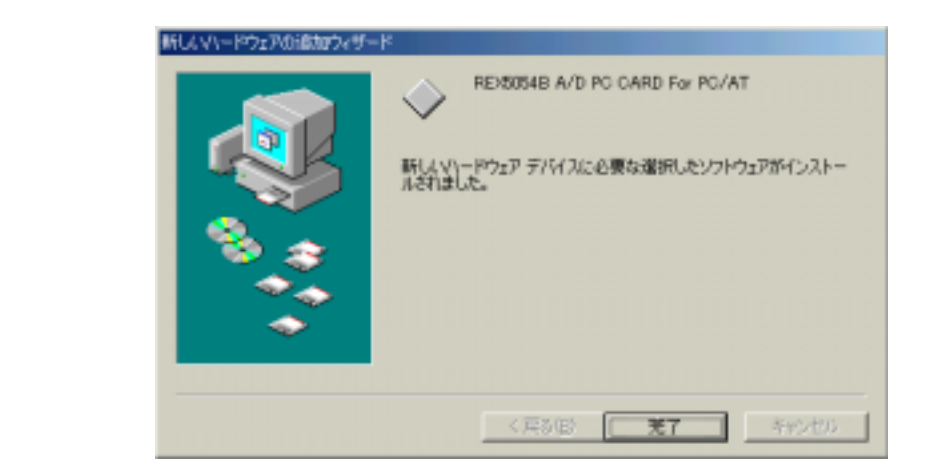

 $2 - 1 - 2$ 

 $\mathsf{INF}$  2-1-1.

 $1$ 

Other devices REX5054U/B A/D PC CARD for PC/AT

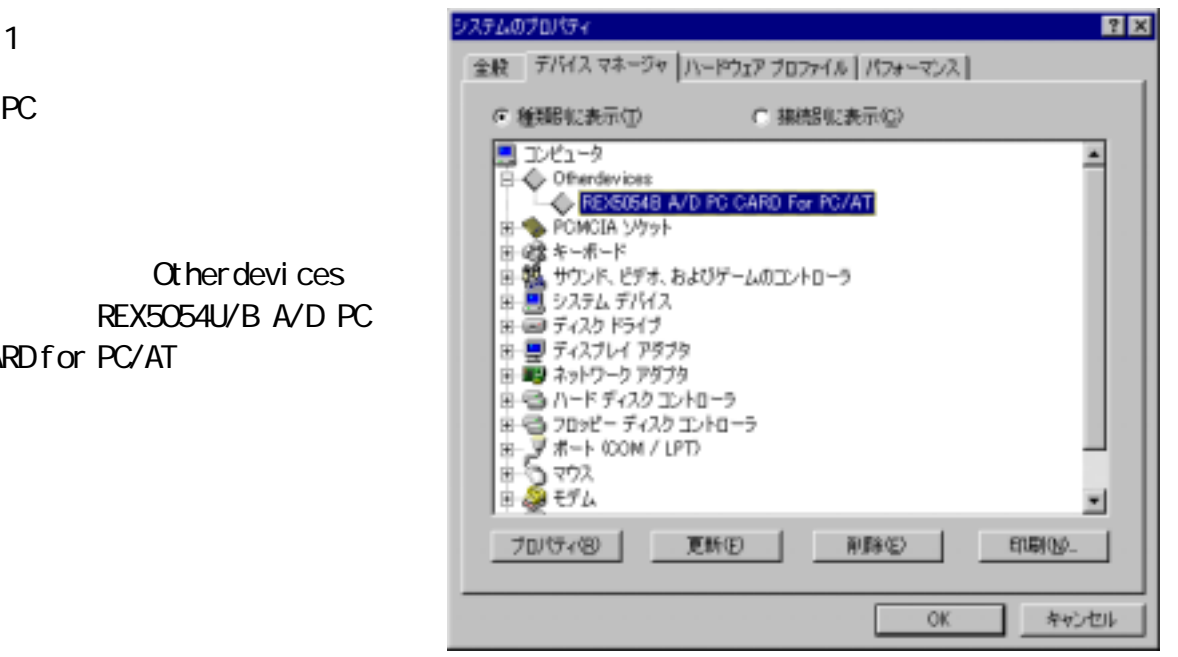

 $2$  INF

\Windows\Inf\Cther RATCC System,Inc

. PCCARDAT. INF

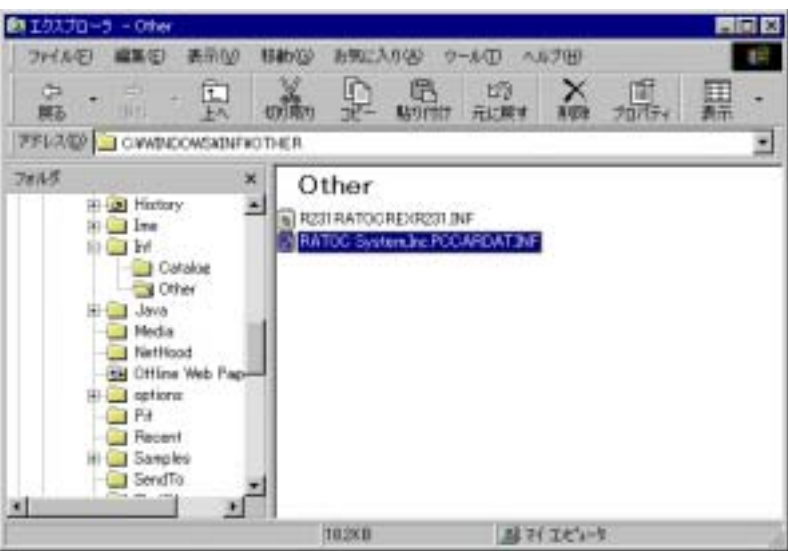

 $2-2$  PC

#### Otherdevices REX5054U/B A/D PC CARD For PC/AT(
PC98)

 $1/0$  IRQ

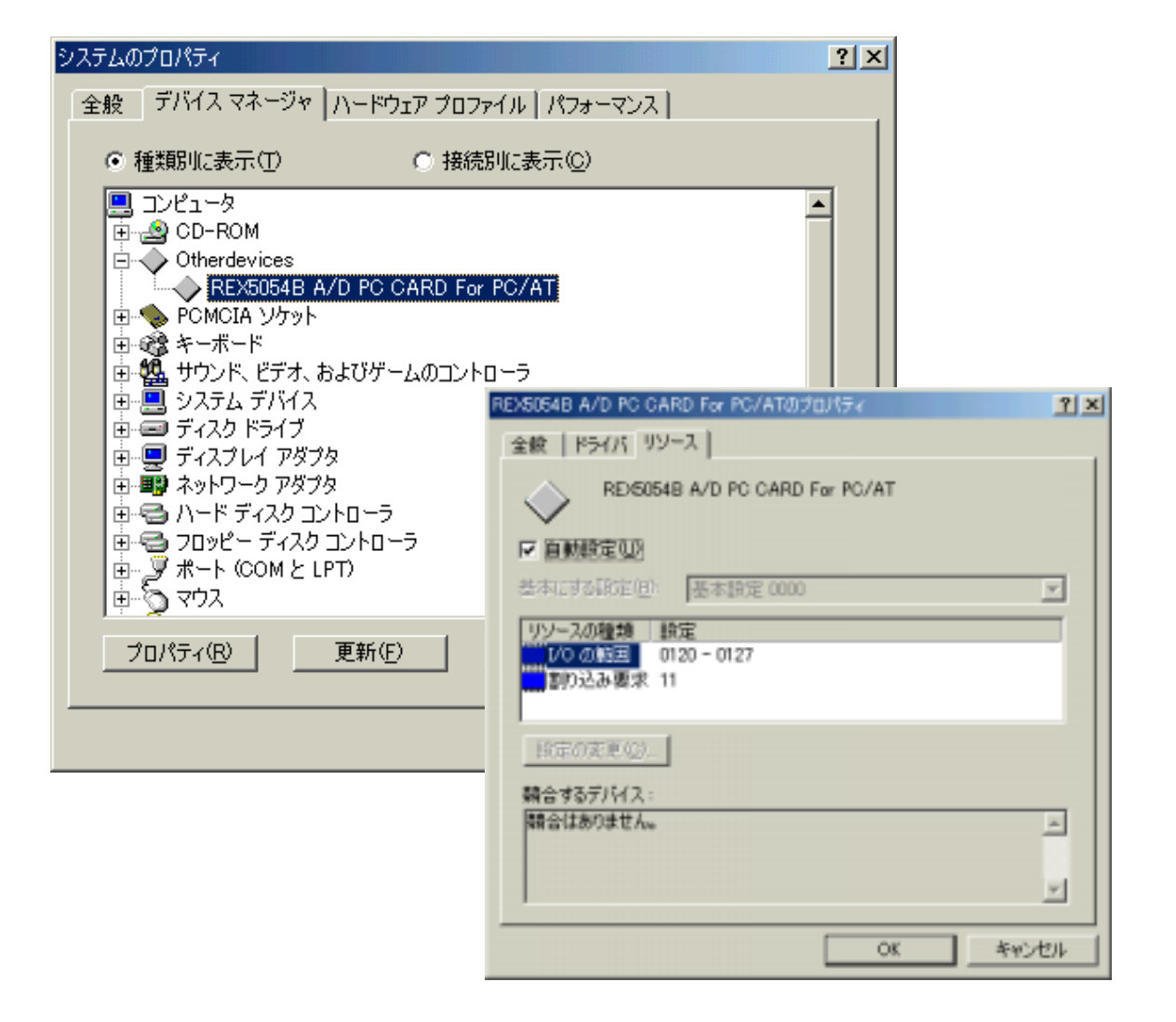

### REX5054U/B A/D PC CARD For PC/AT

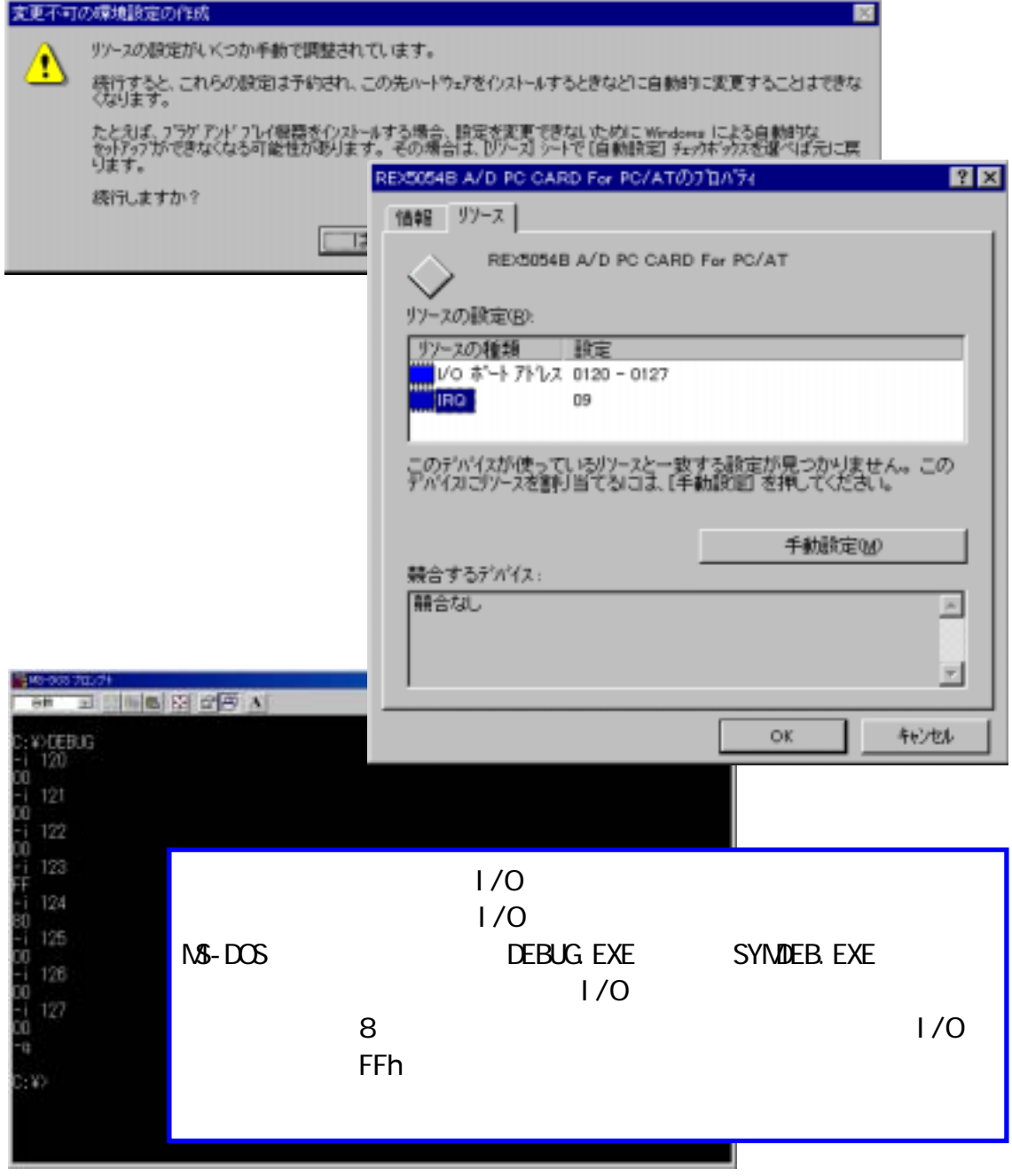

せん。

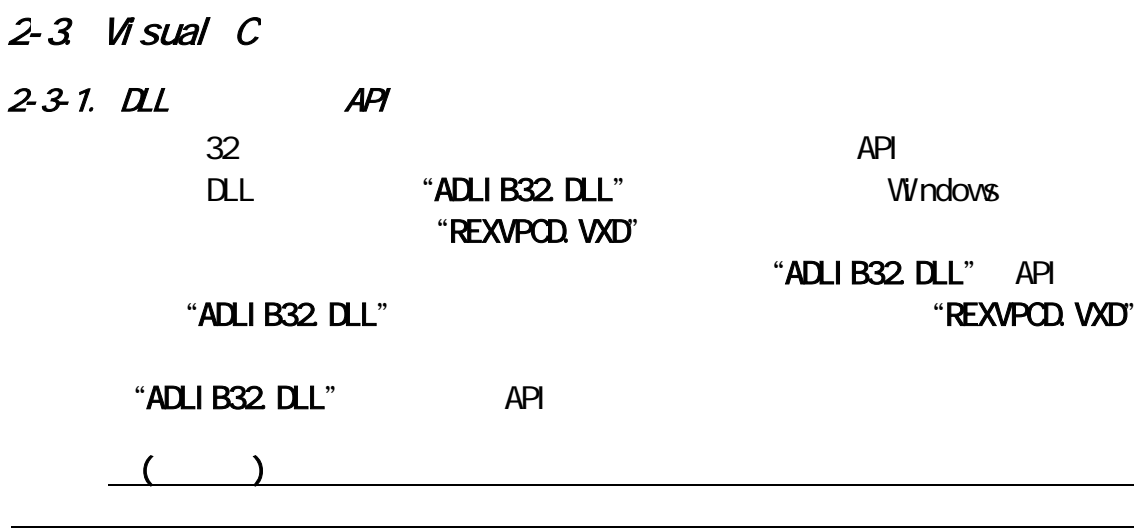

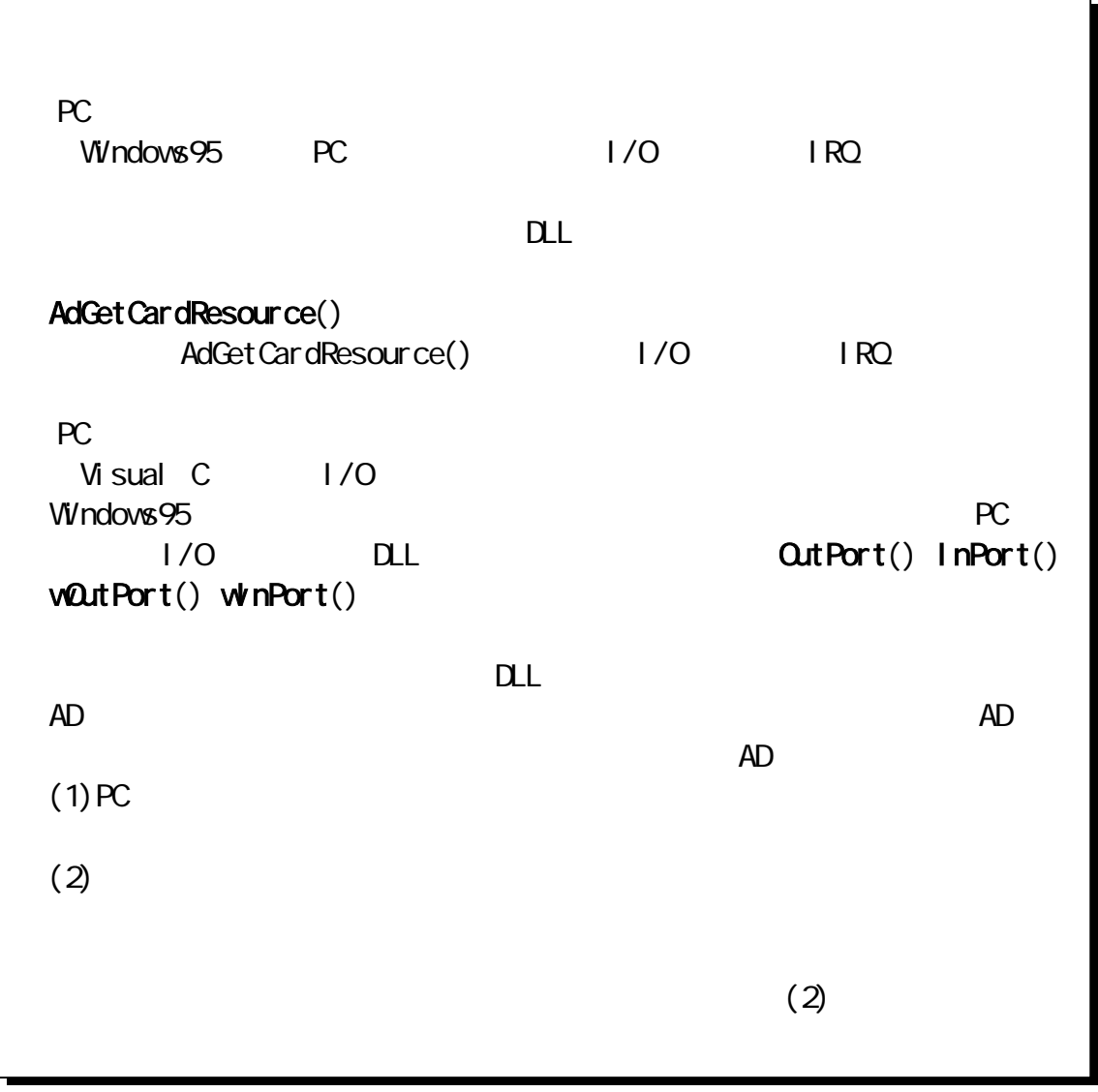

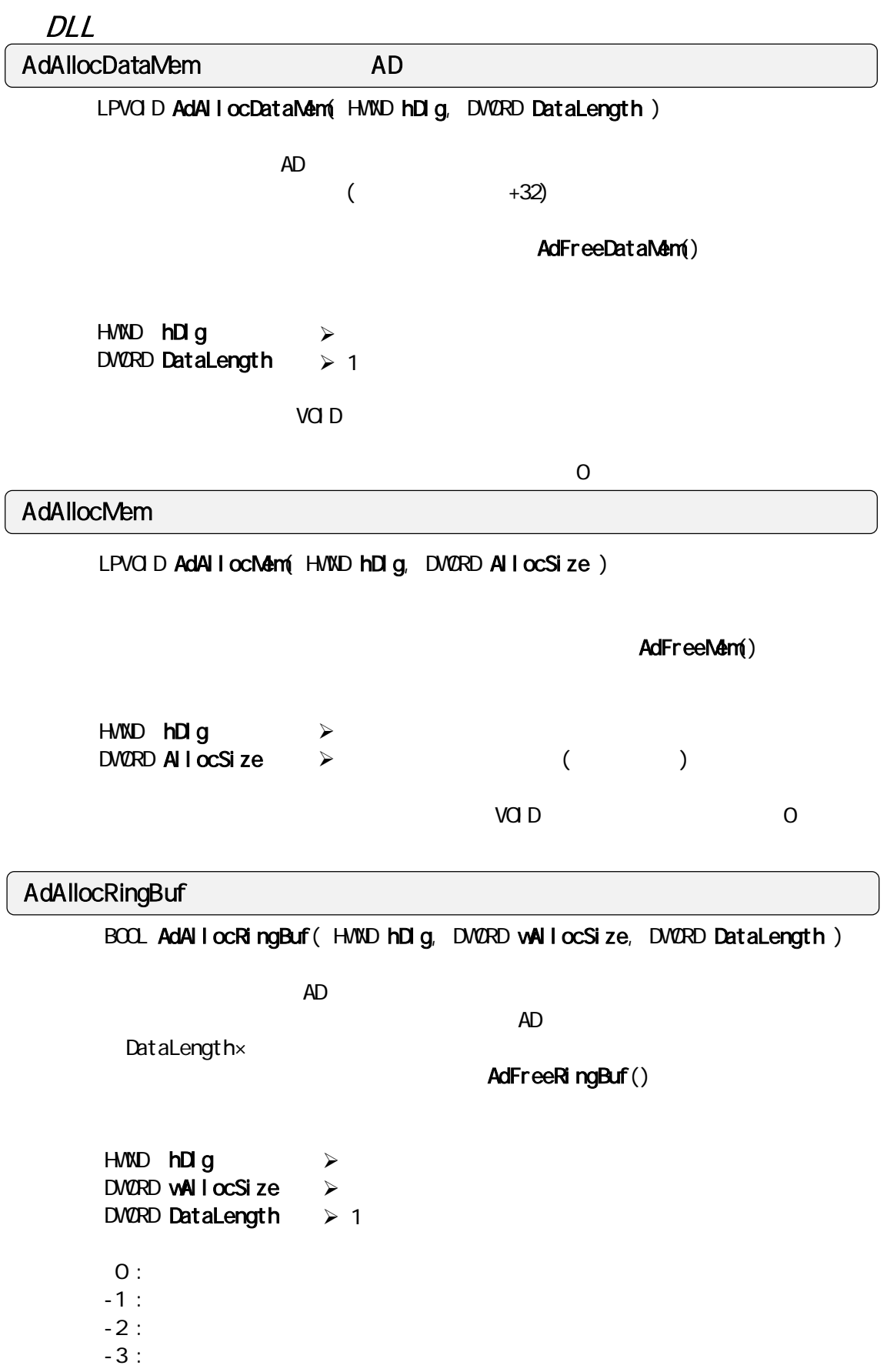

**AdAllocTrgBuf** 

## long AdAllocTrgBuf( WORD SampTime, WORD TimeUnit, WORD AdChan, WORD PreTime, WORD PostTime )  $\blacksquare$  PreTime  $\rightharpoonup$ PostTime AdFreeTrgBuf() AdSetLimitTrg() PreTime PostTime TimeUnit  $=$  (PreTime  $*$  1000 / SampTime )  $*$  AdChan;  $=$  (PostTime  $*$  1000 / SampTime )  $*$  AdChan; WORD SampTime  $\triangleright$  A/D  $\ldots$  AdSetFreq() 1msec WORD TimeUnit  $\triangleright$  $sec(0)$ :  $msec(1)$ : WORD AdChan  $\triangleright$ ...AdSetChannel() WORD PreTime  $\triangleright$ WORD PostTime  $\triangleright$

-1 :  $\blacksquare$  $-2$  :  $-3$  :  $-3$  :

# BOOL AdCheckStopTrig( HWND hDlg )  $AD$   $AD$ wParam  $\blacksquare$ l Param  $\sim$ "VIX\_VXDEVENT" HWND hDlg  $\triangleright$ TRUE : AdCheckStopTrig  $\prec$

FALSE :

LRESULT CALLBACK AdStartIrqHiSpeedUseTrigDlg ( HWND hDlg, UINT wMessage, WPARAM wParam, LPARAM lParam ) { switch( wMessage ) {  $\frac{1}{\sqrt{2}}$  \*/ case VIMVXDEVENT: AdMode = wParam; /\* wParam -> AD \*/<br>AdDataCount = I Param /\* I Param -> AD \*/  $AdDataCount = IParam$  /\*  $IParam - > AD$  return TRUE; case VIV\_COVIMAND. switch ( wParam) { case IDOK:  $\frac{1}{\sqrt{2}}$  \*/ AdStartIrqVxdMode(hDlg, O);  $\frac{1}{\sqrt{2}}$  ,  $\frac{1}{\sqrt{2}}$  ,  $\frac{1}{\sqrt{2}}$  ,  $\frac{1}{\sqrt{2}}$  ,  $\frac{1}{\sqrt{2}}$  ,  $\frac{1}{\sqrt{2}}$  ,  $\frac{1}{\sqrt{2}}$  ,  $\frac{1}{\sqrt{2}}$  ,  $\frac{1}{\sqrt{2}}$  ,  $\frac{1}{\sqrt{2}}$  ,  $\frac{1}{\sqrt{2}}$  ,  $\frac{1}{\sqrt{2}}$  ,  $\frac{1}{\sqrt{2}}$  ,  $\frac{1}{\sqrt{2}}$  ,  $\frac{1}{\sqrt{2}}$ SetTimer( hDlg, MY\_TIMER, 100, (TIMERPROC)CheckStopTrig); return TRUE; } } return FALSE; } VOID CALLBACK CheckStopTrig (HWND hDlg, UINT wMessage, WPARAM wParam, LPARAM I Param) {  $"$  TRUE"  $*$  / if (  $AdCheckStopTriq( hDq) == TRUE$  ) {  $\frac{1}{2}$  /\*  $\frac{1}{2}$   $\frac{1}{2}$  KillTimer( hDlg, MY\_TIMER ); } }

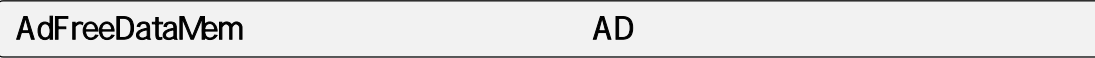

VOID APIENTRY AdFreeDataMem( VOID )

AdAllocDataMem()

#### AdFreeMem

VOID AdFreeMem( LPVOID pHeapMem )

AdAII ocMem()

LPVOID **pHeapNem** → AdAllocMem()

AdFreeRingBuf

VOID AdFreeRingBuf (VOID)

AdAllocRingBuf()

#### AdFreeTrgBuf

VOID AdFreeTrgBuf( VOID )

AdAllocTrgBuf()

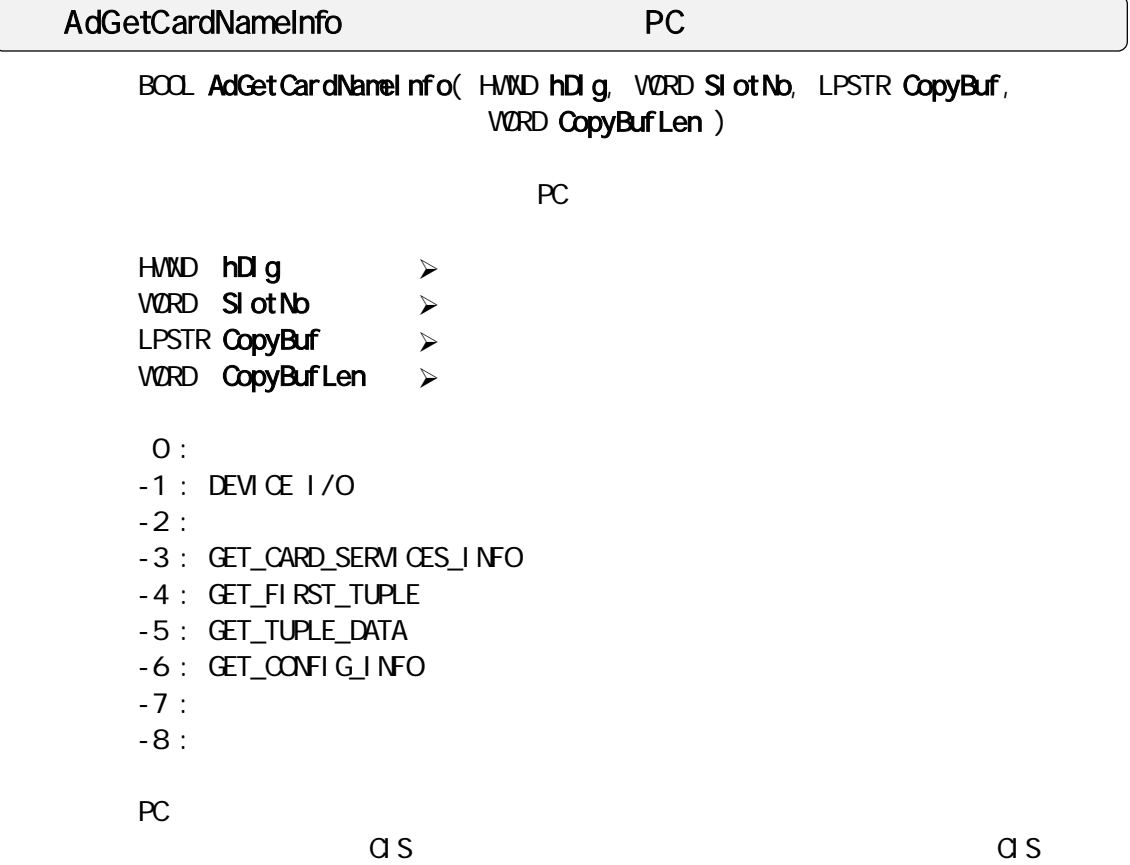

г

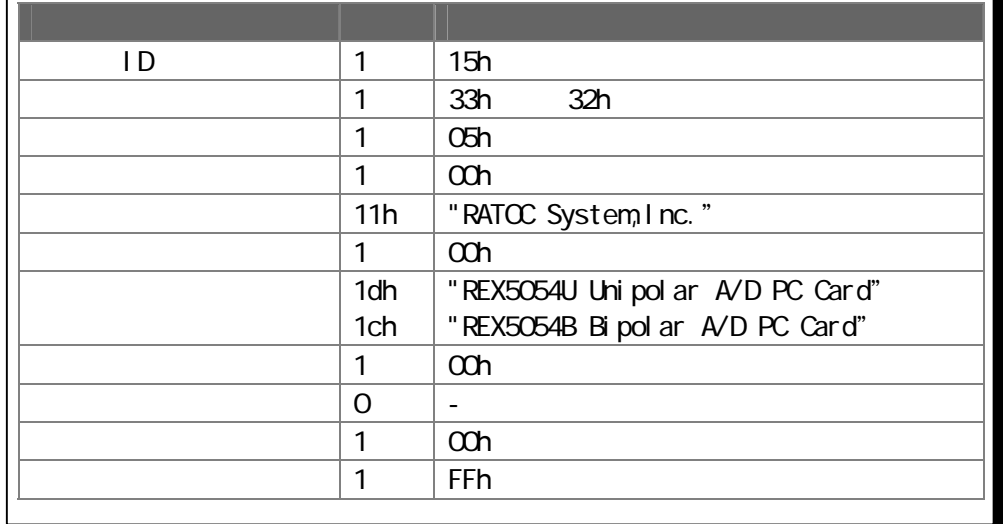

BOOL AdGetCardResource( HWND hWnd, WORD SlotNo, LPWORD pCardType, LPVORD pl CBase, LPVORD pl rqNb)  $\frac{1}{0}$  IRQ HWND hWnd WORD SlotNo LPVORD pCardType  $\triangleright$ LPVCRD pl CBase  $\triangleright$  $L$ PV $\Omega$ RD pIrqNo $\blacktriangleright$  $O:$  $-1$  : DEVICE I/O  $-2$  : -3 : GET\_CARD\_SERVICES\_INFO -4 : GET\_FIRST\_TUPLE -5 : GET\_TUPLE\_DATA  $-6$  : GET\_CONFIG\_INFO  $-7:$  $-8$  :  $-9$  : AdGetCardResource REX5054U/B  $\prec$  $\triangleright$  PC  $\triangleright$  AD  $\triangleright$  I/O  $\triangleright$  $\triangleright$  IRQ  $\triangleright$ 

#### **AdGetParam**

VOID AdGetParam( LPVORD pCardType, LPVORD plOAddr, LPVORD plRONb, LPWORD pStime, LPWORD pUnit, LPWORD pChannels, LPDVORD pDataLen, VOID \*\*ppNem)

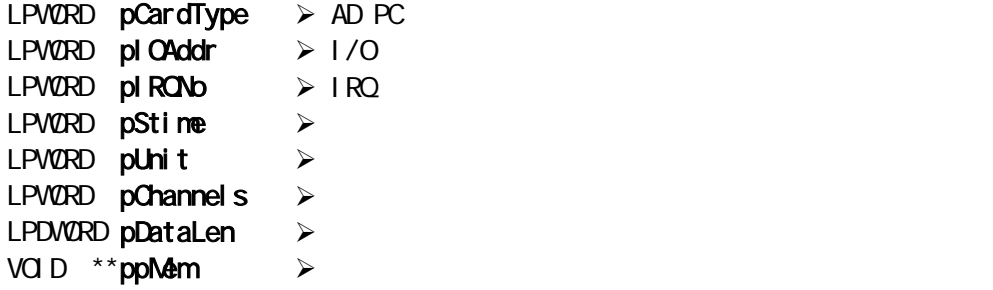

#### **AdGetRingBufAdrs**

LPVOID AdGetRingBufAdrs(VOID)

 $\overline{\mathbf{0}}$ 

#### AdGetRingBuf

#### BOOL AdGetRingBuf( LPVOID pUserBuf, BOOL Offset, BOOL GetDataNum )

pUserBuf Offset

LPWORD pUserBuf BOOL Offset BOOL GetDataNum >  $\mathcal{A}$  $\prec$  $\sim$ 

転送したの変換データ個数を返します。 リングバッファが空の時は 0 を、リン

# AdGetRingBufConst

int AdGetRingBufConst(LPVOID pUserBuf, int Offset, int GetDataNum)

 $\mathcal{O}(\mathcal{O}_1)$  and  $\mathcal{O}(\mathcal{O}_2)$  and  $\mathcal{O}(\mathcal{O}_2)$  and  $\mathcal{O}(\mathcal{O}_2)$ 

GetDataNum()

pUserBuf Offset

AdGetRingBuf()

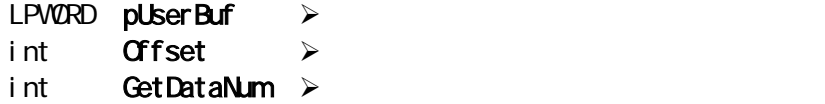

 $-1$ 

### AdGetTrgData

DWORD AdGetTrgData( PWORD pStartMem, PWORD pCopyMem )

AdAllocTrgBuf()

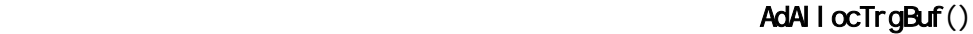

PWORD **pStartNem ≻**<br>AD NODE\_STOP 2

AD\_MODE\_STOP

PWORD pCopyMem >

AdAllocTrgBuf()

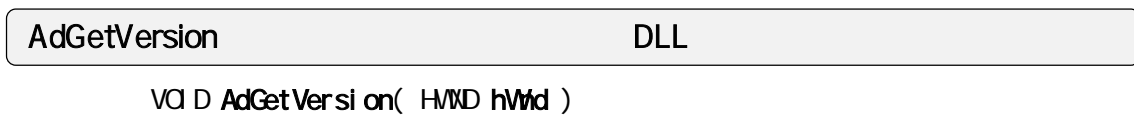

DLL <sub>2</sub>

 $HWD$  hWnd  $\rightarrow$  $\mathcal{A}$ 

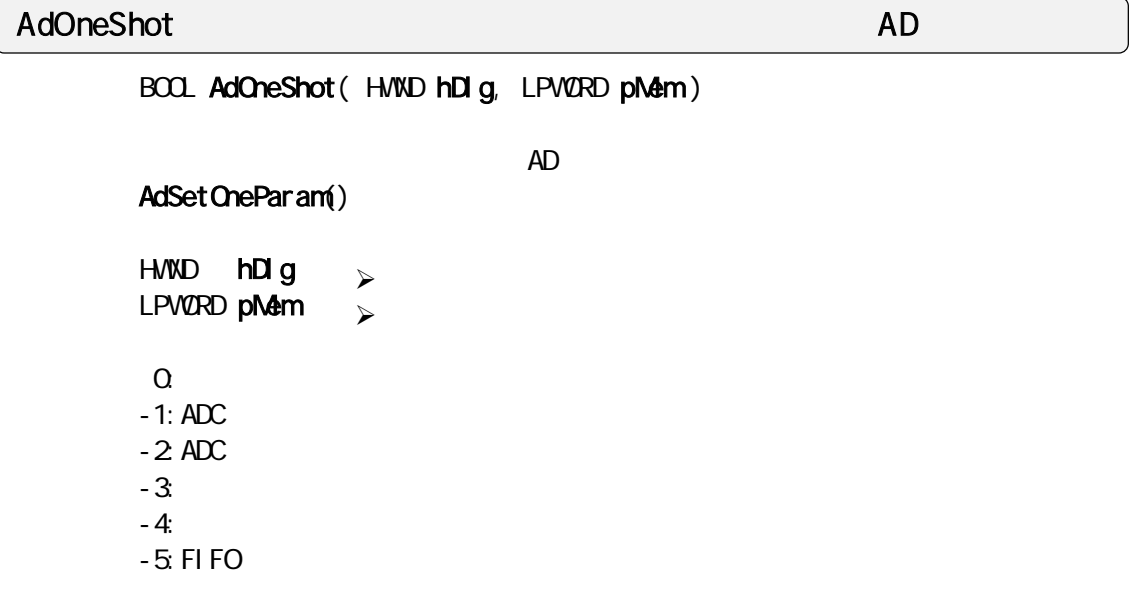

#### AdPlot

VOID AdPlot( HWND hWnd, LPWORD lpAdData )

l pAdData

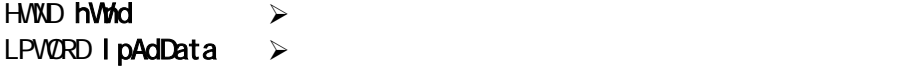

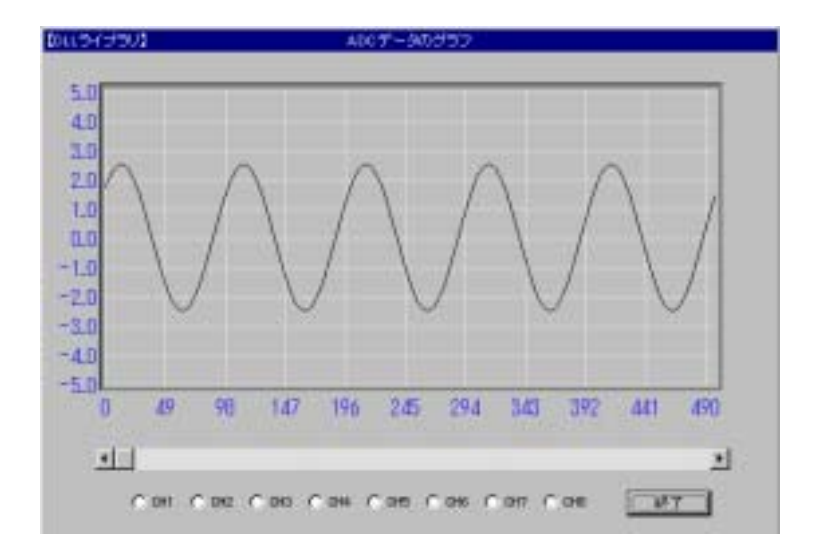

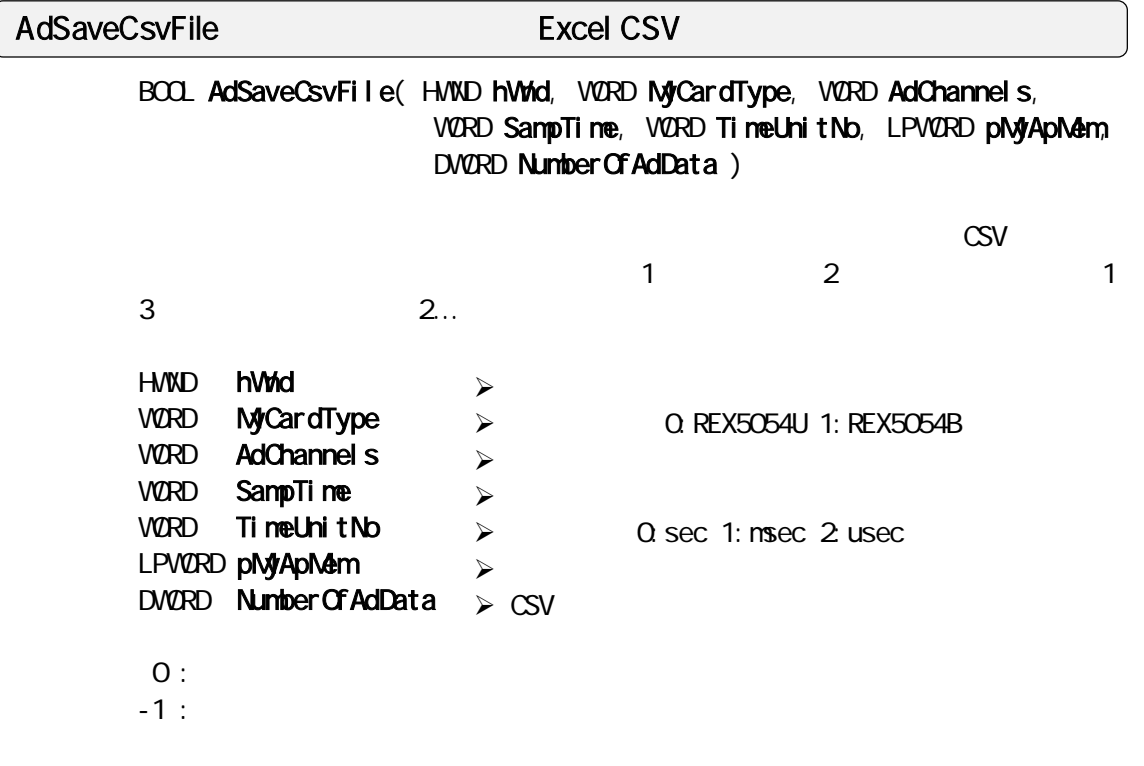

 $A$  B 1

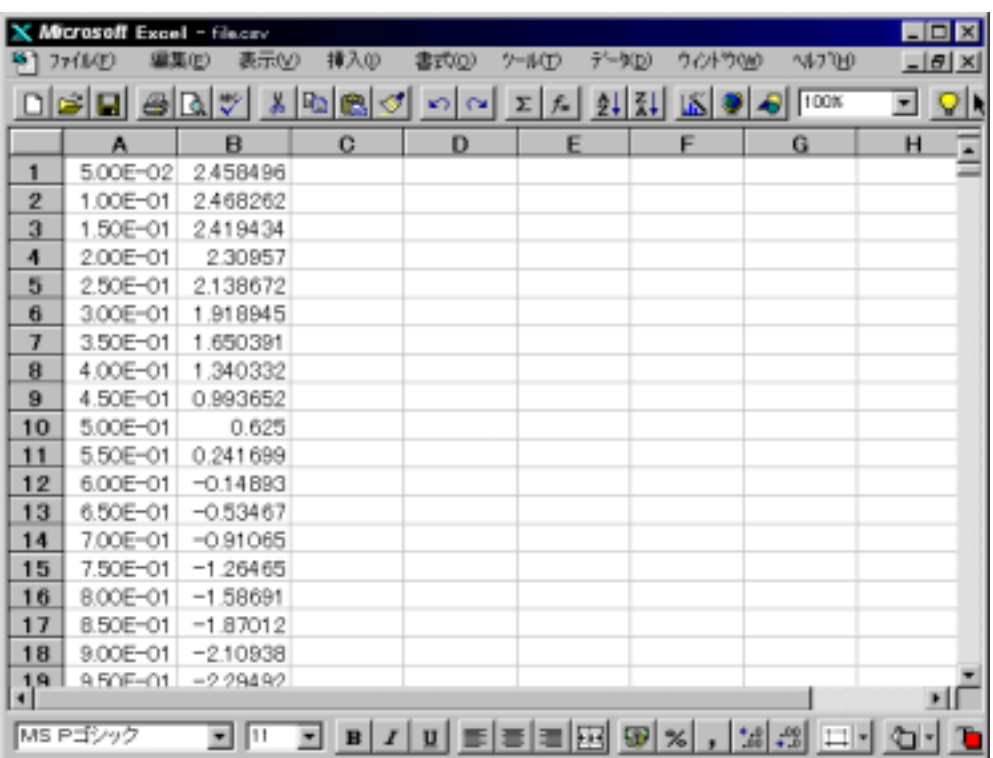

#### **AdSaveFile**

BOOL AdSaveFile( HVND hWnd, LPVORD pNyApNem, DVORD Number Of AdcData)

 $1$  2  $\sim$  1  $\sim$  2 HWND hWnd LPWORD pMyApMem DVORD NumberOfAdcData >  $O:$  $-1$  :  $\mathcal{A}$  $\prec$  $\mathcal{A}$ 

BOOL AdSetAndStart( HWND hDlg ) AdSetAndStart DLL 4D

DLL が用意したパラメータ入力ダイアログを使ってポーリングモードで AD 変換 AdGetParam()

> AdAllocDataMem() AdFreeDataMem()

 $HWD$  hDlg  $\geq$  $\mathcal{A}$ 

 $\sim$  0  $\sim$  1

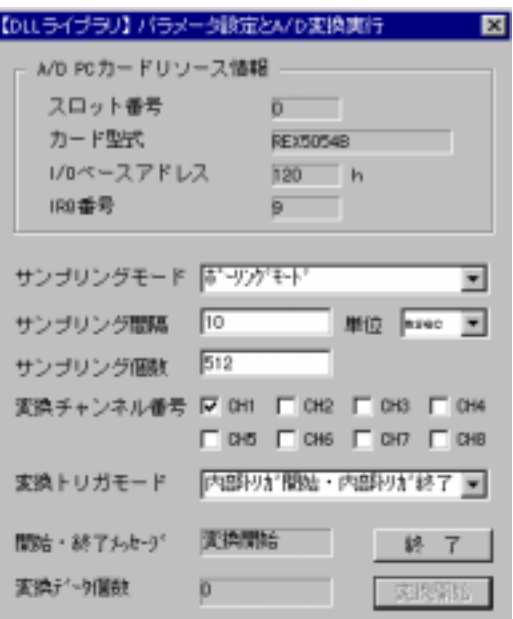

```
BOOL AdSetChannel( WORD Channels, LPWORD pSequence ) 
       A/D LM2458WORD Channels
       LPWORD pSequence
AdSetChannel
                         \triangleright AD (1)
                         (0)Sequence[0] = 0 Squence[1] = 1; Sequence[2] = 2 Sequence[3] = 3;
        Channels = 4;
       if ( AdSetChannel ( Channels, Sequence ) ! = (BOOL)Channels )
       {<br>MassageBox (hDlg, "
                                    \cdot", "\cdot", \mathsf{MB\_CK}|\mathsf{NB\_I}CONSTOP);
        return -1; 
        }
```
AdSetDataCount

DWORD AdSetDataCount( DWORD DataLength )

 $AD$ 

 $\mathbf 1$ AdAllocDataMem() AdAllocDataMem()

 $\sim$  1  $\sim$  1  $\sim$   $\sim$  1

AdAllocDataMem()

AdSetChannel()

DVORD DataLength  $\geq 1$  $\geq 1$ 

 $\times$  $\overline{O}$ 

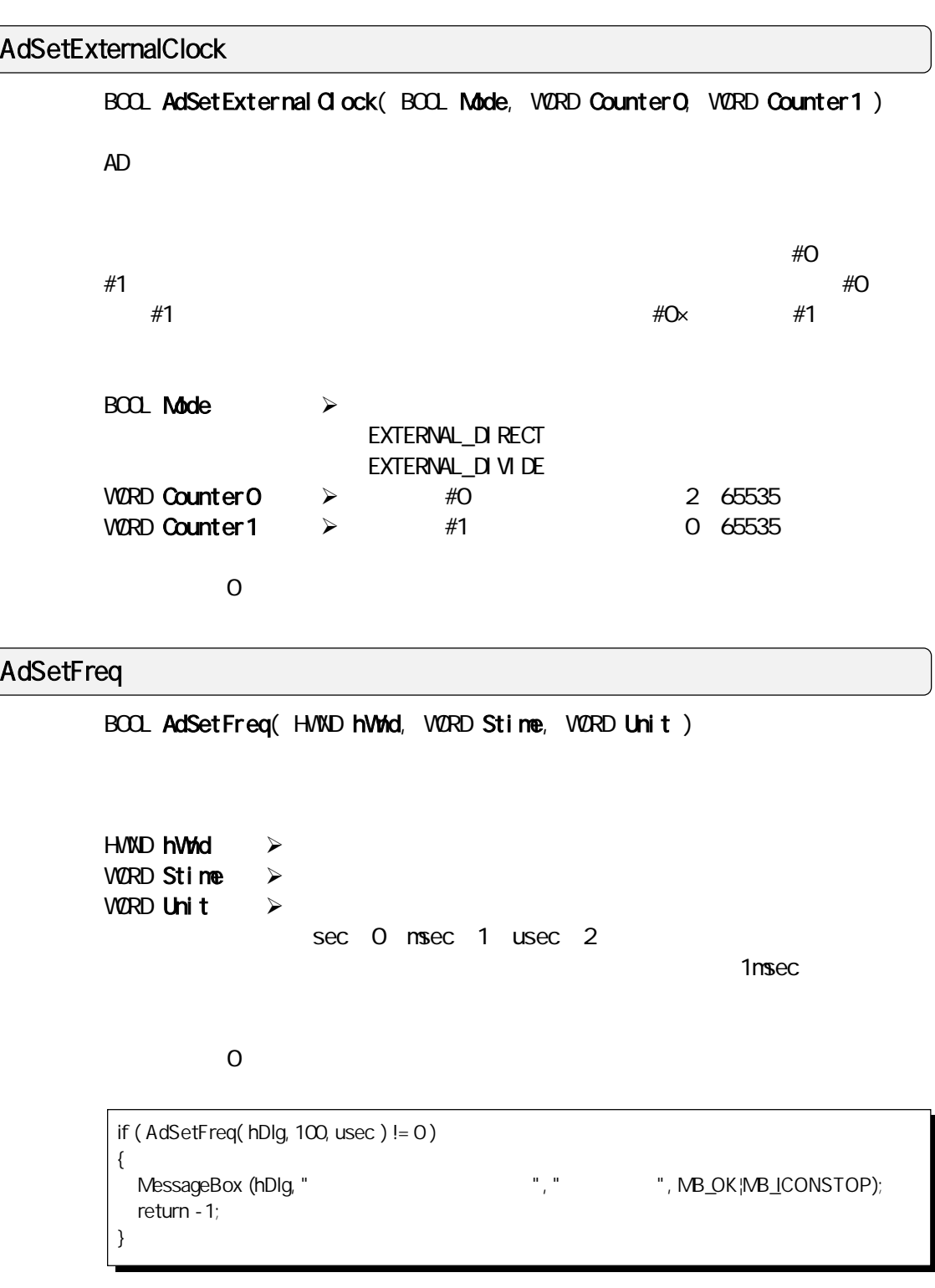

#### AdSetInternalClock

BOOL AdSetInternal Clock( BOOL UseClock, WORD CounterO, WORD Counter1 )  $\Lambda$   $\sim$   $\Lambda$   $\sim$   $8.192$ NHz  $10$ MHz  $10$  $\#O$   $\#1$  $\#O$   $\#1$   $\#O\times$  $#1$ BOOL UseClock  $>$ INTERNAL\_10MHZ ( 10MHz ) INTERNAL\_8MHZ ( 8.129MHz ) WORD Counter 0  $\rightarrow$  #0 WORD Counter1  $\triangleright$  #1  $0 \t 0$ 

#### AdSetLimitTrg

BOOL AdSetLimitTrg( double MaxLimit, double MinLimit, WORD TrgMode )

 $A/D$ 

#### AdAllocTrgBuf()

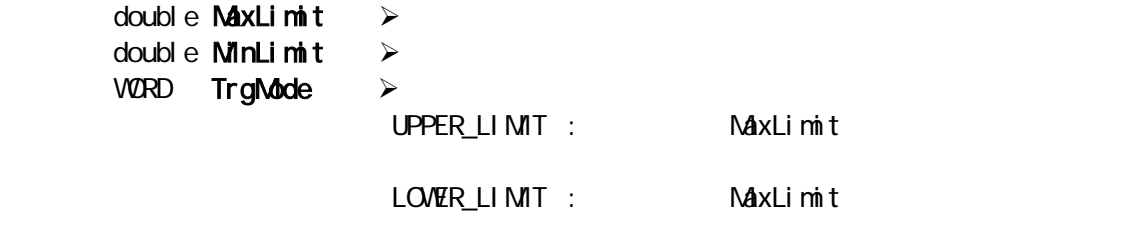

#### UPPER\_LOVER\_LIMIT:

 $O:$  $-1$  : A/D  $-2$  :  $-3$  :

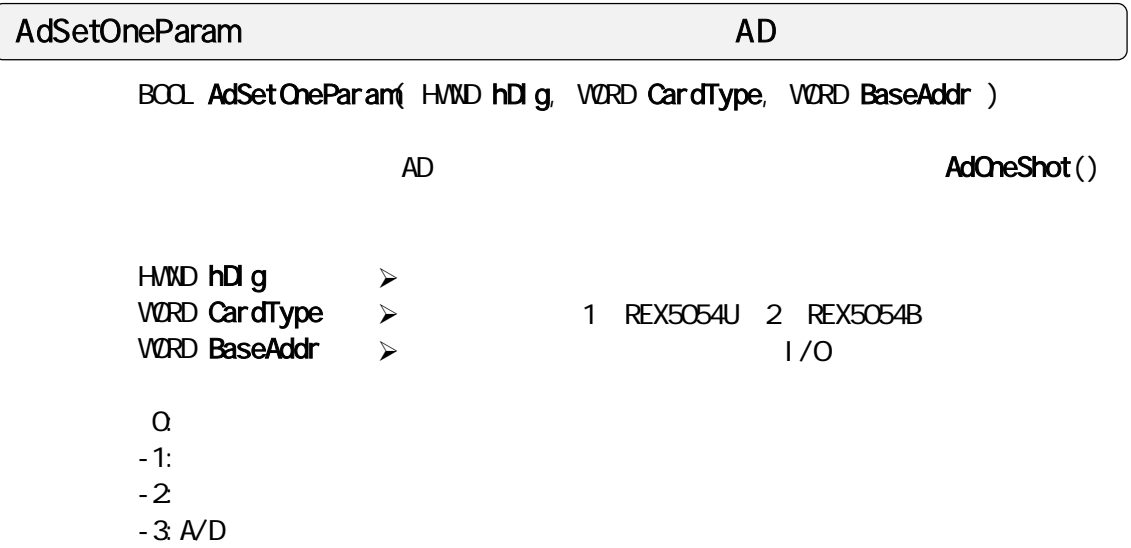

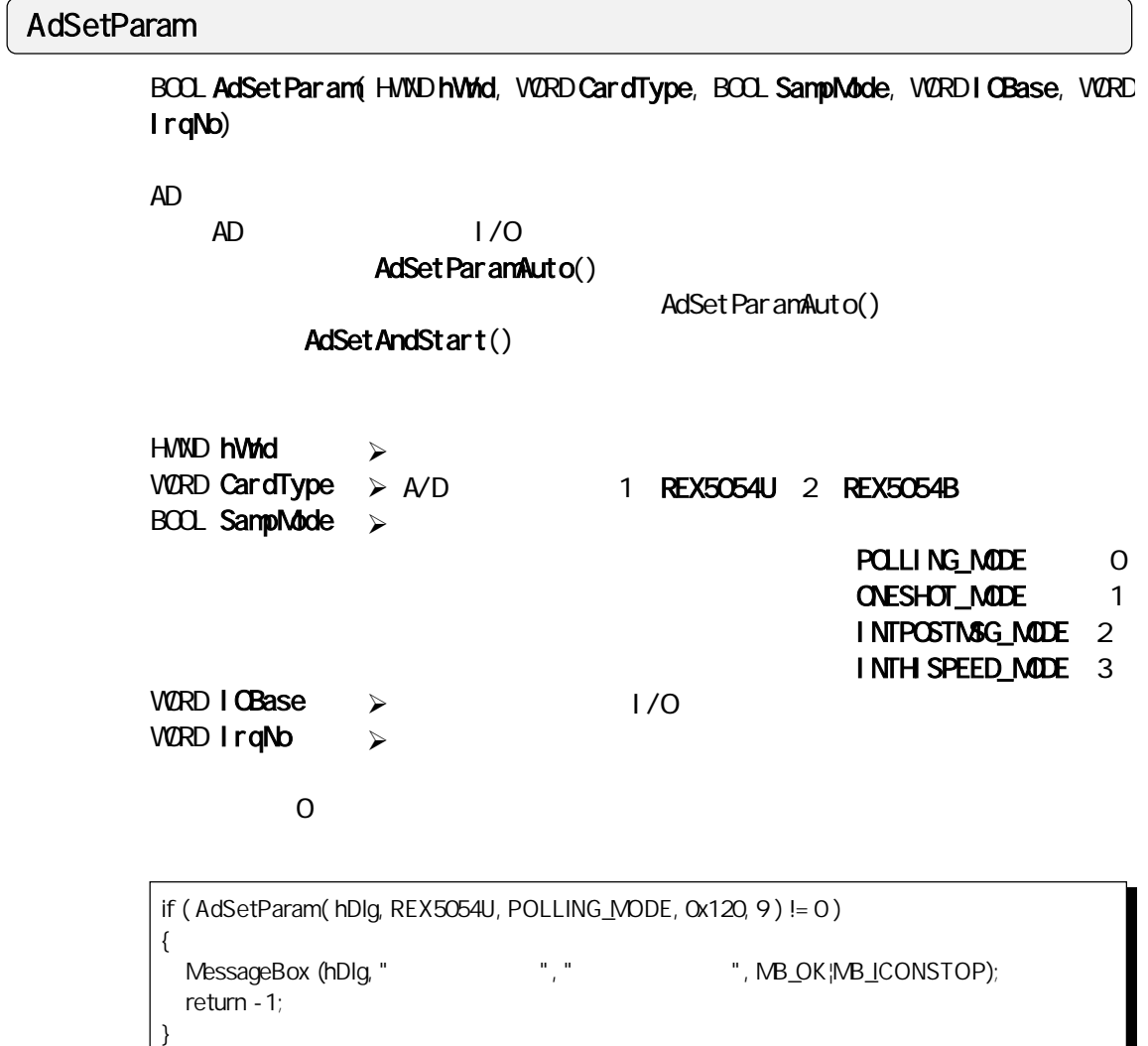

#### AdSetParamAuto

BOOL AdSetParamAuto (HVND hDlg, VØRD SampNode)

 $AD$   $1/O$ 

HWND **hDlg** BOOL SampMode  $\triangleright$  $\mathcal{A}$  $\mathcal{A}$ 

- POLLING\_MODE : 0 ONESHOT\_MODE 1 INTPOSTMSG\_MODE: 2
- INTHISPEED\_MODE: 3

 $0$  $-1$ 

 $-2$
# AdSetTrigger

VOID AdSetTrigger( WORD TriggerMode, WORD TimingMode )

 $AD$ 

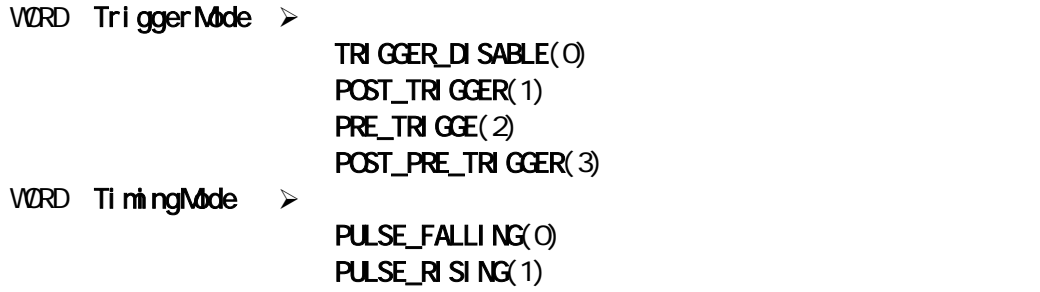

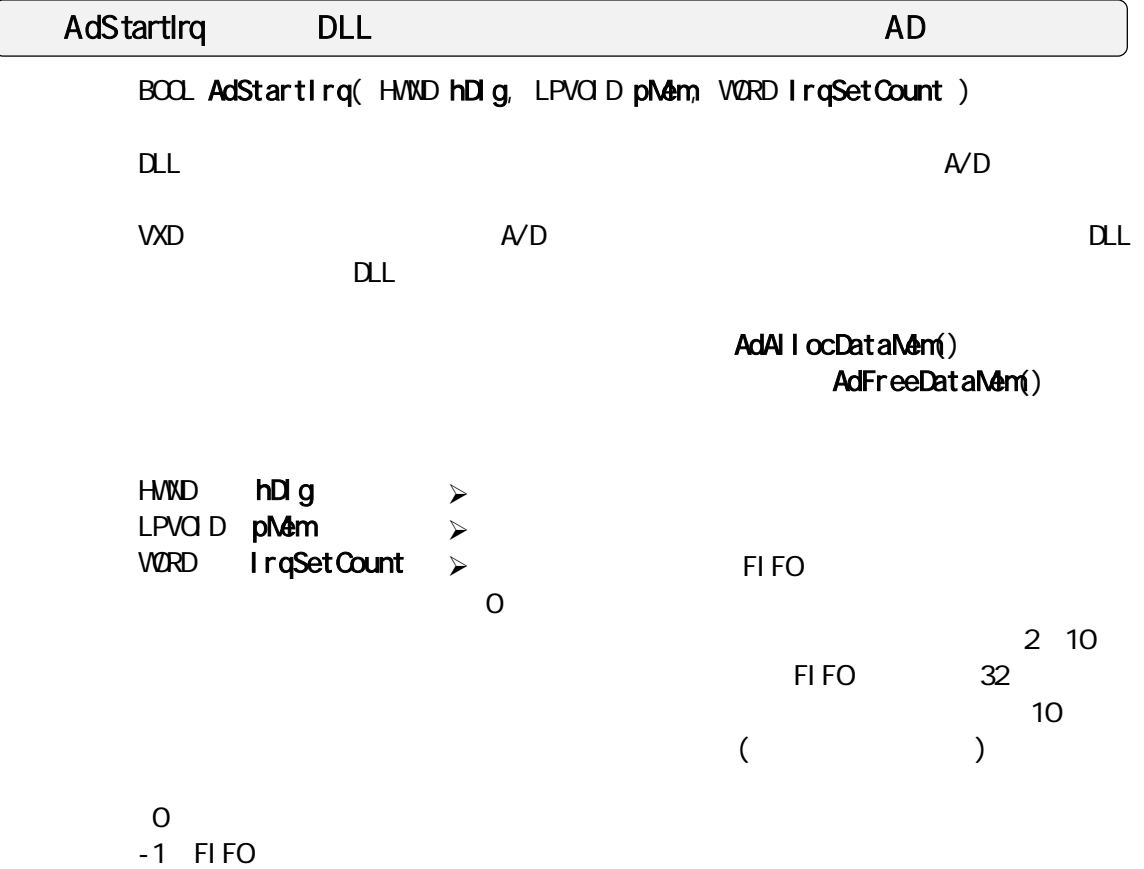

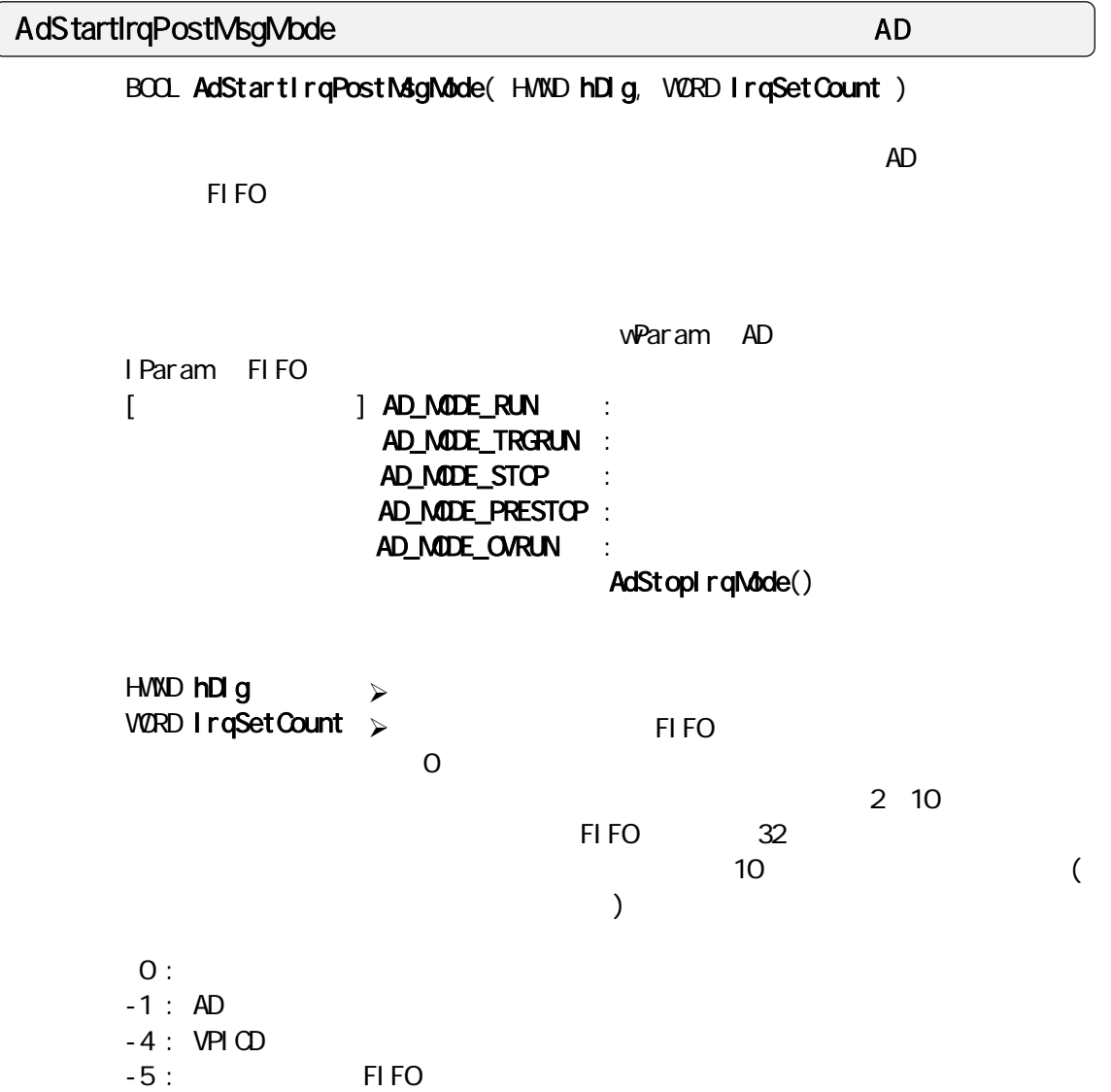

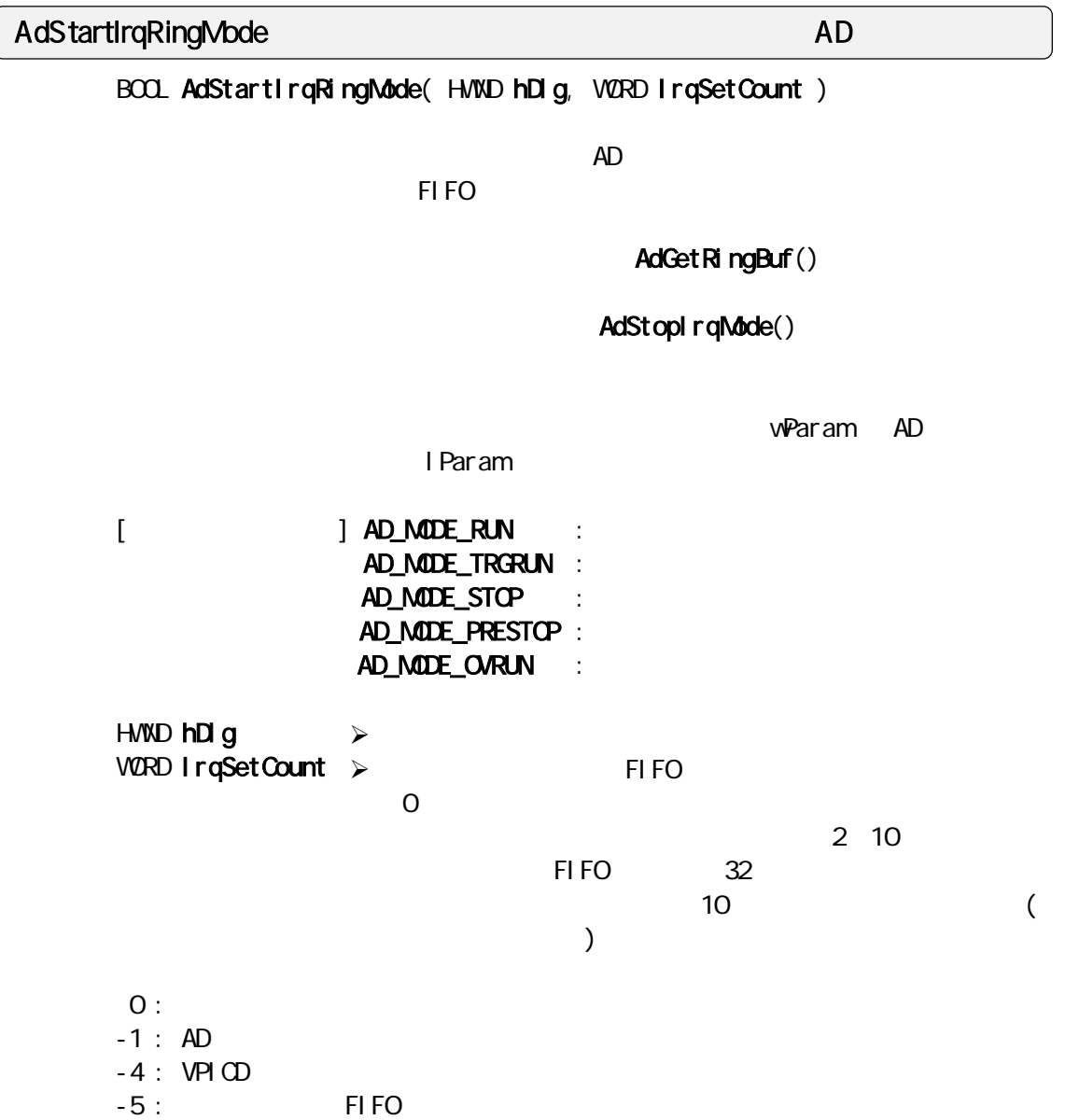

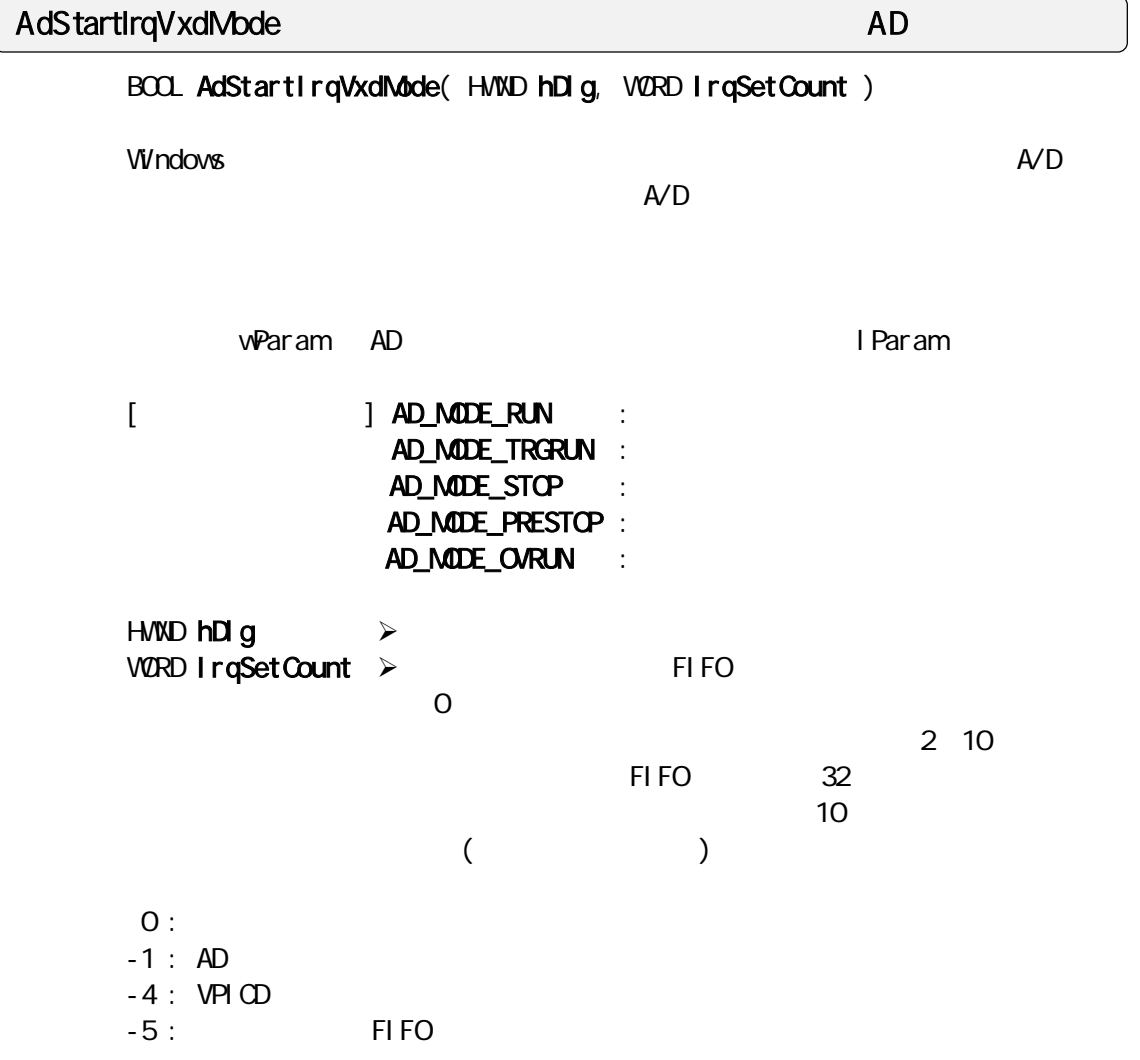

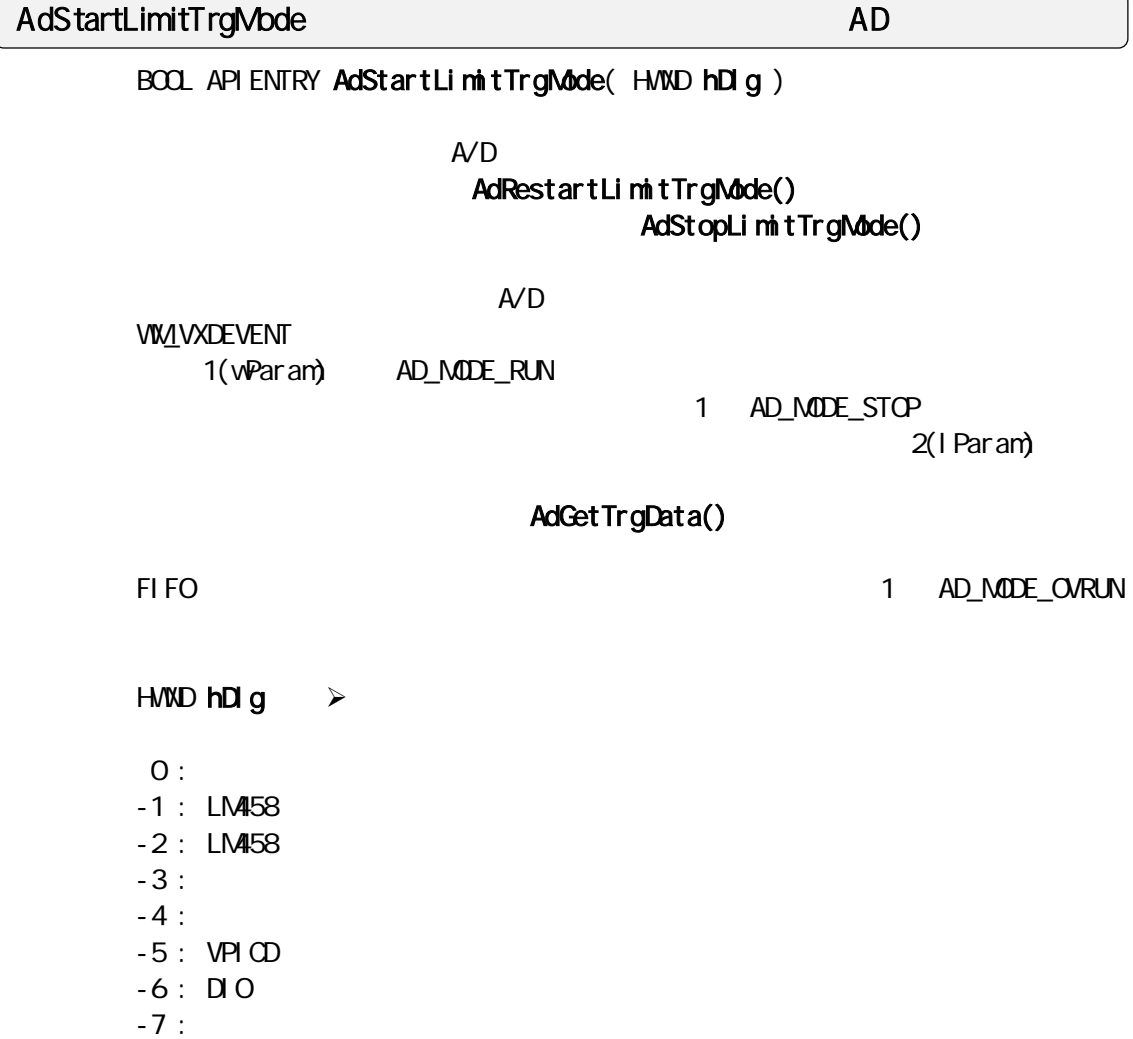

# AdRestartLimitTrgMode リミットトリガモード AD 変換繰返し実行

BOOL APIENTRY AdRestartLimitTrgMode( HVND hDlg )

 $\mathsf{A}\mathsf{V}\mathsf{D}$ 

 $HWD$  hDlg  $\geq$  $0:$  $-1$  : LM458  $-2$  : LM458  $-3:$ 

 $-4$  : VPICD

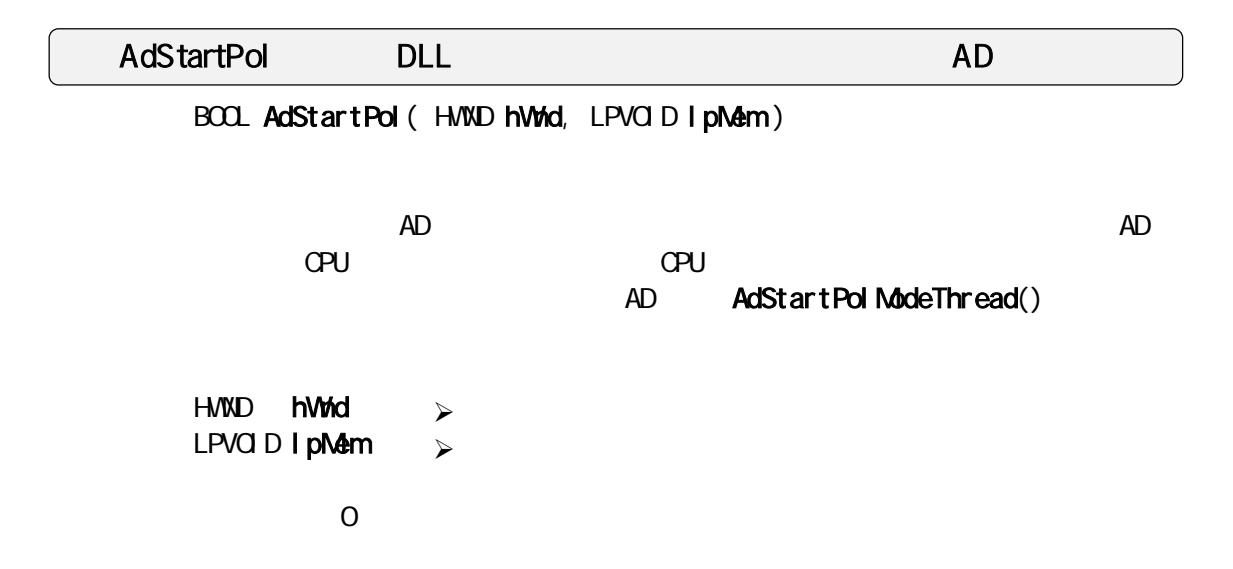

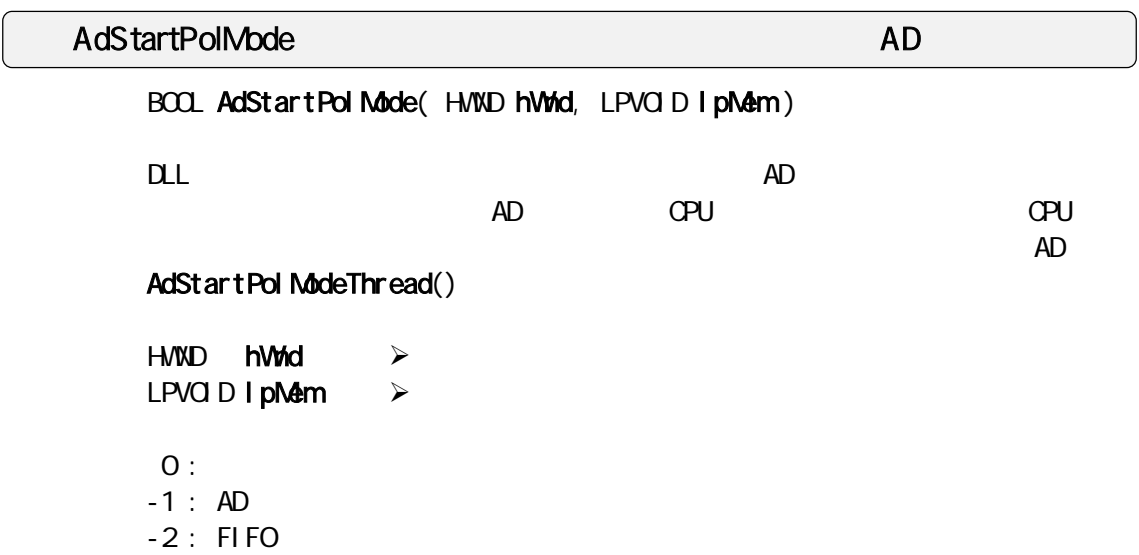

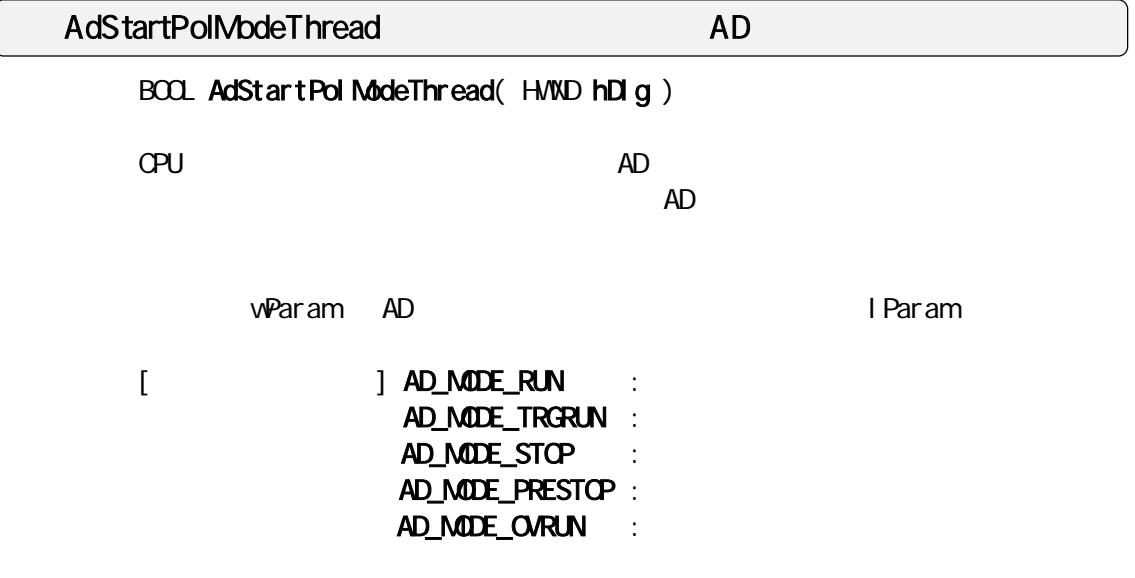

HWD hDlg  $\geq$  $\mathcal{A}$ 

```
LRESULT CALLBACK AdStartPol MyDlg( HWND hDlg, UINT wMsg, VPARAM wParam, LPARAM I Param)
{ 
  switch(wMsq)
  { 
  case VIMIN TDI ALOG
    AdSetParamAuto(hDlg, POLLING_MODE);
    AdSetChannel (Channels, Sequence);
    AdSetFreq(hDlg, Stime, msec);
    lpMem = AdAllocDataMem( hDlg, 4096); 
\frac{1}{\sqrt{2}} */
   case VM_VXDEVENT:
       AdcStat = wParam; /* wParam -> AD */<br>AdCount = IParam; /* IParam -> AD */
       AdCount = I Param
        return TRUE; 
   case WMCOMMAND.
        switch ( wParam ) 
        { 
        case IDOK: 
\frac{1}{2} \frac{1}{2} \frac{1}{2} \frac{1}{2} \frac{1}{2} \frac{1}{2} \frac{1}{2} \frac{1}{2} \frac{1}{2} \frac{1}{2} \frac{1}{2} \frac{1}{2} \frac{1}{2} \frac{1}{2} \frac{1}{2} \frac{1}{2} \frac{1}{2} \frac{1}{2} \frac{1}{2} \frac{1}{2} \frac{1}{2} \frac{1}{2}  CreateThread( NULL, 0, MyChildThreadPol, hDlg, 0, &dwChildId ); 
            return TRUE; 
        } 
        return FALSE; 
} 
DVORD WINAPI MyChildThreadPol (HVND hWnd)
{ 
   AdStartPolModeThread(hWnd);
   ExitThread(TRUE);
}
```
# AdStopIrqMode AD  $AD$

VOID AdStopIrqMode(VOID)

AdStartIrqRingMode(), AdStartIrqVxdMode(), AdStartIrqPostMsgMode()

AdStopLimitTrgMode AD AD

VOID AdStopLimitTrgMode( VOID )

 $\mathsf{A}\mathsf{V}\mathsf{D}$ 

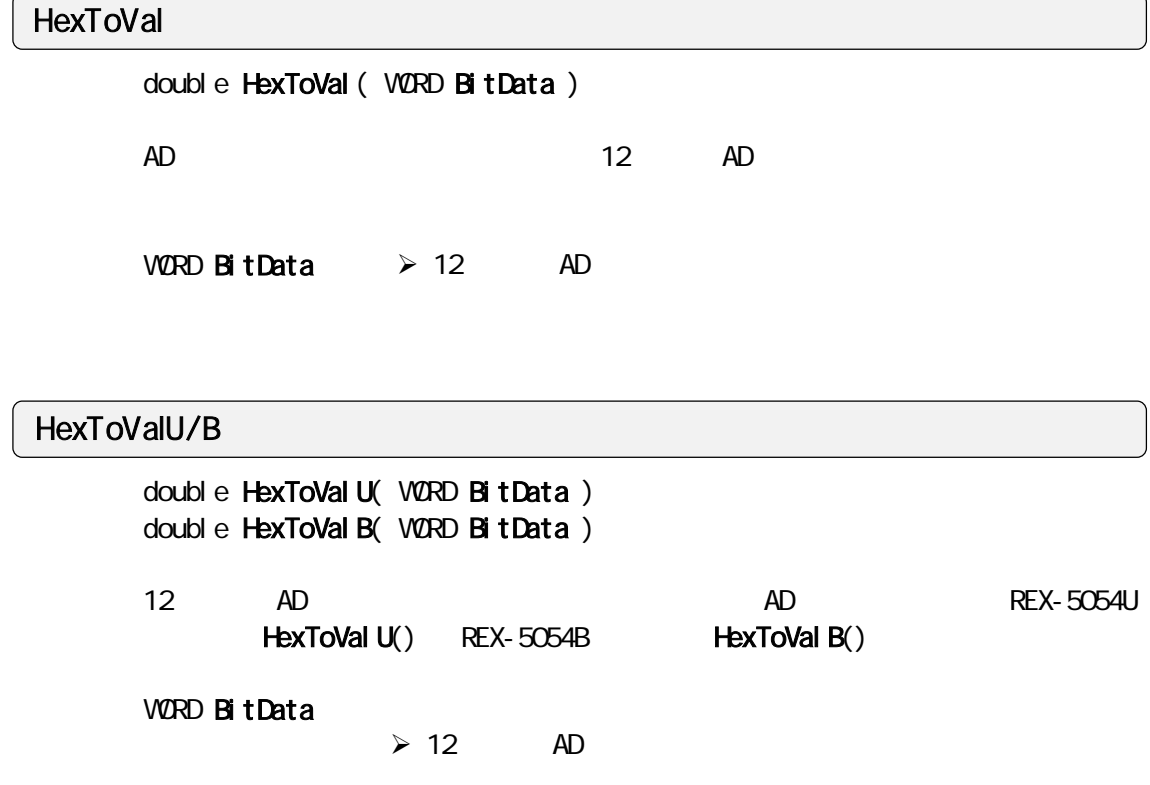

# OutPort

VOID OutPort( WORD IOAddr, WORD OutVal )

WORD IOAddr  $\triangleright$ WORD OutVal  $\triangleright$ 

wOutPort

VOID wOutPort( WORD IOAddr, WORD OutVal )

WORD IOAddr  $\triangleright$ WORD Out Val  $\triangleright$ 

InPort 1バイトをポート入力を持っている。 しかいしょう しょうしょう

WORD InPort( WORD IOAddr )

WORD IOAddr  $\geq$ 

#### winPort

WORD winPort( WORD IOAddr)

WORD IOAddr  $\triangleright$ 

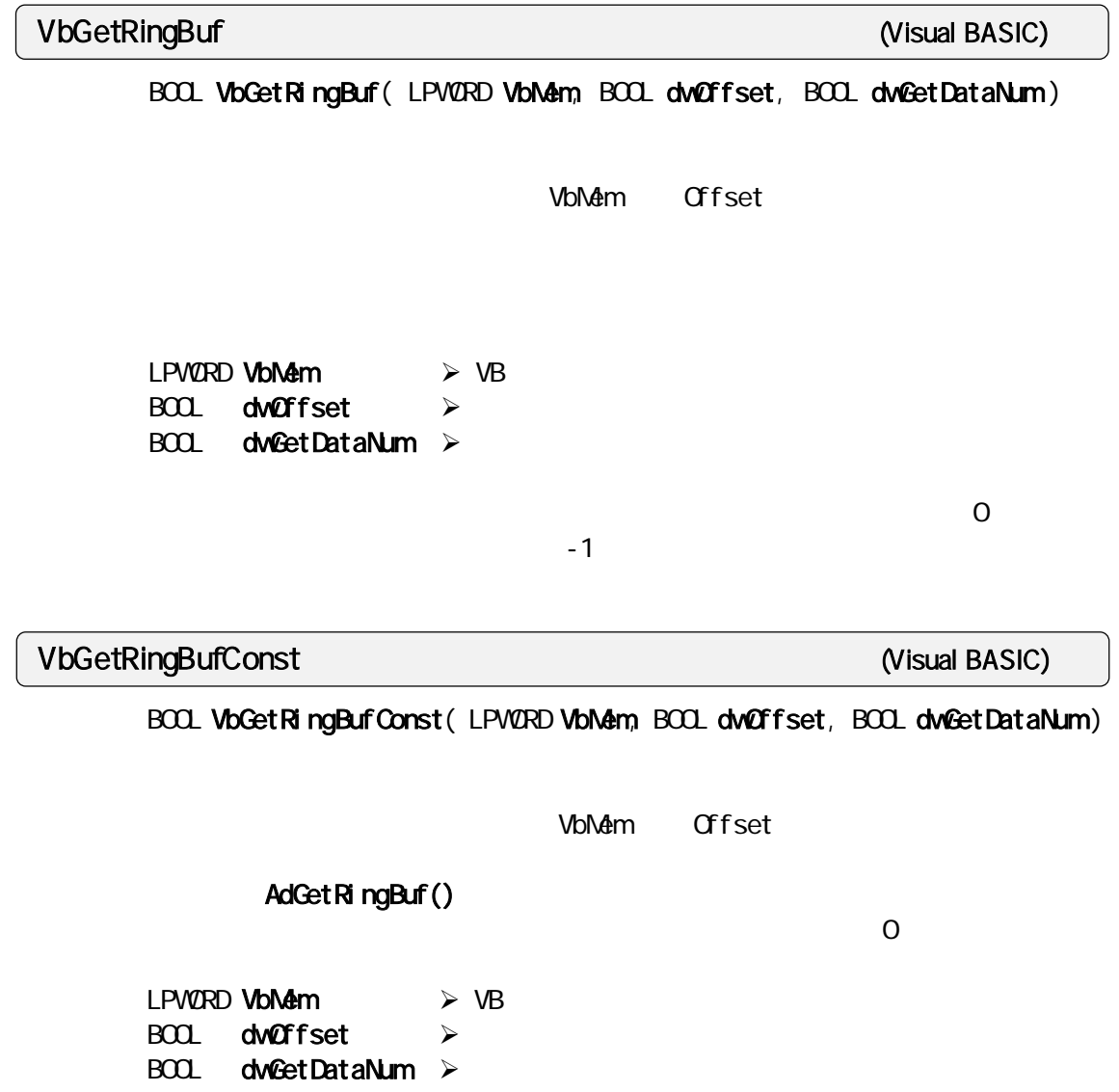

 $\overline{0}$ 

VbMemCopy Visual BASIC

LPVOID VbNemCopy (LPVOID VbNem, LPVOID DllMem, DVORD CopyByteSize)

Visual BASIC DLL

LPVOID VbMem LPVOID **DIIM**em DVORD CopyByteSize  $\mathcal{A}$  $\mathcal{A}$  $\lambda$ 

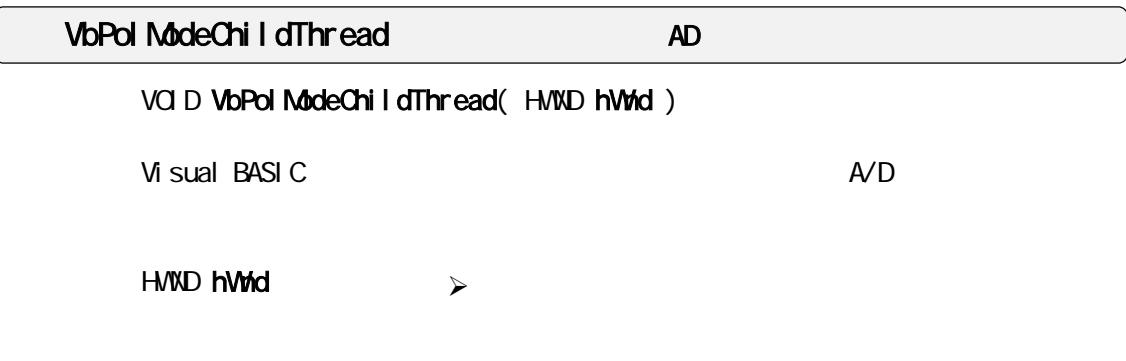

# $2-3-2$  *Visual C*

REX-5054U/B AD PC

Visual C to the contract of the S2Bit DLL and C to the S2Bit DLL and S2Bit DLL and S2Bit DLL and S2Bit DLL and S2Bit DLL and S2Bit DLL and S2Bit DLL and S2Bit DLL and S2Bit DLL

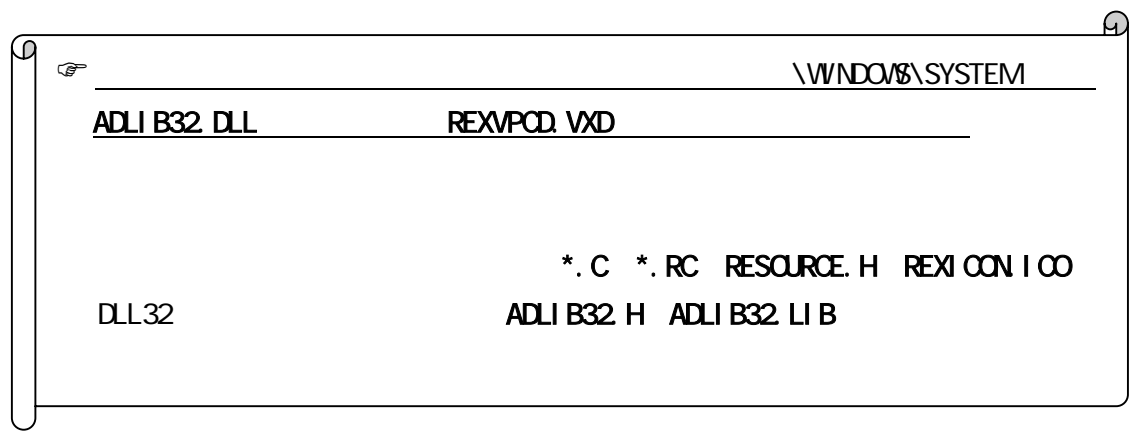

 $*$ . C

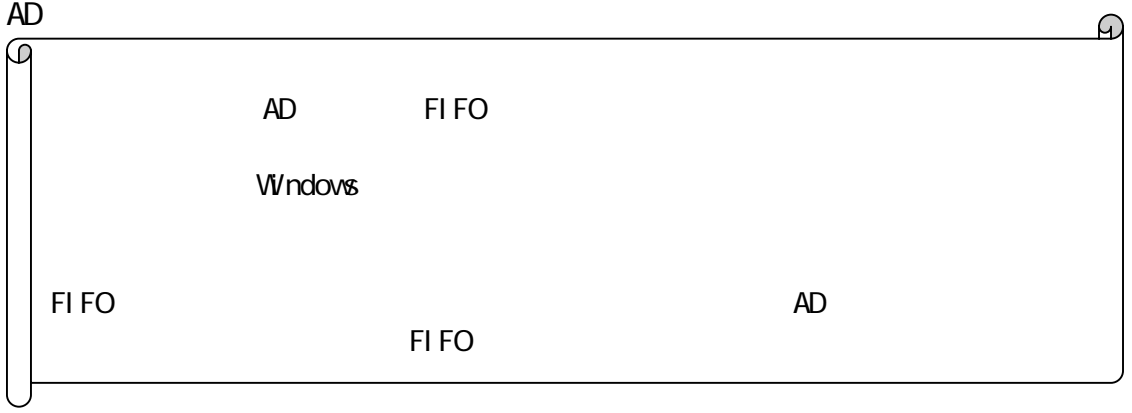

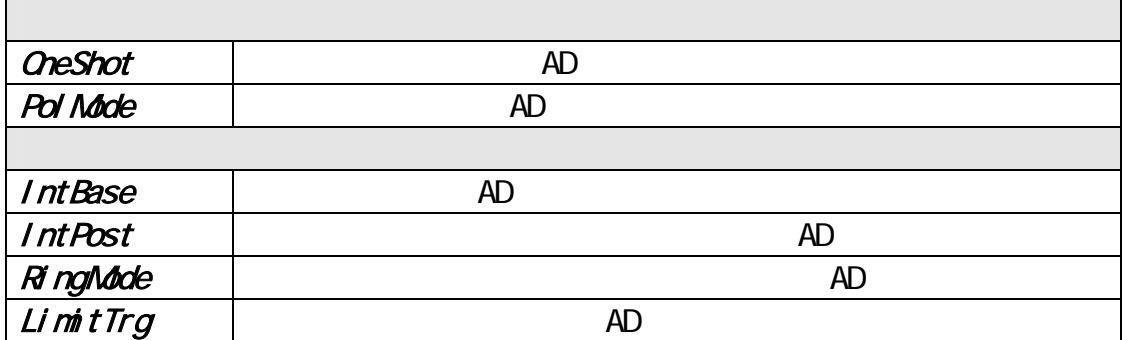

OneShot *AD* 

```
AdOneShot() 1
```
AdOneShot()

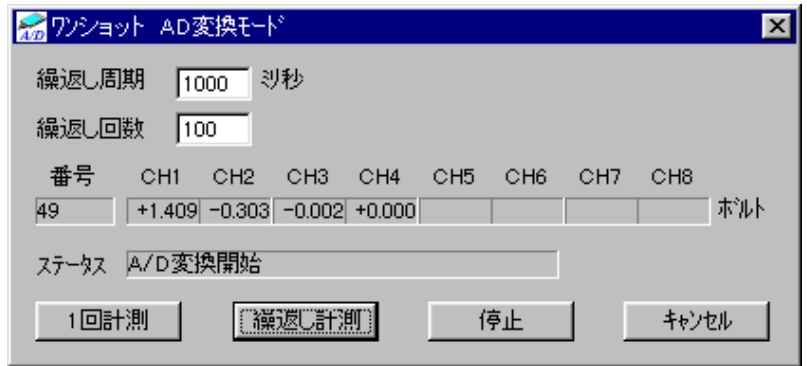

```
BOOL DI g_OnI ni tDi al og (HVND hvnd, HVND hvndFocus, LPARAM I Param)
{ 
\frac{1}{2} ( \frac{1}{2} ) ( \frac{1}{2} ) ( \frac{1}{2} ) ( \frac{1}{2} ) ( \frac{1}{2} ) ( \frac{1}{2} ) ( \frac{1}{2} ) ( \frac{1}{2} ) ( \frac{1}{2} ) ( \frac{1}{2} ) ( \frac{1}{2} ) ( \frac{1}{2} ) ( \frac{1}{2} ) ( \frac{1}{2} ) ( \frac{1}{2} ) (
     for (S \text{ lot} \mathsf{N} \mathsf{b} = 0, S \text{ lot} \mathsf{N} \mathsf{b} < 4, S \text{ lot} \mathsf{N} \mathsf{b}<sup>++</sup>)
         if ( AddetCardResource( hwnd, SIotNb, 8NyCardType, 8NyIOBase, 8NyIrqNb ) == 0 )
                 break; 
\frac{1}{2} \frac{1}{2} \frac{1}{2} \frac{1}{2} \frac{1}{2} \frac{1}{2} \frac{1}{2} \frac{1}{2} \frac{1}{2} \frac{1}{2} \frac{1}{2} \frac{1}{2} \frac{1}{2} \frac{1}{2} \frac{1}{2} \frac{1}{2} \frac{1}{2} \frac{1}{2} \frac{1}{2} \frac{1}{2} \frac{1}{2} \frac{1}{2} if ( (Status = AdSetOneParam( hwnd, MyCardType, MylOBase )) != 0 )
      { 
            \frac{1}{2} return FALSE; 
     } 
     return TRUE; 
} 
void Cmd_OnCmdStart ( HWND hwnd ) 
{ 
\frac{1}{\sqrt{2}} \frac{1}{\sqrt{2}} 
      StartMMTimer( hwnd, uPeriod ); 
} 
int StartMMTimer( HWND hwnd, UINT uPeriod ) 
{ 
\frac{1}{\sqrt{2}} */
     \gamma^* CetDataProc() \gamma^* timeSetEvent( uPeriod, uResolution, GetDataProc, (DWORD)hwnd, TIME_PERIODIC ); 
}
```

```
void CALLBACK GetDataProc( UINT nTimerId, UINT msg, DWORD dwUser, DWORD dwParam1, DWORD 
dwParam2 ) 
{ 
   if ( NyAdOneShot ( hwnd ) ! = 0 )
    { 
        StopMMTimer();
         return; 
    } 
} 
int MyAdOneShot ( HWND hwnd ) 
{ 
    \frac{1}{2} A/D \frac{1}{2} \frac{1}{2} \frac{1}{2} \frac{1}{2} \frac{1}{2} \frac{1}{2} \frac{1}{2} \frac{1}{2} \frac{1}{2} \frac{1}{2} \frac{1}{2} \frac{1}{2} \frac{1}{2} \frac{1}{2} \frac{1}{2} \frac{1}{2} \frac{1}{2} \frac{1}{2} \frac{1}{2} \frac{1}{2} \frac{1}{2if ( (Status = <b>AdOneShort</b>( <b>hwnd</b>, <b>AdBuf</b> )) <math>!= 0</math> )\{ //
        return -1; 
     } 
    /* */
     switch( MyCardType ) 
     { 
     case REX5054U: 
       for ( ChI oop = O; ChI oop \le 8; ChI oop ++ )
         { 
            AdVal = HexTovol t( AdBuf[Chloop] );
              sprintf( szBuf, "%+1.3f", AdVal ); 
             SetDlgItemText( hwnd, IDS_VOLTCH1+Chloop, szBuf);
         } 
         break; 
     case REX5054B: 
        for ( Chloop = 0; Chloop < 4; Chloop++ )
         { 
 // 上記と同処理 
         } 
         break; 
     } 
     return 0; 
}
```
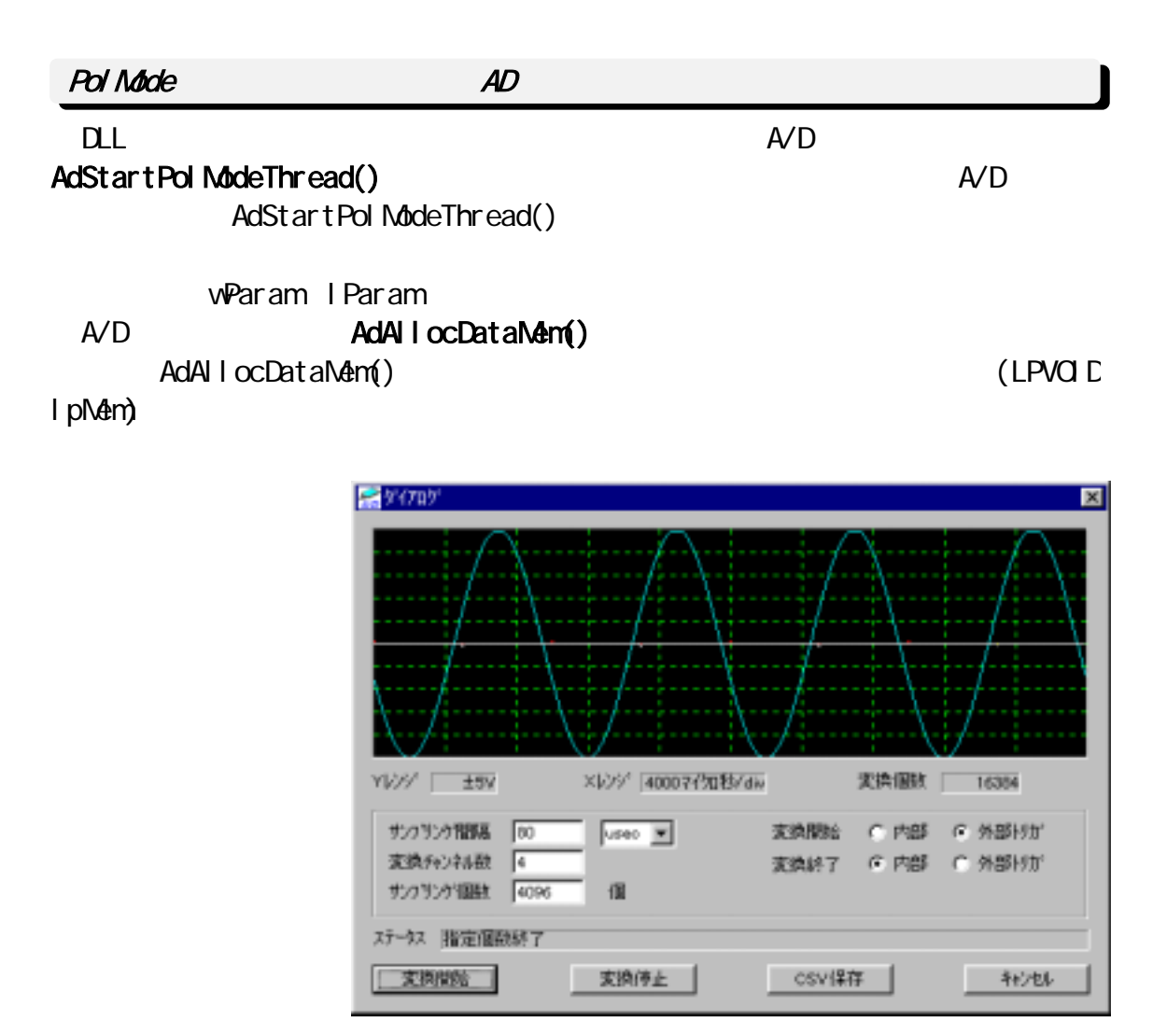

```
BOOL DI g_OnI ni tDi al og (HVND hwnd, HVND hwndFocus, LPARAMI Param)
{ 
\frac{1}{x} 0 1 \frac{1}{x} 1 \frac{1}{x}for (SIotNb = 0, SIotNb < 4, SIotNb++)if ( AdGetCardResource ( hwnd, SlotNo, &Adc. MyCardType, &Adc. MylOBase, &Adc. MylrqNo ) == 0 )
         break; 
\frac{1}{\sqrt{2}} \frac{1}{\sqrt{2}} 
 if (SlotNo >= 4)
 { 
  sprint(SzBuf, "REX-5054U/B AD" );
  SetDlgItemText( hwnd, IDC_STATUS, szBuf);
   return FALSE; 
  } 
 return TRUE; 
}
```

```
void Cmd_OnCmdStart ( HWND hwnd ) 
{ 
    /* AD \star /
    Adc. SampTime = (UBHORT) Get D1 gl temint ( hvnd, IDE_SANPTINE, NULL, FALSE);
\frac{1}{\sqrt{2}} */
    Adc. TimeUnitNo = (USHORT)SendDigItemMessage( hwnd, IDOB_TIMEUNIT, OB_GETOURSEL, Q_1 OL);
    \frac{1}{2} AD \frac{1}{2}Adc. AdcChannel = (UBHORT) GetD gl temint ( hvnd, IDE_CHAN, NULL, FALSE);
    \prime^* AD \prime \primeAdc. dv\deltaanpCount = (DVORD)GetDlgItemInt( hvnd, IDE_SANPCOUNT, NULL, FALSE);
    \frac{1}{2} AD \frac{1}{2} \frac{1}{2} \frac{1}{2} \frac{1}{2} \frac{1}{2} \frac{1}{2} \frac{1}{2} \frac{1}{2} \frac{1}{2} \frac{1}{2} \frac{1}{2} \frac{1}{2} \frac{1}{2} \frac{1}{2} \frac{1}{2} \frac{1}{2} \frac{1}{2} \frac{1}{2} \frac{1}{2} \frac{1}{2} \frac{1}{2}AdSetParam( hwnd, Adc. MyCardType, POLLING_MODE, Adc. MyIOBase, Adc. MyIrqNo );
\frac{1}{\sqrt{2}} */
    AdSetChannel (Adc. AdcChannel, (LPVORD) Sequence);
\frac{1}{\sqrt{2}} */
    AdSetFreq( hvnd, Adc. SampTime, Adc. TimeUnitNo );
 /* AD データ格納メモリーをアロケート(1 チャンネル当たりの変換個数を指定する) */ 
    Adc. pData = (LPVRD) AdAI l ocDataMem( hwnd, Adc. dwSampCount );
\frac{1}{2} \frac{1}{2} \frac{1}{2} \frac{1}{2} \frac{1}{2} \frac{1}{2} \frac{1}{2} \frac{1}{2} \frac{1}{2} \frac{1}{2} \frac{1}{2} \frac{1}{2} \frac{1}{2} \frac{1}{2} \frac{1}{2} \frac{1}{2} \frac{1}{2} \frac{1}{2} \frac{1}{2} \frac{1}{2} \frac{1}{2} \frac{1}{2} hThread = CreateThread( NULL, Q, Pol ChildThread, hwnd, Q, &dwChildId );
}
```

```
DVORD WINAPI Pol ChildThread( HVND hwnd)
{ 
   AdStartPolModeThread(hwnd);
```

```
ExitThread(TRUE);
  return 0; //
}
```

```
void Dlg_OnUserDefineMessage (HWND hwnd, UINT uMsg, WPARAM wParam, LPARAM lParam) 
{ 
   \text{AdCStat} = \text{vParam}; /* wParam -> AD */<br>AdCount = LParam; /* LParam -> AD */
   AdCount = IParam /* I Param - > AD
    switch( AdcStat ) 
    { 
    case AD_MODE_RUN: 
      SetDlgItemText( hwnd, IDC_STATUS, " ..." );
      break; 
    case AD_MODE_TRGRUN: 
      SetDigItemText( hwnd, IDC_STATUS, "
");
      break; 
    case AD_MODE_STOP: 
      \overline{\text{SetD}} gitemText( hwnd, IDC_STATUS, "\qquad" );
       PlotGraph( hwnd ); 
       break; 
    case AD_MODE_PRESTOP: 
      SetD gitemText( hwnd, IDC_STATUS, "
\hspace{1.5cm}" );
      PlotGraph( hwnd );
       break; 
    } 
}
```
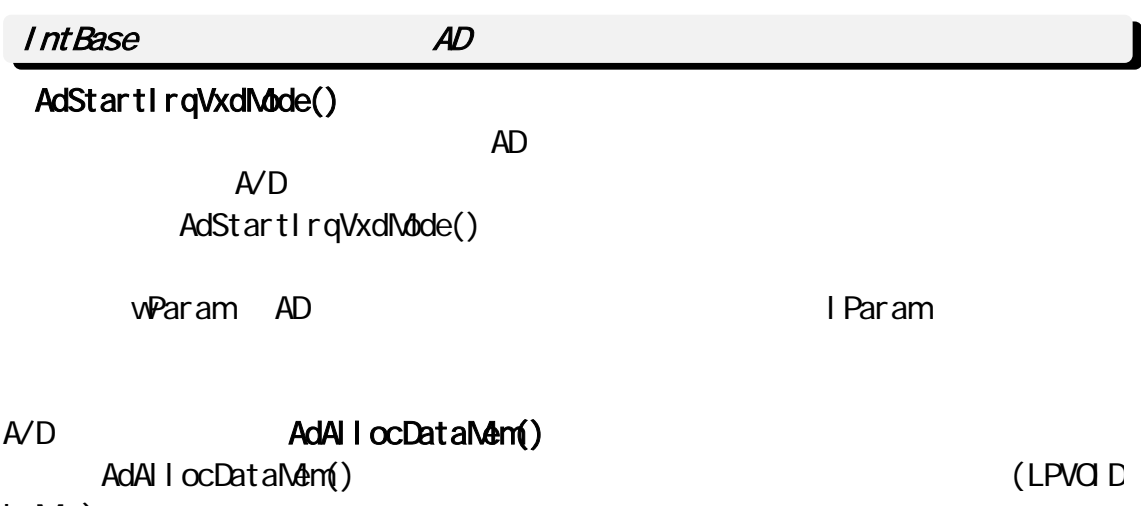

lpMem) $\blacksquare$ 

AdStartIrqVxdNode()<br>A/D

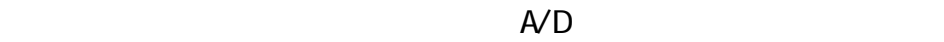

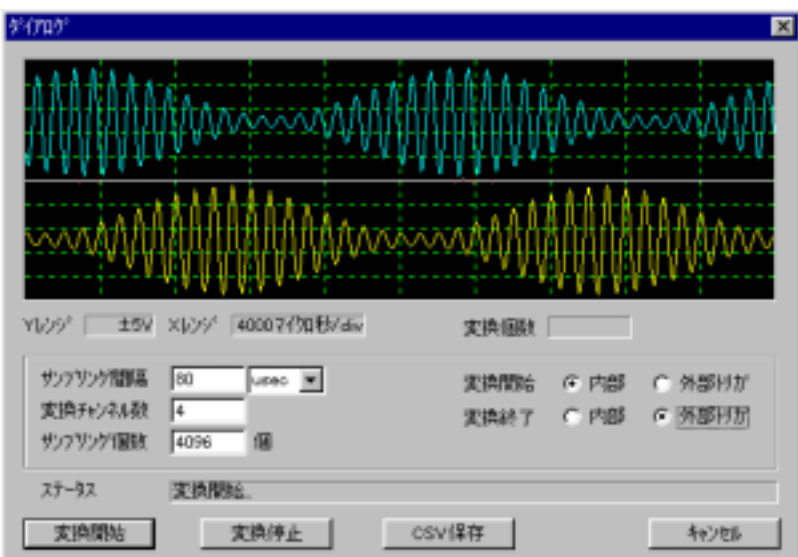

| BOQ. D J g_0h ni tD al og (HWD hwnd, HWD hwndFocus, LPARAMI Param)                        | */                                                                                                    |   |    |
|-------------------------------------------------------------------------------------------|----------------------------------------------------------------------------------------------------|---|----|
| \n $\binom{x}{r}$ \n                                                                      | 0                                                                                                    | 1 | */ |
| \n $\text{for (S) of Nb = 0, S} \text{ of Nb < 4; S} \text{ of Nb++ } 1$ \n               | if ( <b>AdCetCardResource</b> (hwnd, S) of Nb, & 4, d.c. NyCardType, & 4, d.c. NyI CBase, & 4, d.c. NyI rqNb) == 0)<br>break; |   |    |
| \n $\binom{x}{r}$ \n                                                                      | */                                                                                                    |   |    |
| \n $\text{if (S) of Nb >= 4} { \text{sprin tf (szBuf, "REX-5054U/B AD} \text{ " ' )};$ \n |                                                                                                    |   |    |
| \n $\text{SetD} \text{gI terText} \text{(hwnd, IDC\_STATUS, szBuf } )$ ;\n                | if (<br>return FALS;                                                                                                    |   |    |
| \n $\text{return FALE};$ \n                                                               |                                                                                                    |   |    |

```
void Cmd_OnCmdStart ( HWND hwnd ) 
{ 
 /* AD 変換時間取得、サンプリング時間取得、AD 変換チャンネル数取得、AD 変換個数取得 */ 
\frac{1}{\sqrt{2}} */
   AdSetParam( hwnd, Adc. MyCardType, INTH SPEED_MODE, Adc. MyIOBase, Adc. MyIrqNo );
\frac{1}{\sqrt{2}} */
   AdSetChannel (Adc. AdcChannel, (LPVORD) Sequence);
\frac{1}{\sqrt{2}} */
   AdSetFreq( hwnd, Adc. SampTime, Adc. TimeUnitNo );
 /* AD データ格納メモリーをアロケート(1 チャンネル当たりの変換個数を指定する) */ 
   Adc. pData = (LPVRD) AdAllocDataNem( hvnd, Adc. dvSampCount );
\frac{1}{2} \frac{1}{2} \frac{1}{2} \frac{1}{2} \frac{1}{2} \frac{1}{2} \frac{1}{2} \frac{1}{2} \frac{1}{2} \frac{1}{2} \frac{1}{2} \frac{1}{2} \frac{1}{2} \frac{1}{2} \frac{1}{2} \frac{1}{2} \frac{1}{2} \frac{1}{2} \frac{1}{2} \frac{1}{2} \frac{1}{2} \frac{1}{2}  fConversionStop = FALSE; 
   AdStartIrqVxdNdde( hvnd, 0);
}
```
void Cmd\_OnCmdStop ( HWND hwnd ) {  $\prime\prime$ // Dig\_OnUserDefineMessage() fConversionStop = TRUE;

 $\lambda$ 

```
void DIg_OnUserDefineMessage (HVND hwnd, UINT uMsg, VPARAM wParam, LPARAM I Param)
{ 
   AdcStat = wParam; /* wParam -> AD 変換開始終了コード */ 
  AdCount = lParam; /* lParam - > AD
   switch( AdcStat ){ 
  case AD_MODE_RUN: //
      break; 
  case AD_MODE_TRGRUN: //
      break; 
  case AD_MODE_PRESTOP: //
     /* /PlotGraph( hwnd );
\frac{1}{x} \frac{1}{x}AdStopIrqMode();
      break; 
  case AD_MODE_STOP: //
     /* \qquad \qquad \frac{1}{2} */
     PlotGraph( hwnd );
\frac{1}{\sqrt{2}} \frac{x}{\sqrt{2}} if( fConversionStop != TRUE ){ 
\lambda /* AD \lambda /*
       AdStartIrqVxdNdde( hvnd, 0);
      } 
      else{ 
\frac{1}{\sqrt{2}} */
       AdStopIrqMode();
      } 
      break; 
   } 
<u>\overline{ }</u>
```
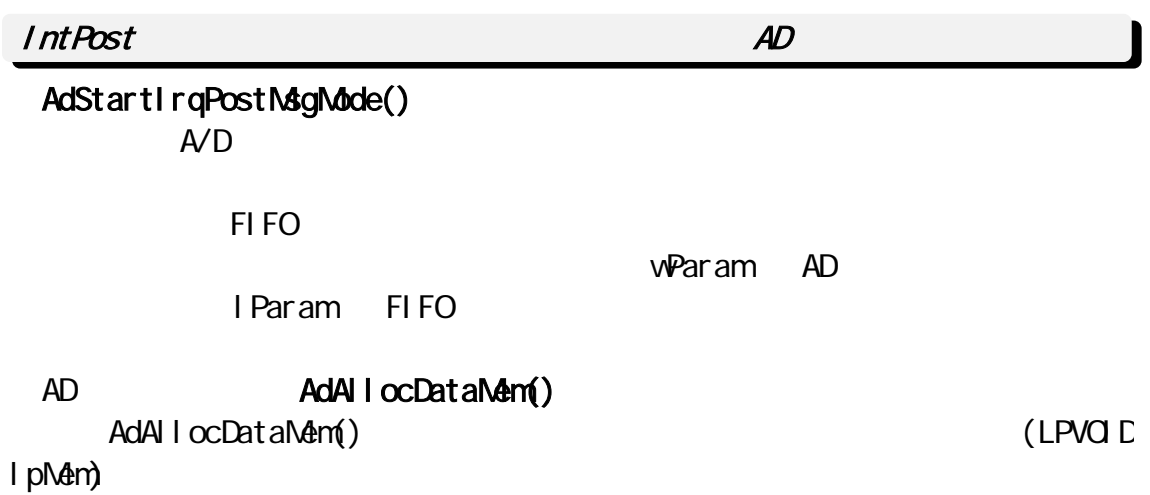

システムがクラッシュする可能性がありますのでサンプリング間隔は 10msec

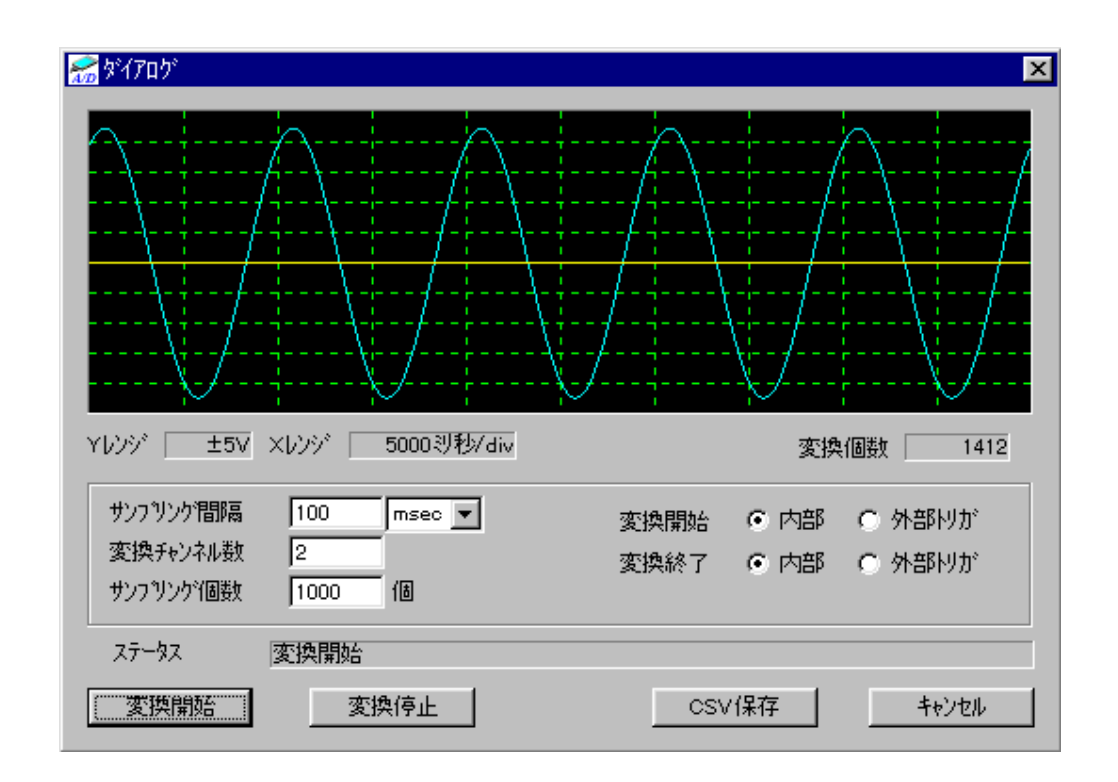

```
void Cmd_OnCmdStop ( HWND hwnd ) 
{ 
  \prime\prime// Dig_OnUserDefineMessage()
   fConversionStop = TRUE; 
}
```

```
void Cmd_OnCmdStart ( HWND hwnd ) 
{ 
 /* AD 変換時間取得、サンプリング時間取得、AD 変換チャンネル数取得、AD 変換個数取得 */ 
\frac{1}{\sqrt{2}} */
   AdSetParam( hwnd, Adc. MyCardType, INTH SPEED_MODE, Adc. MyIOBase, Adc. MyIrqNo );
\frac{1}{\sqrt{2}} */
   AdSetChannel (Adc. AdcChannel, (LPVORD) Sequence);
\frac{1}{\sqrt{2}} */
   AdSetFreq( hwnd, Adc. SampTime, Adc. TimeUnitNo );
   Adc. pMyBuf = (LPWORD)Local Alloc( LPTR, Adc. dvSampCount *Adc. AdcChannel *sizeof(POINT) );
   AdSetDataCount (Adc. dvSampCount );
\frac{1}{2} \frac{1}{2} \frac{1}{2} \frac{1}{2} \frac{1}{2} \frac{1}{2} \frac{1}{2} \frac{1}{2} \frac{1}{2} \frac{1}{2} \frac{1}{2} \frac{1}{2} \frac{1}{2} \frac{1}{2} \frac{1}{2} \frac{1}{2} \frac{1}{2} \frac{1}{2} \frac{1}{2} \frac{1}{2} \frac{1}{2} \frac{1}{2}  fConversionStop = FALSE; 
    AdStartIrqPostMsgMode( hwnd, Adc. AdcChannel );
\overline{ }
```

```
void Dlg_OnUserDefineMessage (HVND hwnd, UINT uMsg, WPARAM wParam, LPARAM I Param)
{ 
\frac{1}{\sqrt{2}} \frac{1}{\sqrt{2}} 
    if( fConversionStop == TRUE ) 
    { 
\frac{1}{x} \frac{1}{x}AdStopIrqMode();
       return; 
    } 
   AdcStat = wParam; /* wParam -> AD */<br>\frac{1}{2} /* IParam -> AD */
   AdCount = lParam; /* lParam - > AD
    switch( AdcStat ){ 
   case AD_MODE_TRGRUN: //
        break; 
   case AD_MODE_RUN: //
    case AD_MODE_STOP: 
    case AD_MODE_PRESTOP: 
\frac{1}{2}GetCount = AdGetR ingBufConst( (LPVOID)Adc.pNyBuf, Adc.TotalNum, AdCount );
\frac{1}{2}if ( GetCount > 0 ) {
\frac{1}{2}Adc. Total Num = Adc. Total Num + GetCount;\prime\primeSetDlgItemInt( hwnd, IDS_TOTALNUM, Adc. TotalNum, FALSE);
        } 
       if ( AdcStat = AD_MODE_STOP \mid AdcStat = AD_MODE_PRESTOP \n \}AdStopIrqMode(); //
        } 
        break; 
   case AD_MODE_RINGOVER
        break; 
    case AD_MODE_OVRUN: 
        break; 
    } 
<u>\overline{ }</u>
```
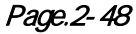

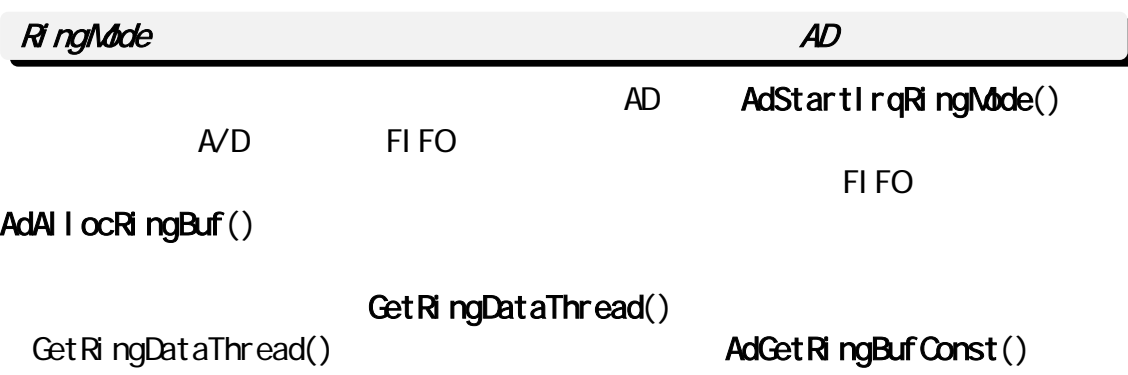

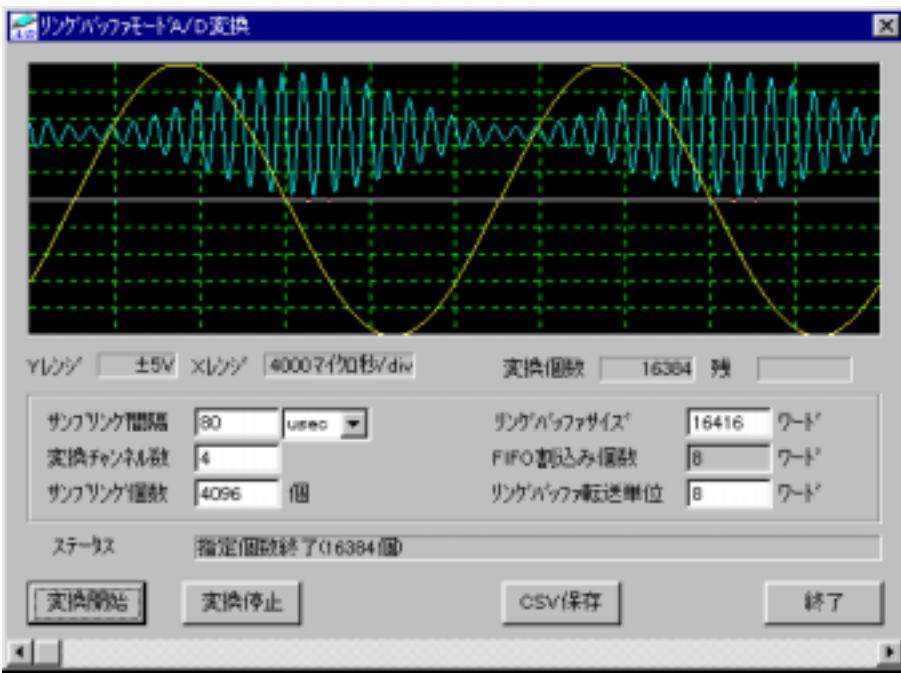

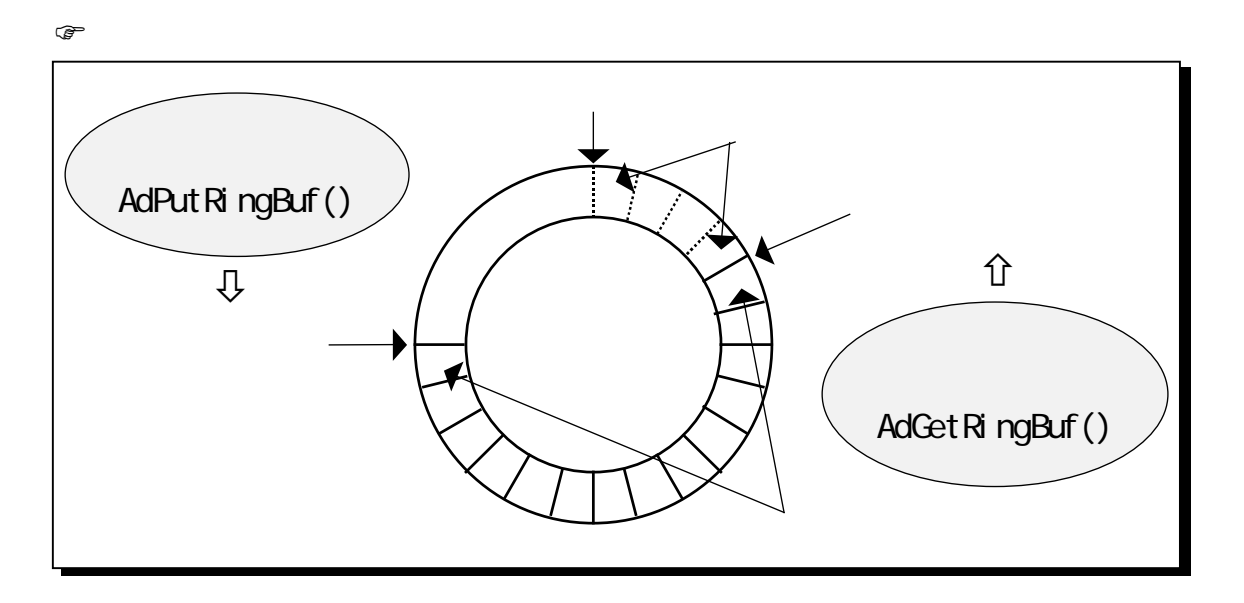

```
BOOL Dig OninitDialog (HWND hwnd, HWND hwndFocus, LPARAM lParam)
{ 
\frac{1}{2} ( \frac{1}{2} ) ( \frac{1}{2} ) ( \frac{1}{2} ) ( \frac{1}{2} ) ( \frac{1}{2} ) ( \frac{1}{2} ) ( \frac{1}{2} ) ( \frac{1}{2} ) ( \frac{1}{2} ) ( \frac{1}{2} ) ( \frac{1}{2} ) ( \frac{1}{2} ) ( \frac{1}{2} ) ( \frac{1}{2} ) ( \frac{1}{2} ) (
   for (S \cdot b) = 0; S \cdot b \cdot b < 4; S \cdot b + b)
       if ( AdGetCardResource (hwnd, SlotNo, &Adc. MyCardType, &MyIOBase, &MyIrqNo ) == 0 )
            break; 
\frac{1}{\sqrt{2}} \frac{x}{\sqrt{2}}if (SlotNo >= 4)
   \{ /* ^*/
\frac{1}{\sqrt{2}} */
        return FALSE; 
    } 
   switch( Adc. MyCardType ) {
    case REX5054U: 
                                                 sprintf( szprint/ szprint/ szprint/ szprint/ szprint/ \mathbb{R} and \mathbb{R} : %d", MyilOBase, MyilrqNo);
       SetDlgItemText( hwnd, IDC_STATUS, szBuf);
       sprintf(szBuf, "0-2.5V" );
       SetDlgItemText( hwnd, IDS_YRANGE, szBuf);
        break; 
   case REX5054B:<br>sprintf(szBuf, "REX-5054B
                                                   1/O : Ox%x IRQ : %d", MyIOBase, MyIrqNo);
       SetDlgItemText( hwnd, IDC_STATUS, szBuf);
       sprintf(szBuf, "±5V");
       SetDlgItemText( hwnd, IDS_YRANGE, szBuf);
        break; 
    } 
    return TRUE; 
}
```

```
void Cmd_OnCmdStart ( HWND hwnd ) 
{ 
 /* AD 変換時間取得、サンプリング時間取得、AD 変換チャンネル数取得、AD 変換個数取得 */ 
\frac{1}{\sqrt{2}} */
\frac{1}{\sqrt{2}} */
\frac{1}{\sqrt{2}} */
  AdSetParamAuto( hwnd, INTH SPEED_MODE)
\frac{1}{\sqrt{2}} */
  AdSetChannel (Adc. AdcChannel, (LPVORD) Sequence);
\frac{1}{\sqrt{2}} */
  AdSetFreq( hwnd, Adc. SampTime, Adc. TimeUnitNo);
  \frac{1}{2} RingBufSize \frac{1}{2}AdAllocRingBuf( hvnd, RingBufSize, Adc.dvSampCount)
\lambda^* and \lambda^*AdStartIrqRingMode( hvnd, (USHORT)Adc.IrqUpNum)<br>/*
/* \frac{1}{\sqrt{2\pi}}\mathcal{N}^* . The contraction of the contraction of \mathbb{C} CPU \mathbb{C}^*hThread = CreateThread ( NULL, Q, GetRingDataThread, hwnd, Q, &dwChildId ) ;
   return; 
<u>\overline{ }</u>
```

```
DWORD WINAPI GetRingDataThread( HWND hwnd ) 
{ 
   while (BreakFlag = FALSE)
   { 
   /* \frac{1}{\sqrt{2}} \frac{1}{\sqrt{2}} \frac{1}{\sqrtRemain = Adc. MaxSampletaNum - Adc. Total Num
   /* / \frac{1}{2}if ( Remain >= (DWORD) Adc. RingGetDataCount )
         \gamma^* \qquad RingGetDataCount \qquadAdGetRingBufConst( (LPVOID)Adc.pNyApNem, Adc.TotalNum, Adc.RingGetDataCount);
      else 
       \frac{1}{\sqrt{2}} */
          AdGetRingBufConst( (LPVOID)Adc.pNyApNem, Adc.TotalNum, Remain);
      \frac{1}{2} Polyline() \frac{1}{2}\frac{1}{\sqrt{2}} */
      if ( (DVORD) Adc. Total Num >= Adc. NaxSampDataNum)
           break; 
    } 
   BreakFl aq = TRUE;
   return 0; //
}
```

```
void Dlg OnUserDefineMessage (HWND hwnd, UINT uMsg, WPARAM wParam, LPARAM I Param)
{ 
  \prime^* wParam - > AD \prime\frac{1}{2} lParam -> AD (\frac{x}{1} + ) \frac{x}{2}Number Of AdcData = (DW\ddot{R}D) | Param;
  AdcStat = vParam;
   switch ( wParam ) 
   { 
  case AD_MODE_RUN: sprintf( szBuf, ", 0 ); break;<br>
sprintf( szBuf, ", 0 ); break; break;<br>
sprintf( szBuf, ", 0 ); break; break;
  case AD_MODE_TRGRUN: sprintf( szBuf, "The Manuscriptic of AdcData ); break;<br>| case AD_MODE_STOP: sprintf( szBuf, "(%))", NumberOfAdcData ); break;
  case AD_MODE_STOP: sprintf( szBuf, " (%u)", NumberOfAdcData ); break;
  case AD_MODE_PRESTOP: sprintf( szBuf, " (%u )", NumberOfAdcData ); break;
   case AD_MODE_RINGOVER: 
     sprintf( szBuf, "
(%u )", NumberOfAdcData ); break;
   case AD_MODE_OVRUN:<br>sprintf(szBuf, "FIFO"
                                    (%u )", NumberOfAdcData ); break;
    } 
   SetDlgItemText( hwnd, IDC_STATUS, szBuf);
    return; 
}
```

```
void Cmd_OnCmdStop ( HWND hwnd ) 
{ 
   BreakFlag = TRUE; \begin{array}{ccc} \n\sqrt{8} & & \times \n\end{array} */<br>
AdStopled(): \begin{array}{ccc} \n\sqrt{8} & & \times \n\end{array}AdStopIrqMode(); /* 変換を強制的に止める */ 
   AdFreeRingBuf(); \qquad \qquad \gamma^* \qquad \qquad \gamma<br>sprintf(szBuf, ", 0);
   sprintf( szBuf, "
   SetDlgItemText( hwnd, IDC_STATUS, szBuf);
}
```
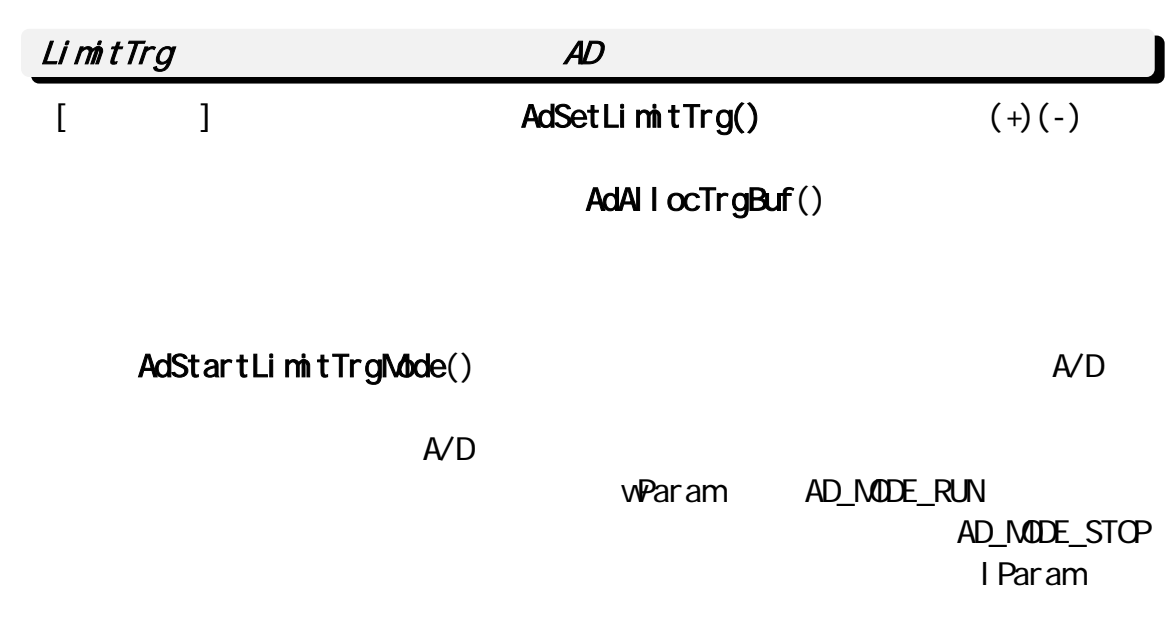

AdGetTrgData()

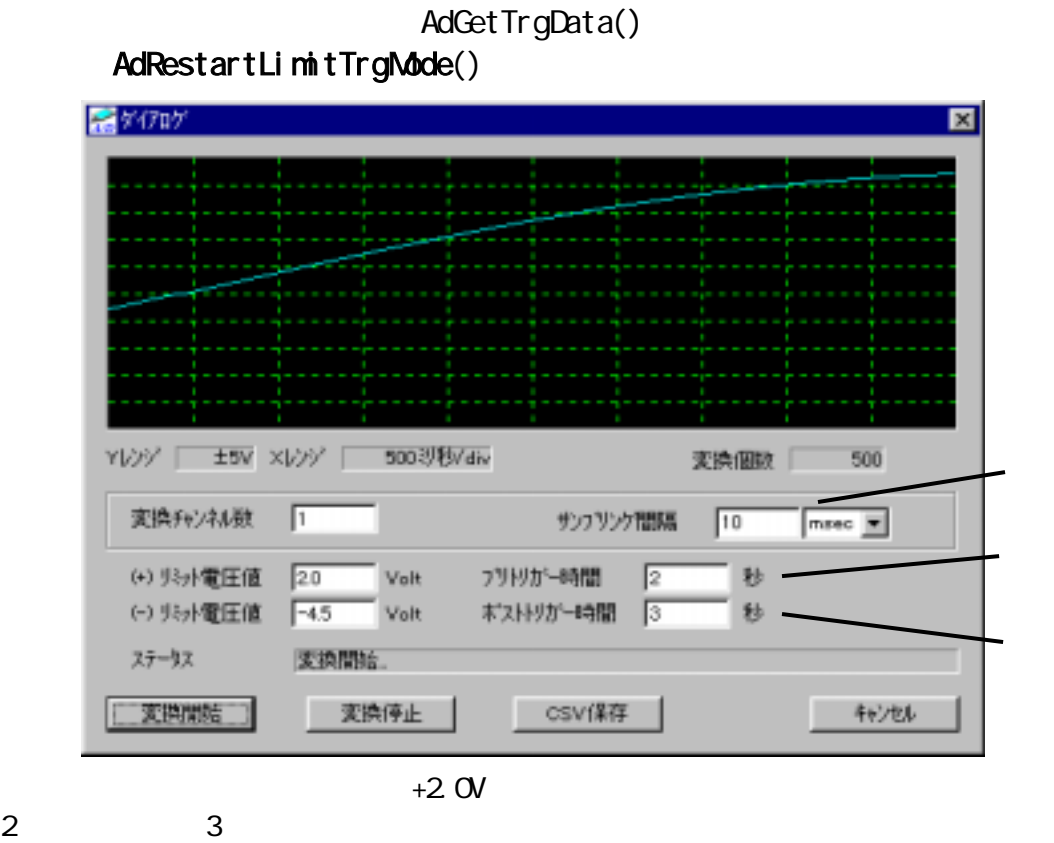

 $1$ 

```
áサンプルプログラム抜粋
```

```
BOOL Dig_OninitDialog (HVND hwnd, HVND hwndFocus, LPARAM lParam)
{ 
\frac{1}{2} ( \frac{1}{2} 0 \frac{1}{2} 1 \frac{1}{2} \frac{1}{2} \frac{1}{2} \frac{1}{2} \frac{1}{2} \frac{1}{2} \frac{1}{2} \frac{1}{2} \frac{1}{2} \frac{1}{2} \frac{1}{2} \frac{1}{2} \frac{1}{2} \frac{1}{2} \frac{1}{2} \frac{1}{2} \frac{1}{2} \frac{1}{2} \frac{1for (S \cdot S) ot No = 0; S | ot No < 4; S | ot No + + )
  if ( AdGetCardResource ( hwnd, SlotNo, &Adc. MyCardType, &Adc. MyIOBase, &Adc. MyIrqNo ) == 0 )
         break; 
\lambda^* AD and \lambdaD \lambda\left( \begin{matrix} \star \end{matrix} \right) (-) \left( \begin{matrix} \star \end{matrix} \right)
```

```
void Cmd_OnCmdStart ( HWND hwnd ) 
{ 
   \frac{1}{2} AD \frac{1}{2}Adc. SampTime = (USHORT)GetDigItemInt( hwnd, IDE_SAMPTIME, NULL, FALSE );
\frac{1}{\sqrt{2}} */
   Adc. TimeUnitNo = (USHORT)SendDlgItemMessage( hwnd, IDCB_TIMEUNIT, CB_GETCURSEL, Q, QL );
   \prime^* AD \rightarrow /
   Adc. AdcChannel = (USHORT)GetDlgItemInt( hwnd, IDE_CHAN, NULL, FALSE );
   \frac{1}{\sqrt{2}} */
   Adc. PreTime = (USHORT) Get D gltemint ( hwnd, IDE_PRETRGTIME, NULL, FALSE);
\frac{1}{\sqrt{2\pi}} */
   Adc. Post Time = (USHORT) Get D gl temint ( hvnd, IDE_POSTTRGTIME, NULL, FALSE);
   \frac{1}{2} (+) *GetDlgItemText( hwnd, IDE_MAXLIMIT, szBuf, sizeof(szBuf) );
   Adc. MaxLimit = atof(szBuf);
   \frac{1}{\sqrt{2}} (-) \frac{1}{\sqrt{2}}GetDl altemText( hwnd, IDE_MINLIMIT, szBuf, sizeof(szBuf) );
   Adc. MinLimit = atof(szBuf);
   AdSetParam( hwnd, Adc. MyCardType, INTH SPEED_MODE, Adc. MyIOBase, Adc. MyIrqNo );
\frac{1}{\sqrt{2}} */
   AdSetChannel (Adc. AdcChannel, (LPVORD) Sequence);
\frac{1}{\sqrt{2}} */
   AdSetFreq( hwnd, Adc. SampTime, Adc. TimeUnitNo);
\frac{1}{\sqrt{2}} */
   AdSetLimitTrg( Adc. MaxLimit, Adc. MinLimit, UPPER_LOVER_LIMIT);
/* \frac{1}{\sqrt{2}}Adc. TrgBuf VordSize = AdAllocTrgBuf (Adc. SampTime, Adc. TimeUnitNo, Adc. AdcChannel,
Adc. PreTime, Adc. PostTime );
\frac{1}{2} AD \frac{1}{2}Adc. pData = Local Alloc( LPTR, (DVORD) Adc. TrgBufWordSize * 2);
\frac{1}{2} \frac{1}{2} \frac{1}{2} \frac{1}{2} \frac{1}{2} \frac{1}{2} \frac{1}{2} \frac{1}{2} \frac{1}{2} \frac{1}{2} \frac{1}{2} \frac{1}{2} \frac{1}{2} \frac{1}{2} \frac{1}{2} \frac{1}{2} \frac{1}{2} \frac{1}{2} \frac{1}{2} \frac{1}{2} \frac{1}{2} \frac{1}{2} AdStartLimitTrgMode(hvnd);
}
```

```
void Dlg_OnUserDefineMessage (HWND hwnd, UINT uMsg, WPARAM wParam, LPARAM I Param)
{ 
    pStartMem = (PVQRD)I Param; \frac{1}{2} wParam -> AD \frac{1}{2} /
    \Delta t = \text{vParam}; \frac{1}{2} /* lParam -> \frac{1}{2} /* lParam -> \frac{1}{2} switch( AdcStat ){ 
case AD_MODE_RUN: // //
         break; 
   case AD_MODE_STOP: //
        \frac{1}{x} = \frac{1}{x} = \frac{1}{x}Adc. dwDataNum = AdGetTrgData( pStartNem, Adc. pData);
        if ( Acc. dWDataNum! = 0 )
          { 
             \frac{1}{\sqrt{2}} */
\frac{1}{\sqrt{2}} \frac{1}{\sqrt{2}} 
            AdRestartLimitTrgMode(hvnd);
         } 
         break; 
    case AD_MODE_OVRUN: // FIFO
         break; 
     } 
}
```

```
void Cmd_OnCmdStop ( HWND hwnd ) 
{ 
  SetD gitemText( hwnd, IDC_STATUS, "" );
   sprintf( szBuf, "" ); 
  SetDlgItemText( hwnd, IDS_TOTALNUM, szBuf);
  \frac{1}{x} */
  AdStopLimitTrgMode();
\frac{1}{\sqrt{2}} */
  AdFreeTrgBuf(); 
}
```
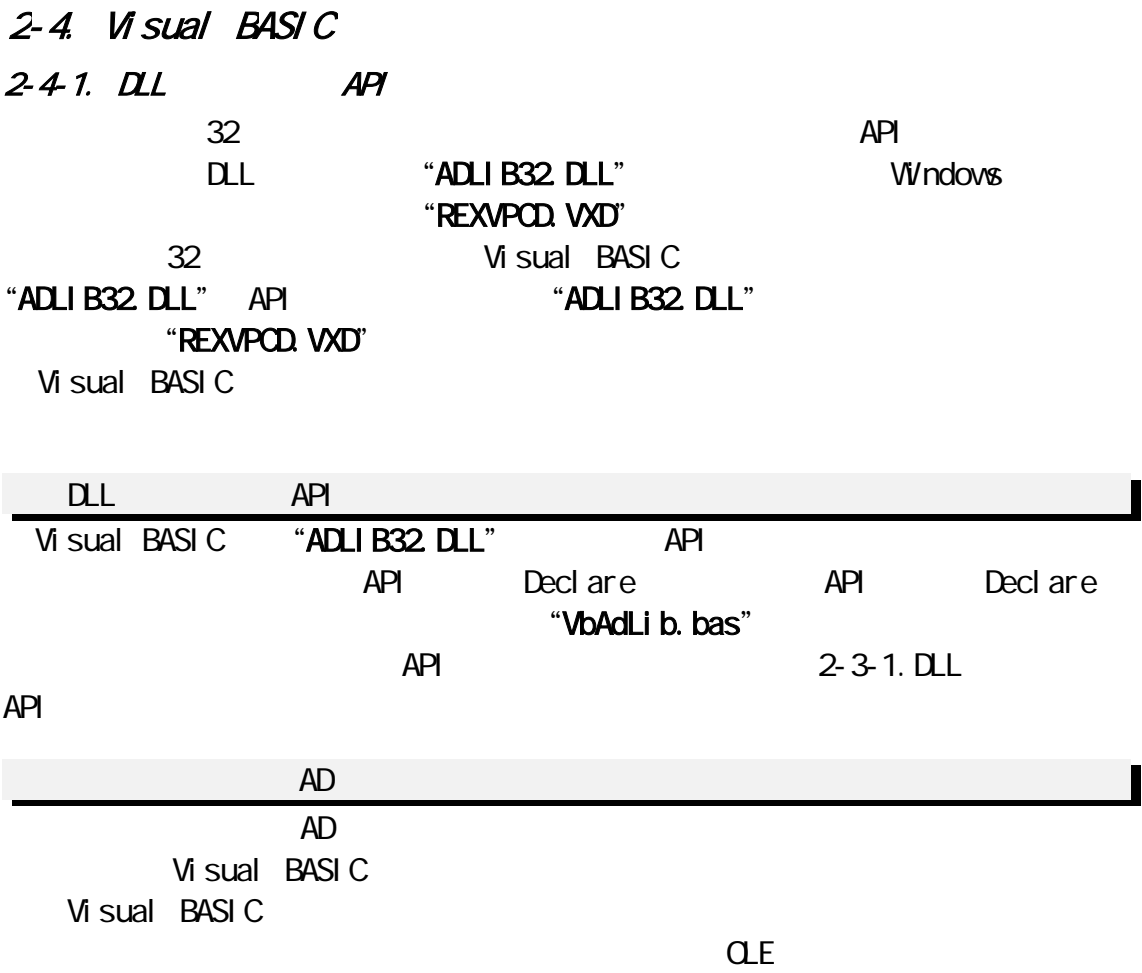

 $(0,0)$  "NBOX.  $0,0,0$ "

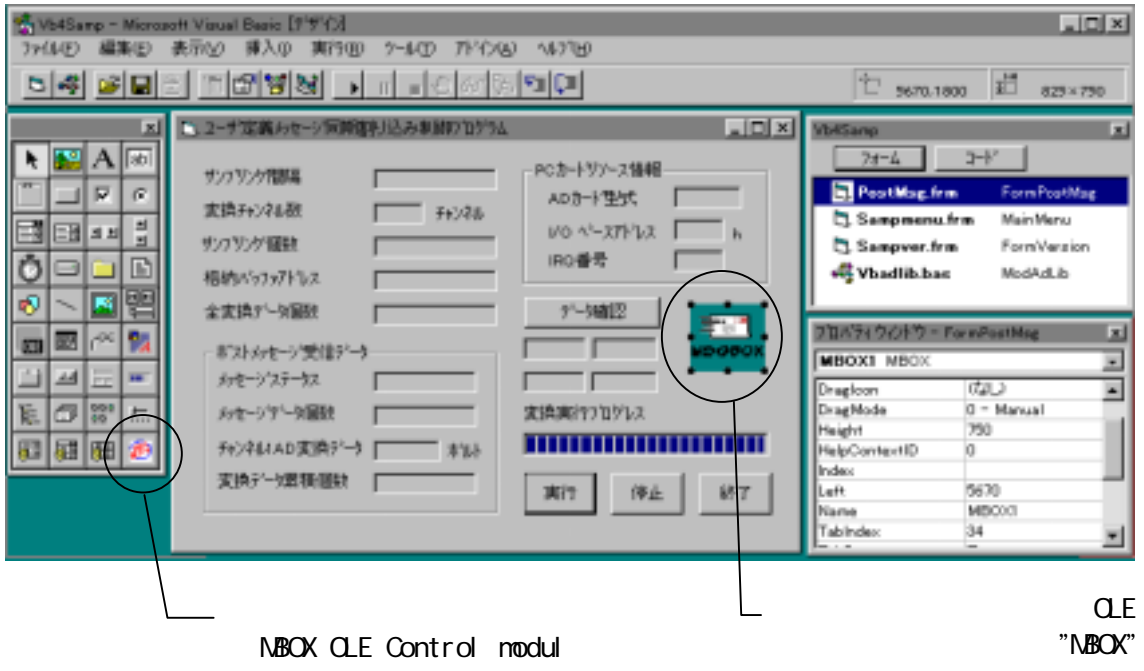

# $2-42$

Step. 1

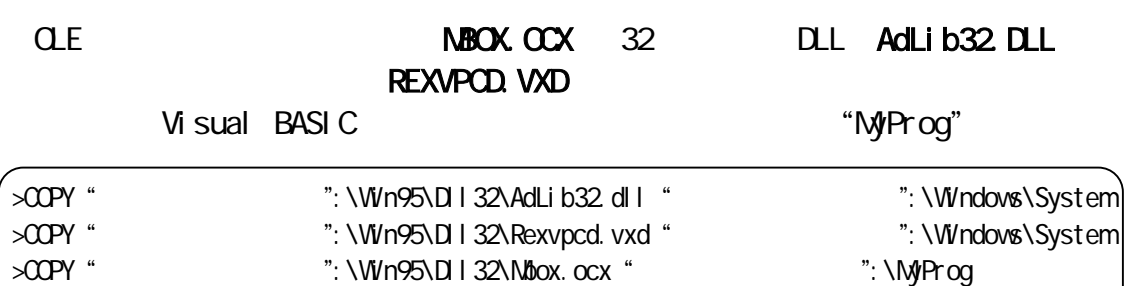

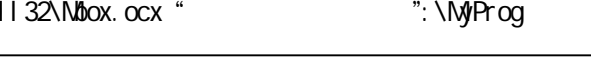

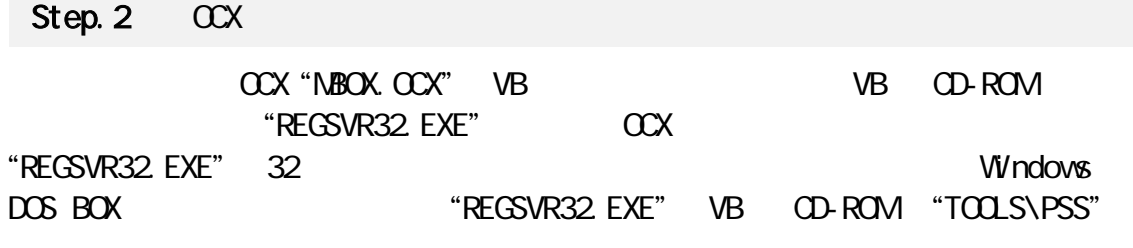

 $\alpha$ X  $\sim$ 

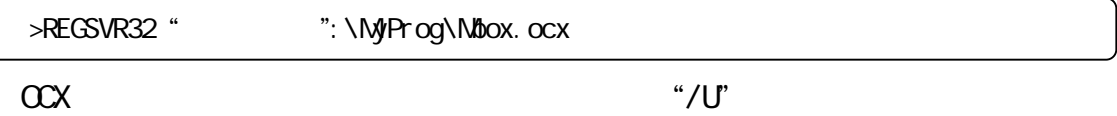

>REGSVR32 /U "<br>
": \NyProg\Nbox.ocx

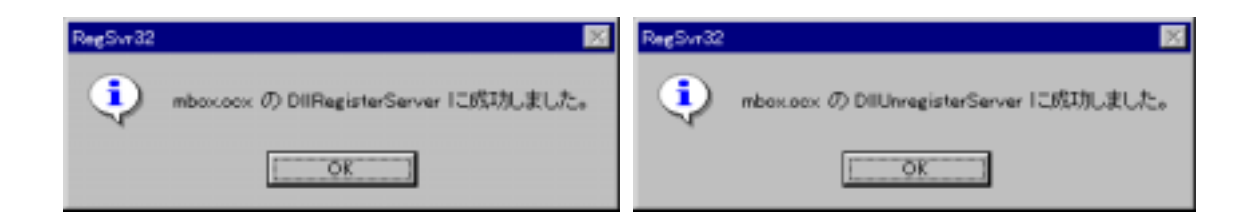

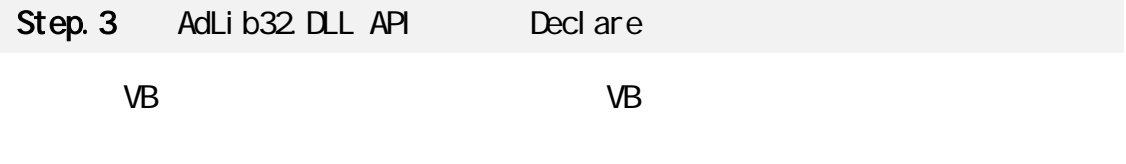

 $\mathsf{DL}$ "VBADLIB.BAS"

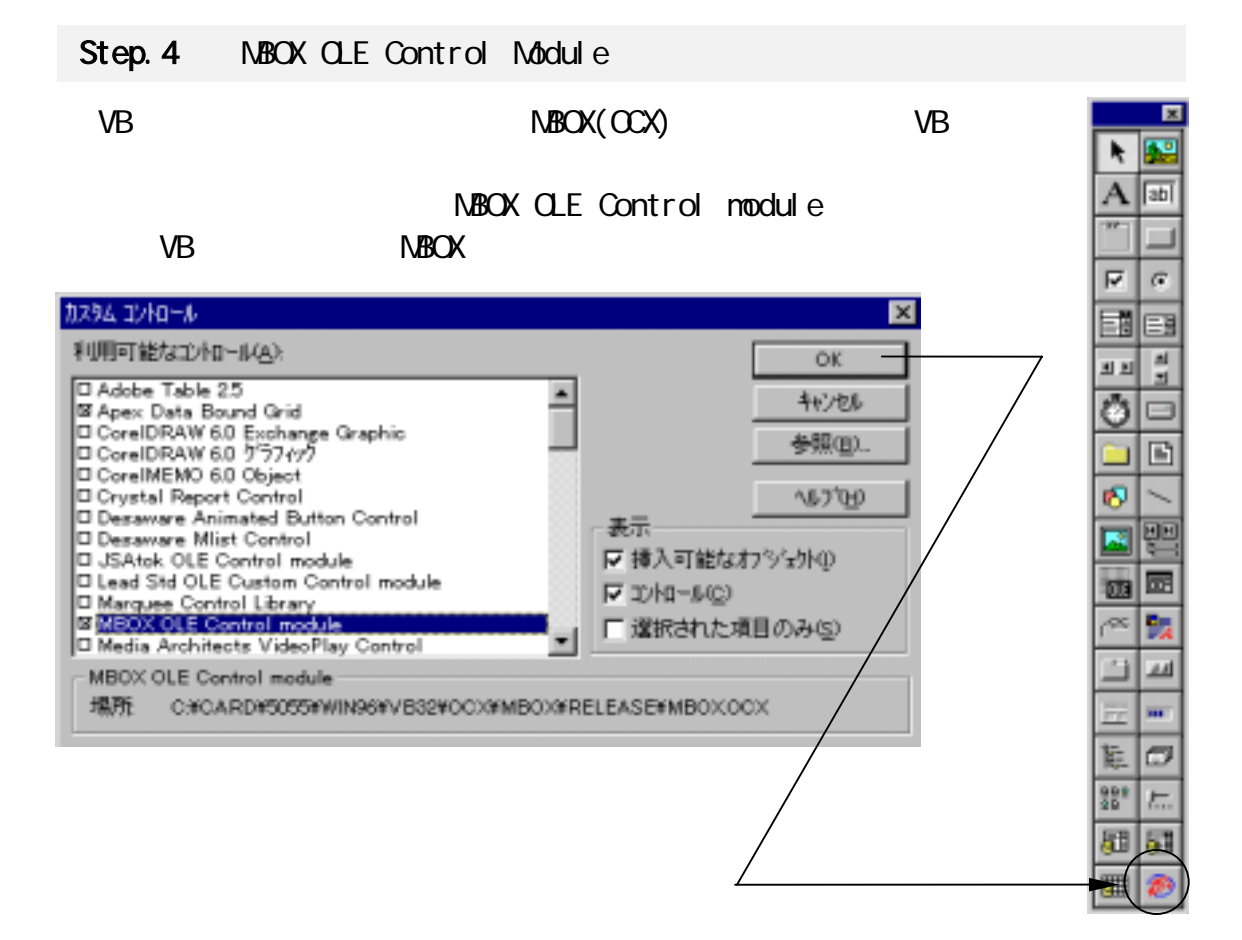

# <sup>で</sup> AdLib32 DLL

2-3-1.DLL API

 $($   $)$ 

 $\mathsf{DL}$ "ByVal MemAdrs As Long"  $VB$  DLL  $OL$ "VBArrayName As Any"

AdAllocDataMem AD Declare Function AdAllocDataMem Lib "Adlib32.dll" (ByVal hwnd As Long, ByVal DataLength As Long) As Long

# AdAllocMem

Declare Function AdAllocMem Lib "Adlib32.dll" (ByVal hwnd As Long, ByVal MemSize As Long) As Long

### AdAllocRingBuf

Declare Function AdAllocRingBuf Lib "Adlib32.dll" (ByVal hwnd As Long, ByVal wAllocSize As Long, ByVal DataLength As Long) As Long

#### **AdAllocTrgBuf**

Declare Function AdAllocTrgBuf Lib "Adlib32dll" (ByVal SampTime As Integer, ByVal TimeUnit As Integer, ByVal AdChan As Integer, ByVal PreTime As Integer, ByVal PostTime As Integer) As Long

#### **AdCheckStopTrig**

Declare Function AdCheckStopTrig Lib "Adlib32.dll" (ByVal hwnd As Long) As Long

#### AdFreeDataMem AD AD

Declare Sub AdFreeDataMem Lib "Adlib32.dll" ()

### AdFreeMem

Declare Sub AdFreeMem Lib "Adlib32.dll" (ByVal pHeapMem As Long)

# AdFreeRingBuf

Declare Sub AdFreeRingBuf Lib "Adlib32.dll" ()

#### AdFreeTrgBuf

Declare Sub AdFreeTrgBuf Lib "Adlib32.dll" ()

## AdGetCardNameInfo
PC

Declare Function AdGetCardNameInfo Lib "Adlib32.dll" (ByVal hwnd As Long, ByVal SlotNo As Integer, CopyBuf As Any, ByVal CopyBufLen As Integer) As Long

#### AdGetCardResource REX5054U/B

Declare Function AdGetCardResource Lib "Adlib32.dll" (ByVal hwnd As Long, ByVal SlotNo As Integer, pCardType As Any, pIOBase As Any, pIrqNo As Any) As Long

## AdGetParam

Declare Sub AdGetParam Lib "Adlib32.dll" (lpCardType As Any, lpIOAddr As Any, lpIrqNo As Any, lpStime As Any, lpUnit As Any, lpChannels As Any, pDataLen As Any, ppMem As Any)

#### AdGetRingBufAdrs

Declare Function AdGetRingBufAdrs Lib "Adlib32.dll" () As Long

#### AdGetTrgData

Declare Function AdGetTrgData Lib "Adlib32.dll" (ByVal pStartMem As Long, pCopyMem As Any) As Long

#### AdGetVersion DLL <sub>D</sub>

Declare Sub AdGetVersion Lib "Adlib32.dll" (ByVal hwnd As Long)

# AdOneShot AD <sub>AD</sub> <sub>AD</sub> <sub>AD</sub>  $\sim$

Declare Function AdOneShot Lib "Adlib32.dll" (ByVal hwnd As long, ByVal lpMem As Long) As long

Declare Function AdOneShot Lib "Adlib32dll" (ByVal hwnd As Long, AdData As Any) As Long

#### ※(AdPlot) サンプリング波形のグラフ表示

Declare Sub AdPlot Lib "Adlib32dll" (ByVal hwnd As Long, ByVal pDataMem As Long)

#### AdSaveCsvFile Excel CSV

Declare Function AdSaveCsvFile Lib "Adlib32dll" (ByVal hwnd As Long, ByVal MyCardType As Integer, ByVal AdcChannel As Integer, ByVal SampTime As Integer, ByVal TimeUnitNo As Integer, ByVal pDllBuf As Long, ByVal NumberOfAdcData As Long) As Long Declare Function AdSaveCsvFile Lib "Adlib32.dll" (ByVal hwnd As Long, ByVal MyCardType As Integer, ByVal AdcChannel As Integer, ByVal SampTime As Integer, ByVal TimeUnitNo As Integer, VbBuf As Any, ByVal NumberOfAdcData As Long) As Long

#### AdSaveFile

Declare Function AdSaveFile Lib "Adlib32.dll" (ByVal hwnd As Long, ByVal pDllBuf As Long, ByVal NumberOfAdcData As Long) As Long

Declare Function AdSaveFile Lib "Adlib32.dll" (ByVal hwnd As Long, VbBuf As Any, ByVal NumberOfAdcData As Long) As Long

AdSetAndStart DLL 30 Declare Function AdSetAndStart Lib "Adlib32.dll" (ByVal hwnd As Long) As Long

### AdSetChannel

Declare Function AdSetChannel Lib "Adlib32.dll" (ByVal Channels As Integer, lpSequence As Any) As Long

#### AdSetDataCount

Declare Function AdSetDataCount Lib "Adlib32.dll" (ByVal DataCount As Long) As Long

#### AdSetExternalClock

Declare Function AdSetExternalClock Lib "Adlib32dll" (ByVal Mode As Long, ByVal Counter0 As Integer, ByVal Counter1 As Integer) As Long

#### AdSetFreq

Declare Function AdSetFreq Lib "Adlib32.dll" (ByVal hwnd As Long, ByVal Stime As Integer, ByVal Unit As Integer) As Long

#### AdSetInternalClock

Declare Function AdSetInternalClock Lib "Adlib32dll" (ByVal UseClock As Long, ByVal Counter0 As Integer, ByVal Counter1 As Integer) As Long

### AdSetLimitTrg

Declare Function AdSetLimitTrg Lib "Adlib32.dll" (ByVal MaxLimit As Double, ByVal MinLimit As Double, ByVal TrgMode As Integer) As Long

#### AdSetOneParam AD 2008 Param AD

Declare Function AdSetOneParam Lib "Adlib32.dll" (ByVal hwnd As Long, ByVal hwnd As Integer, ByVal hwnd As Integer) As Long

#### AdSetParam

Declare Function AdSetParam Lib "Adlib32.dll" (ByVal hwnd As Long, ByVal CardType As Integer, ByVal SampMode As Long, ByVal IOBase As Integer, ByVal IrqNo As Integer) As Long

## AdSetParamAuto

Declare Function AdSetParamAuto Lib "Adlib32.dll" (ByVal hwnd As Long, ByVal SampMode As Integer) As Long

# AdSetTrigger

Declare Sub AdSetTrigger Lib "Adlib32.dll" (ByVal TrgMode As Integer, ByVal RiseOrFall As Integer)

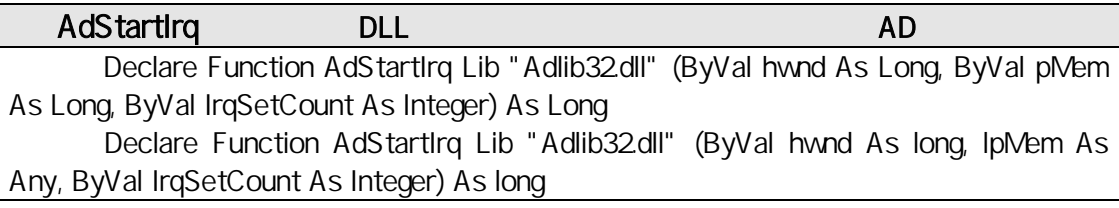

### AdStartIrqPostMsgMode and the advance and the AD

Declare Function AdStartIrqPostMsgMode Lib "Adlib32dll" (ByVal hwnd As Long, ByVal IrqSetCount As Integer) As Long

## AdStartIrqRingMode AD <sub>AD</sub> 2014 AD 30

Declare Function AdStartIrqRingMode Lib "Adlib32.dll" (ByVal hwnd As Long, ByVal IrqSetCount As Integer) As Long

# AdStartIrqVxdMode and the activities and the activities and the activities and the activities and  $AD$

Declare Function AdStartIrqVxdIVbde Lib "Adlib32dll" (ByVal hwnd As Long, ByVal IrqSetCount As Integer) As Long

# AdStartLimitTrgMode AD 3. AD 3. AD 3. AD 3. AD 3. AD 3. AD 3. AD 3. AD 3. AD 3. AD 3. AD 3. AD 3. AD 3. AD 3. AD

Declare Function AdStartLimitTrgMode Lib "Adlib32.dll" (ByVal hwnd As Long) As Long

# AdRestartLimitTrgMode AD 3

Declare Function AdRestartLimitTrgMode Lib "Adlib32.dll" (ByVal hwnd As Long) As Long

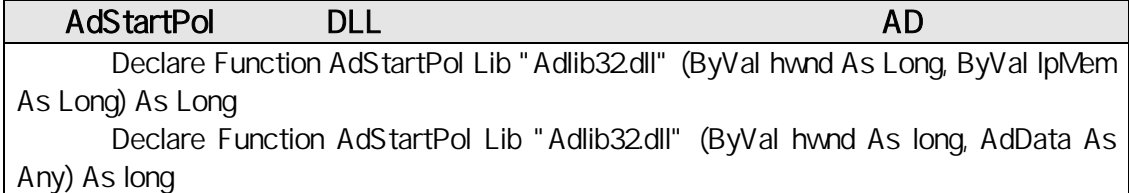

### AdStartPolMode AD  $AD$

Declare Function AdStartPolMode Lib "Adlib32.dll" (ByVal hwnd As Long, ByVal lpMem As Long) As Long

Declare Function AdStartPolMode Lib "Adlib32.dll" (ByVal hwnd As long, lpMem As Any) As long

# ※(AdStartPolModeThread) ポーリングモード AD 変換チャイルドスレッド

Declare Function AdStartPolModeThread Lib "Adlib32.dll" (ByVal hwnd As Long) As Long

#### AdStopIrqMode AD  $AD$

Declare Sub AdStopIrqMode Lib "Adlib32.dll" ()

## AdStopLimitTrgMode AD 3D

Declare Sub AdStopLimitTrgMode Lib "Adlib32.dll" ()

# HexToVal

Declare Function HexToVal Lib "Adlib32.dll" (ByVal HexVal As Integer) As Double

### HexToValU/B

Declare Function HexToValU Lib "Adlib32dll" (ByVal HexVal As Integer) As Double Declare Function HexToValB Lib "Adlib32.dll" (ByVal HexVal As Integer) As Double

### OutPort

Declare Function OutPort Lib "Adlib32.dll" (ByVal IOAddr As Integer, ByVal OutVal As Integer) As Integer

### wOutPort

Declare Function wOutPort Lib "Adlib32.dll" (ByVal IOAddr As Integer, ByVal OutVal As Integer) As Integer

### InPort 1バイトをポート入力を持っている。 しかいしょう しょうしょう

Declare Function InPort Lib "Adlib32.dll" (ByVal IOAddr As Integer) As Integer

### winPort 1ワードをポート入力を持っている。 しかいしょう しゅうしょう

Declare Function wInPort Lib "Adlib32.dll" (ByVal IOAddr As Integer) As Integer

# VbGetRingBuf

Declare Function VbGetRingBuf Lib "Adlib32.dll" (AdRing As Any, ByVal Offset As Long, ByVal GetDataNum As Long) As Long

# VbGetRingBufConst

Declare Function VbGetRingBufConst Lib "Adlib32.dll" (AdRing As Any, ByVal Offset As Long, ByVal GetDataNum As Long) As Long

# VbMemCopy Visual BASIC

Declare Function VbMemCopy Lib "Adlib32dll" (VbMem As Any, ByVal DllMem As Long, ByVal CopyByteSize As Long) As Long

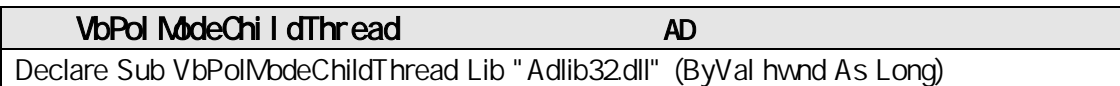

# $2-4-3$  Visual BASIC

Visual BASIC 4.0  $REX-5054U/B$  AD PC

## **TRM** TRM TRM TRANSPORTED TO THE TRANSPORTED TO THE TRANSPORTED TO THE TRANSPORTED TO THE TRANSPORTED TO THE TRANSPORTED THAT THE TRANSPORTED THAT THE TRANSPORTED THAT THE TRANSPORTED THAT THE TRANSPORTED THAT THE TRANSPOR VBADLIB.BAS

 $AD$ 

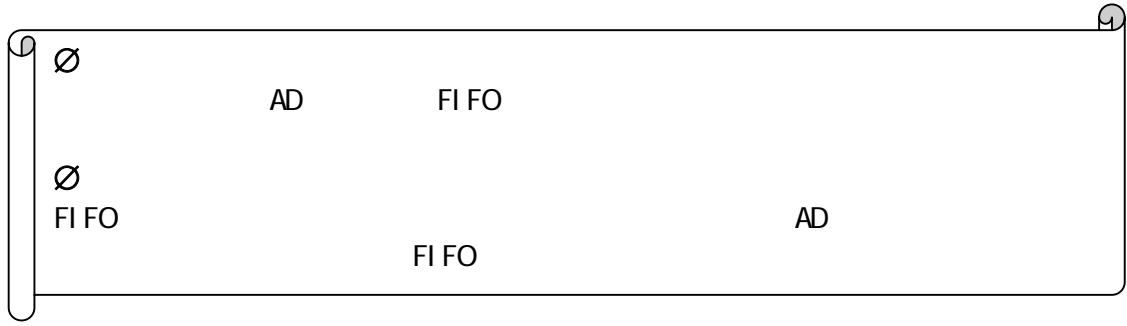

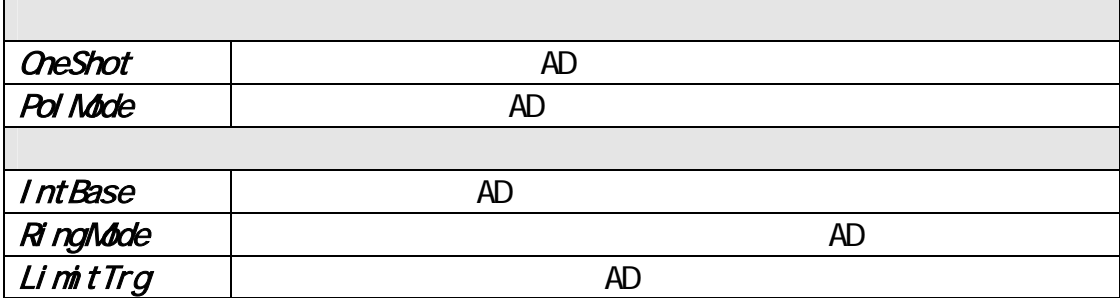
AdOneShot() 1 OneShot *AD* 

AdOneShot()

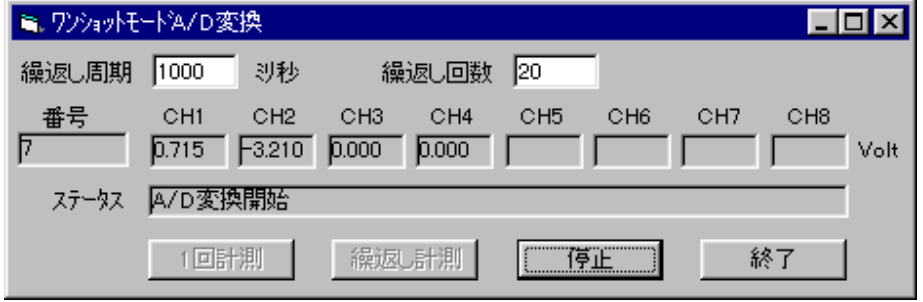

áサンプルプログラム抜粋

```
Private Sub IDB_START_Click()
 'タイマー起動 
    uPeriod = IDE_PERIOD.Text 
   OneShotTimer.Interval = uPeriod
End Sub
```

```
Private Sub OneShotTimer_Timer()
     If MyAdOneShot(hwnd) <> 0 Then 
         Exit Sub 
     End If 
End Sub
```

```
Private Function MyAdOneShot(ByVal hwnd As Long) As Long 
     ' A/D
     Status = AdOneShort(hwnd, AdBuf(O))If Status \leq 0 Then
           \overline{A} IDS_STATUS. Caption = "\overline{A} \overline{A} \overline{C} \overline{C} \overline{C} \overline{C} \overline{C} \overline{C} \overline{C} \overline{C} \overline{C} \overline{C} \overline{C} \overline{C} \overline{C} \overline{C} \overline{C} \overline{C} \overline{C} \overline{C} \overline{C} 
            NyAdOneShot = -1
      End If 
 ' 電圧値を表示 
     Select Case MyCardType
      Case REX5054U 
                  AdVal = ((AdBuf((Chloop) And &H1FFF) * (2 \land 3) * 2.5 / 32768#
      Case REX5054B: 
                  AdVal = ((AdBuf(Chloop) And &H1FFF) * (2 \land 3) * 10# / 32768# - 5#
      End Select 
     NyAdOneShot = 0 'End Function
```
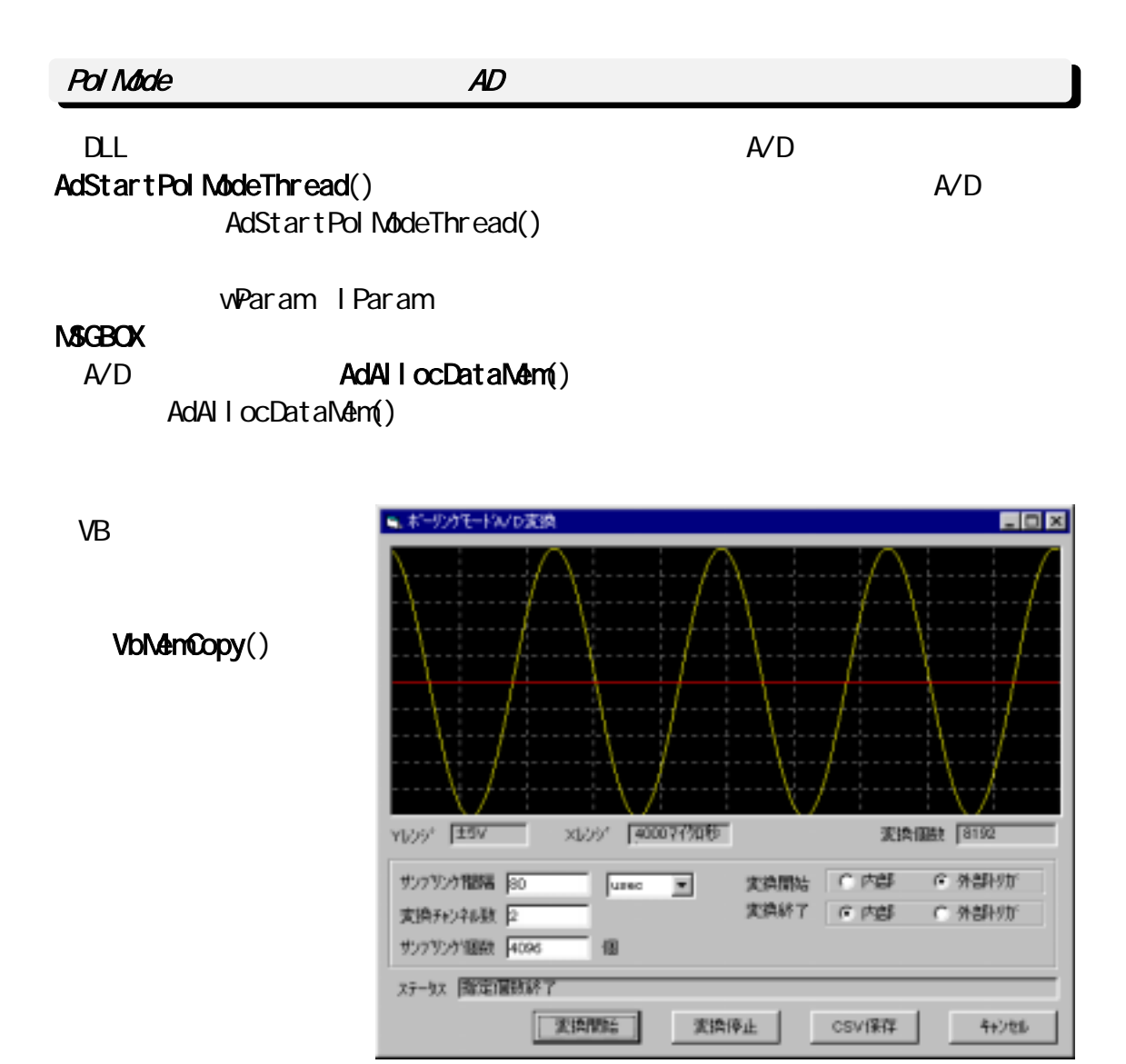

#### áサンプルプログラム抜粋

```
Private Sub PolTimer_Timer() 
   Dim OleHandle As Long ' MBOX.OCX
   ' Q.E
   O eHandle = NBOX1. GetNboxWnd() 'ポーリングモード AD 変換実行 
   AdStartPol ModeThread OleHandle
 'タイマー停止 
   Pol Timer. Interval = 0End Sub
```

```
Private Sub IDB_START_Click()
' AD ' AD ' AD ' AD ' ' 変換パラメータのセット 
   AdSet Param hwnd, Adc. MyCardType, INTH SPEED_MODE, Adc. MyIOBase, Adc. MyIrqNo
 ' 変換チャンネル数設定 
   AdSetChannel Adc. AdcChannel, Sequence(1)
 ' 外部トリガで開始、指定個数で終了 
    AdSetTrigger POST_TRIGGER, PULSE_RISING 
' How the state of the state of the state of the state of the state of the state of the state of the state of
   AdSetFreq hvnd, Adc. SampTime, Adc. TimeUnitNo
' VB \blacksquareAdc. MaxSampDataNum = Adc. AdcChannel * Adc. dvSampCount
   ReDim Adc. pData(Adc. MaxSampDataNum) As Integer
\begin{array}{cc} \text{A} \text{D} & \text{A} \end{array}DllMem = AdAllocDataMem(hwnd, Adc.dwSampCount)
    If DllMem = 0 Then 
        Exit Sub 
    End If 
   '10msec Pol Timer
   Pol Timer. Interval = 10End Sub
```

```
Private Sub NBOX1_OnNsgPost(ByVal wParam As Integer, ByVal IParam As Long)
     AdCount = IParam ' IParam -> AD
     AdcStat = vParam ' vParam - DAD Select Case AdcStat 
     Case AD_MODE_RUN '
           Exit Sub 
    Case AD_MODE_TRGRUN '
           Exit Sub 
     Case AD_MODE_STOP '<br>Case AD_MODE_DOESTOP '
     Case AD_MODE_PRESTOP
     Case AD_MODE_OVRUN ' FIFO
     End Select 
' Extending the Contract extending the Contract extending the Contract extending the Contract extending the Co
\cdot 1 and 2 \cdot 2 \cdot 1 and 2 \cdot 1 and 2 \cdot 1 and 2 \cdot 1 and 2 \cdot 1 and 2 \cdot 1 and 2 \cdot 1 and 2 \cdot 1 and 2 \cdot 1 and 2 \cdot 1 and 2 \cdot 1 and 2 \cdot 1 and 2 \cdot 1 and 2 \cdot 1 and 2 \cdot 1 and 2 \cdot 1
      VbMemCopy Adc.pData(0), DllMem, AdCount * 2 
 ' グラフ描画処理 
     PicGraph.Cls '
     Pl ot Data
      'AD データ格納メモリー開放 
      AdFreeDataMem 
End Sub
```
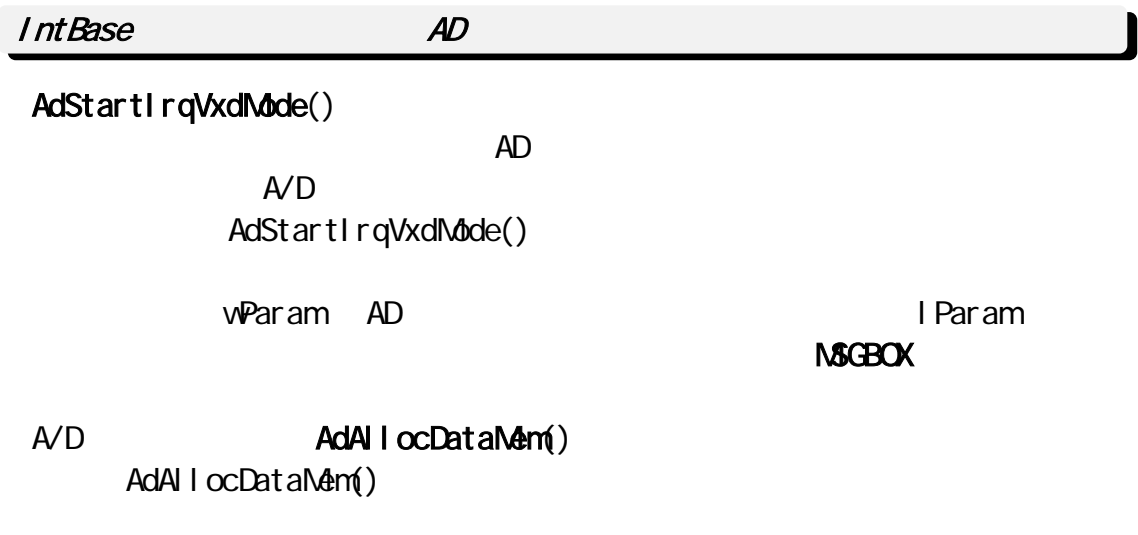

### できます。VB アプリケーション側ではデータを保管するための配列を確保しま VbNemCopy()

AdStartIrqVxdNdde()

 $A/D$ 

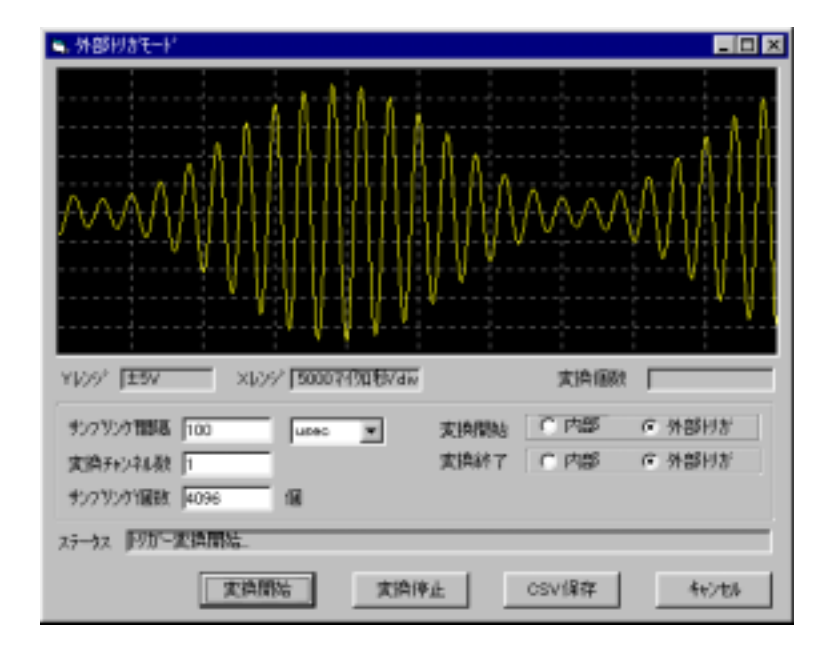

```
áサンプルプログラム抜粋
```

```
Private Sub IDB_START_Click()
' AD ' AD ' AD ' AD ' ' 変換パラメータのセット 
    AdSetParam hwnd, Adc. MyCardType, INTH SPEED_MODE, Adc. MyIOBase, Adc. MyIrqNo
 ' 変換チャンネル数設定 
    AdSetChannel Adc. AdcChannel, Sequence(1)
 ' 外部トリガで開始、指定個数で終了 
     AdSetTrigger POST_TRIGGER, PULSE_RISING 
' How the state of the state of the state of the state of the state of the state of the state of the state of
     AdSetFreq hwnd, Adc.SampTime, Adc.TimeUnitNo 
' VB Product and Research in the Second Europe Second Europe Second Europe Second in the FIFO to the Second Second Second in the Second Second Second Second Second Second Second Second Second Second Second Second Second Se
    Adc. MaxSampDataNum = Adc. AdcChannel * Adc. dv&ampCount
    ReDim Adc. pData(Adc. MaxSampDataNum + 32) As Integer
\begin{array}{cc} \text{A} \text{D} & \text{A} \end{array}DIIMem = AdAII ocDataMem(hwnd, Adc.dwSampCount)
    If DIMem = O Then
         Exit Sub 
     End If 
    f ConversionStop = False
    ' CLE
    O eHandle = NBOX1. GetNboxWnd() ' 割り込みモード AD 変換の実行 
    AdStartIrqVxdNdde OleHandle, O
End Sub
```

```
Private Sub IDB_STOP_Click()
' ボタンが楽しい ボタン ボタン ボタン アール・エンジェン しゅうしゅうしゅう
  ' AdStopIrqMode()
 ' 本サンプルでは、ストップボタンが押されたことを示すフラグを用意し、 
  ' NBOX1_OnMsgPost()
   fConversionStop = True 
End Sub
```

```
Private Sub NBOX1_OnMsgPost(ByVal wParam As Integer, ByVal IParam As Long)
AdCount = lParam ' lParam -> AD
AdcStat = wParam ' wParam -> AD
    Select Case AdcStat 
   Case AD_MODE_RUN '
   Case AD_MODE_TRGRUN '
   Case AD_MODE_PRESTOP
     VbNemCopy Adc. pData(0), DIIMem, AdCount * 2
     ' グラフ描画処理 
    ا المطالب AdStopIrqMode<br>| AdFreeDataMem
                     AdFreeDataMem ' AD データ格納メモリー開放 
   Case AD_MODE_STOP '
     ' ドライバがセットした変換データを自分のメモリへ転送保管します 
     \frac{1}{1} 2
     VbMemCopy Adc.pData(0), DllMem, AdCount * 2 
     ' グラフ描画処理 
     ' 変換停止ボタンが押されていないかチェック 
      If fConversionStop <> True Then 
        ' experimental AD ADAdStartIrqVxdMode OleHandle, O
     Else 
        AdStopIrqMode ' 変換を停止し割り込みリソース解放 
        AdFreeDataMem ' AD Participate of the Second Second Second Second Second Second Second Second Second Second Second Second Second Second Second Second Second Second Second Second Second Second Second Second Second Second Se
     End If 
  Case AD_MODE_OVRUN ' FIFO
     ' グラフ表示 
    AdStopIrqMode ' ' ' '
  End Select 
End Sub
```
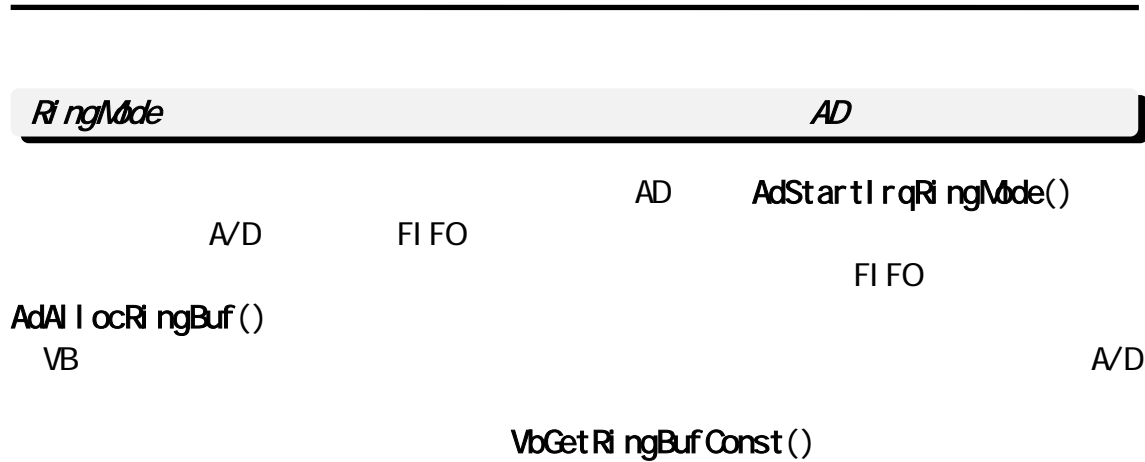

Page. 2-70 **2 2 Mindows 95/98/Me** 

ミリソゲパッファモードA/D変換  $\Box$ o $\times$ Yレンジ「±5V Xレンジ「500074700秒 変換個数 6192 残厂 サンフツンク間隔 |100  $\sqrt{16384}$  $7 - k^*$  $\overline{\mathbf{r}}$ リングパッファサイス\* usec 変換チャンネル数 2 ワード FIFO割込み個数 同 サンフリンク\*個数 |4096 個 リソゲパッファ転送単位 32 ワード ステータス リングバッファリード完了: 8192 変換開始 変換停止 csv保存 キャンセル

áサンプルプログラム抜粋

```
Private Sub IDB_START_Click()
' AD ' AD ' AD ' AD ' ' 割込みを発生する FIFO データ個数とリングバッファから転送するデータ個数設定 
    InitRingParam Adc.SampTime, Adc.TimeUnitNo, Adc.AdcChannel, Adc.IrqUpNum, 
Adc. RingGetDataCount
' ' カードリング ' カードリング' (' カードリング' )
   AdSet ParamAuto hwnd, INTH SPEED_MODE
 ' 変換チャンネル数設定 
   AdSetChannel Adc. AdcChannel, Sequence(1)
' How the state of the state of the state of the
   AdSetFreq hwnd, Adc. SampTime, Adc. TimeUnitNo
   ' RingBufSize
   AdAllocRingBuf hwnd, RingBufSize, Adc.dwSampCount
   ' Q.E
   O eHandle = NBOX1. GetNboxWnd() ' リングバッファを使った割込みによる AD 変換開始 
   RetCode = AdStartIrqRingMode(OleHandle, Adc.IrqUpNum)
    If RetCode <> 0 Then 
       AdFreeRingBuf 
       Exit Sub 
    End If 
' VB \simAdc. MaxSampDataNum = Adc. dvSampCount * Adc. AdcChannel
   ReDim Adc. pData(Adc. MaxSampDataNum) As Integer
   BreakFl ag = False
' ' リングバックス アイマングバックス アイマングランス
   \overline{\text{R}} ngTimer. Interval = 10
End Sub
```

```
Private Sub IDB STOP Olick()
    BreakFlag = True 
 ' 変換を強制的に止める 
   AdStopIrqMode
' ' U U U U U U U U U U U U U U
    AdFreeRingBuf 
    RingTimer. Interval = 0
End Sub
```

```
' AD \blacksquarePrivate Sub MBOX1_OnMsgPost(ByVal wParam As Integer, ByVal IParam As Long)
   ' lParam -> AD ( \times + ) NumberOfAdcData = lParam 
   AdcStat = vParam ' vParam - DSelect Case wParam
      Case AD_MODE_RUN '
      Case AD_MODE_TRGRUN '<br>Case AD_MODE_STOP
      Case AD_MODE_STOP '
      Case AD_MODE_PRESTOP
      Case AD_MODE_OVRUN ' FIFO
    End Select 
End Sub
```

```
Private Sub RingTimer_Timer() 
                                 BreakFlag = True
     If BreakFlag = True Then 
        \overline{\mathsf{R}} ngTimer. Interval = 0
          Exit Sub 
     End If 
' University of the state of the state of the state of the state of the state of the state of the state of the
    Renain = Adc. MaxSampDataNum - Adc. Total Num
' リングバッファ アイデータ データ・プログラム データのデータ こうしょうかい しゅうしょうかい しゅうしょうかい
     If Remain >= Adc.RingGetDataCount Then 
         GetCount = VbGetRingBufConst(Adc.pData(0), Adc.TotalNum, Adc.RingGetDataCount)
     Else 
         GetCount = VbGetRingBufConst(Adc.pData(0), Adc.TotalNum, Remain)
     End If 
     If GetCount = -1 Then 
' ' リングバッファがオーバーフローしたので、それは、コンプロールデータのプロールデータを停止します。
         \overline{\mathsf{R}} ngTimer. Interval = \overline{\mathsf{O}}AdStopIrqMode
         AdStartFlag = False
     ElseIf GetCount > 0 Then 
' University of the state of the state of the state of the state of the state of the state of the state of the
 ' グラフ描画処理 
     End If 
 ' 指定個数に達したら ' リングバッファリードを停止 
    If Adc. Total Num >= Adc. MaxSampDataNum Then
         \overline{\mathsf{R}} ngTimer. Interval = 0
         BreakFlag = True
     End If 
End Sub
```
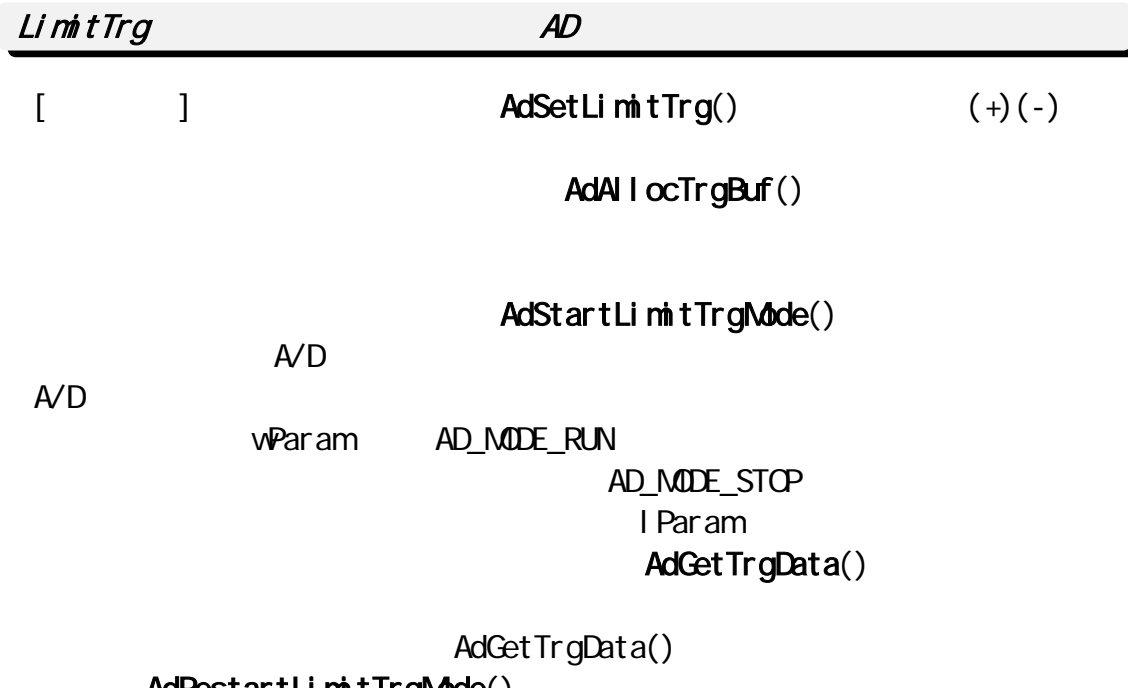

AdRestartLimitTrgMode()

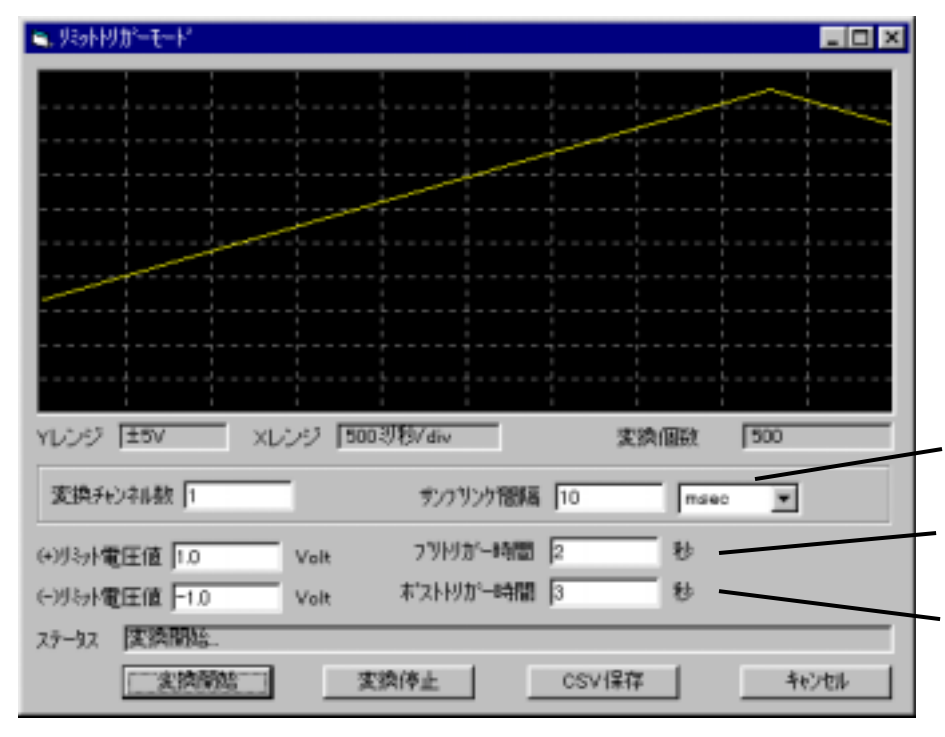

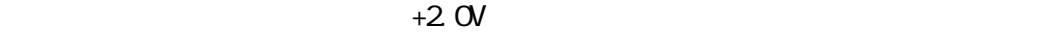

2  $3$  $1$ 

```
áサンプルプログラム抜粋
```

```
Private Sub IDB_START_Click()
' AD ' ' プリトリガー時間、ポストトリガー時間、(+)側トリガー電圧、(-)側トリガー電圧の取得 
   AdSetParam hwnd, Adc. MyCardType, INTH SPEED_MODE, Adc. MyIOBase, Adc. MyIrqNo
 ' 変換チャンネル数設定 
   AdSetChannel Adc. AdcChannel, Sequence(1)
' How the state of the state of the state of the state of the state of the state of the state of the state of
   AdSetFreq hvnd, Adc. SampTime, Adc. TimeUnitNo
' University of the University of the University of the University of the University
   AdSetLimitTrg Adc. MaxLimit, Adc. MinLimit, UPPER_LIMIT
 '取得する変換データ個数とバッファを確保 
   Adc. TrgBufWordSize = A dA \cdot I ocTrgBuf(Adc. SampTime, Adc. TimeUnitNo, Adc. AdcChannel,
Adc. PreTime, Adc. PostTime)
    If Adc.TrgBufWordSize <= 0 Then 
         Exit Sub 
    End If 
   ReDim Adc. pData(Adc. TrgBufWordSize * 2)
   ' CLE
   O eHandle = NBOX1. GetNboxWnd() ' リミットトリガーモード AD 変換の実行 
   AdStartLimitTrgMode OleHandle
End Sub
```
Private Sub IDB\_STOP\_Click()

```
AdStopLimitTrgMode
```
' ' ' 製品の場合には、

```
 ' リングバッファを解放 
   AdFreeTrgBuf
   IDS_TOTALNUM.Caption = ""
   \overline{DC} STATUS. Caption = "
```

```
End Sub
```

```
' wParam - > AD
Private Sub MBOX1_OnMsgPost(ByVal wParam As Integer, ByVal IParam As Long)
    pStartMem = lParam ' lParam ->
    AdcStat = vParamSelect Case AdcStat
         Case AD_MODE_RUN '<br>Case AD_MODE_STOP
         Case AD_MODE_STOP
' State State State State State State State State State State State State State State State State State State
             Adc. dwDataNum = AddettTrgData(pStartMem, Acc.pData(0)) If Adc.dwDataNum <> 0 Then 
                   IDS_TOTALNUM.Caption = Str(Adc.dwDataNum) 
 ' グラフ表示処理 
' University of the University of the University of the University of the University of the University of the U
                  RetCode = AdRestartLimitTrgMode(OleHandle)
                   If RetCode <> 0 Then 
                       \text{IDC\_STATUS.} Caption = "AD \text{(}: " + \text{Str}(\text{RetCode}) + ")" End If 
               End If 
         Case AD_MODE_OVRUN ' FIFO
     End Select 
End Sub
```
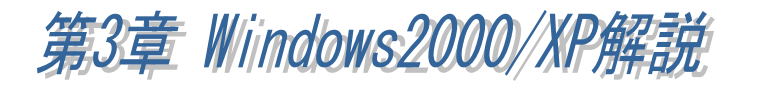

## $3 - 7.$

Windows2000 WindowsXP REX-5054U/B

### $3 - 1 - 1$ .

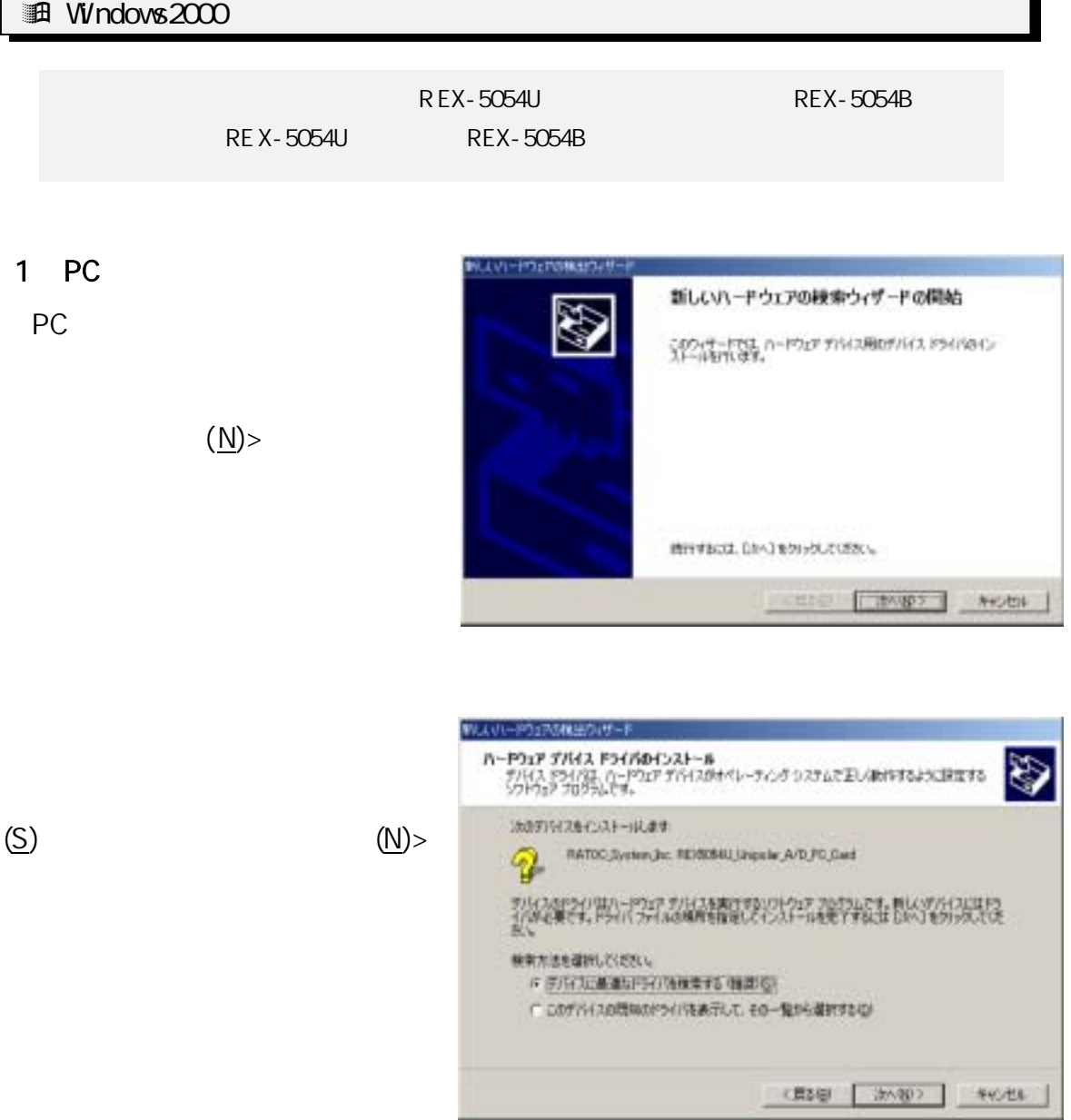

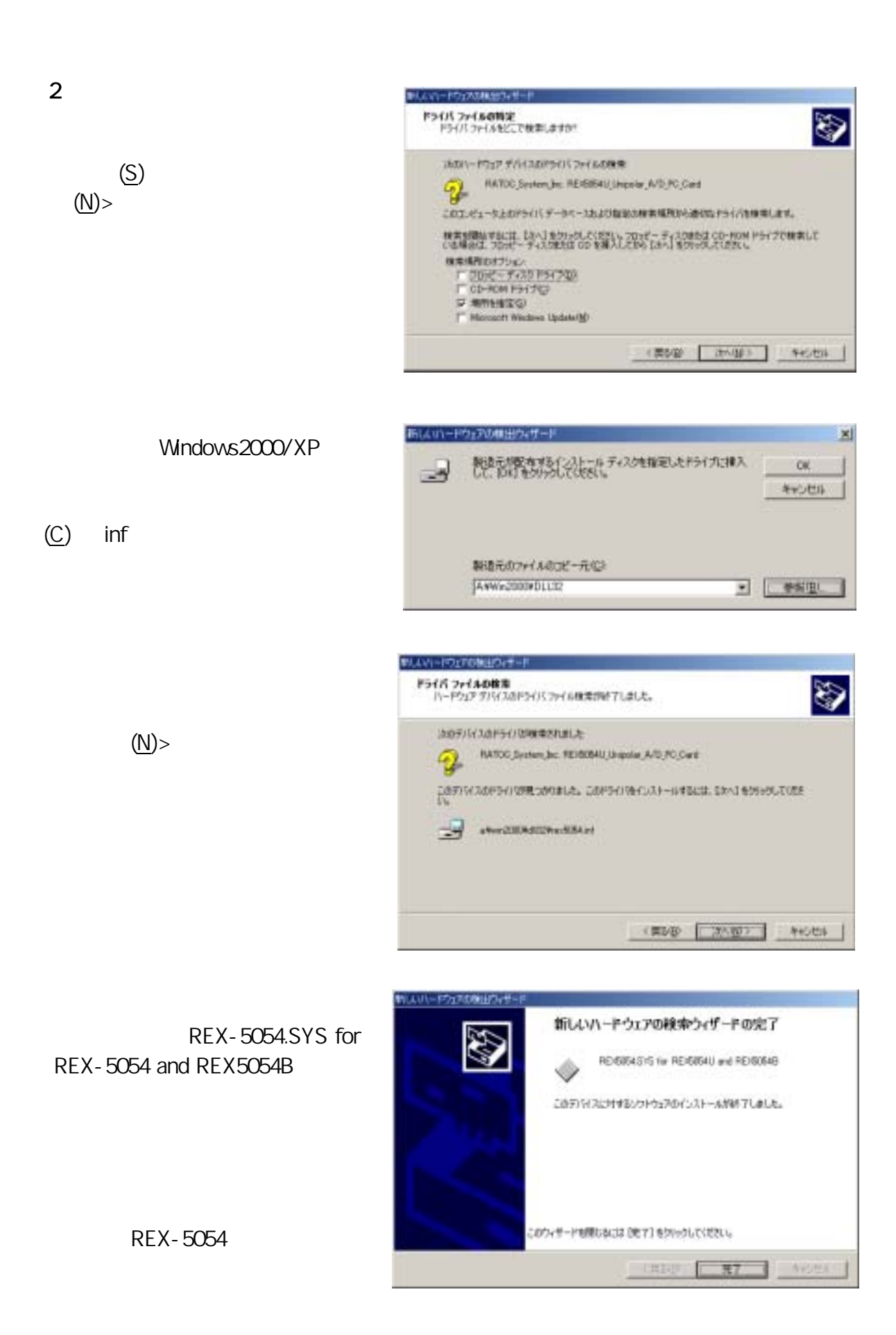

## **通 WindowsXP** ※以下のインストレーション画面は、REX-5054B 使用しておりますので REX-5054U REX-5054B REX-5054U 新しいハードウェアの構造なイデート 1 PC 新しいハードウェアの検索ウィザードの開始 このワィザードでは、26かりードウェアに必要なシワトウェアをインストールします。 PC セドレットになる しょうしょく RATOO System Jac REISOS6R Rippler A/D PC Card シートワップに対応のインストール CD まをはつロッピー ディ<br>- スクがある場合は、導入してください。 Win2000/XP インストール方法を進んでいただい。 のS212x230000000235-3.025 BBRの<br>○一覧8009020000000033-6026 BBBS FD FD FD TO THE THE T MITTEEN, DEATHOUS COUNTY THE CANNEL CHOCK  $(1)$ 折しいハードウェアの構造のイザード ソフトウェアをインストールしています。お持ちください...  $\overline{5}$  $\mathbb{R}^n$  የሚገኙ አይደለም የአማርኛ አስታውቋል አ REIGGESYS for REIGGEU and REIGINAB 2004年まで、「お客様の気味のないのです」 EXHIBIT ERROR (ERROR) あしいハードウェアの構造のイザード 新しいハードウェアの検索ウィザードの完了 ホロハードウェアオシワトウェアのインストールが完了しました REVENSASYS for REVENSALI and REVENSAS ◈ 。<br>このコンピュー5を再起動するまで、インストールしたハードウェアは正しく  $(Y)$ IPETI をクリックするとウィザードを開たます。 **COMMON CONTINUES CREATED** REX-5054 ステム認定の変更 2) WAY バイスタインストールがポアレキレベーストナポートをシリアウェアにおけてレビュージを再記載すると書かるり、<br>- エレーディングのことをおおにするコローストロートを再記載すると思います。 十六/両加州」までか?

**エル (水)** 

### $3-1-2PC$

(D) contractor of Devices REX5054.SYS for REX5054U and REX5054B

 $(U)$ 

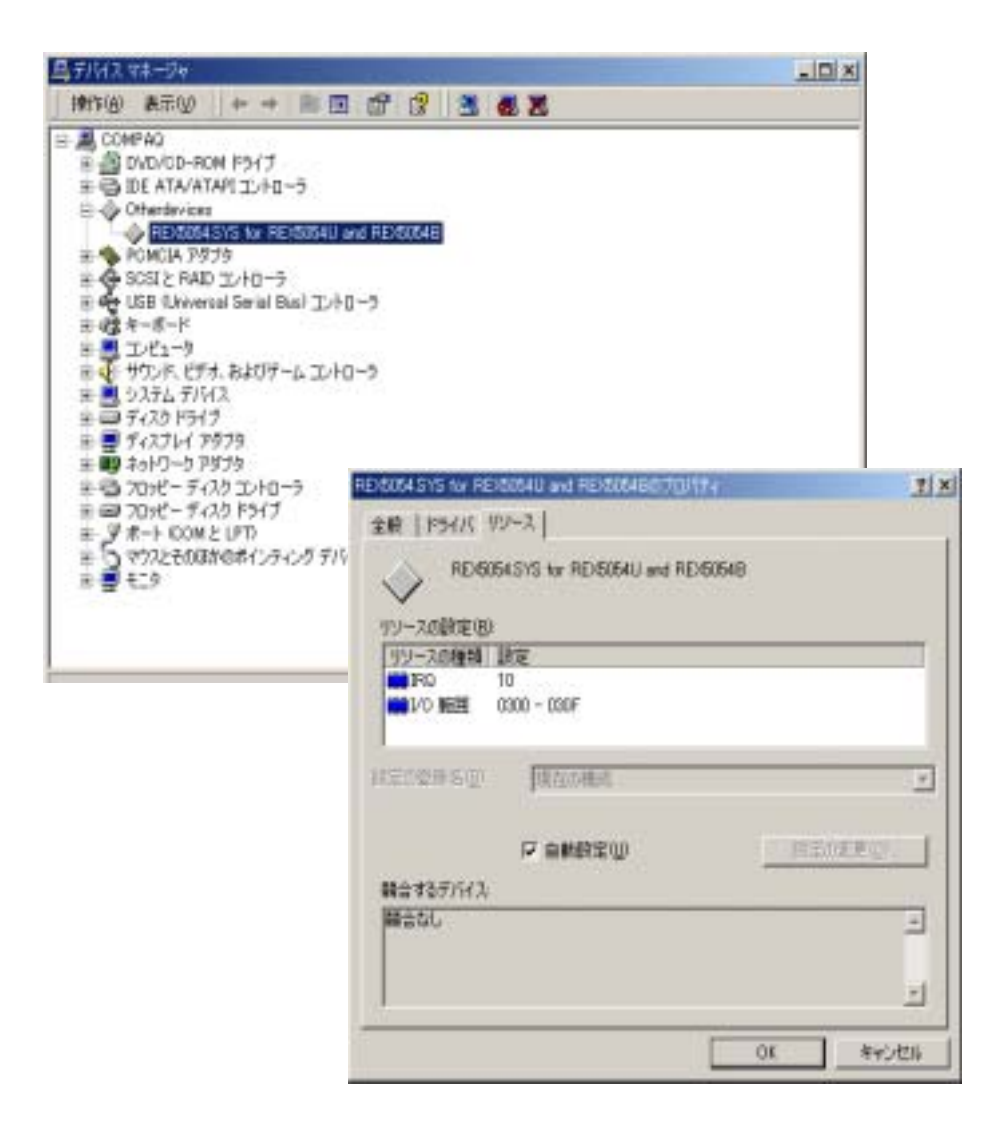

#### $3 - 7 - 3$

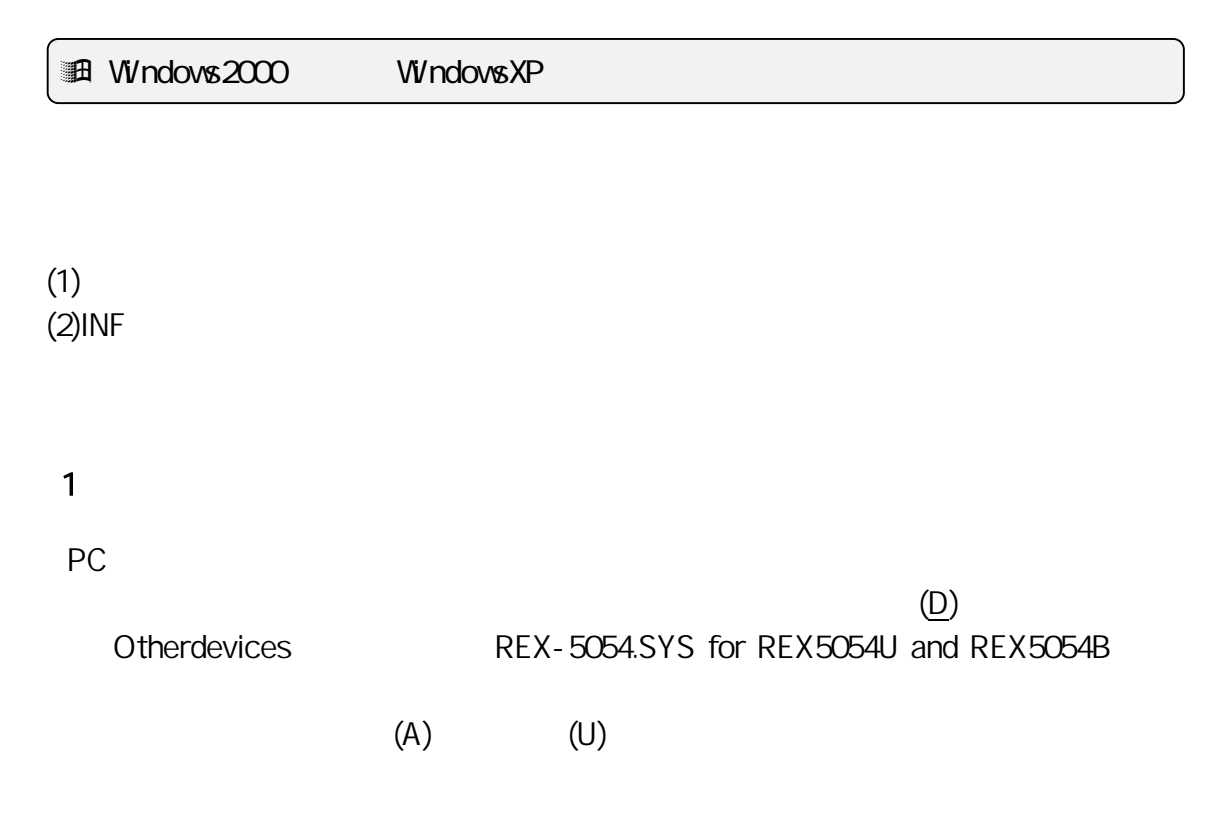

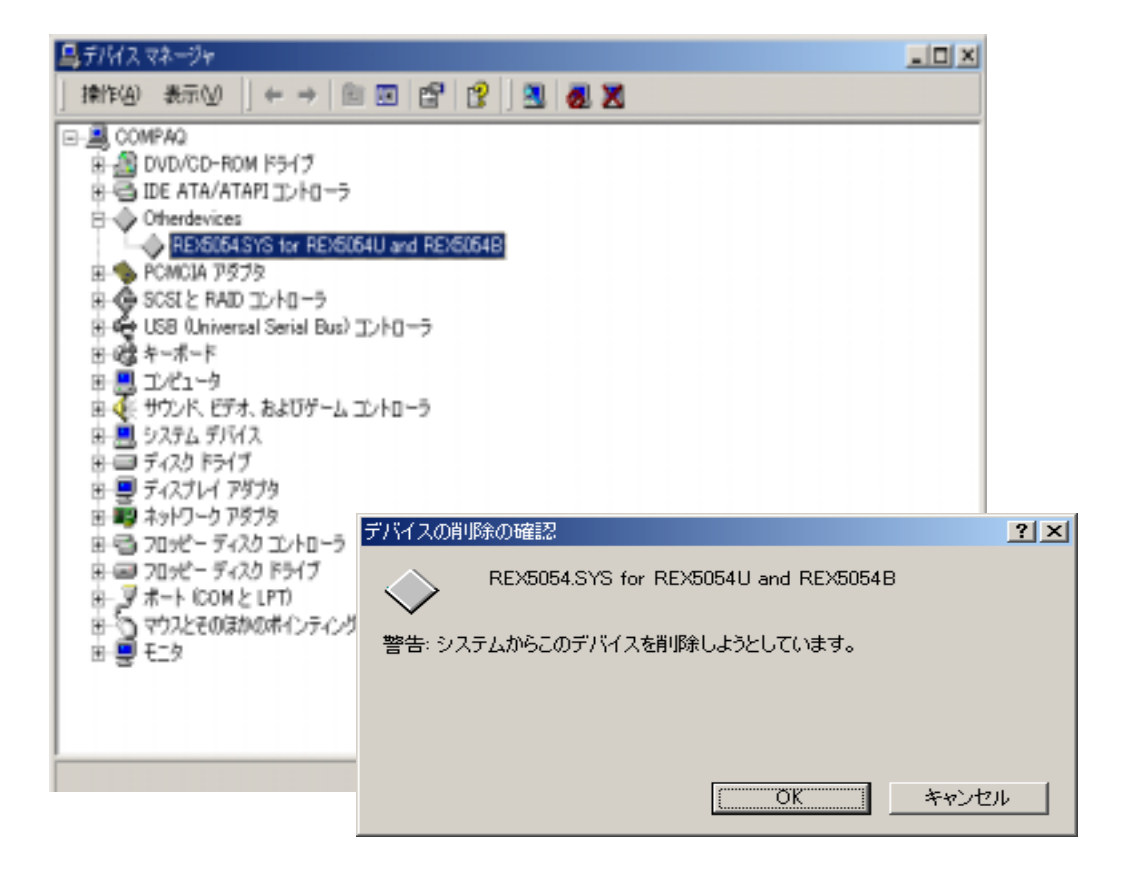

2 INF

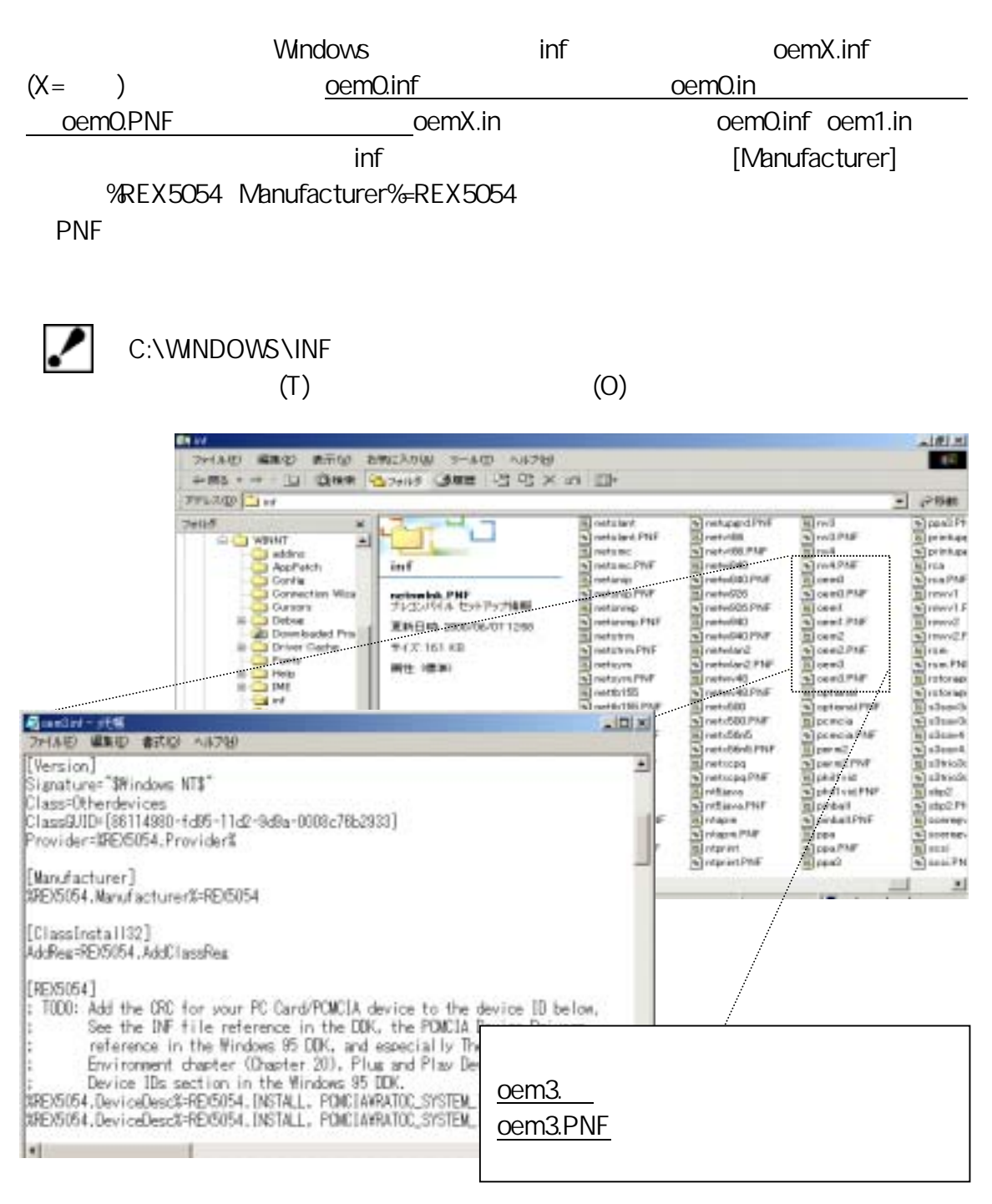

#### REX-5054

 $3-2$  *Visual C* 

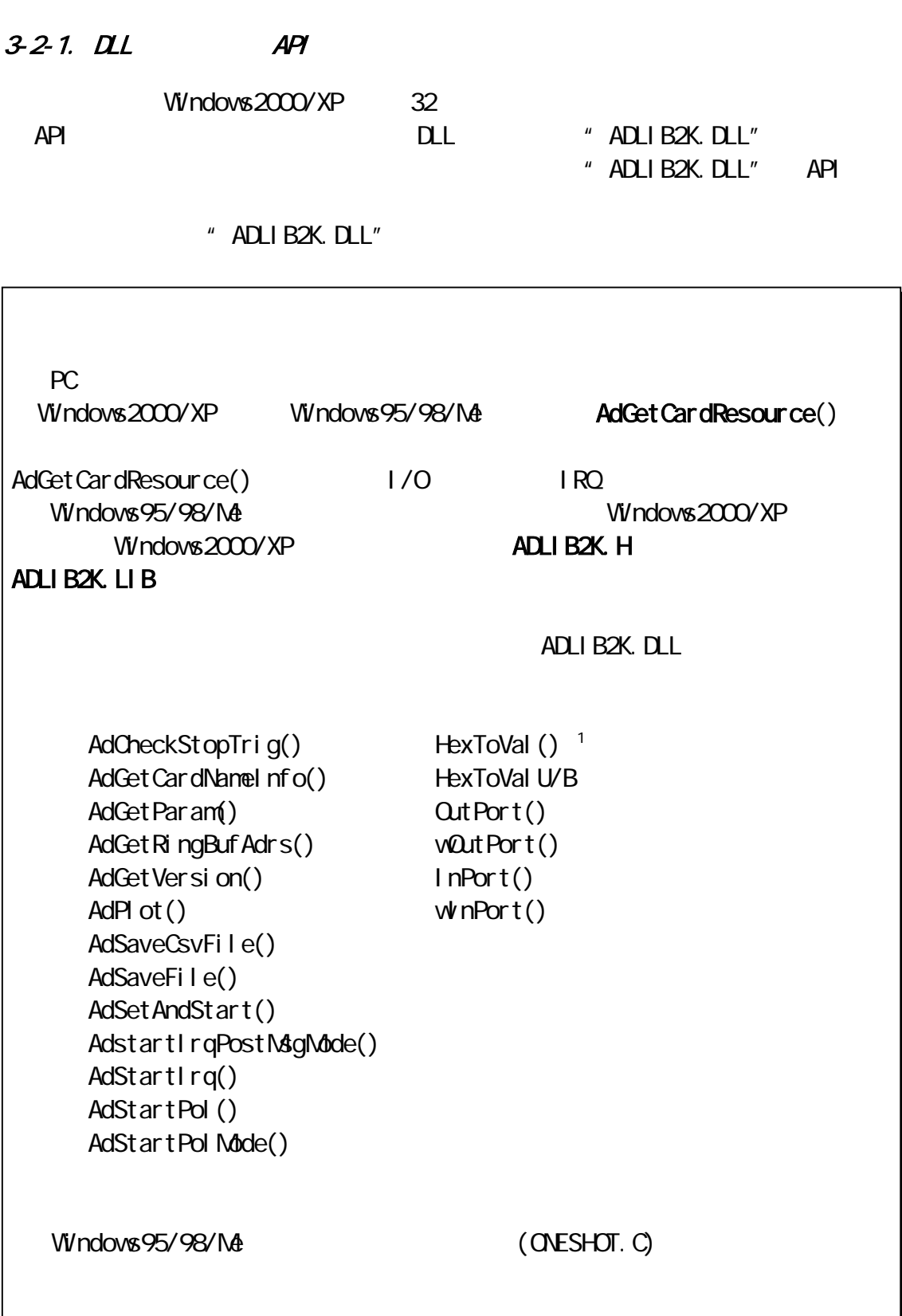

# $DL$

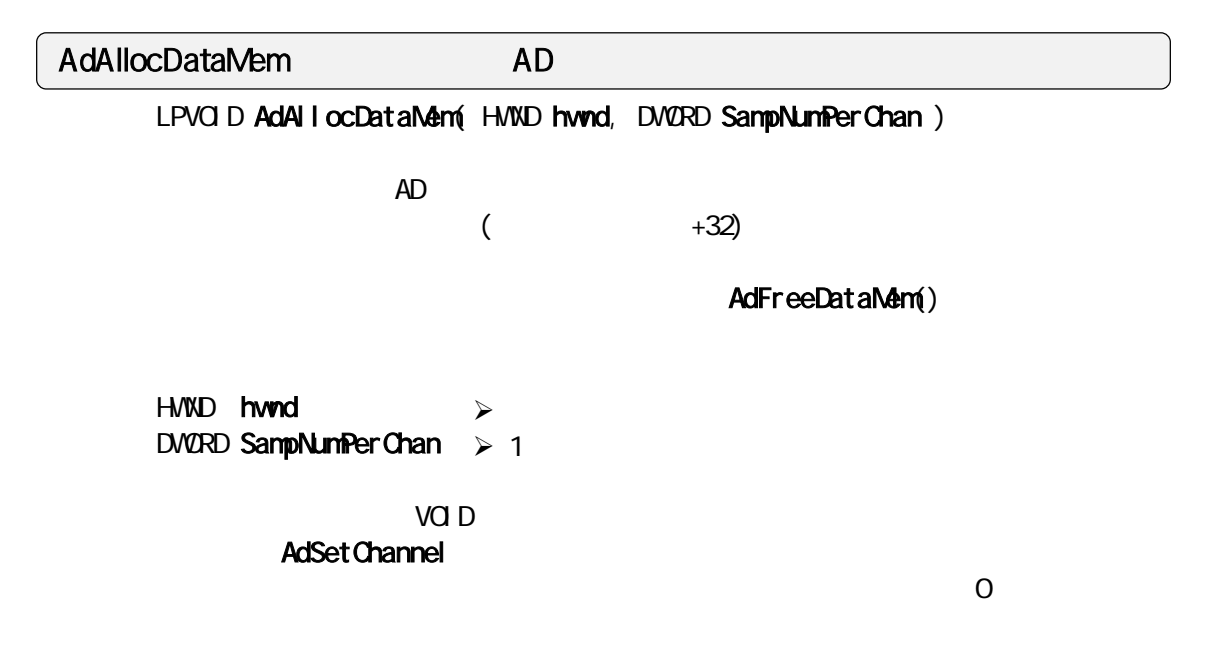

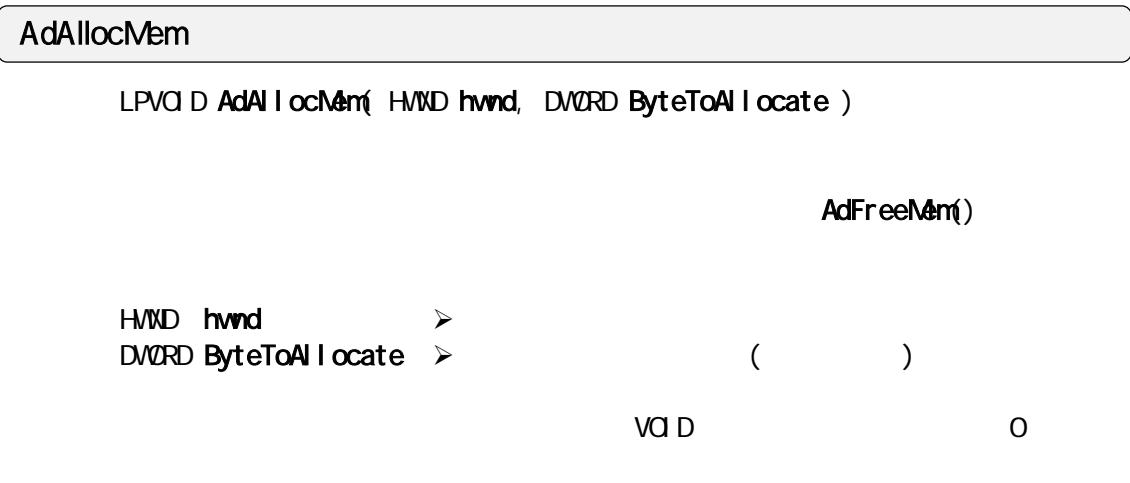

# AdAllocRingBuf

 $-10$  :

BOOL AdAllocRingBuf ( HVND hwnd, DVORD wAllocSize, DVORD SampNumPerChan)

 $AD$ 

 $\overline{AD}$ SampNumPerChan×

AdFreeRingBuf()

HWND hwnd DVORD wAI locSize  $D$ WORD SampNumPerChan  $\geq 1$  $O:$  $-2$  :  $-3:$  $-4$  :  $\mathcal{A}$  $\mathcal{A}$ 

## **AdAllocTrgBuf**

long AdAllocTrgBuf( WORD SampTime, WORD TimeUnit, WORD AdChan, WORD PreTime, WORD PostTime )

 $\blacksquare$  PreTime  $\rightharpoonup$ executive post Time  $\mathbb{R}^n$  and  $\mathbb{R}^n$  are the set of  $\mathbb{R}^n$  and  $\mathbb{R}^n$  are the set of  $\mathbb{R}^n$  and  $\mathbb{R}^n$  are the set of  $\mathbb{R}^n$  and  $\mathbb{R}^n$  are the set of  $\mathbb{R}^n$  and  $\mathbb{R}^n$  are the set AdFreeTrgBuf() AdSetLimitTrg() **The Prediction Post Time** Post Time TimeUnit  $=$  (PreTime  $*$  1000 / SampTime )  $*$  AdChan;  $=$  (PostTime  $*$  1000 / SampTime)  $*$  AdChan; WORD SampTime  $\triangleright$  A/D  $\cdot\cdot\cdot$  AdSetFreq() 1msec WORD TimeUnit  $\triangleright$  $sec(0)$ :  $msec(1)$ : WORD AdChan  $\triangleright$ ...AdSetChannel() WORD PreTime  $\triangleright$ WORD PostTime  $\triangleright$ 

 $-2$  :  $-3:$  $-10$  :

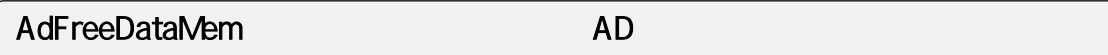

VOID AdFreeDataMem( VOID )

AdAllocDataMem()

### AdFreeMem

VOID AdFreeMem( LPVOID pHeapMem )

AdAII ocMem()

LPVOID **pHeapNem** → AdAllocMem()

AdFreeRingBuf

VOID AdFreeRingBuf (VOID)

AdAllocRingBuf()

## AdFreeTrgBuf

VOID AdFreeTrgBuf( VOID )

AdAllocTrgBuf()

AdGetCardResource REX5054U/B

BOOL AdGetCardResource( HWND hwnd, WORD SlotNo, LPWORD pCardType, LPWORD pl CBase, LPVCRD pl rqNo )

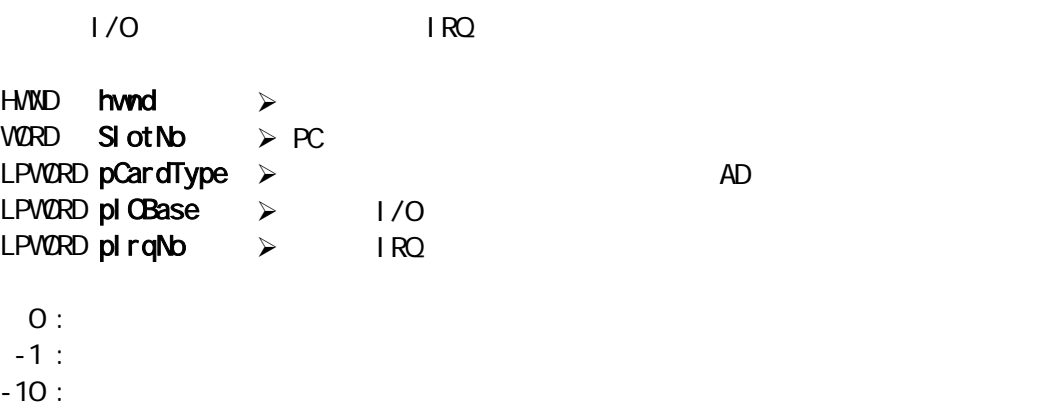

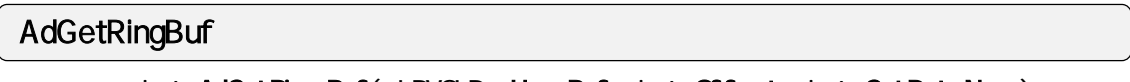

int AdGetRingBuf (LPVOID pUserBuf, int Offset, int GetDataNum)

pUserBuf Offset

LPVOID pUserBuf int Offset int GetDataNum  $\mathcal{A}$  $\mathcal{A}$  $\sim$ 

転送したの変換データ個数を返します。 リングバッファが空の時は 0 を、リン

 $\sim$  1  $-1$  $-10$ 

### AdGetRingBufConst

int AdGetRingBufConst(LPVOID pUserBuf, int Offset, int GetDataNum)

#### GetDataNum

pUserBuf Offset AdGetRingBuf() LPVOID pUserBuf int Offset int GetDataNum  $\overline{\mathbf{0}}$  $\mathcal{A}$  $\prec$  $\sim$ 

 $-10$ 

## **AdGetTrgData**

DWORD AdGetTrgData( PWORD pStartMem, PWORD pCopyMem )

AdAllocTrgBuf()

AdAllocTrgBuf()

PVORD pStartNem >

AD\_MODE\_STOP 2

PWORD pCopyMem ≻

AdAllocTrgBuf()

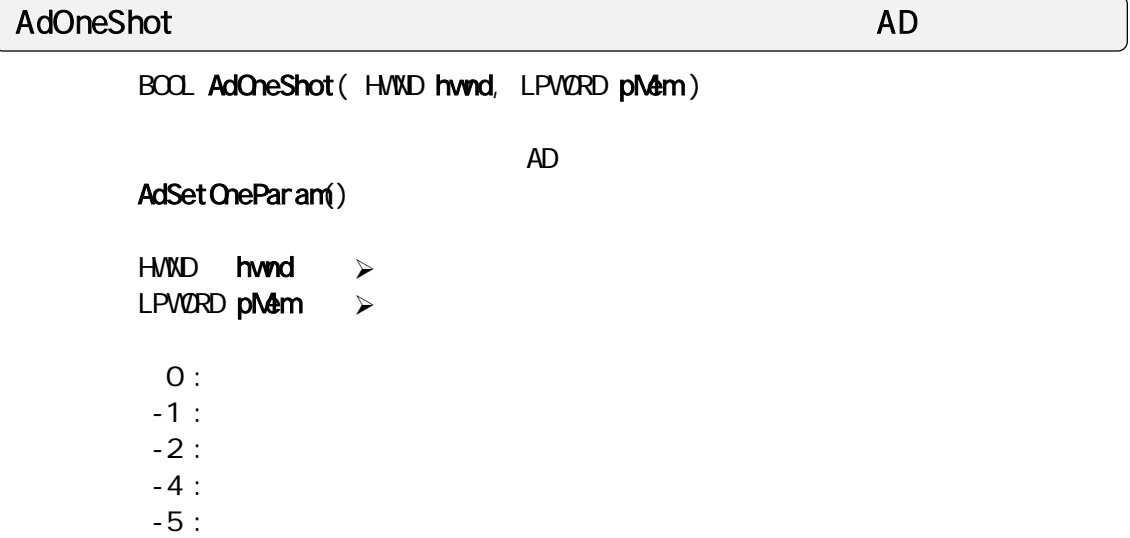

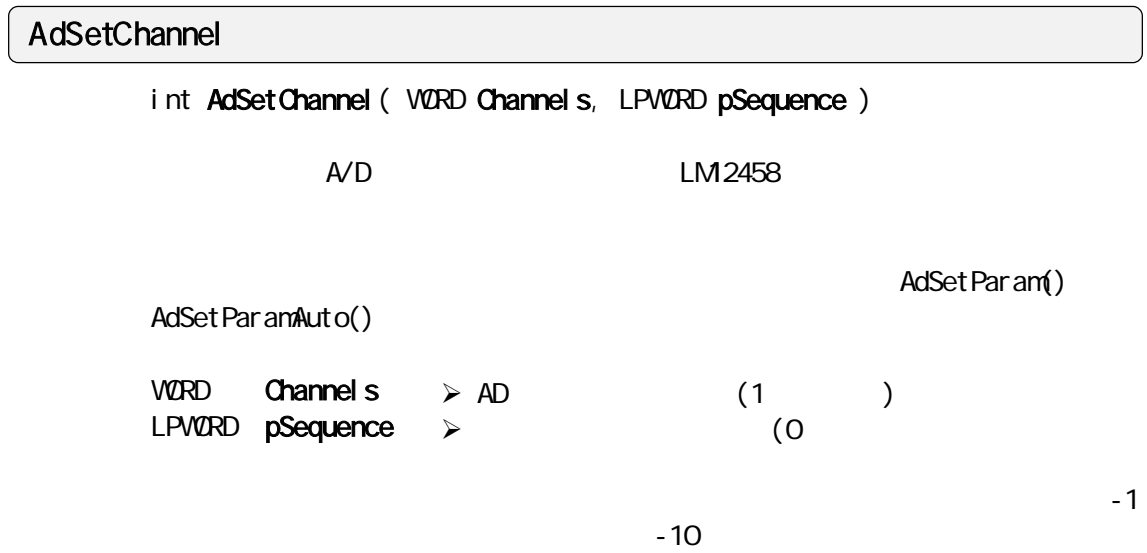

٦

## AdSetDataCount

DWORD AdSetDataCount( DWORD SampNumPerChan )

 $AD$ 

 $\mathbf 1$ 

 $\sim$  1  $\sim$  1  $\sim$   $\sim$  1

AdAllocDataMem()

AdAllocDataMem()<br>1

AdAllocDataMem()

## AdSetChannel()

DVORD SampNumPerChan  $\geq 1$  $\geq 1$ 

 $O:$  $-1$  :  $-10:$ 

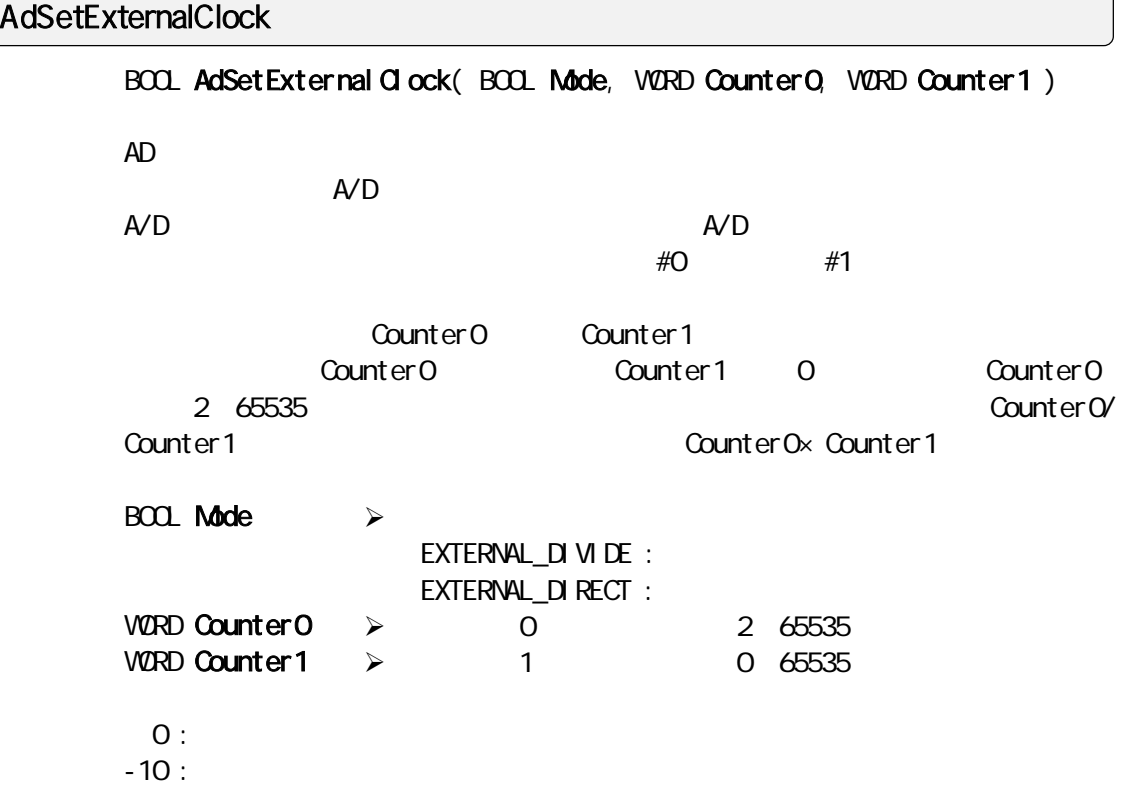

1msec

# AdSetFreq

 $-10$  :

BOOL AdSetFreq( HWND hwnd, WORD Stime, WORD Unit )

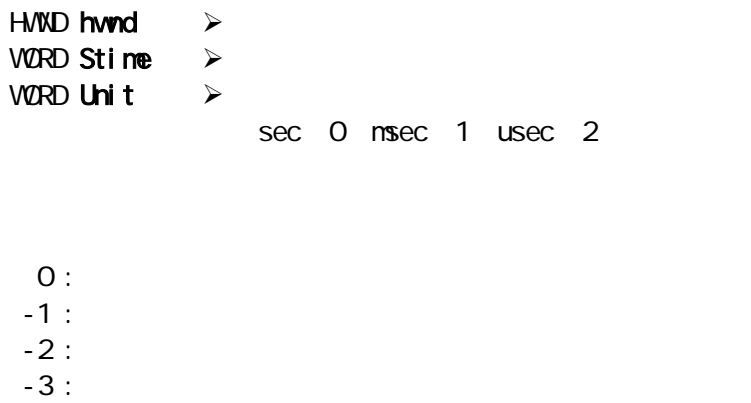

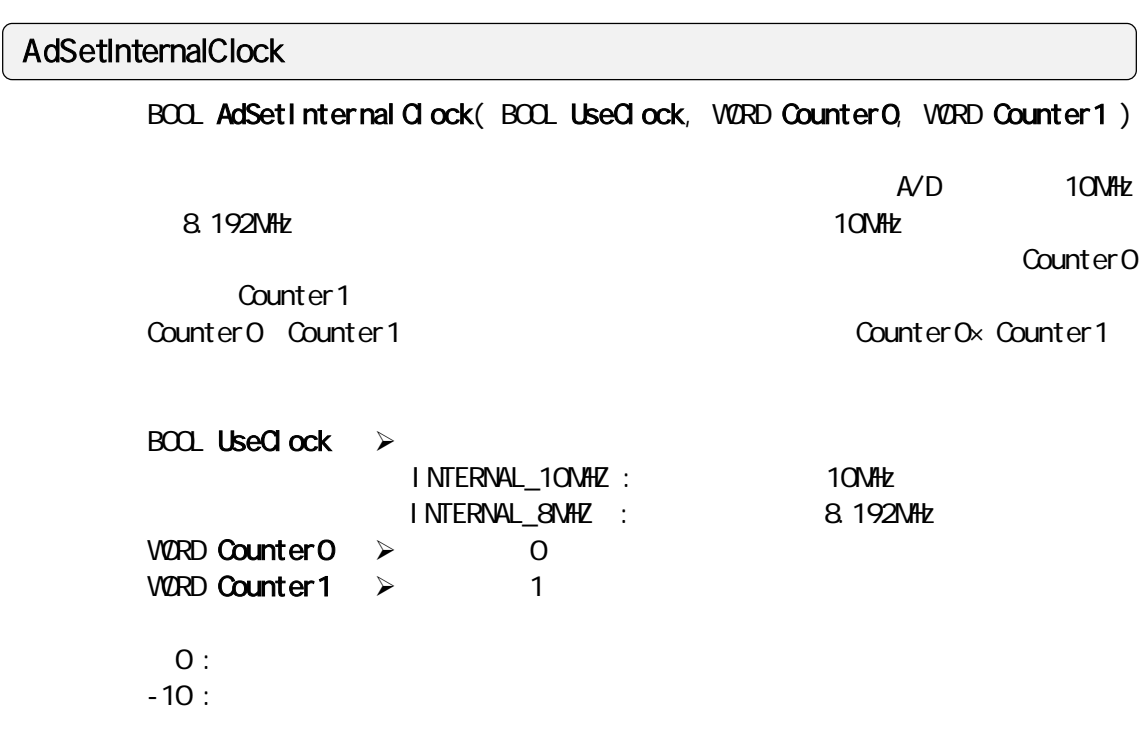

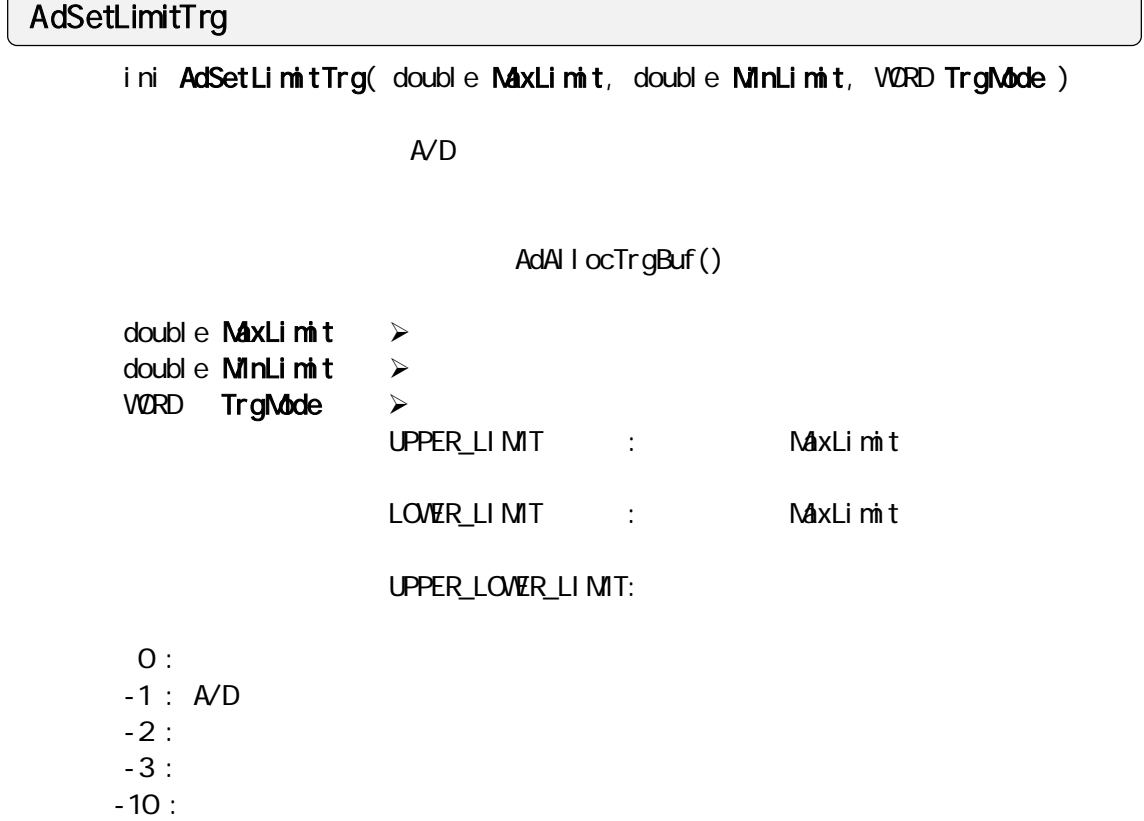

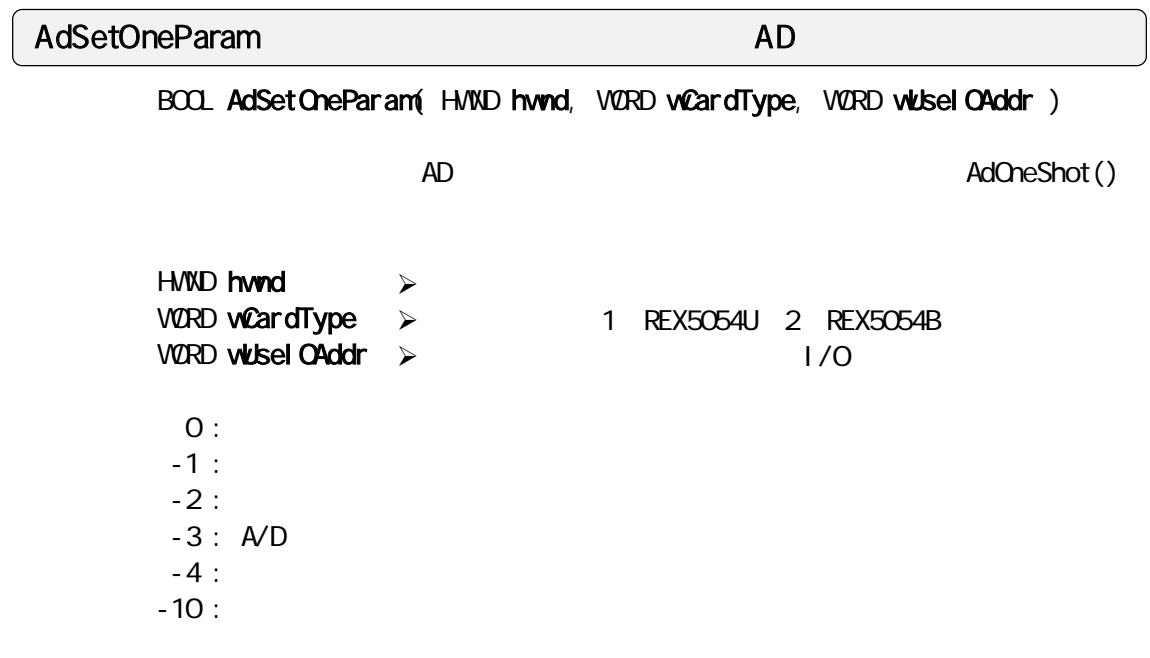

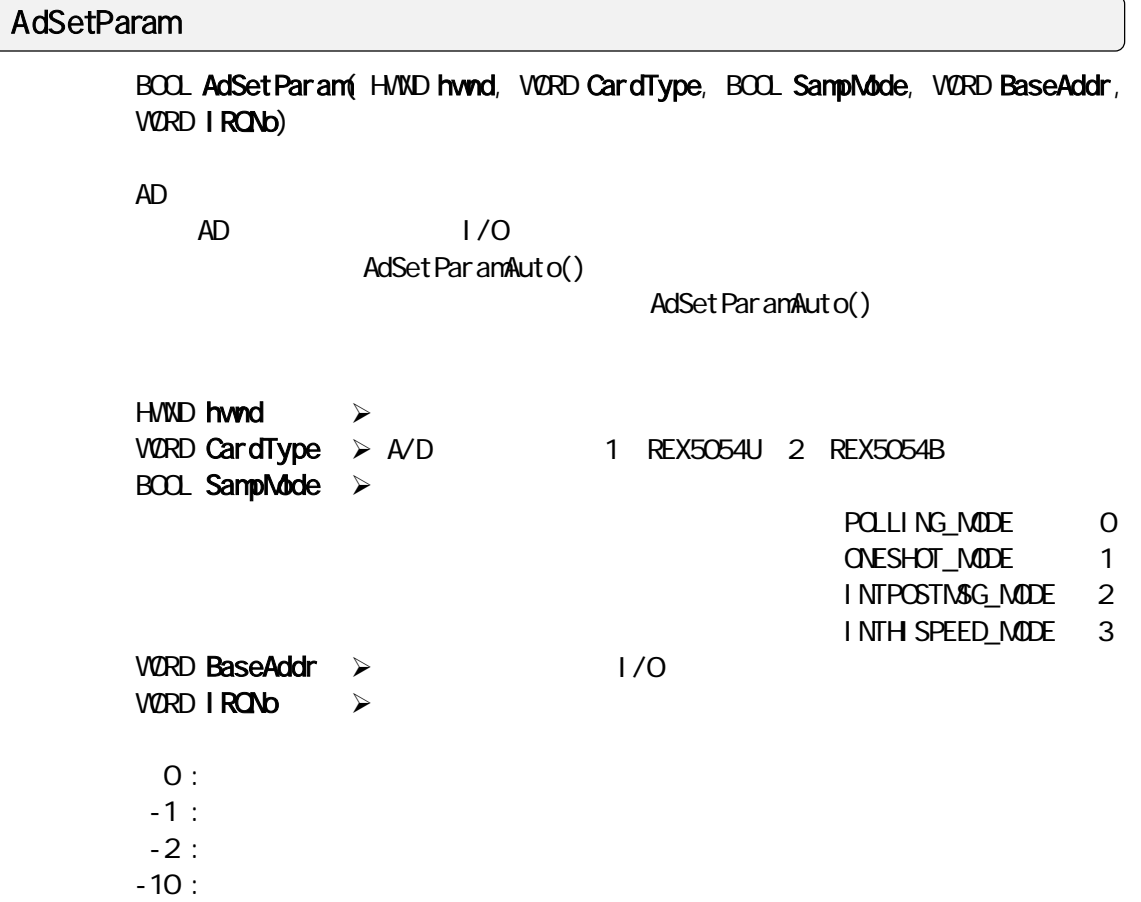

## AdSetParamAuto

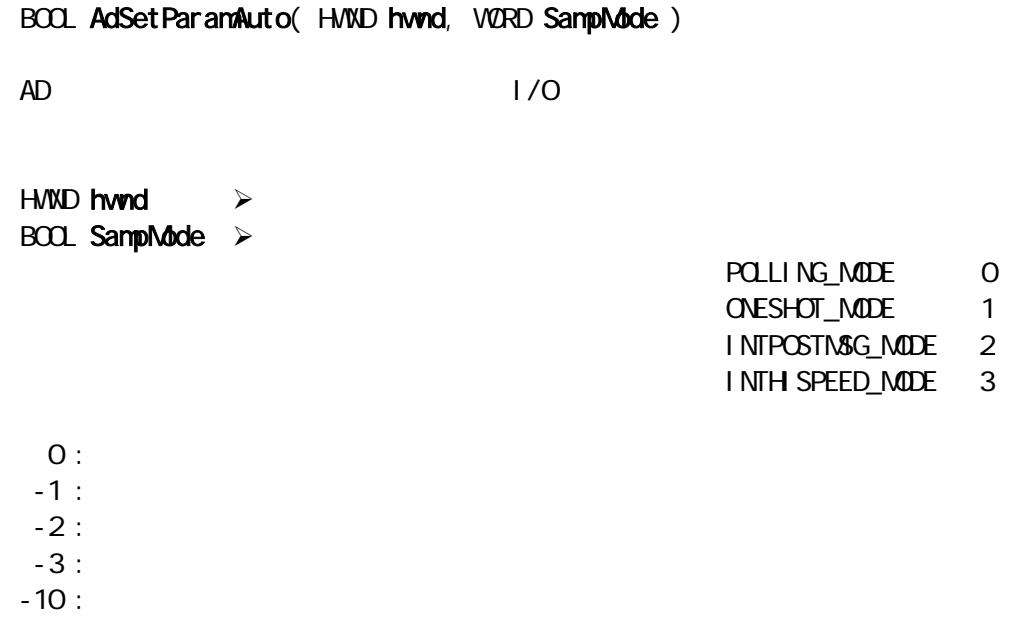

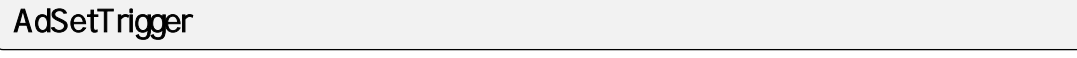

int AdSetTrigger( WORD TriggerMode, WORD TimingMode)

 $AD$ 

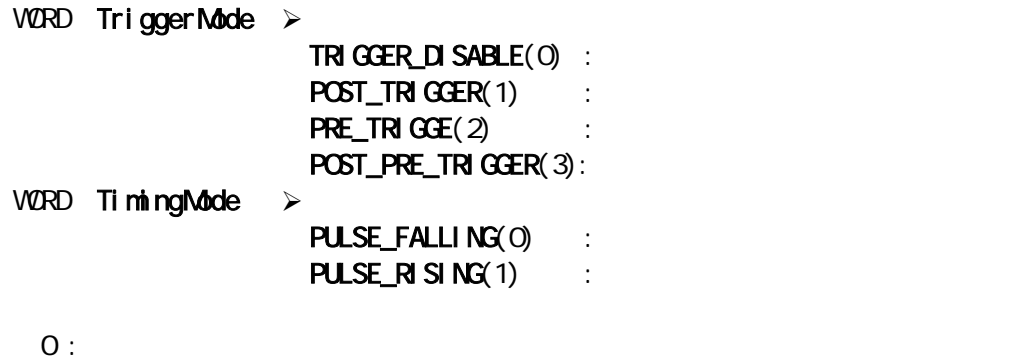

 $-10:$ 

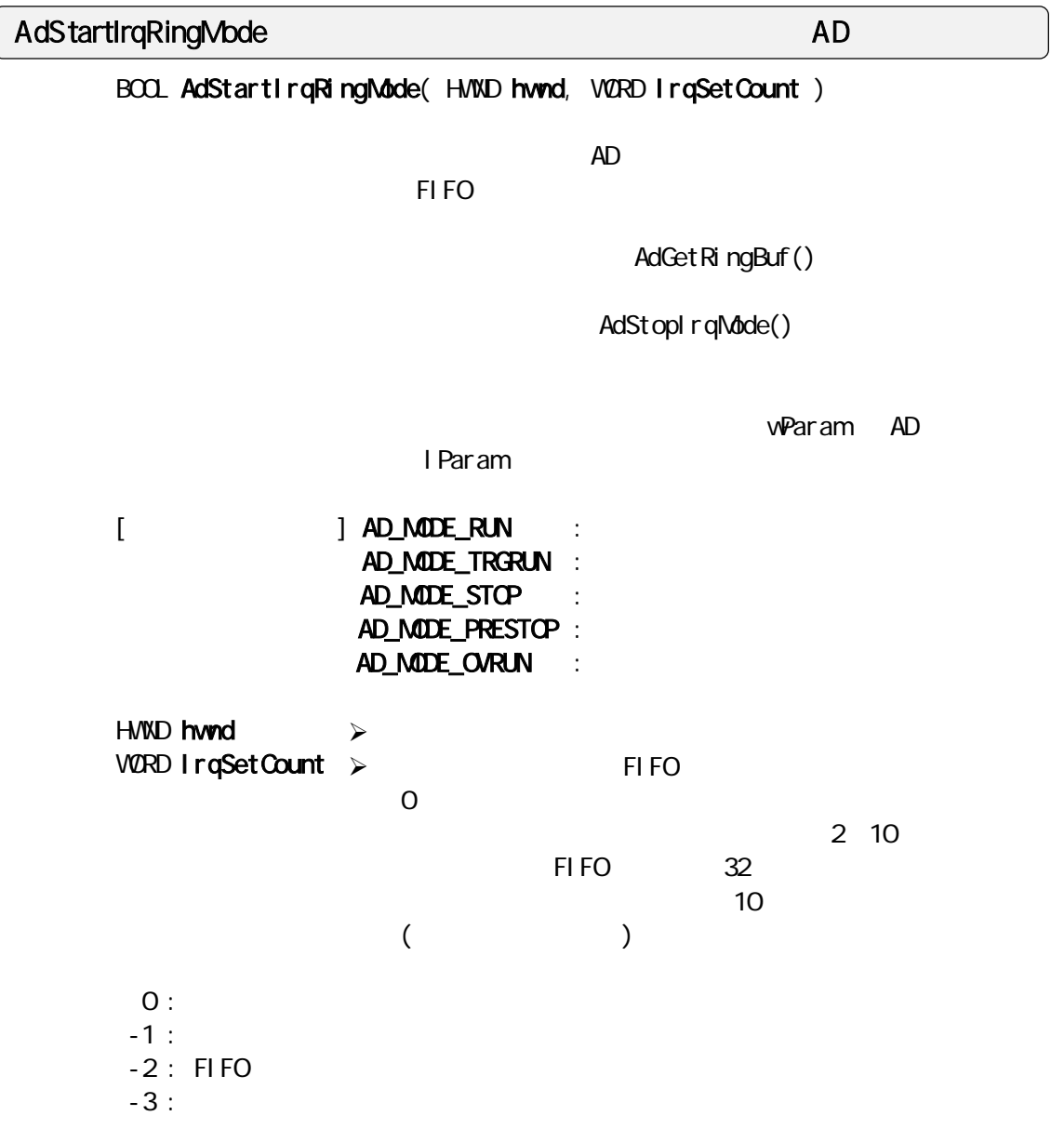

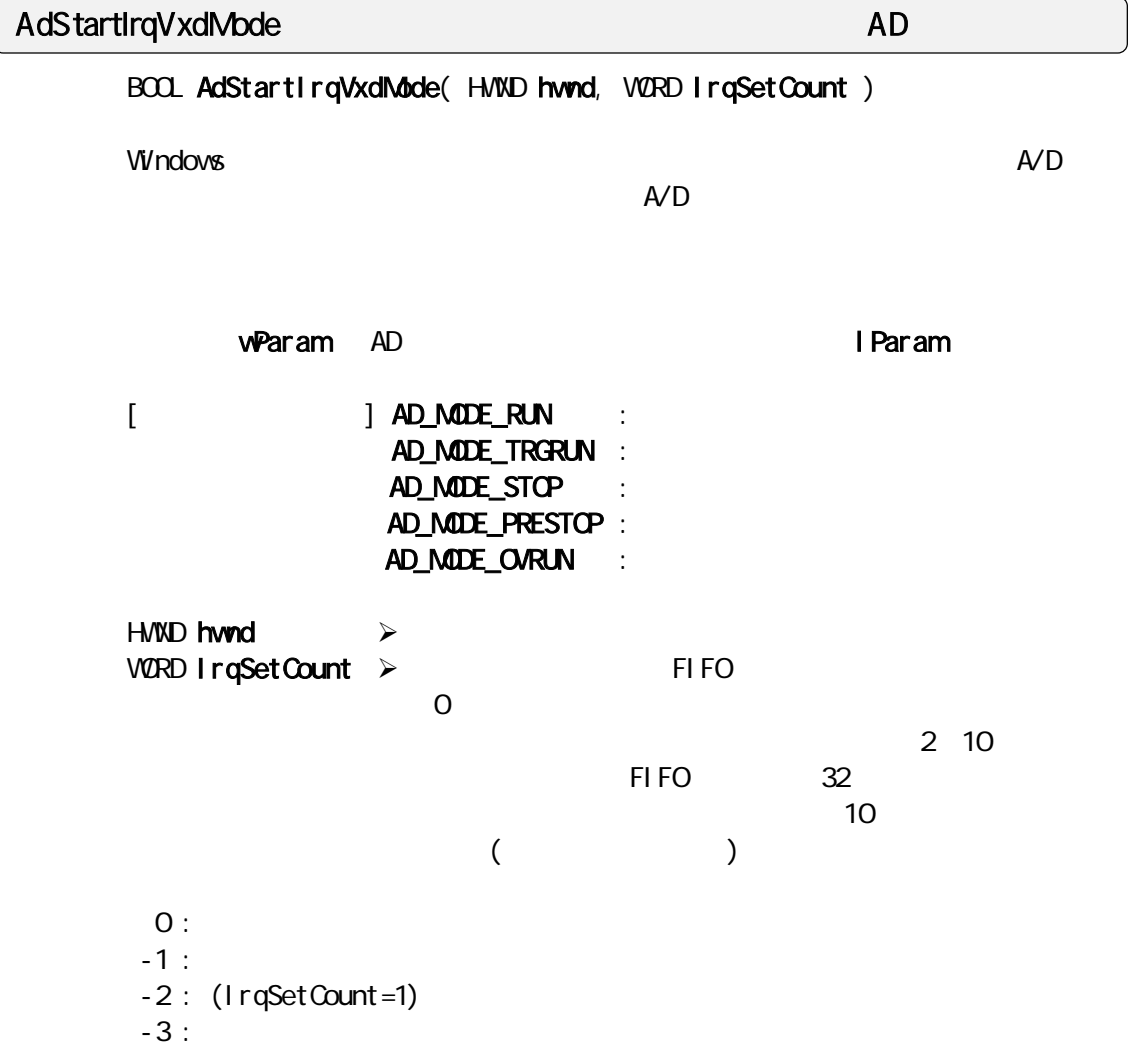

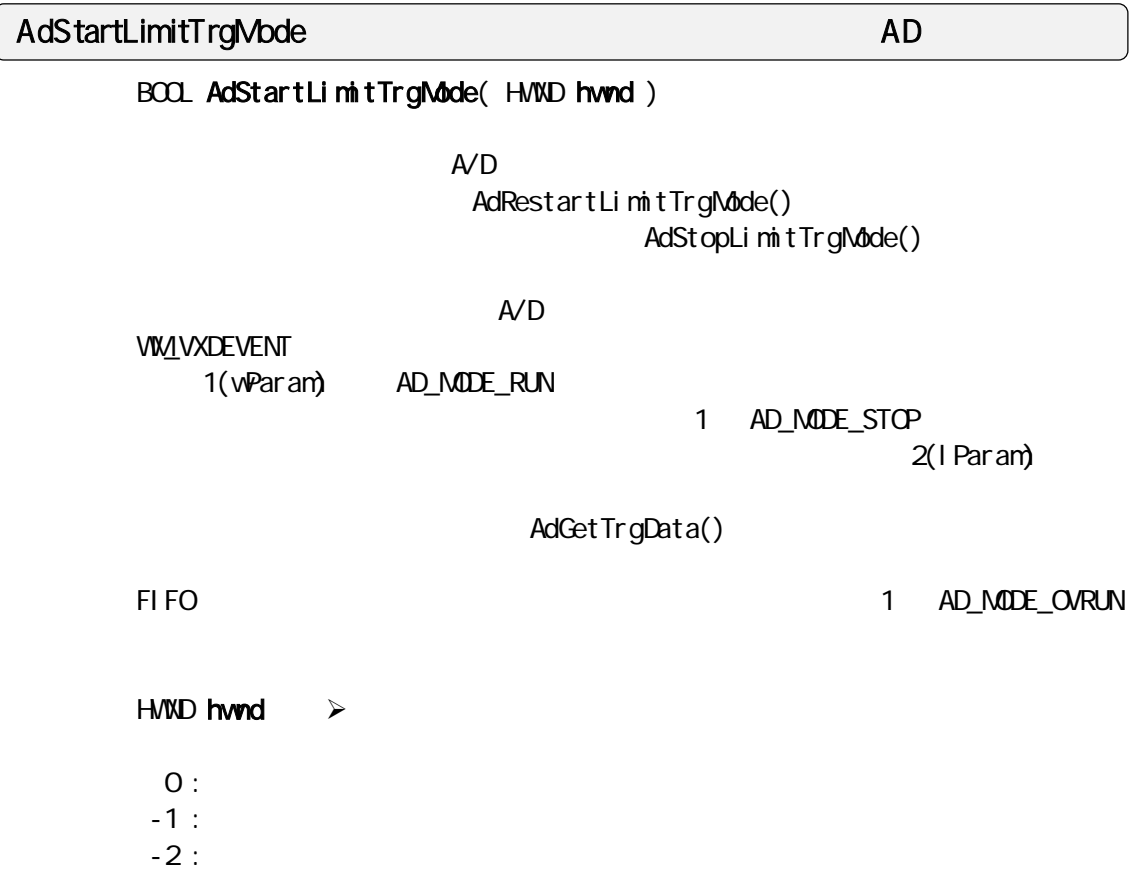

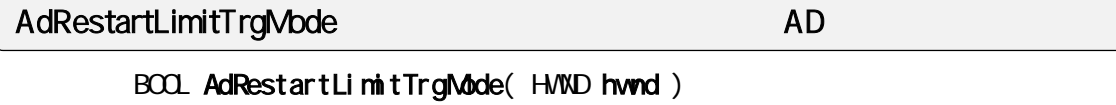

AdStartLimitTrgMode()

HVND hwnd  $\rightarrow$  $O:$  $-1$  :  $-2$  :

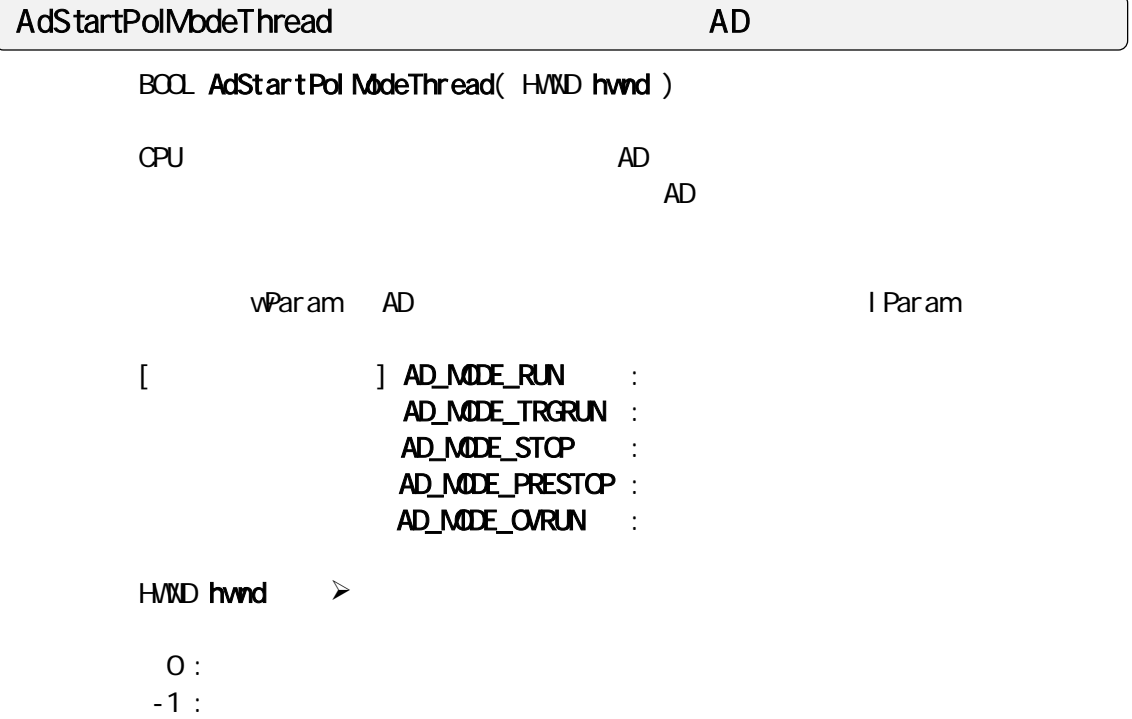
# AdStopIrqMode AD  $AD$

VOID AdStopIrqMode(VOID)

AdStartIrqRingMode(), AdStartIrqVxdMode(), AdStartIrqPostMsgMode()

AdStopLimitTrgMode AD AD

VOID AdStopLimitTrgMode(VOID)

 $\mathsf{A}/\mathsf{D}$ 

# **GetRingBufNum**

DWORD GetRingBufNum( VOID )

# $3-2-2$  Visual C

REX-5054U/B AD PC  $*$  c

 $\star$ .c

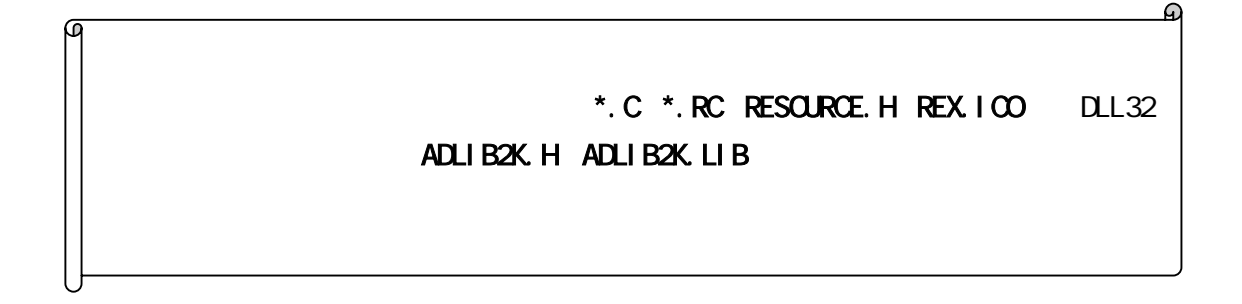

 $AD$  $\overline{\omega}$ ⋒ AD FIFO  $\lambda$  Windows  $\lambda$ FIFO AD CONSERVERS AD AD AD TEST ASSAULTED AD AD TEST ASSAULTED AS A STREAM AND TEST AND TEST AND TEST AND TEST AND TEST AND TEST AND TEST AND TEST AND TEST AND TEST AND TEST AND TEST AND TEST AND TEST AND TEST AND TEST AN  $F1$  FO  $\blacksquare$ 

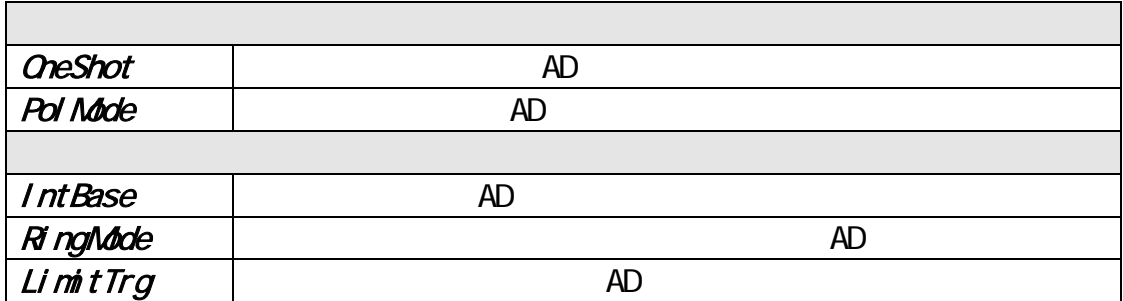

```
OneShot AD
```
# AdOneShot() 1

AdOneShot()

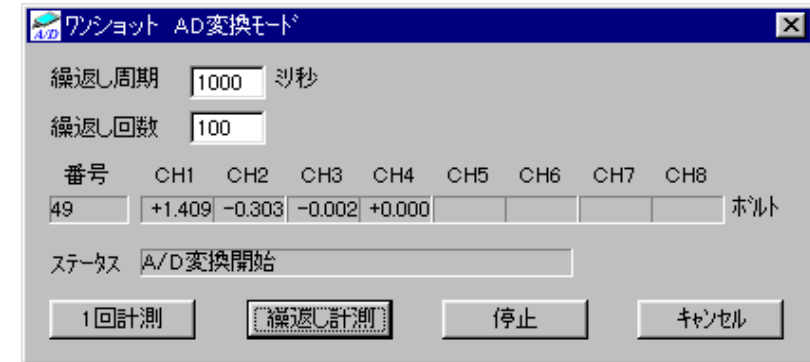

```
BOOL Dig_Onl nitDialog (HVND hwnd, HVND hwndFocus, LPARAM lParam)
{ 
\frac{1}{\sqrt{2}} \frac{1}{\sqrt{2}} 
    if ( AddSetCardResource( hwnd, Q, \&MyCardType, &MyIOBase, &MyIrqNb) != 0)
     { 
          \frac{1}{2} return FALSE; 
    }<br>/*
                             \mathsf{A}\mathsf{V}\mathsf{D} */
    if ( (Status = AdSetOneParam( hwnd, MyCardType, MyIOBase )) != 0 )
     { 
          \frac{1}{2} return FALSE; 
     } 
    return TRUE; 
} 
void Cmd_OnCmdStart ( HWND hwnd ) 
{ 
\frac{1}{\sqrt{2}} \frac{1}{\sqrt{2}} 
     StartMMTimer( hwnd, uPeriod ); 
} 
int StartMMTimer( HWND hwnd, UINT uPeriod ) 
{ 
\frac{1}{\sqrt{2}} */
    \gamma^* CetDataProc() \gamma^* timeSetEvent( uPeriod, uResolution, GetDataProc, (DWORD)hwnd, TIME_PERIODIC ); 
}
```

```
void CALLBACK GetDataProc( UINT nTimerId, UINT msg, DWORD dwUser, DWORD dwParam1, DWORD 
dwParam2 ) 
{ 
  if ( NyAdOneShot ( hwnd ) ! = 0 )
   { 
      StopMMTimer();
       return; 
   } 
} 
double HexToVolt (USHORT Val)
{ 
    double RetVal; 
   switch ( MyCardType ) 
   { 
    case REX5054U: 
       RetVal = (double)((short)( ( Val & 0x1fff ) << 3 ) ) * 2.5 / 32768.0; 
       return RetVal; 
    case REX5054B: 
      RetVal = (double)((short)((dax + b) + (dax + b)) (3a + 10a + 3) (3a + 10a + 3276a + 5a) return RetVal; 
   } 
   return 0.0; 
} 
int MyAdOneShot ( HWND hwnd ) 
{ 
   \frac{x}{\sqrt{2}} A/D \frac{x}{\sqrt{2}}if ( (Status = <b>AdOneShort</b>( <b>hwnd</b>, <b>AdBuf</b> )) <math>!= 0</math> )\{  // return -1; 
   }<br>/*
                     \overline{\ }/
    switch( MyCardType ) 
    { 
    case REX5054U: 
      for ( ChIoop = O; ChIoop < 8; ChIoop++ )
       { 
         AdVal = HexToVol t (AdBuf [Ch loop]);
           sprintf( szBuf, "%+1.3f", AdVal ); 
          SetDlgItemText( hwnd, IDS_VOLTCH1+Chloop, szBuf);
       } 
       break; 
    case REX5054B: 
      for ( Chloop = 0; Chloop < 4; Chloop++ )
       { 
 // 上記と同処理 
       } 
       break; 
    } 
   return 0; 
}
```
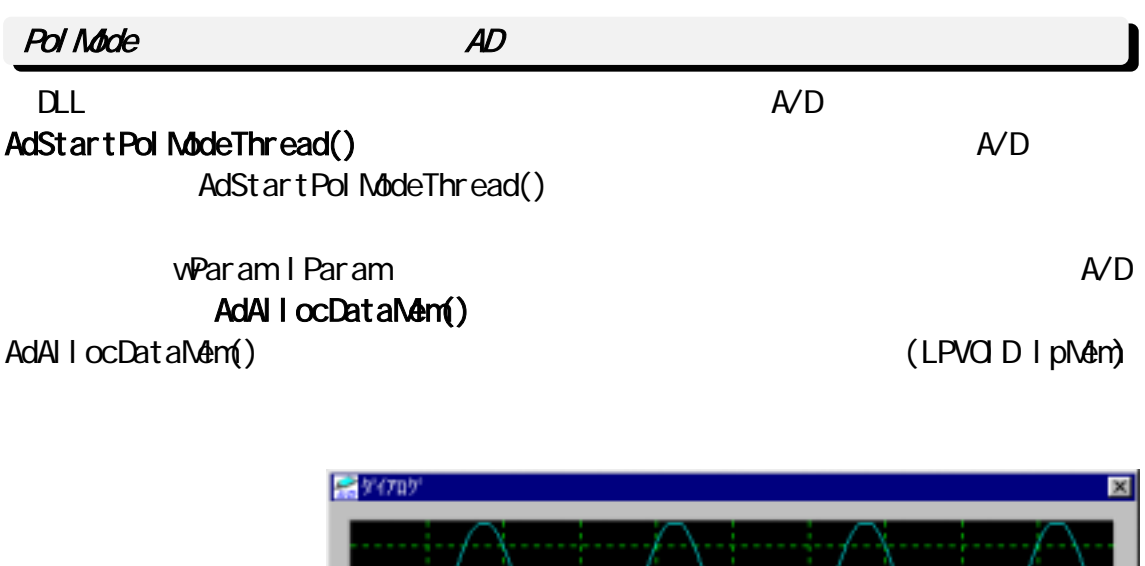

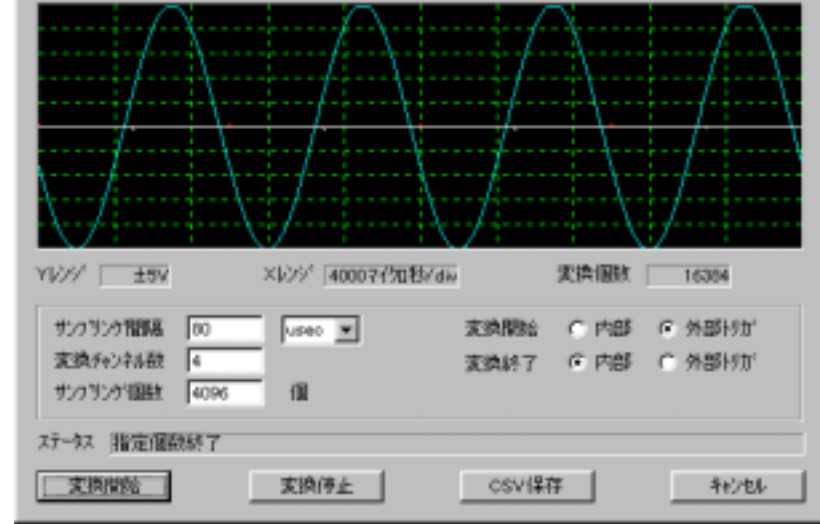

```
BOOL DI g_OnI ni tDi al og (HVND hvnd, HVND hvndFocus, LPARAM I Param)
{ 
  \frac{1}{\sqrt{2}} \frac{1}{\sqrt{2}}if ( AdGetCardResource ( hwnd, 0, &Adc. MyCardType, &Adc. MyIOBase, &Adc. MyIrqNo ) != 0 )
 \left\{ \frac{1}{\sqrt{2}} \right.\binom{*}{1} \binom{*}{1}sprintf( szBuf, "REX-5054U/B AD
  SetDlgItemText( hwnd, IDC_STATUS, szBuf);
   return FALSE; 
 } 
 return TRUE; 
}
```

```
void Cmd_OnCmdStart ( HWND hwnd ) 
{ 
    /* AD \star /
    Adc. SampTime = (UBHORT) Get D1 gl temint ( hvnd, IDE_SANPTINE, NULL, FALSE);
\frac{1}{\sqrt{2}} */
    Adc. TimeUnitNo = (USHORT)SendDigItemMessage( hwnd, IDOB_TIMEUNIT, OB_GETOURSEL, Q_1 OL);
    \frac{1}{2} AD \frac{1}{2}Adc. AdcChannel = (UBHORT) GetD gl temint ( hvnd, IDE_CHAN, NULL, FALSE);
    \prime^* AD \prime \primeAdc. dv\deltaanpCount = (DVORD)GetDlgItemInt( hvnd, IDE_SANPCOUNT, NULL, FALSE);
    \frac{1}{2} AD \frac{1}{2} \frac{1}{2} \frac{1}{2} \frac{1}{2} \frac{1}{2} \frac{1}{2} \frac{1}{2} \frac{1}{2} \frac{1}{2} \frac{1}{2} \frac{1}{2} \frac{1}{2} \frac{1}{2} \frac{1}{2} \frac{1}{2} \frac{1}{2} \frac{1}{2} \frac{1}{2} \frac{1}{2} \frac{1}{2} \frac{1}{2}AdSetParam( hwnd, Adc. MyCardType, POLLING_MODE, Adc. MyIOBase, Adc. MyIrqNo );
\frac{1}{\sqrt{2}} */
    AdSetChannel (Adc. AdcChannel, (LPVORD) Sequence);
\frac{1}{\sqrt{2}} */
    AdSetFreq( hvnd, Adc. SampTime, Adc. TimeUnitNo );
 /* AD データ格納メモリーをアロケート(1 チャンネル当たりの変換個数を指定する) */ 
    Adc. pData = (LPVRD) AdAI l ocDataMem( hwnd, Adc. dwSampCount );
\frac{1}{2} \frac{1}{2} \frac{1}{2} \frac{1}{2} \frac{1}{2} \frac{1}{2} \frac{1}{2} \frac{1}{2} \frac{1}{2} \frac{1}{2} \frac{1}{2} \frac{1}{2} \frac{1}{2} \frac{1}{2} \frac{1}{2} \frac{1}{2} \frac{1}{2} \frac{1}{2} \frac{1}{2} \frac{1}{2} \frac{1}{2} \frac{1}{2} hThread = CreateThread( NULL, Q, Pol ChildThread, hwnd, Q, &dwChildId );
}
```

```
DVORD WINAPI Pol ChildThread( HVND hwnd)
{ 
   AdStartPolModeThread(hwnd);
```

```
ExitThread(TRUE);
  return 0; //
}
```

```
void Dlg_OnUserDefineMessage (HWND hwnd, UINT uMsg, WPARAM wParam, LPARAM lParam) 
{ 
   \text{AdCStat} = \text{vParam}; /* wParam -> AD */<br>AdCount = LParam; /* LParam -> AD */
   AdCount = IParam /* I Param - > AD
    switch( AdcStat ) 
    { 
   case AD_MODE_RUN: 
      SetDlgItemText( hwnd, IDC_STATUS, " ..." );
      break; 
    case AD_MODE_TRGRUN: 
      SetDlgItemText( hwnd, IDC_STATUS, "
");
      break; 
    case AD_MODE_STOP: 
      SetDlgItemText( hwnd, IDC_STATUS, " " );
       PlotGraph( hwnd ); 
       break; 
    case AD_MODE_PRESTOP: 
      SetD gitemText( hwnd, IDC_STATUS, "
\qquad" );
      PlotGraph(hwnd);
       break; 
    } 
}
```
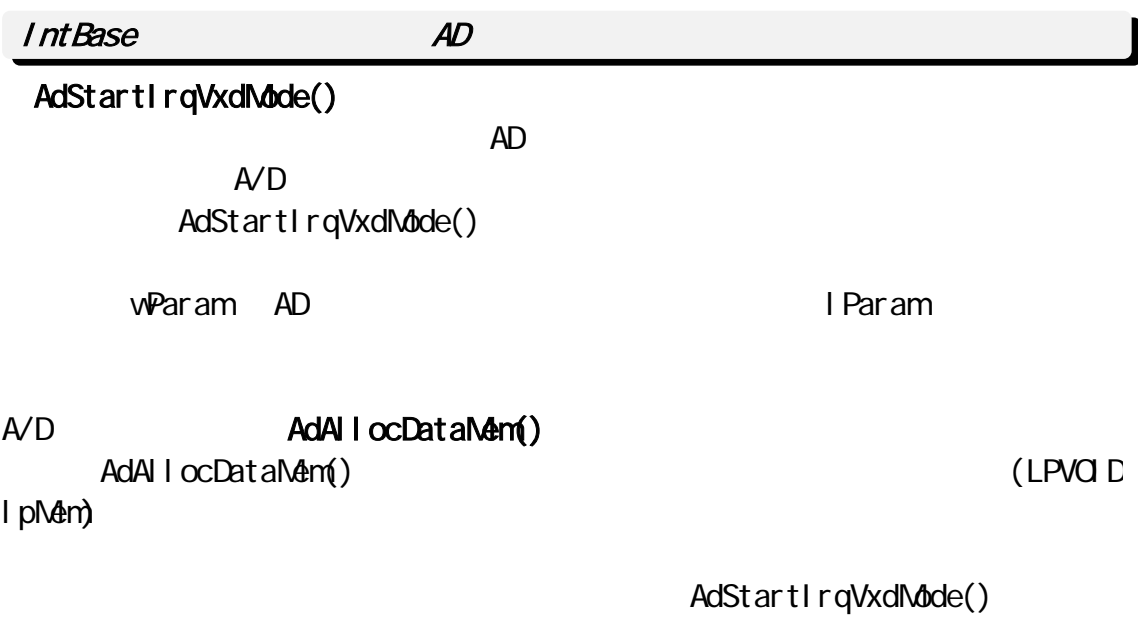

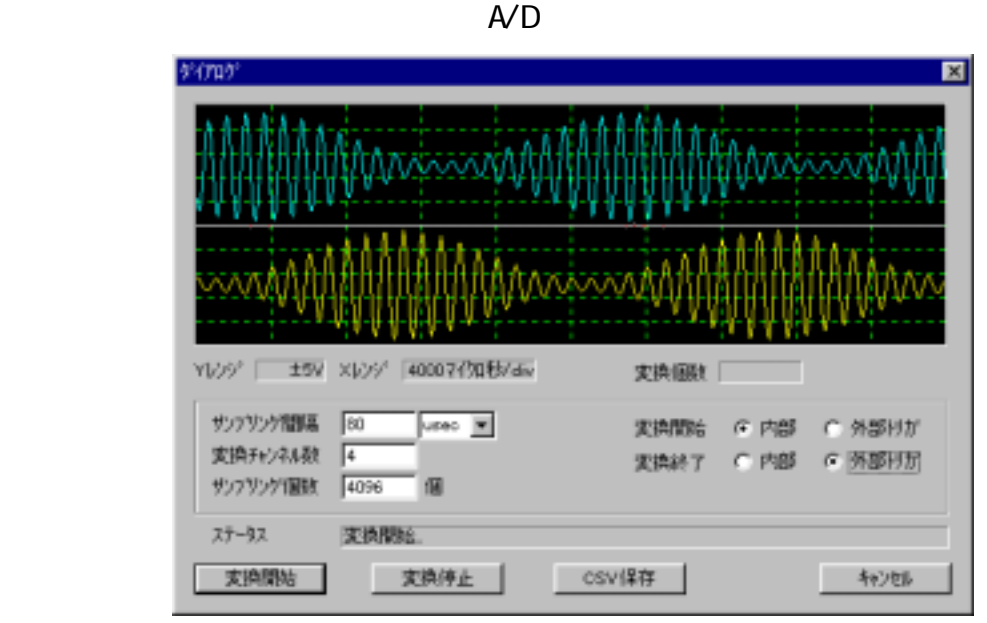

BOOL DI g\_OnI ni tDi al og (HVND hvnd, HVND hvndFocus, LPARAM I Param) {  $\frac{1}{\sqrt{2}}$   $\frac{1}{\sqrt{2}}$  if ( AdGetCardResource ( hwnd, 0, &Adc. MyCardType, &Adc. MyIOBase, &Adc. MyIrqNo ) != 0 ) {  $sprint(f(szBuf, "REX-5054U/B AD" )$ ; SetDlgItemText( hwnd, IDC\_STATUS, szBuf); return FALSE; } return TRUE; }

```
void Cmd_OnCmdStart ( HWND hwnd ) 
{ 
 /* AD 変換時間取得、サンプリング時間取得、AD 変換チャンネル数取得、AD 変換個数取得 */ 
\frac{1}{\sqrt{2}} */
   AdSetParam( hwnd, Adc. MyCardType, INTH SPEED_MODE, Adc. MyIOBase, Adc. MyIrqNo );
\frac{1}{\sqrt{2}} */
   AdSetChannel (Adc. AdcChannel, (LPVORD) Sequence);
\frac{1}{\sqrt{2}} */
   AdSetFreq( hwnd, Adc. SampTime, Adc. TimeUnitNo );
 /* AD データ格納メモリーをアロケート(1 チャンネル当たりの変換個数を指定する) */ 
   Adc. pData = (LPVRD) AdAllocDataNem( hvnd, Adc. dvSampCount );
\frac{1}{2} \frac{1}{2} \frac{1}{2} \frac{1}{2} \frac{1}{2} \frac{1}{2} \frac{1}{2} \frac{1}{2} \frac{1}{2} \frac{1}{2} \frac{1}{2} \frac{1}{2} \frac{1}{2} \frac{1}{2} \frac{1}{2} \frac{1}{2} \frac{1}{2} \frac{1}{2} \frac{1}{2} \frac{1}{2} \frac{1}{2} \frac{1}{2}  fConversionStop = FALSE; 
   AdStartIrqVxdNdde( hvnd, 0);
}
```
void Cmd\_OnCmdStop ( HWND hwnd ) {  $\prime\prime$ // Dig\_OnUserDefineMessage() fConversionStop = TRUE;

 $\lambda$ 

<u> $\overline{ }$ </u>

```
void DIg_OnUserDefineMessage (HVND hwnd, UINT uMsg, VPARAM wParam, LPARAM I Param)
{ 
   AdcStat = wParam; /* wParam -> AD 変換開始終了コード */ 
  AdCount = lParam; /* lParam - > AD
   switch( AdcStat ){ 
  case AD_MODE_RUN: //
      break; 
  case AD_MODE_TRGRUN: //
      break; 
  case AD_MODE_PRESTOP: //
     /* /PlotGraph( hwnd );
\frac{1}{x} \frac{1}{x}AdStopIrqMode();
      break; 
  case AD_MODE_STOP: //
     /* \qquad \qquad \frac{1}{2} */
     PlotGraph( hwnd );
\frac{1}{\sqrt{2}} \frac{x}{\sqrt{2}} if( fConversionStop != TRUE ){ 
\lambda /* AD \lambda /*
       AdStartIrqVxdNdde( hvnd, 0);
      } 
      else{ 
\frac{1}{\sqrt{2}} */
       AdStopIrqMode();
      } 
      break; 
   }
```
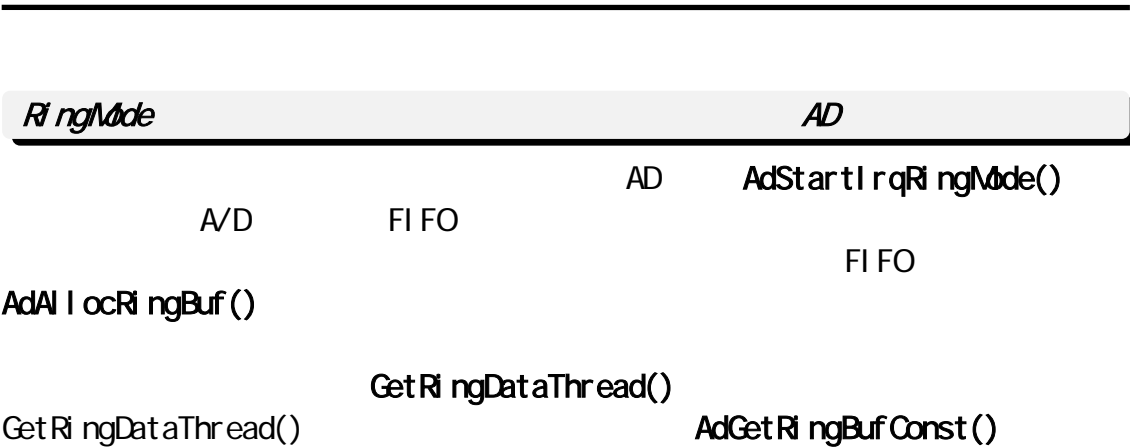

Page.3-32 第 3 <sup>章</sup> Windows2000/XP 解説

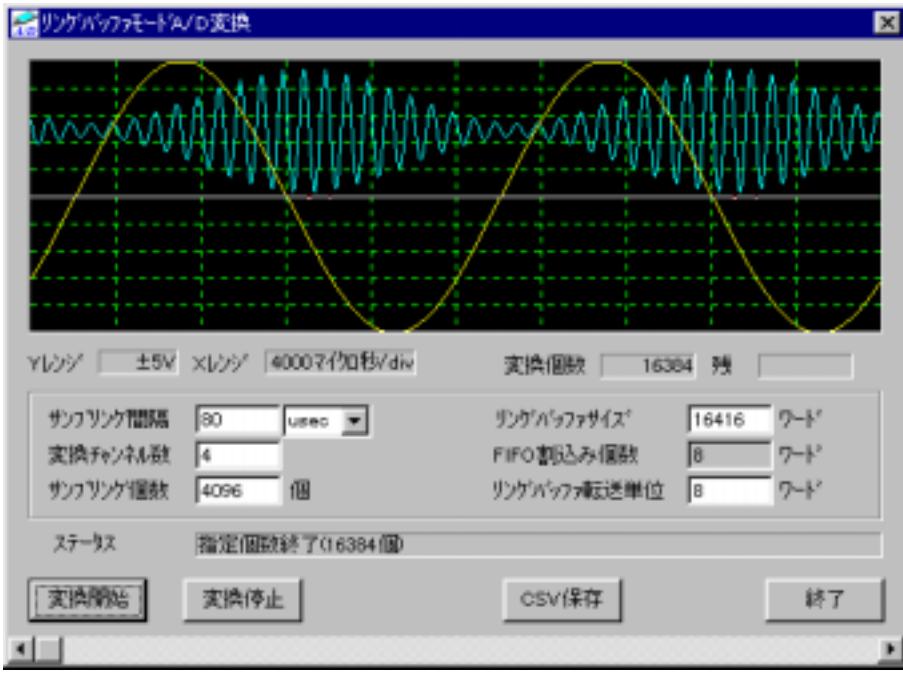

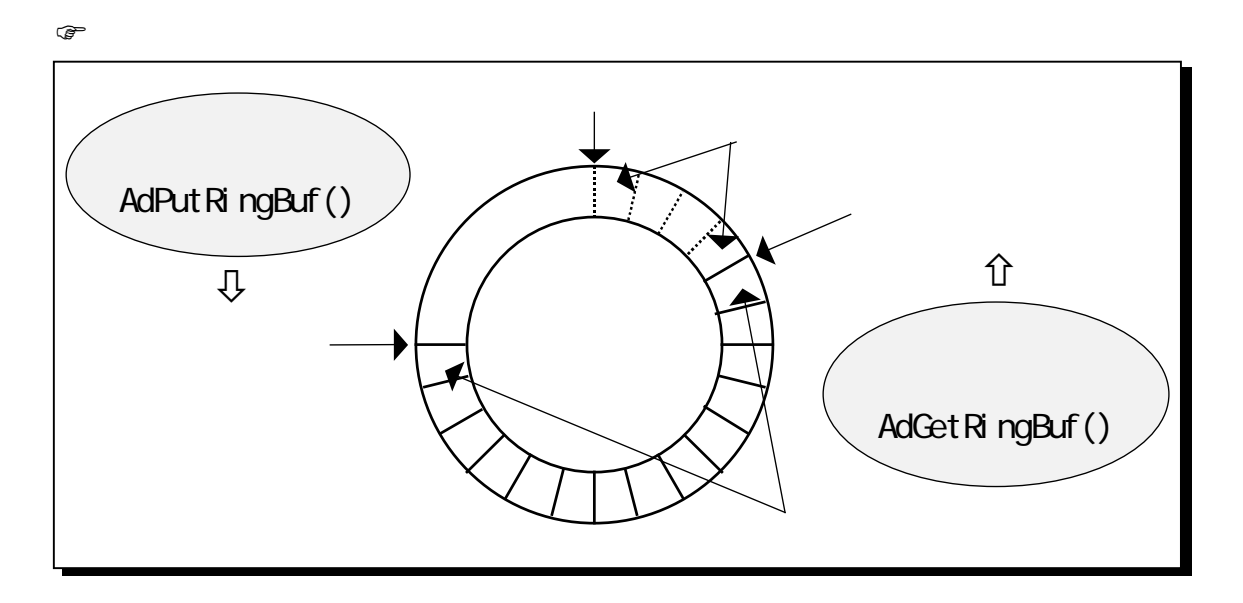

```
BOOL Dig OninitDialog (HWND hwnd, HWND hwndFocus, LPARAM lParam)
{ 
\frac{1}{\sqrt{2}} \frac{1}{\sqrt{2}} 
     if ( AdGetCardResource( hwnd, SlotNo, &Adc.MyCardType, &MyIOBase, &MyIrqNo ) != 0 ) 
     { 
\frac{1}{\sqrt{2}} \frac{1}{\sqrt{2}} 
         sprintf( szBuf, "REX-5054U/B AD ");
         SetDlgItemText( hwnd, IDC_STATUS, szBuf);
\frac{1}{\sqrt{2}} */
          return FALSE; 
     } 
    switch( Adc. MyCardType ) {
     case REX5054U: 
         sprintf( szBuf, "REX-5054U I/O : 0x%x IRQ : %d", MyIOBase, MyIrqNo);
         SetDigItemText( hwnd, IDC_STATUS, szBuf);
         sprintf(szBuf, "0-25V");
         SetDigItemText( hwnd, IDS_YRANGE, szBuf);
          break; 
     case REX5054B: 
         sprintf( szBuf, "REX-5054B I/O : 0x%x IRQ : %d", MyIOBase, MyIrqNo);
         SetDlgItemText( hwnd, IDC_STATUS, szBuf);
         sprintf(szBuf, "±5V");
         SetDlgItemText( hwnd, IDS_YRANGE, szBuf);
          break; 
     } 
     return TRUE; 
}
```

```
void Cmd_OnCmdStart ( HWND hwnd ) 
{ 
 /* AD 変換時間取得、サンプリング時間取得、AD 変換チャンネル数取得、AD 変換個数取得 */ 
\frac{1}{\sqrt{2}} */
\frac{1}{\sqrt{2}} */
\frac{1}{\sqrt{2}} */
  AdSetParamAuto( hwnd, INTH SPEED_MODE)
\frac{1}{\sqrt{2}} */
  AdSetChannel (Adc. AdcChannel, (LPVORD) Sequence);
\frac{1}{\sqrt{2}} */
  AdSetFreq( hwnd, Adc. SampTime, Adc. TimeUnitNo);
  \frac{1}{2} RingBufSize \frac{1}{2}AdAllocRingBuf( hvnd, RingBufSize, Adc.dvSampCount)
\gamma^* and \gamma^* and \gamma^*AdStartIrqRingMode( hvnd, (USHORT)Adc.IrqUpNum)<br>/*
/* \frac{1}{\sqrt{2\pi}}\mathcal{N}^* . The contraction of the contraction of \mathbb{C} CPU \mathbb{C}^*hThread = CreateThread ( NULL, Q GetRingDataThread, hwnd, Q &dwChildId ) ;
   return; 
}
```

```
DWORD WINAPI GetRingDataThread( HWND hwnd ) 
{ 
   while (BreakFlag = FALSE)
   { 
   /* \frac{1}{\sqrt{2}} \frac{1}{\sqrt{2}} \frac{1}{\sqrtRemain = Adc. MaxSampletaNum - Adc. Total Num
   /* / \frac{1}{2}if ( Remain >= (DWORD) Adc. RingGetDataCount )
         \gamma^* \qquad RingGetDataCount \qquadAdGetRingBufConst( (LPVOID)Adc.pNyApNem, Adc.TotalNum, Adc.RingGetDataCount);
      else 
       \frac{1}{\sqrt{2}} */
          AdGetRingBufConst( (LPVOID)Adc.pNyApNem, Adc.TotalNum, Remain);
      \frac{1}{2} Polyline() \frac{1}{2}\frac{1}{\sqrt{2}} */
      if ( (DVORD) Adc. Total Num >= Adc. NaxSampDataNum)
           break; 
    } 
   BreakFl aq = TRUE;
   return 0; //
}
```

```
void Dlg OnUserDefineMessage (HWND hwnd, UINT uMsg, WPARAM wParam, LPARAM I Param)
{ 
  \prime^* wParam - > AD \prime\frac{1}{2} lParam -> AD (\frac{x}{1} + ) \frac{x}{2}Number Of AdcData = (DW\ddot{R}D) | Param;
  AdcStat = vParam;
   switch ( wParam ) 
   { 
  case AD_MODE_RUN: sprintf( szBuf, ", 0 ); break;<br>
sprintf( szBuf, ", 0 ); break; break;<br>
sprintf( szBuf, ", 0 ); break; break;
  case AD_MODE_TRGRUN: sprintf( szBuf, "The Manuscriptic of AdcData ); break;<br>| case AD_MODE_STOP: sprintf( szBuf, "(%))", NumberOfAdcData ); break;
  case AD_MODE_STOP: sprintf( szBuf, " (%u)", NumberOfAdcData ); break;
  case AD_MODE_PRESTOP: sprintf( szBuf, " (%u )", NumberOfAdcData ); break;
   case AD_MODE_RINGOVER: 
     sprintf( szBuf, "
(%u )", NumberOfAdcData ); break;
   case AD_MODE_OVRUN:<br>sprintf(szBuf, "FIFO"
                                    (%u )", NumberOfAdcData ); break;
    } 
   SetDlgItemText( hwnd, IDC_STATUS, szBuf);
    return; 
}
```

```
void Cmd_OnCmdStop ( HWND hwnd ) 
{ 
   BreakFlag = TRUE; \begin{array}{ccc} \n\sqrt{8} & & \times \n\end{array} */<br>
AdStopled(): \begin{array}{ccc} \n\sqrt{8} & & \times \n\end{array}AdStopIrqMode(); /* 変換を強制的に止める */ 
   AdFreeRingBuf(); \qquad \qquad \gamma^* \qquad \qquad \gamma<br>sprintf(szBuf, ", 0);
   sprintf( szBuf, "
   SetDlgItemText( hwnd, IDC_STATUS, szBuf);
}
```
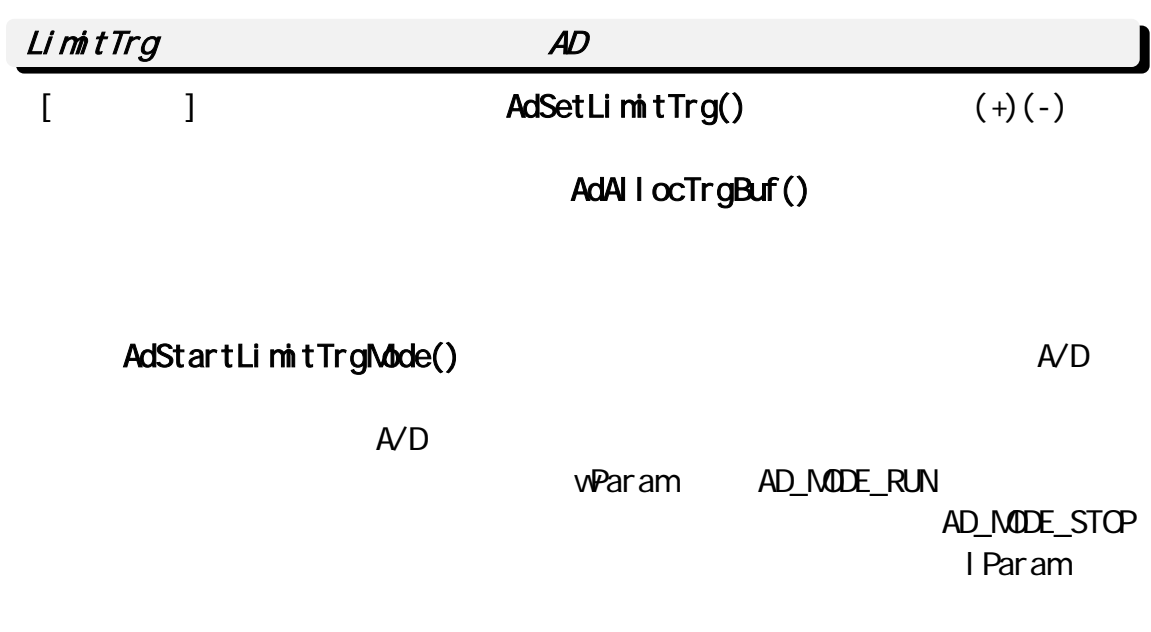

# AdGetTrgData()

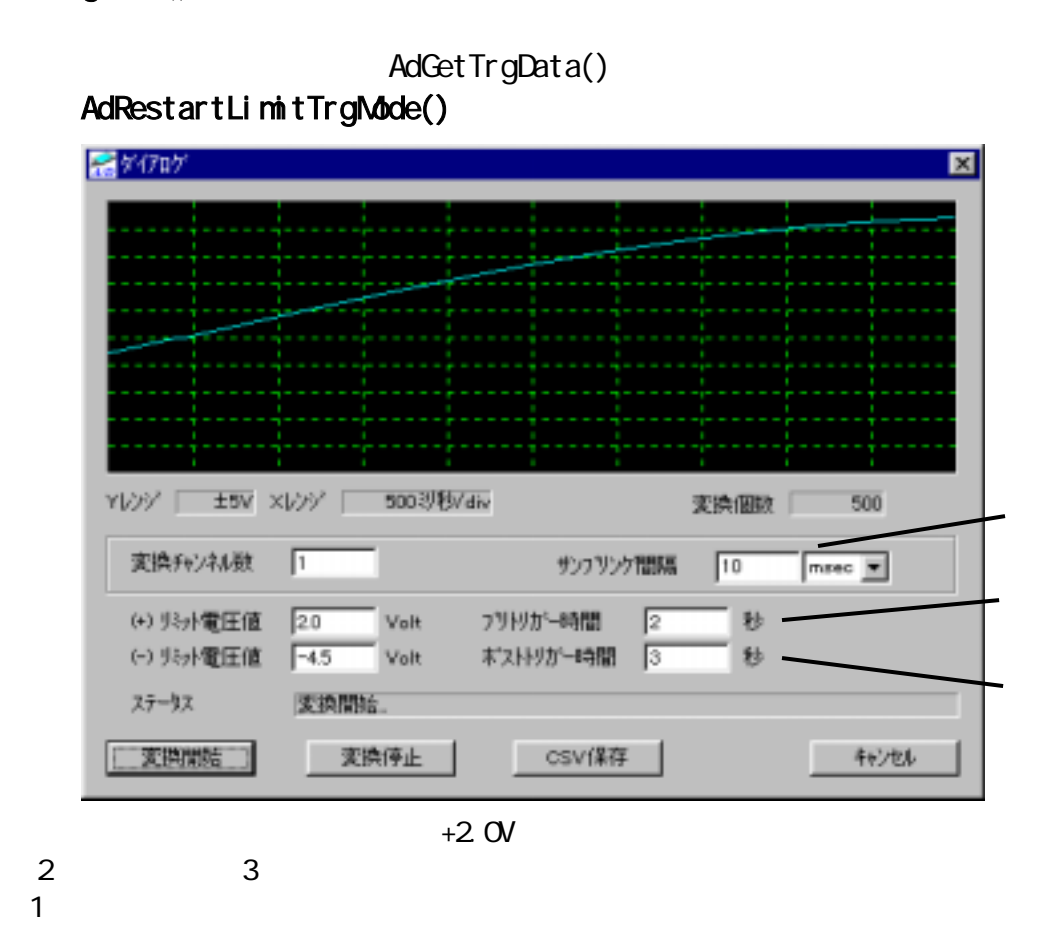

```
BOOL Dig_OninitDialog (HVND hwnd, HVND hwndFocus, LPARAM lParam)
{ 
\frac{1}{\sqrt{2}} \frac{x}{2}if ( AdGetCardResource( hwnd, Sl ot No, 8Adc. MyCardType, 8Adc. MyIOBase, 8Adc. MyIrqNo ) != 0 )
      return FALSE; 
\lambda^* AD and \lambdaD \lambda\left( \begin{matrix} \star \end{matrix} \right) (-) \left( \begin{matrix} \star \end{matrix} \right)
```

```
void Cmd_OnCmdStart ( HWND hwnd ) 
{ 
   \frac{1}{2} AD \frac{1}{2}Adc. SampTime = (USHORT)GetDigItemInt( hwnd, IDE_SAMPTIME, NULL, FALSE );
\frac{1}{\sqrt{2}} */
   Adc. TimeUnitNo = (USHORT)SendDlgItemMessage( hwnd, IDCB_TIMEUNIT, CB_GETCURSEL, Q, QL );
   \prime^* AD \rightarrow /
   Adc. AdcChannel = (USHORT)GetDlgItemInt( hwnd, IDE_CHAN, NULL, FALSE );
   \frac{1}{\sqrt{2}} */
   Adc. PreTime = (USHORT) Get D gltemint ( hwnd, IDE_PRETRGTIME, NULL, FALSE);
\frac{1}{\sqrt{2\pi}} */
   Adc. Post Time = (USHORT) Get D gl temint ( hvmd, IDE_POSTTRGTIME, NULL, FALSE);
   \frac{1}{2} (+) *GetDlgItemText( hwnd, IDE_MAXLIMIT, szBuf, sizeof(szBuf) );
   Adc. MaxLimit = atof(szBuf);
   \frac{1}{\sqrt{2}} (-) \frac{1}{\sqrt{2}}GetDlgItemText( hwnd, IDE_MINLIMIT, szBuf, sizeof(szBuf) );
   Adc. MinLimit = atof(szBuf);
   AdSetParam( hwnd, Adc. MyCardType, INTH SPEED_MODE, Adc. MyIOBase, Adc. MyIrqNo );
\frac{1}{\sqrt{2}} */
   AdSetChannel (Adc. AdcChannel, (LPVORD) Sequence);
\frac{1}{\sqrt{2}} */
   AdSetFreq( hvnd, Adc. SampTime, Adc. TimeUnitNo);
\frac{1}{\sqrt{2}} */
   AdSetLimitTrg(Adc.MaxLimit, Adc.MinLimit, UPPER_LOVER_LIMIT);
/* \frac{1}{\sqrt{2}}Adc. TrgBuf VordSize = \overline{A}dAllocTrgBuf( Adc. SampTime, Adc. TimeUnitNo, Adc. AdcChannel,
Adc. PreTime, Adc. PostTime );
\frac{1}{2} AD \frac{1}{2}Adc. pData = Local Alloc( LPTR, (DVORD) Adc. TrgBufWordSize * 2);
\frac{1}{2} \frac{1}{2} \frac{1}{2} \frac{1}{2} \frac{1}{2} \frac{1}{2} \frac{1}{2} \frac{1}{2} \frac{1}{2} \frac{1}{2} \frac{1}{2} \frac{1}{2} \frac{1}{2} \frac{1}{2} \frac{1}{2} \frac{1}{2} \frac{1}{2} \frac{1}{2} \frac{1}{2} \frac{1}{2} \frac{1}{2} \frac{1}{2} AdStartLimitTrgMode( hwnd );
}
```

```
void Dlg_OnUserDefineMessage (HWND hwnd, UINT uMsg, WPARAM wParam, LPARAM I Param)
{ 
    pStartMem = (PVORD)I Param; /* vParam -> AD */
    \Delta t = \text{vParam}; \frac{1}{2} /* lParam -> \frac{1}{2} /* lParam -> \frac{1}{2} switch( AdcStat ){ 
case AD_MODE_RUN: // //
         break; 
   case AD_MODE_STOP: //
        \sim \sim \sim \sim \sim \sim \sim \frac{1}{\sqrt{2}} \sim \sim \frac{1}{\sqrt{2}}Adc. dwDataNum = AdGetTrgData( pStartNem, Adc. pData);
         if ( Adc. dwDataNum! = 0)
          { 
             \frac{1}{\sqrt{2}} */
\frac{1}{\sqrt{2}} \frac{1}{\sqrt{2}} 
            AdRestartLimitTrgMode(hvnd);
          } 
          break; 
    case AD_MODE_OVRUN: // FIFO
         break; 
     } 
}
```

```
void Cmd_OnCmdStop ( HWND hwnd ) 
{ 
  SetD gitemText( hwnd, IDC_STATUS, "" );
   sprintf( szBuf, "" ); 
  SetDlgItemText( hwnd, IDS_TOTALNUM, szBuf);
  \frac{1}{x} */
  AdStopLimitTrgMode();
\frac{1}{\sqrt{2}} */
  AdFreeTrgBuf(); 
}
```
# $3-3$  Visual BASIC

### $3-3-1$ . DLL  $API$

 $W$ ndows $2000/NP$  32 api *DLL* 9 ADLIB2K.DLL 9 32 Visual BASIC  $"$  ADLIB2K.DLL $"$  API

Visual BASIC

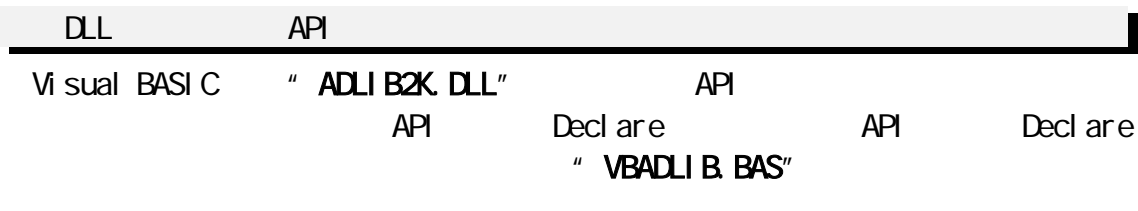

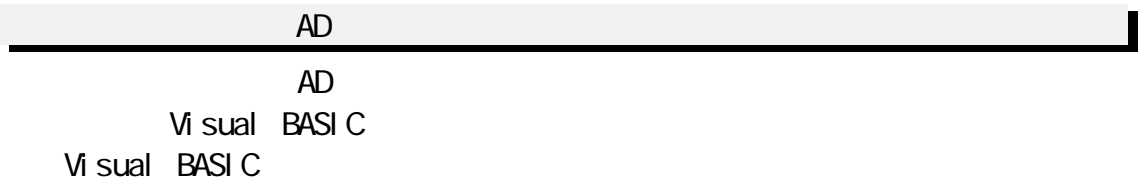

 $\overline{C}$ 

#### $(C(X)$  " **NBOX5054.** OCX"

+, Freject! - Microsoft Visual Basic D'T'C/I - Droject! - Rinamode Formi]. 周围区 NIBL UTLA MOTOR GOOD DAYS DATE THE THE THE THINK ONE ORIGINAL USE USE ONE OF  $-1$ **WIRDS STORIES** i. - EXVIVANE-PA/ORE **EIGIRI**  $\alpha$  » **DEC** E 25 Project1 (RingMode.v<br>all ModAd.e (Voolkbla<br>C) Ringwode (Ringwode  $+ 34$  $A50$  $r_{\perp}$  $\mathbb{R}$   $\alpha$ **EB 63** 보체 품 ×ti 1 H  $\ddot{\circ}$ œ MIDORNISA NDCK 口回 YOV BOOK 实验的 下 社厂  $\sigma$   $\sim$ EXPLOITING IT  $2\cdot 1$ 圓 35999299131 H T 四四  $-9 - V$ PEOPSSAGER F 308904ABT m TOTSUSTER | m  $7 - 1$ リンクバックメモンを開催! Height<br>HelpContext00 **Final SUMMER 无质传止 CEVIETE** 4eyes **CENTRAL BOOK**<br>TRANSPORT & COMPANY<br>WERE SALAD COMPANY **DFE** 本製品に添付されている OLE MBOX OLE Control modul "NBOX"

# $3-3-2$

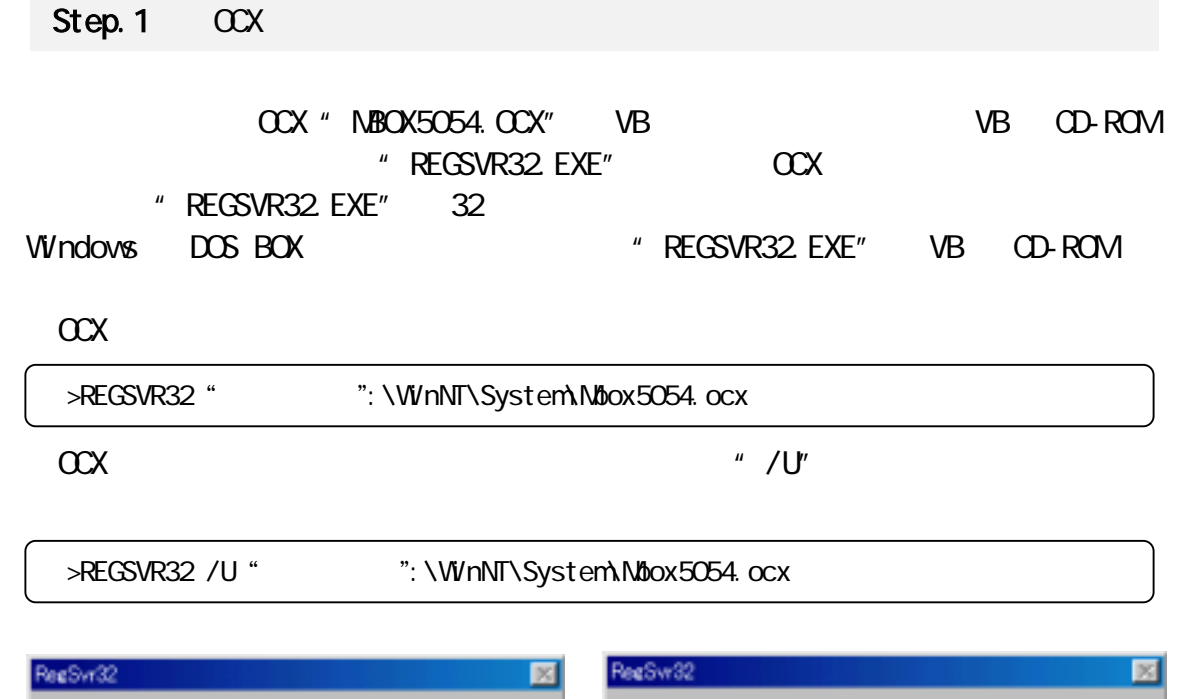

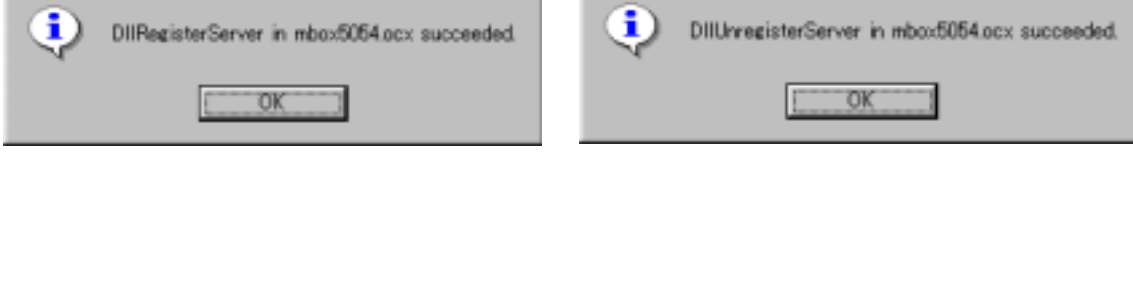

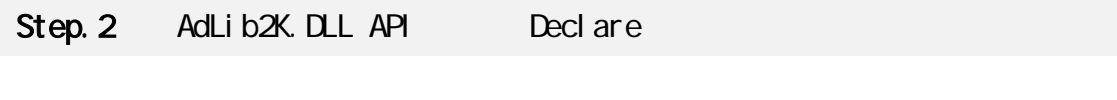

VB VB YB TO THE VB

 $\mathsf{DL}$ " VBADLIB.BAS"

# Step.3 MBOX OLE Control Module VB **NBOX(OCX)** VB NBOX OLE Control module  $VB$

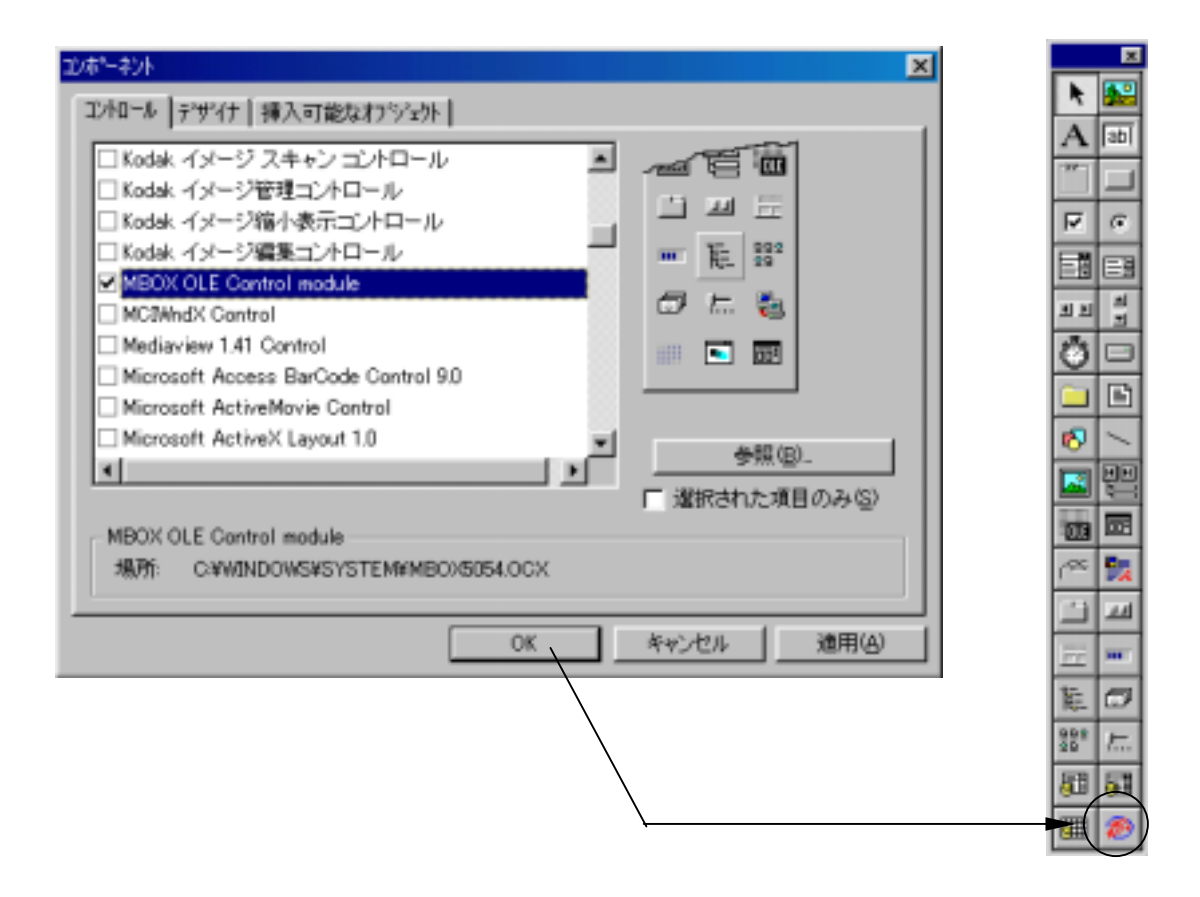

#### $3-2$ -1. DLL API

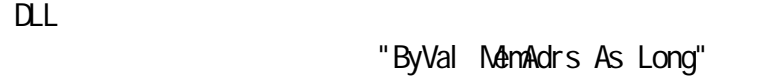

# "ByVal MemAdrs As Long"  $VB$  DLL  $OL$ "VBArrayName As Any"

AdAllocDataMem AD Declare Function AdAllocDataMem Lib "Adlib2k.dll" (ByVal hwnd As Long, ByVal DataLength As Long) As Long

#### AdAllocMem

Declare Function AdAllocMem Lib "Adlib2k.dll" (ByVal hwnd As Long, ByVal MemSize As Long) As Long

#### AdAllocRingBuf

Declare Function AdAllocRingBuf Lib "Adlib2k.dll" (ByVal hwnd As Long, ByVal wAllocSize As Long, ByVal DataLength As Long) As Long

#### AdAllocTrgBuf

Declare Function AdAllocTrgBuf Lib "Adlib2k.dll" (ByVal SampTime As Integer, ByVal TimeUnit As Integer, ByVal AdChan As Integer, ByVal PreTime As Integer, ByVal PostTime As Integer) As Long

#### AdFreeDataMem AD AD

Declare Sub AdFreeDataMem Lib "Adlib2k.dll" ()

#### AdFreeMem

Declare Sub AdFreeMem Lib "Adlib2k.dll" (ByVal pHeapMem As Long)

#### AdFreeRingBuf

Declare Sub AdFreeRingBuf Lib "Adlib2k.dll" ()

#### AdFreeTrgBuf

Declare Sub AdFreeTrgBuf Lib "Adlib2k.dll" ()

#### AdGetCardResource REX5054U/B

Declare Function AdGetCardResource Lib "Adlib2k.dll" (ByVal hwnd As Long, ByVal SlotNo As Integer, pCardType As Any, pl CBase As Any, pl rqNo As Any) As Long

#### AdGetTrgData

Declare Function AdGetTrgData Lib "Adlib2k.dll" (ByVal pStartMem As Long, pCopyMem As Any) As Long

#### AdOneShot ワンショットモード AD 変換実行

' ' Electronic

Declare Function AdOneShot Lib "Adlib2k.dll" (ByVal hwnd As long, ByVal I pMem As Long) As I ong

Declare Function AdOneShot Lib "Adlib2k.dll" (ByVal hwnd As Long, AdData As Any) As Long

#### AdSetChannel

Declare Function AdSetChannel Lib "Adlib2k.dll" (ByVal Channels As Integer, I pSequence As Any) As Long

#### AdSetDataCount

Declare Function AdSetDataCount Lib "Adlib2k.dll" (ByVal DataCount As Long) As Long

#### AdSetExternalClock

Declare Function AdSetExternal Clock Lib "Adlib2k.dll" (ByVal Mode As Long, ByVal Counter0 As Integer, ByVal Counter1 As Integer) As Long

#### AdSetFreq

Declare Function AdSetFreq Lib "Adlib2k.dll" (ByVal hwnd As Long, ByVal Stime As Integer, ByVal Unit As Integer) As Long

#### AdSetInternalClock

Declare Function AdSetInternal Clock Lib "Adlib2k.dll" (ByVal UseClock As Long, ByVal CounterO As Integer, ByVal Counter1 As Integer) As Long

#### AdSetLimitTra

Declare Function AdSetLimitTrg Lib "Adlib2k.dll" (ByVal MaxLimit As Double, ByVal MinLimit As Double, ByVal TrgMode As Integer) As Long

 AdSetOneParam ワンショット AD 変換パラメータ設定 Declare Function AdSetOneParam Lib "Adlib2k.dll" (ByVal hwnd As Long, ByVal wCardType As Integer, ByVal wubsel OAddr As Integer) As Long

#### AdSetParam

Declare Function AdSetParam Lib "Adlib2k.dll" (ByVal hwnd As Long, ByVal CardType As Integer, ByVal SampMode As Long, ByVal ICBase As Integer, ByVal IrqNo As Integer) As Long

#### AdSetParamAuto

Declare Function AdSetParamAuto Lib "Adlib2k.dll" (ByVal hwnd As Long, ByVal SampMode As Integer) As Long

#### AdSetTrigger

Declare Sub AdSetTrigger Lib "Adlib2k.dll" (ByVal TrgMode As Integer, ByVal RiseOrFall As Integer)

#### AdStartIrqRingMode AD 3. AD 3. AD 3. AD 3. AD 3. AD 3. AD 3. AD 3. AD 3. AD 3. AD 3. AD 3. AD 3. AD 3. AD 3. AD

Declare Function AdStartIrqRingMode Lib "Adlib2k.dll" (ByVal hwnd As Long, ByVal IrqSetCount As Integer) As Long

#### AdStartIrqVxdMode and advanced and approximate and approximate and approximate  $AD$

Declare Function AdStartIrqVxdNode Lib "Adlib2k.dll" (ByVal hwnd As Long, ByVal IrqSetCount As Integer) As Long

#### AdStartLimitTrgMode AD AD

Declare Function AdStartLimitTrgMode Lib "Adlib2k.dll" (ByVal hwnd As Long) As Long

### AdRestartLimitTrgMode AD 3 Declare Function AdReStartLimitTrgMode Lib "Adlib2k.dll" (ByVal hwnd As Long) As Long

#### AdStartPolModeThread AD AD

Declare Function AdStartPol ModeThread Lib "Adlib2k.dll" (ByVal hwnd As Long) As Long

#### AdStopIrqMode AD  $AD$

Declare Sub AdStopIrqMode Lib "Adlib2k.dll" ()

# AdStopLimitTrgMode AD 3D

Declare Sub AdStopLimitTrgMode Lib "Adlib2k.dll" ()

#### **GetRingBufNum**

Declare Function GetRingBufNum Lib "Adlib2k.dll" () As Long

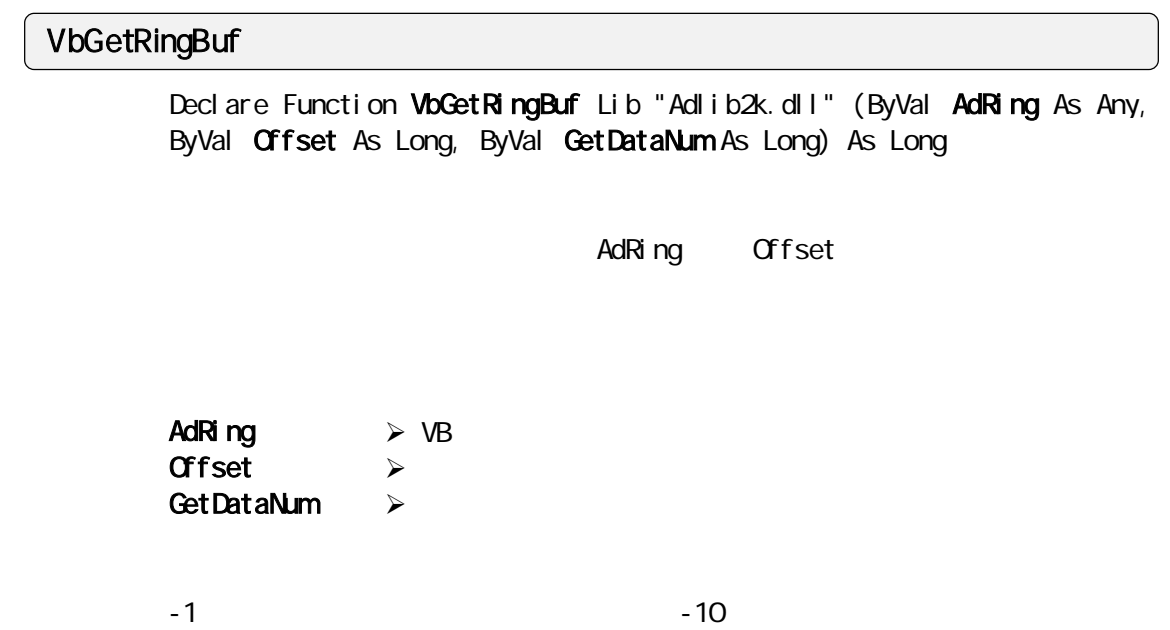

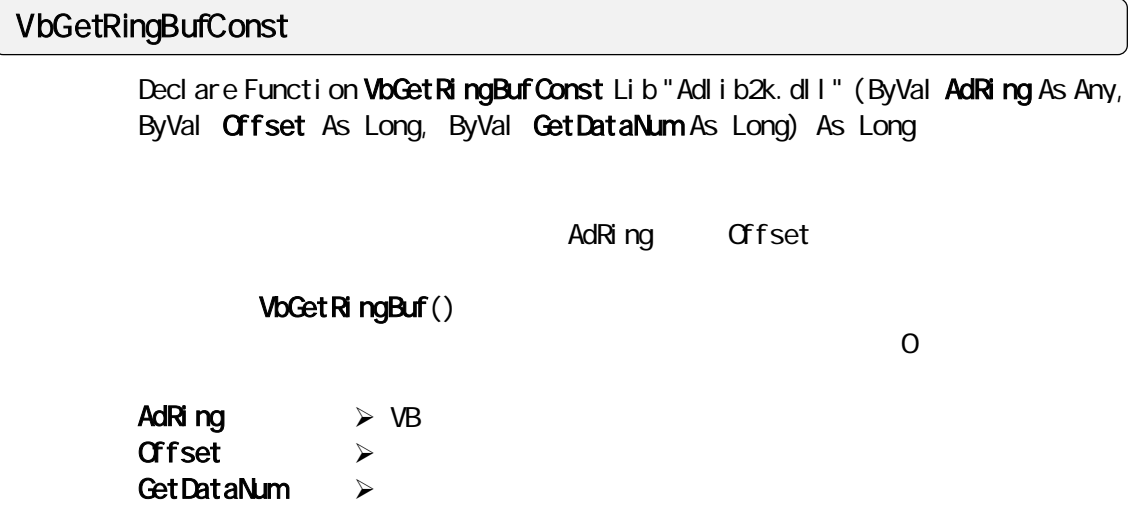

 $\sim$  0  $\sim$  1

 $\sim$  10  $\sim$  10  $\sim$ 

# VbMemCopy Visual BASIC

Declare Function VbMemCopy Lib "Adlib2k.dll" (ByVal VbMem As Any, ByVal DI Mem As Long, ByVal CopyByteSize As Long) As Long

Visual BASIC DLL

**VbNem** DllMem CopyByteSize  $\mathcal{A}$  $\mathcal{A}$  $\sim$ 

# $3-3-4$ . Visual BASIC

Visual BASIC 4.0  $V = REX-5054U/B$  AD PC

#### **TRM** THE TRANSPORTER FRM THE TRANSPORTER FRM THE TRANSPORTER  $\mathcal{L}$ VBADLIB.BAS

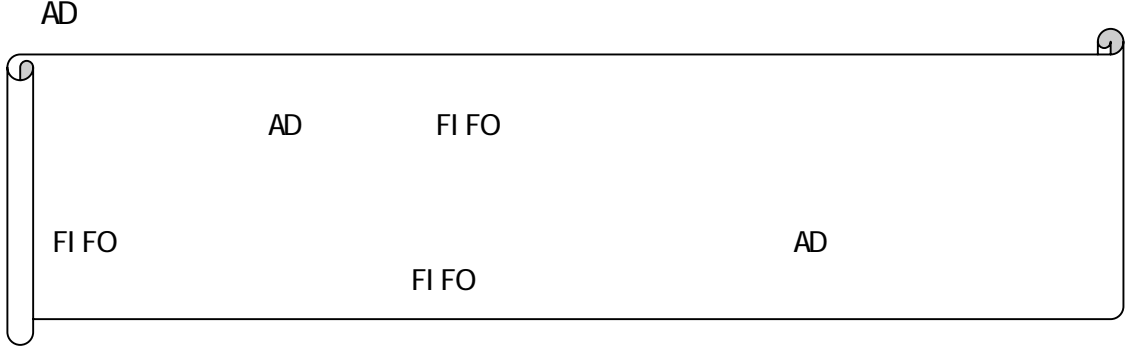

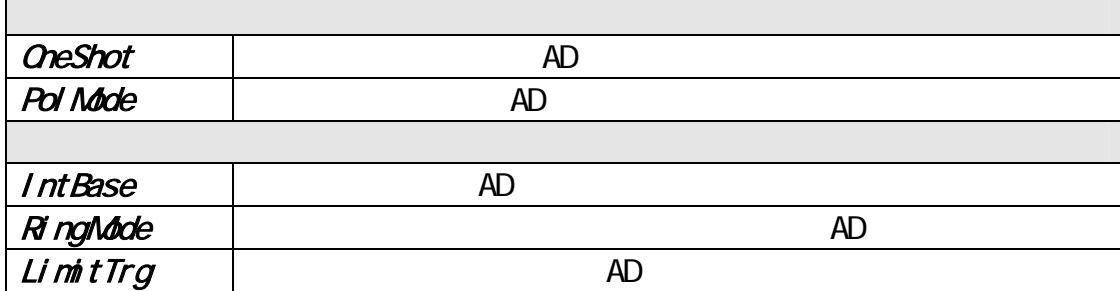

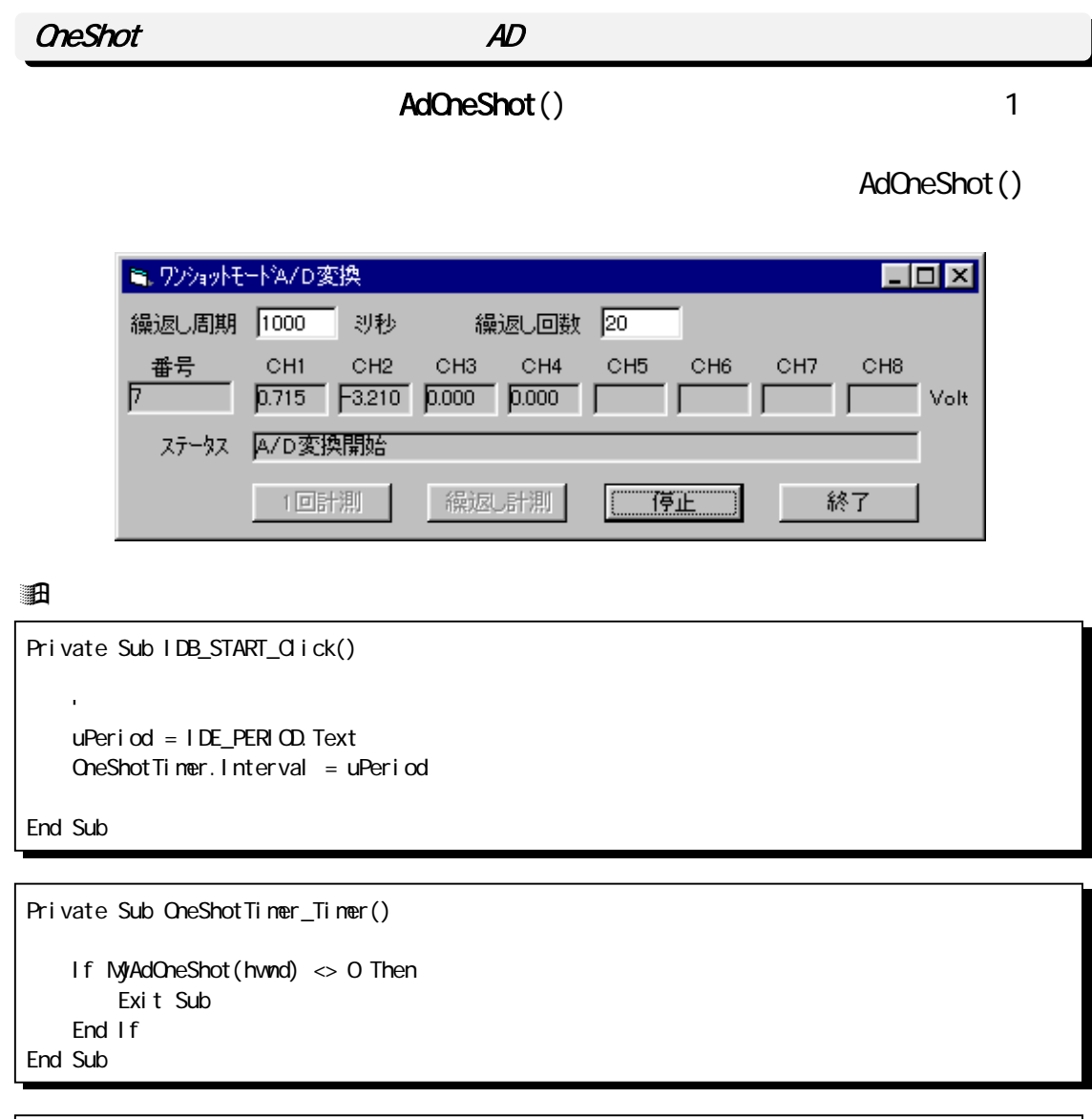

```
Private Function MyAdOneShot(ByVal hwnd As Long) As Long 
   ' A/D
   Status = AdOneShort(hwnd, AdBuf(O))If Status \leq 0 Then
        IDS_STATUS.Caption = "ワンショット A/D 変換エラー [CODE:" + Str(Status) + "]" 
       NyAdOneShot = -1
    End If 
 ' 電圧値を表示 
    Select Case MyCardType 
    Case REX5054U 
           AdVal = ((AdBuf((Chloop) And &H1FFF) * (2 \land 3) * 2.5 / 32768#
    Case REX5054B: 
           AdVal = ((AdBuf((Chloop) And &H1FFF) * (2 \land 3) * 10# / 32768# - 5#
    End Select 
   NyAdOneShot = 0 'End Function
```
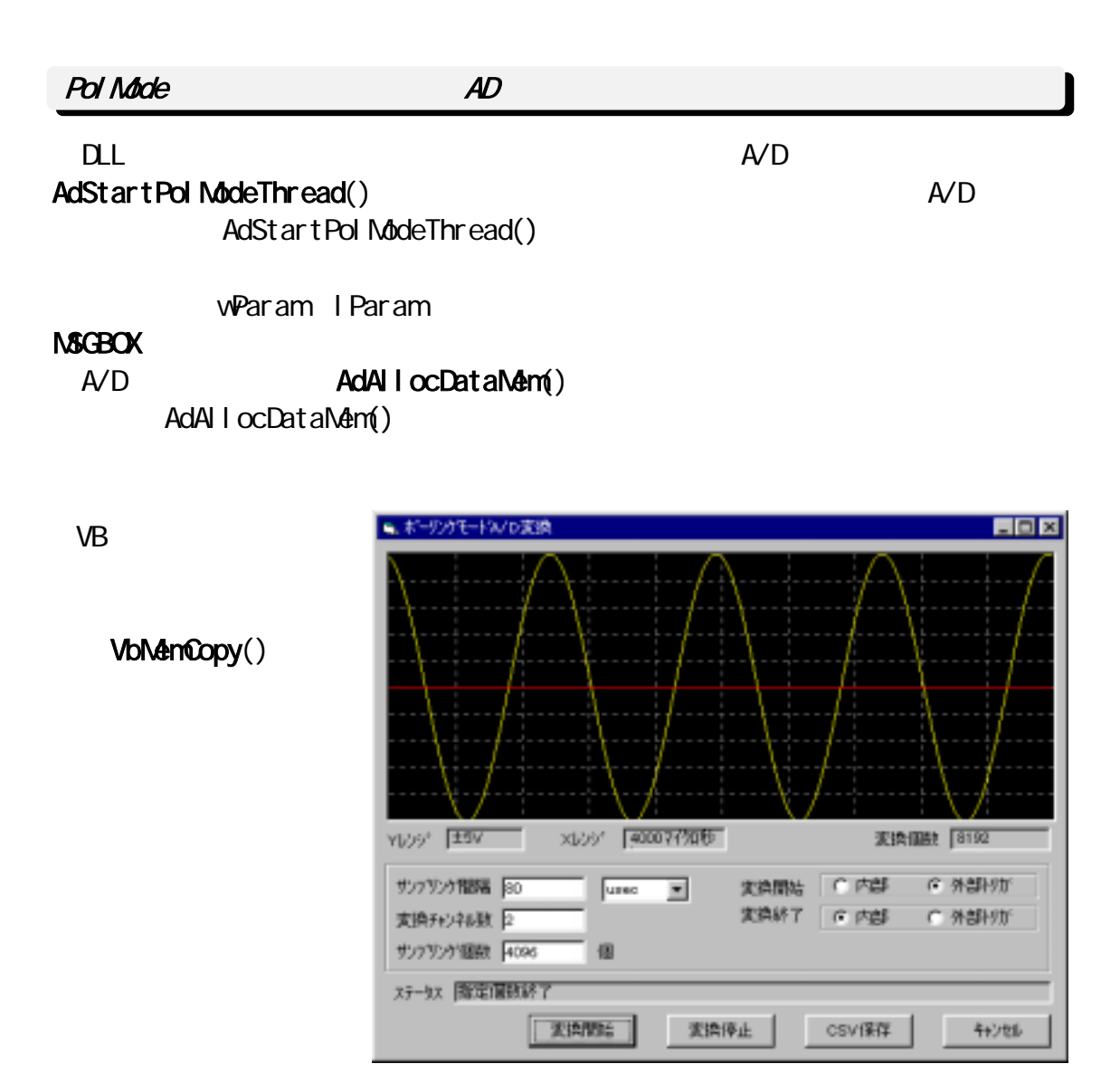

```
Private Sub PolTimer_Timer() 
   Dim OleHandle As Long ' MBOX.OCX
   'OF
   O eHandle = NBOX5054. GetNboxWnd() 'ポーリングモード AD 変換実行 
   AdStartPol ModeThread OleHandle
 'タイマー停止 
   Pol Timer. Interval = 0End Sub
```

```
Private Sub IDB_START_Click()
```
 $'$  AD  $'$  AD  $'$  AD  $'$  AD  $'$  ' 変換パラメータのセット AdSet Param hwnd, Adc. MyCardType, INTH SPEED\_MODE, Adc. MyIOBase, Adc. MyIrqNo ' 変換チャンネル数設定 AdSet Channel Adc. AdcChannel, Sequence(1) ' 外部トリガで開始、指定個数で終了 AdSetTrigger POST\_TRIGGER, PULSE\_RISING ' How the state of the state of the state of the state of the state of the state of the state of the state of AdSetFreq hvnd, Adc. SampTime, Adc. TimeUnitNo ' VB  $\blacksquare$ Adc. MaxSampDataNum = Adc. AdcChannel \* Adc. dvSampCount ReDim Adc. pData(Adc. MaxSampDataNum) As Integer  $\begin{array}{cc} \text{A} \text{D} & \text{A} \end{array}$ DllMem = AdAllocDataMem(hwnd, Adc.dwSampCount) If DllMem = 0 Then Exit Sub End If '10msec Pol Timer Pol Timer. Interval  $= 10$ End Sub

```
Private Sub NBOX5054_OnMsgPost(ByVal wParam As Integer, ByVal IParam As Long)
     AdCount = IParam ' IParam -> AD
     AdcStat = vParam ' vParam - DAD Select Case AdcStat 
     Case AD_MODE_RUN '
           Exit Sub 
    Case AD_MODE_TRGRUN '
           Exit Sub 
     Case AD_MODE_STOP '<br>Case AD_MODE_DOESTOP '
     Case AD_MODE_PRESTOP
     Case AD_MODE_OVRUN ' FIFO
     End Select 
' Extending the Contract extending the Contract extending the Contract extending the Contract extending the Co
\cdot 1 and 2 \cdot 2 \cdot 1 and 2 \cdot 1 and 2 \cdot 1 and 2 \cdot 1 and 2 \cdot 1 and 2 \cdot 1 and 2 \cdot 1 and 2 \cdot 1 and 2 \cdot 1 and 2 \cdot 1 and 2 \cdot 1 and 2 \cdot 1 and 2 \cdot 1 and 2 \cdot 1 and 2 \cdot 1 and 2 \cdot 1
      VbMemCopy Adc.pData(0), DllMem, AdCount * 2 
 ' グラフ描画処理 
     PicGraph.Cls '
     Pl ot Data
      'AD データ格納メモリー開放 
      AdFreeDataMem 
End Sub
```
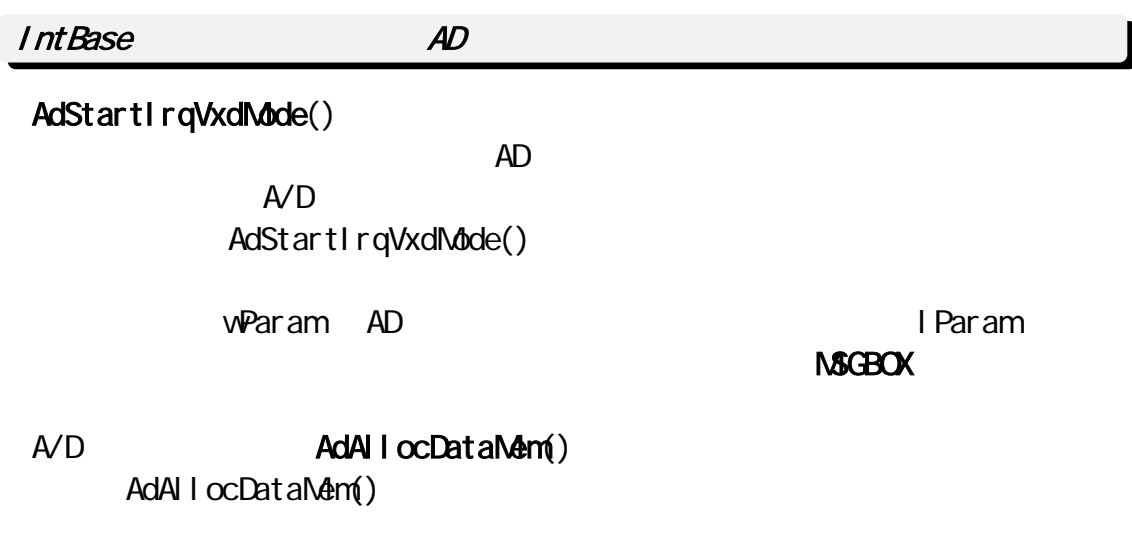

#### できます。VB アプリケーション側ではデータを保管するための配列を確保しま VbNemCopy()

AdStartIrqVxdMode()

 $A/D$ 

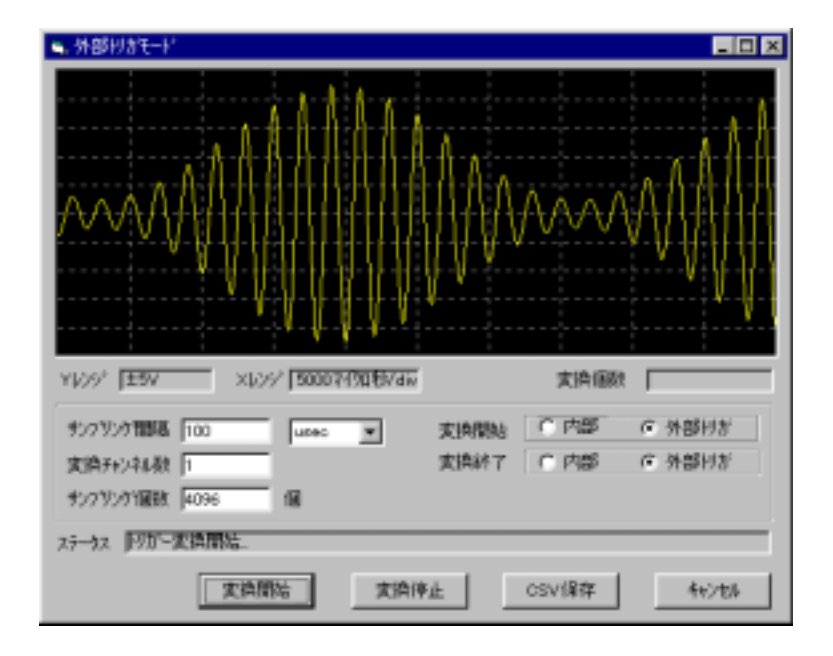

```
Private Sub IDB_START_Click()
' AD ' AD ' AD ' AD ' ' 変換パラメータのセット 
    AdSetParam hwnd, Adc. MyCardType, INTH SPEED_MODE, Adc. MyIOBase, Adc. MyIrqNo
 ' 変換チャンネル数設定 
    AdSetChannel Adc. AdcChannel, Sequence(1)
 ' 外部トリガで開始、指定個数で終了 
     AdSetTrigger POST_TRIGGER, PULSE_RISING 
' How the state of the state of the state of the state of the state of the state of the state of the state of
     AdSetFreq hwnd, Adc.SampTime, Adc.TimeUnitNo 
' VB Product and Research in the Second Europe Second Europe Second Europe Second in the FIFO to the Second Second Second in the Second Second Second Second Second Second Second Second Second Second Second Second Second Se
    Adc. MaxSampDataNum = Adc. AdcChannel * Adc. dv&ampCount
    ReDim Adc. pData(Adc. MaxSampDataNum + 32) As Integer
\begin{array}{cc} \text{A} \text{D} & \text{A} \end{array}DIIMem = AdAII ocDataMem(hwnd, Adc.dwSampCount)
    If DIMem = O Then
         Exit Sub 
     End If 
    f ConversionStop = False
    ' CLE
     OleHandle = MBOX5054.GetMboxWnd() 
 ' 割り込みモード AD 変換の実行 
    AdStartIrqVxdNdde OleHandle, O
End Sub
```

```
Private Sub IDB_STOP_Click()
' ボタンが楽しい ボタン ボタン ボタン アンボタン アンボタン アンボタン アンボタン
  ' AdStopIrqMode()
 ' 本サンプルでは、ストップボタンが押されたことを示すフラグを用意し、 
  ' MBOX5054_OnMsgPost()
   fConversionStop = True 
End Sub
```

```
Private Sub NBOX5054_OnNsgPost(ByVal wParam As Integer, ByVal IParam As Long)
AdCount = lParam \blacksquare lParam -> AD
AdcStat = wParam ' wParam -> AD
  Select Case AdcStat 
 Case AD_MODE_RUN ' '
 Case AD_MODE_TRGRUN
 Case AD_MODE_PRESTOP '
    Beep 
' ' ドライバはセットした姿勢のメモリが出来ることを自分のメモリへ転送保管します。
   \cdot 1 and 2
    VbMemCopy Adc.pData(0), DllMem, AdCount * 2 
   '##### 必要ならここでファイル保存 ##### 
    ' グラフ描画処理 
    AdStopIrqMode ' 変換を停止し割り込みリソース解放 
    AdFreeDataMem ' AD PreeDataMem ' AD
Case AD_MODE_STOP ' '
     Beep 
    ' ドライバがセットした変換データを自分のメモリへ転送保管します 
    ' 1 and 2VbMemCopy Adc.pData(0), DllMem, AdCount * 2 
   '##### 必要ならここでファイル保存 ##### 
    ' グラフ描画処理 
    ' 変換停止ボタンが押されていないかチェック 
     If fConversionStop <> True Then 
       ' AD 2000 WEST 2000 WEST 2000 WEST 2000 WEST 2000 WEST 2000 WEST 2000 WEST 2000 WEST 2000 WEST 2000 WEST 2000 W
     AdStartIrqVxdMode OleHandle, O
    Else 
      AdStopIrqMode ' 変換を停止し割り込みリソース解放 
      AdFreeDataMem ' AD PreeDataMem ' AD
    End If 
 Case AD_MODE_OVRUN ' FIFO
    ' グラフ描画処理 
    AdStopIrqMode ' ' ' ' '
  End Select 
End Sub
```
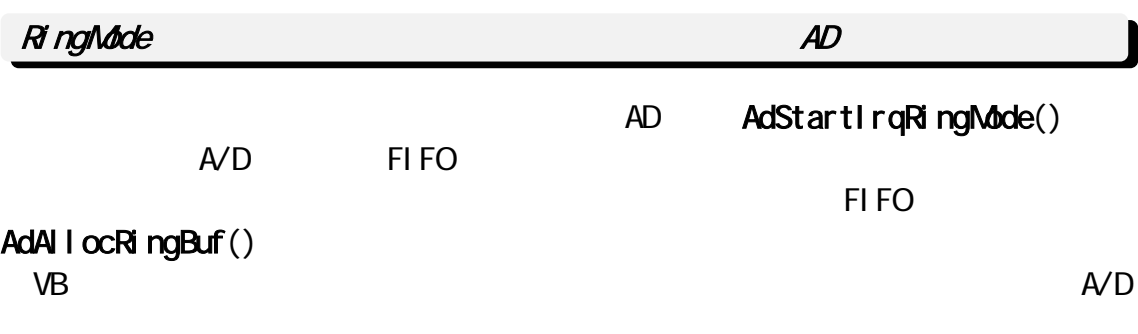

VbGetRingBufConst()

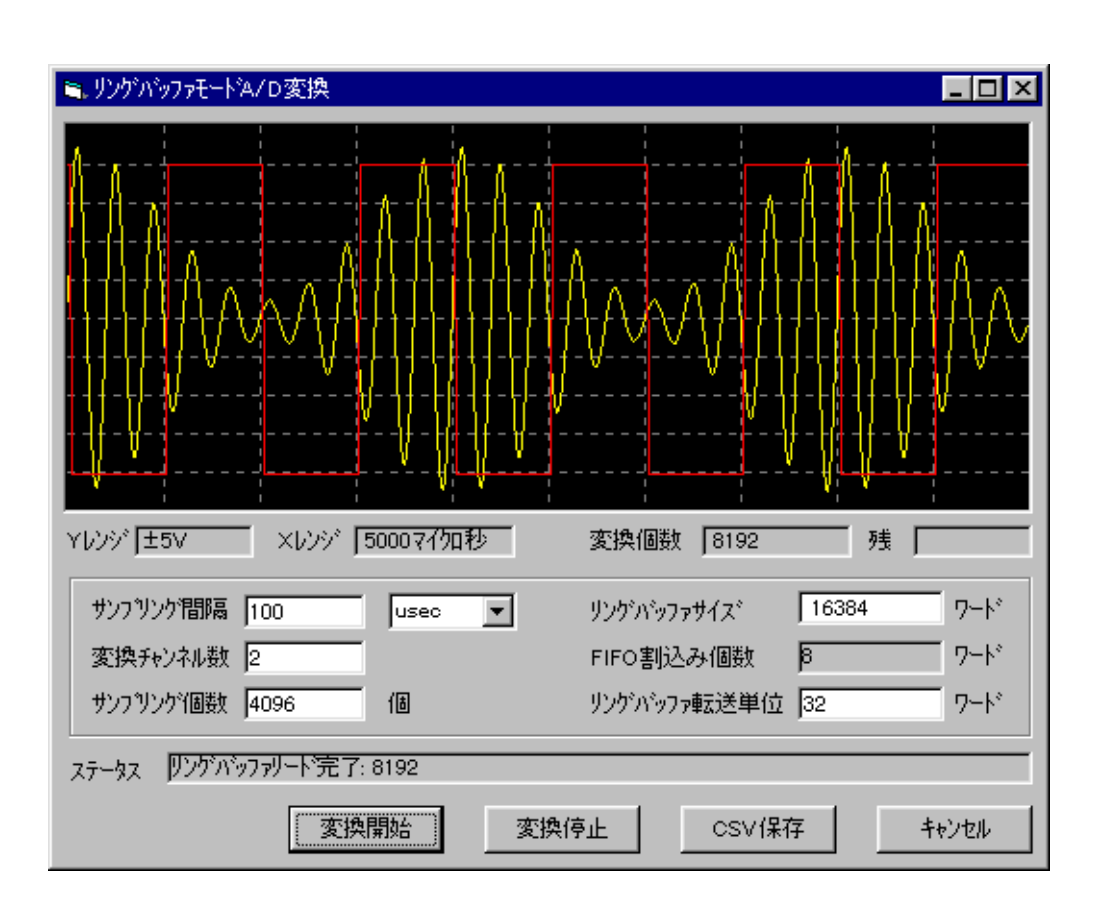

```
Private Sub IDB_START_Click()
' AD ' AD ' AD ' AD ' ' 割込みを発生する FIFO データ個数とリングバッファから転送するデータ個数設定 
   InitRingParam Adc. SampTime, Adc. TimeUnitNo, Adc. AdcChannel, Adc. IrqUpNum,
Adc. RingGetDataCount
' ' カードリング ' カードリング' (' カードリング' )
   AdSet ParamAuto hwnd, INTH SPEED_MODE
 ' 変換チャンネル数設定 
   AdSetChannel Adc. AdcChannel, Sequence(1)
' How the state of the state of the state of the
   AdSetFreq hwnd, Adc. SampTime, Adc. TimeUnitNo
   ' RingBufSize
   AdAllocRingBuf hwnd, RingBufSize, Adc.dwSampCount
   ' Q.E
   O eHandle = NBOX1. GetNboxWnd() ' リングバッファを使った割込みによる AD 変換開始 
   RetCode = AdStartIrqRingMode(OleHandle, Adc.IrqUpNum)
    If RetCode <> 0 Then 
       AdFreeRingBuf 
       Exit Sub 
    End If 
' VB \simAdc. MaxSampDataNum = Adc. dvSampCount * Adc. AdcChannel
   ReDim Adc. pData(Adc. MaxSampDataNum) As Integer
   BreakFl ag = False
' ' リングバックス アイマンダー アイマー アイマー
   \overline{\text{R}} ngTimer. Interval = 10
End Sub
```
Private Sub IDB STOP Olick() BreakFlag = True ' 変換を強制的に止める AdStopIrqMode ' ' U U U U U U U U U U U U U U AdFreeRingBuf  $R$ ingTimer. Interval = 0

End Sub

```
' AD \blacksquare
```
Private Sub MBOX1\_OnMsgPost(ByVal wParam As Integer, ByVal IParam As Long)

```
' lParam -> AD ( \times + ) NumberOfAdcData = lParam 
   AdcStat = vParam ' vParam - DSelect Case wParam
      Case AD_MODE_RUN '
      Case AD_MODE_TRGRUN '<br>Case AD_MODE_STOR
      Case AD_MODE_STOP '
      Case AD_MODE_PRESTOP
      Case AD_MODE_OVRUN ' FIFO
    End Select 
End Sub
```

```
Private Sub RingTimer_Timer() 
                                 BreakFlag = True
     If BreakFlag = True Then 
        \overline{\mathsf{R}} ngTimer. Interval = 0
          Exit Sub 
     End If 
' University of the state of the state of the state of the state of the state of the state of the state of the
    Renain = Adc. MaxSampDataNum - Adc. Total Num
' リングバッファ アイデータ データ・プログラム データのデータ こうしょうかい しゅうしょうかい しゅうしょうかい
     If Remain >= Adc.RingGetDataCount Then 
         GetCount = VbGetRingBufConst(Adc.pData(0), Adc.TotalNum, Adc.RingGetDataCount)
     Else 
         GetCount = VbGetRingBufConst(Adc.pData(0), Adc.TotalNum, Remain)
     End If 
     If GetCount = -1 Then 
' ' リングバッファがオーバーフローしたので、それは、コンプロールデータのプロールデータを停止します。
         \overline{\mathsf{R}} ngTimer. Interval = \overline{\mathsf{O}}AdStopIrqMode
         AdStartFlag = False
     ElseIf GetCount > 0 Then 
' University of the state of the state of the state of the state of the state of the state of the state of the
 ' グラフ描画処理 
     End If 
 ' 指定個数に達したら ' リングバッファリードを停止 
    If Adc. Total Num >= Adc. MaxSampDataNum Then
         \overline{\mathsf{R}} ngTimer. Interval = 0
         BreakFlag = True
     End If 
End Sub
```
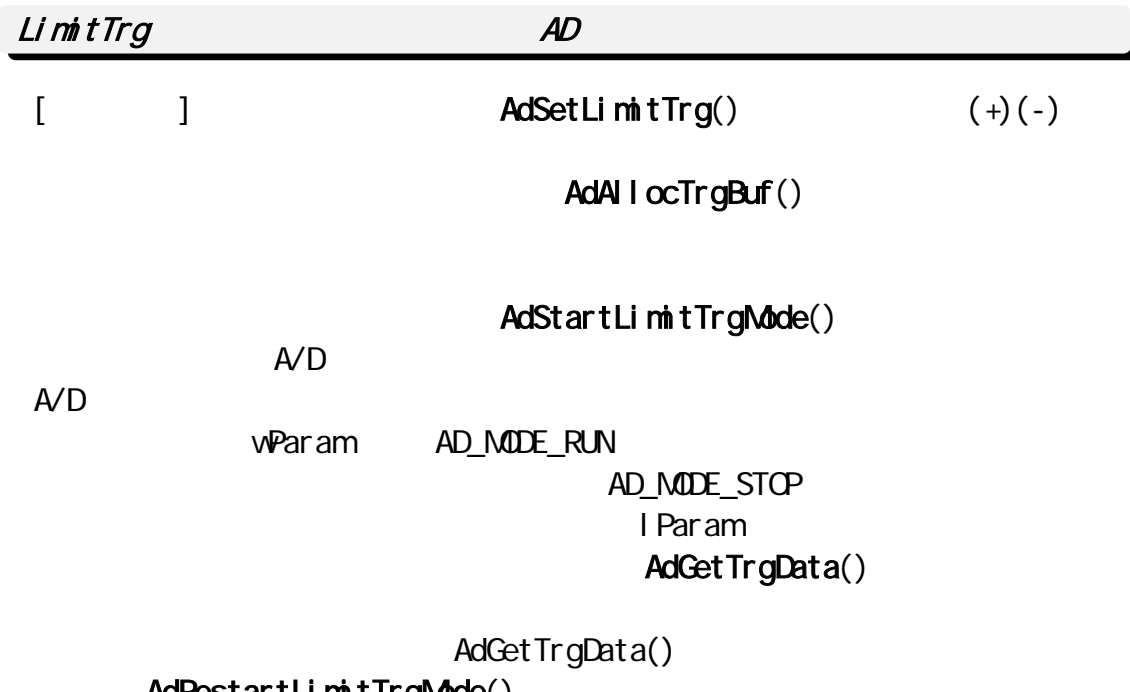

AdRestartLimitTrgMode()

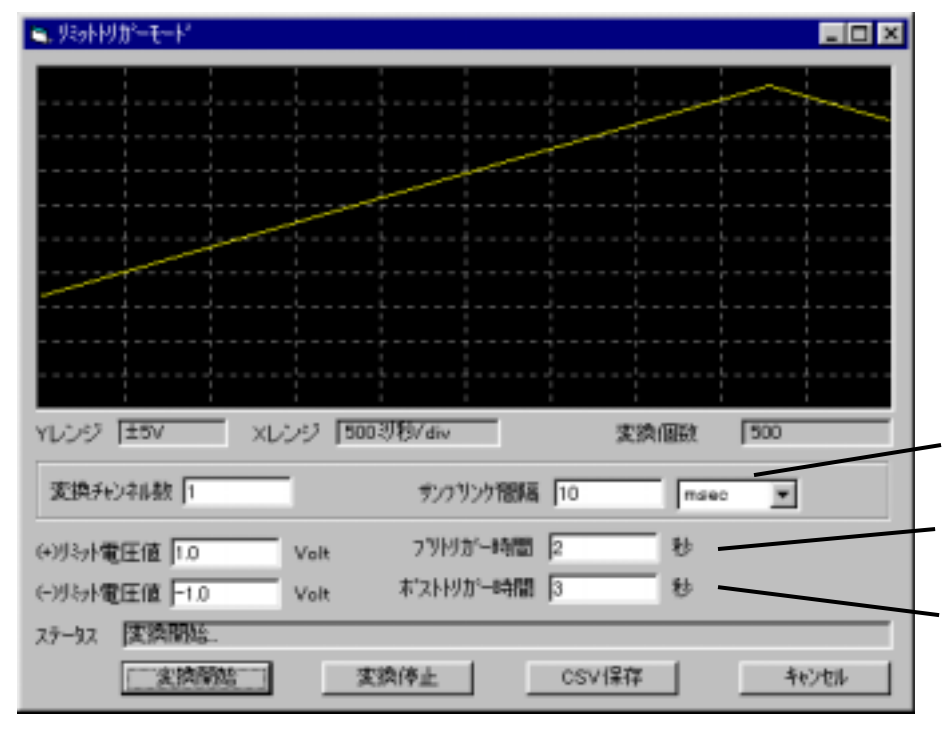

 $+2$  OV

 $1$ 

2  $3$ 

```
áサンプルプログラム抜粋
```

```
Private Sub IDB_START_Click()
' AD ' ' プリトリガー時間、ポストトリガー時間、(+)側トリガー電圧、(-)側トリガー電圧の取得 
   AdSetParam hwnd, Adc. MyCardType, INTH SPEED_MODE, Adc. MyIOBase, Adc. MyIrqNo
 ' 変換チャンネル数設定 
   AdSetChannel Adc. AdcChannel, Sequence(1)
' How the state of the state of the state of the state of the state of the state of the state of the state of
   AdSetFreq hvnd, Adc. SampTime, Adc. TimeUnitNo
' University of the University of the University of the University of the University
   AdSetLimitTrg Adc. MaxLimit, Adc. MinLimit, UPPER_LIMIT
 '取得する変換データ個数とバッファを確保 
   Adc. TrgBufWordSize = A dA \cdot I ocTrgBuf(Adc. SampTime, Adc. TimeUnitNo, Adc. AdcChannel,
Adc. PreTime, Adc. PostTime)
    If Adc.TrgBufWordSize <= 0 Then 
         Exit Sub 
    End If 
   ReDim Adc. pData(Adc. TrgBufWordSize * 2)
   ' CLE
   O eHandle = NBOX1. GetNboxWnd() ' リミットトリガーモード AD 変換の実行 
   AdStartLimitTrgMode OleHandle
End Sub
```
Private Sub IDB\_STOP\_Click()

AdStopLimitTrgMode ' リングバッファを解放

' ' ' 製品の場合には、

 AdFreeTrgBuf IDS\_TOTALNUM.Caption = ""  $\overline{DC}$  STATUS. Caption = "

```
End Sub
```

```
' wParam - > AD
Private Sub MBOX5054_OnMsgPost(ByVal wParam As Integer, ByVal IParam As Long)
     pStartMem = lParam ' lParam -><br>AdoStat - <u>NParam ' Japane</u>m
     AdcStat = wParam Select Case AdcStat 
          Case AD_MODE_RUN '<br>Case AD_MODE_STOR
          Case AD_MODE_STOP
' ' State in the state in the state in the state in the state in the state in the state in the state in the state in the state in the state in the state in the state in the state in the state in the state in the state in t
                Adc. dwDataNum = AddettTrgData(pStartMem, Acc.pData(0)) If Adc.dwDataNum <> 0 Then 
                      IDS_TOTALNUM.Caption = Str(Adc.dwDataNum) 
 ' グラフ表示処理 
' University of the University of the University of the University of the University of the University of the U
                     RetCode = AdRestartLi mit TrgMode(Oe+ ande) If RetCode <> 0 Then 
                           IDC\_STATUS. Caption = "AD ( :" + Str(RetCode) + ")"
                       End If 
                 End If 
           Case AD_MODE_OVRUN ' FIFO
      End Select 
End Sub
```
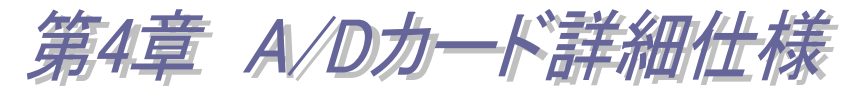

# $4 - 1$ .

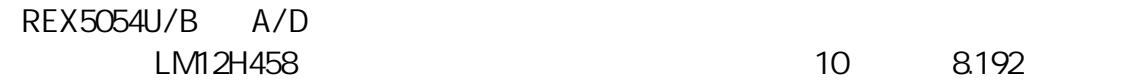

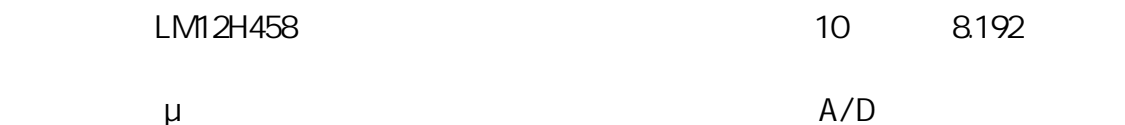

 $A/D$   $A/D$ 

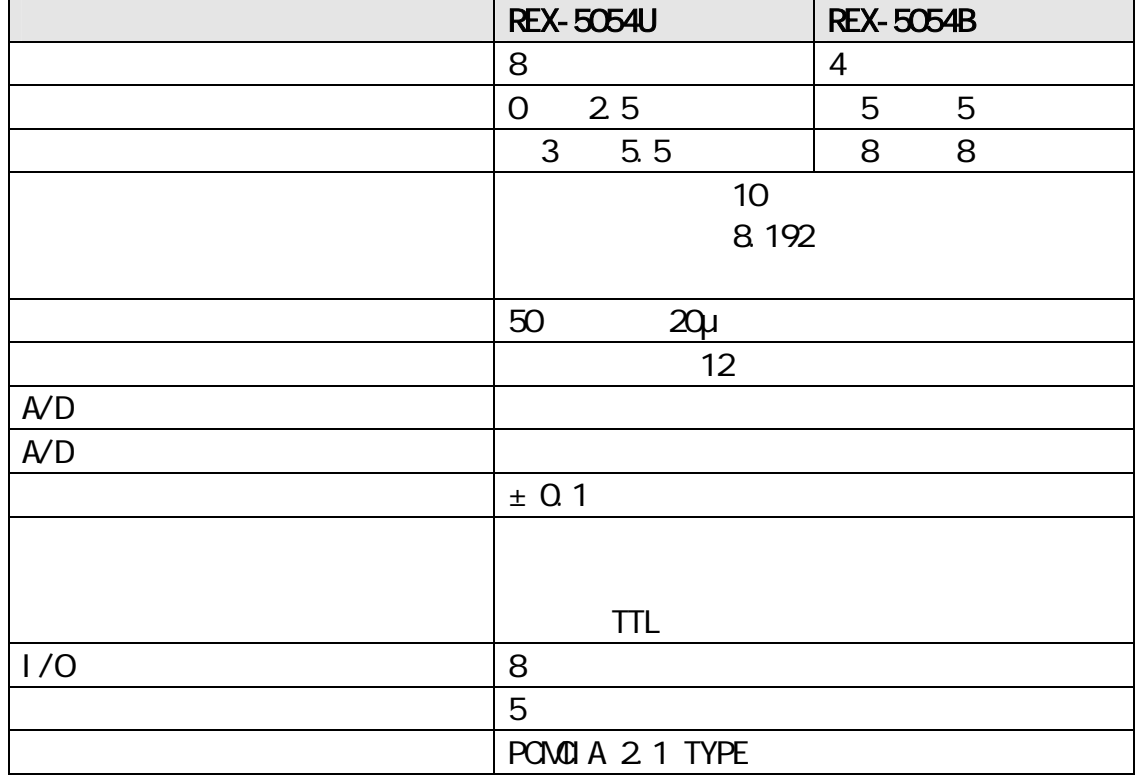
## $4-2$  A/D

## 4-2-1. REX-5054U

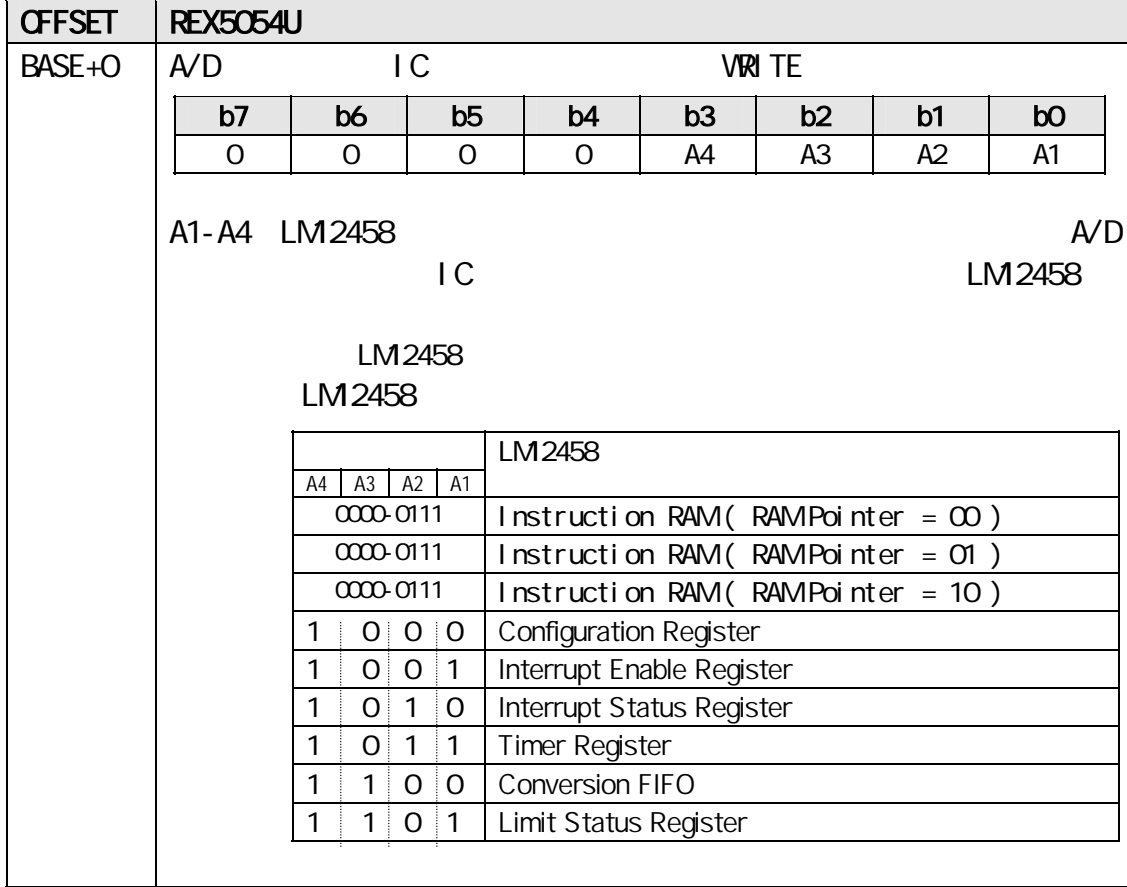

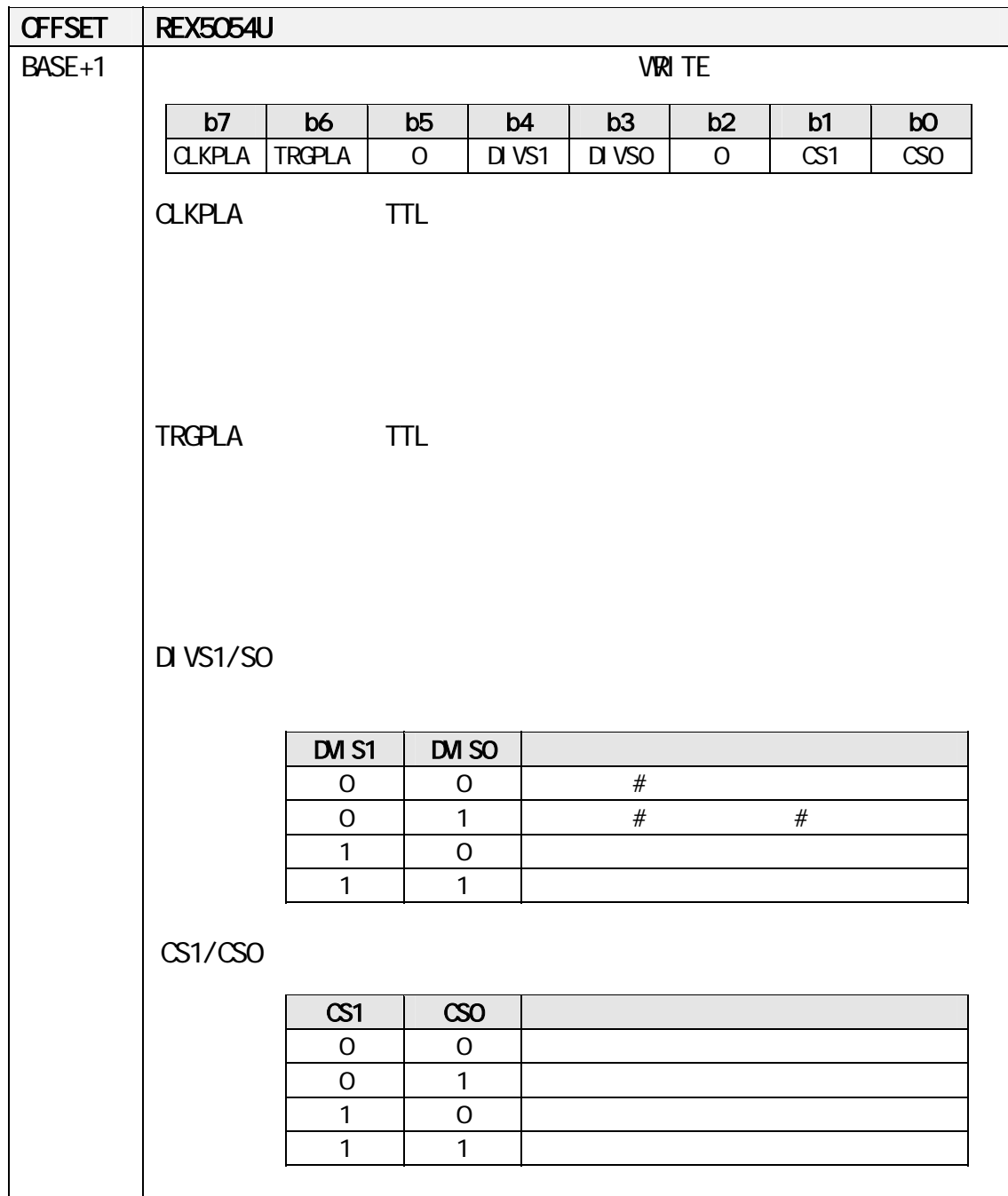

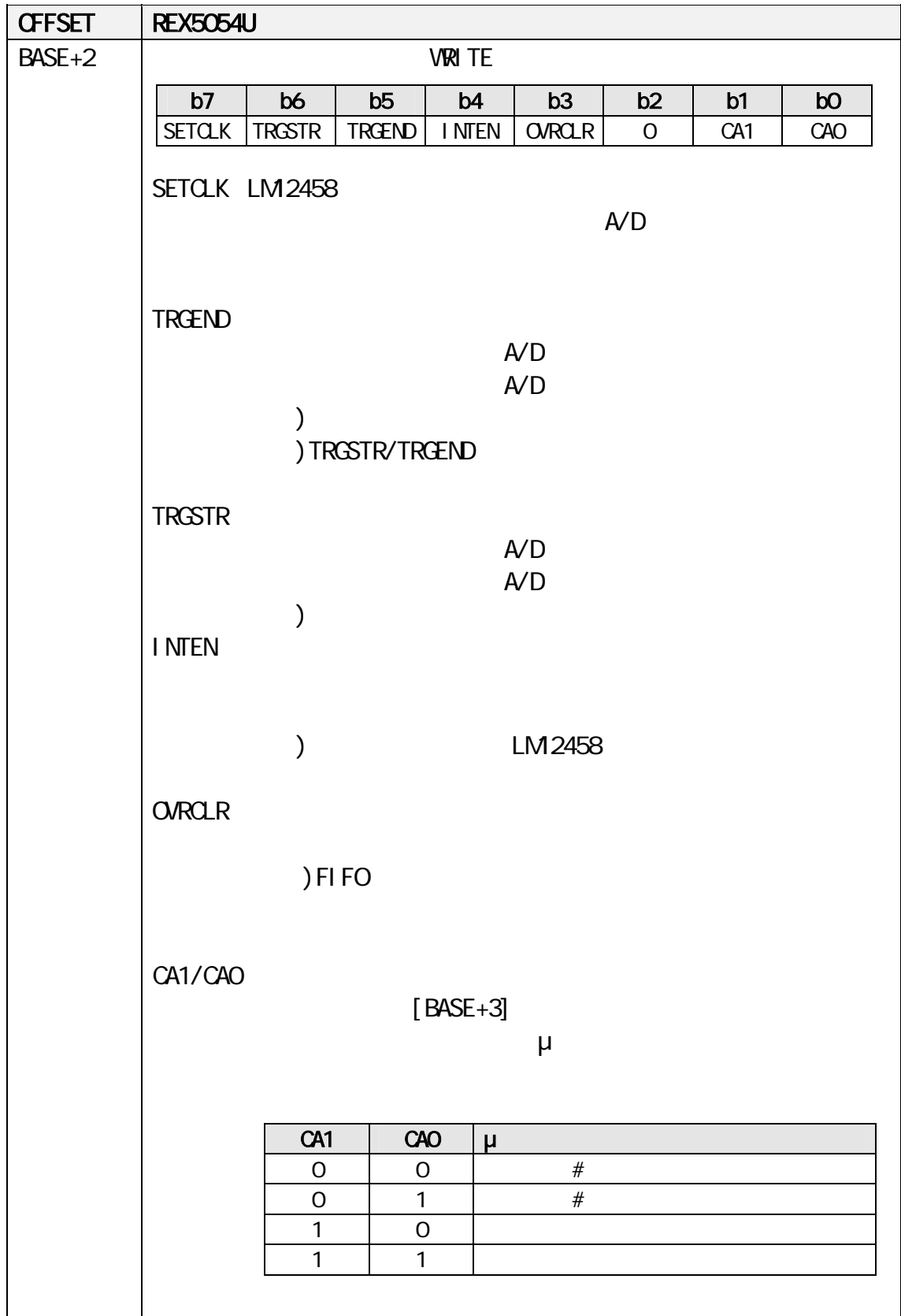

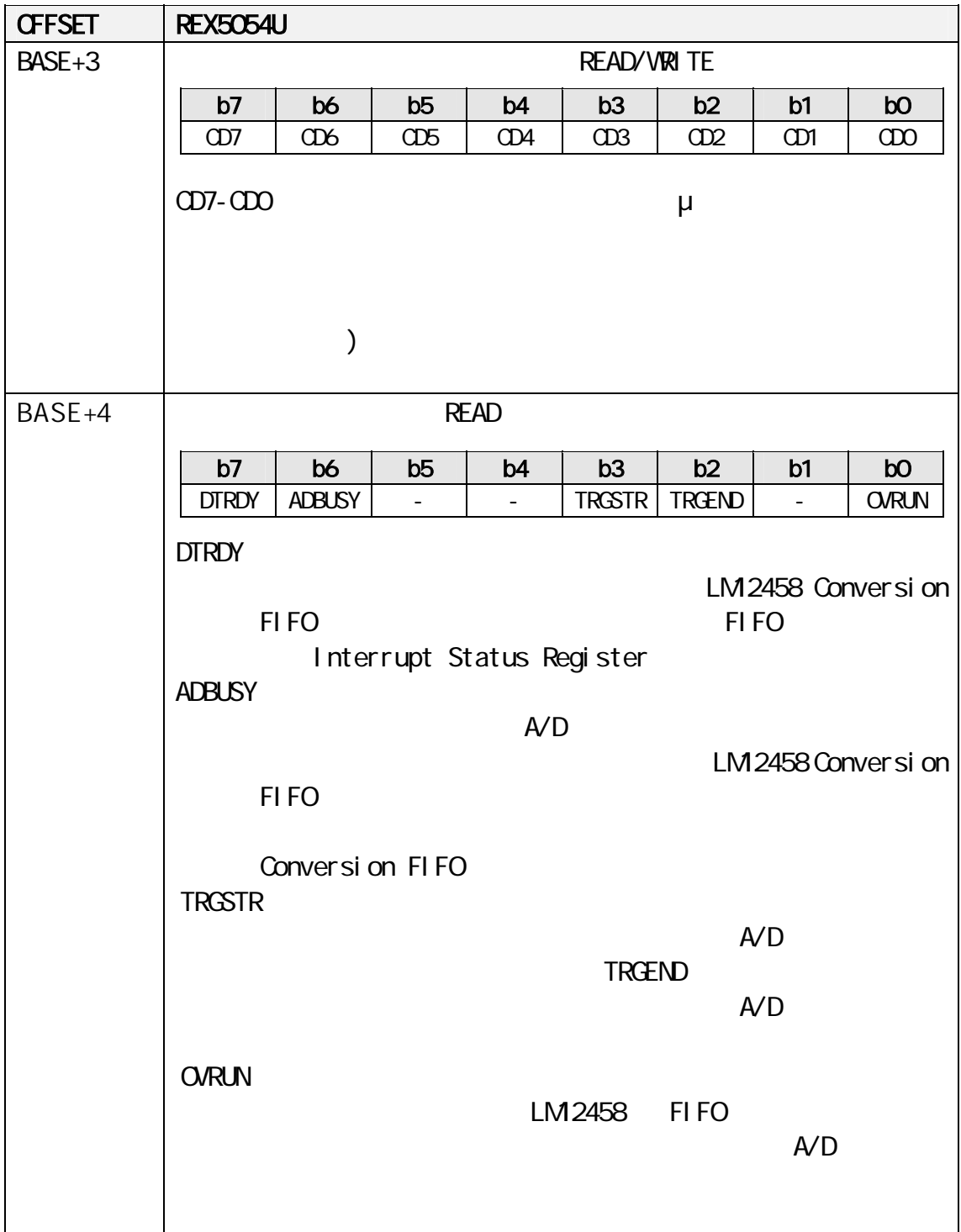

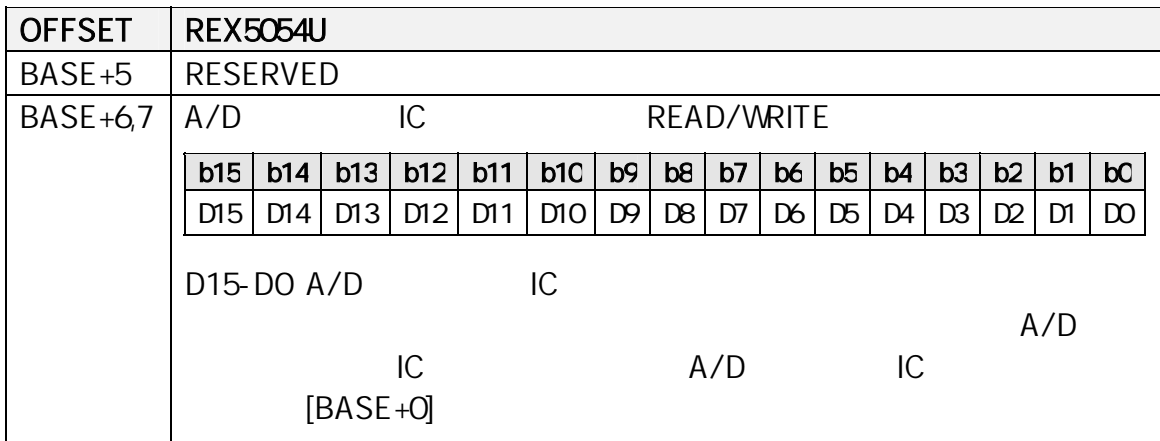

### 4-2-2 REX-5054B

REX5054B は REX505 4U のレジスタレイアウトに対して、BASE+2 BASE+3 が反

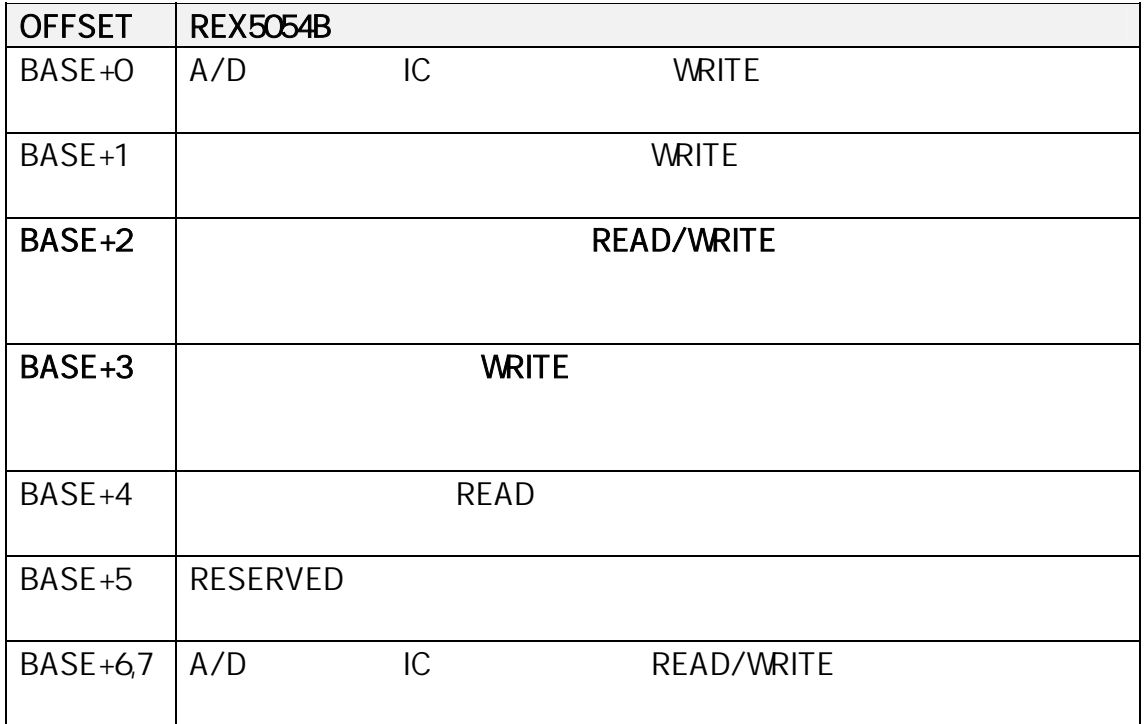

## 4-3. LM12458

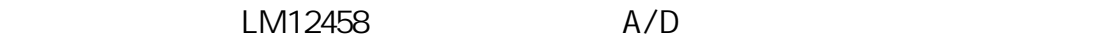

#### 4-3-1. LM12458

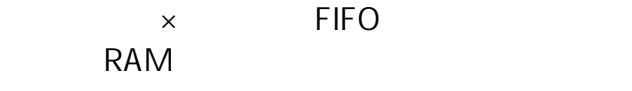

 $A/D$  LM 12458

LM12458

### $4-3-2$

RAM Instruction RAM 命令 RAM は、順次実行される命令を最大で8つまで保持できます。48ビット長の

トランス RAM Pointer インター・トラット READ MRITE

RAM READ WRITE RAM READ WRITE  $RESET$ 

RESET RAM READ WRITE

RESET

edia<br>
RAM D8,D9 RAM RAM RAM Pointer

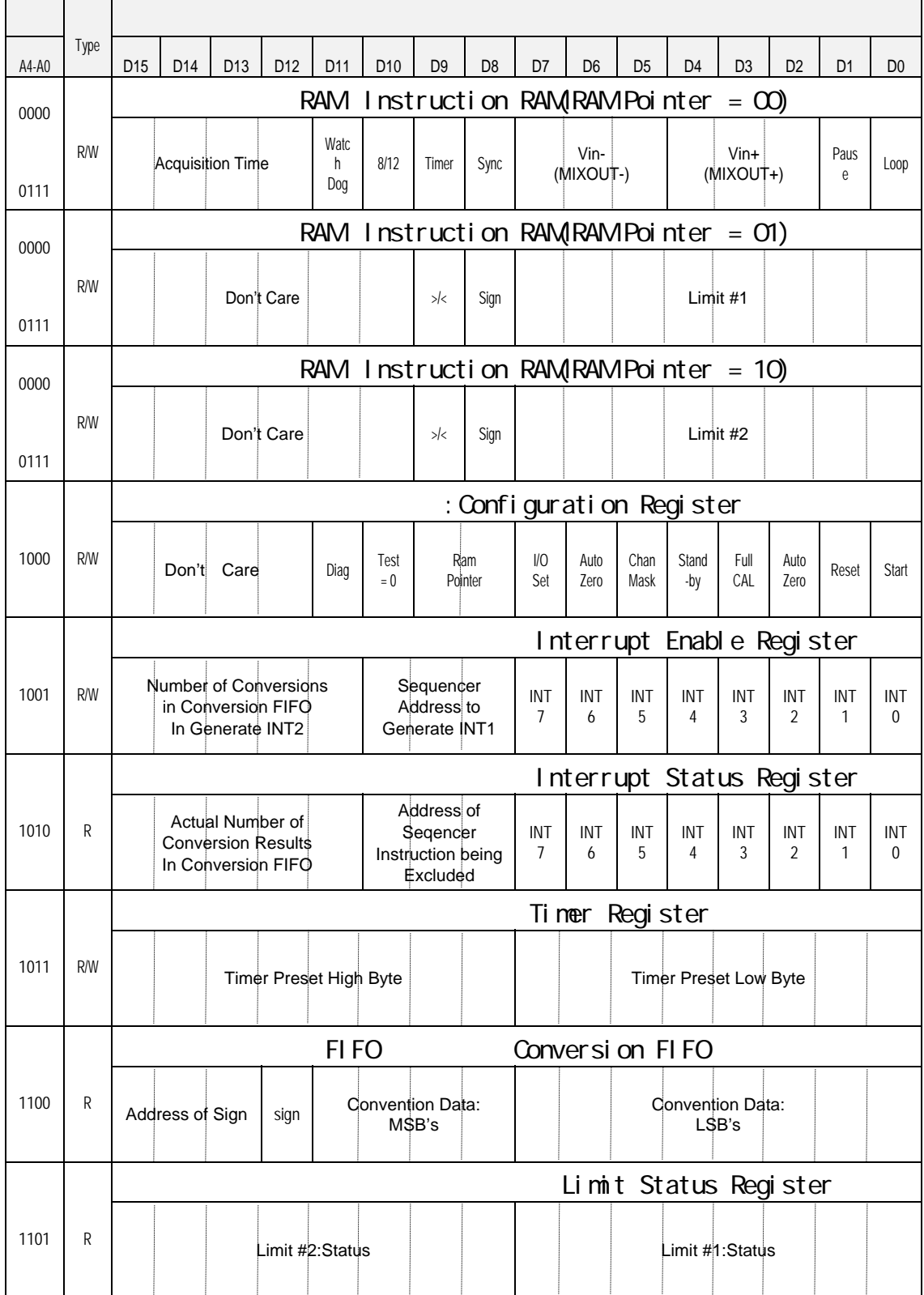

#### RAM: 00

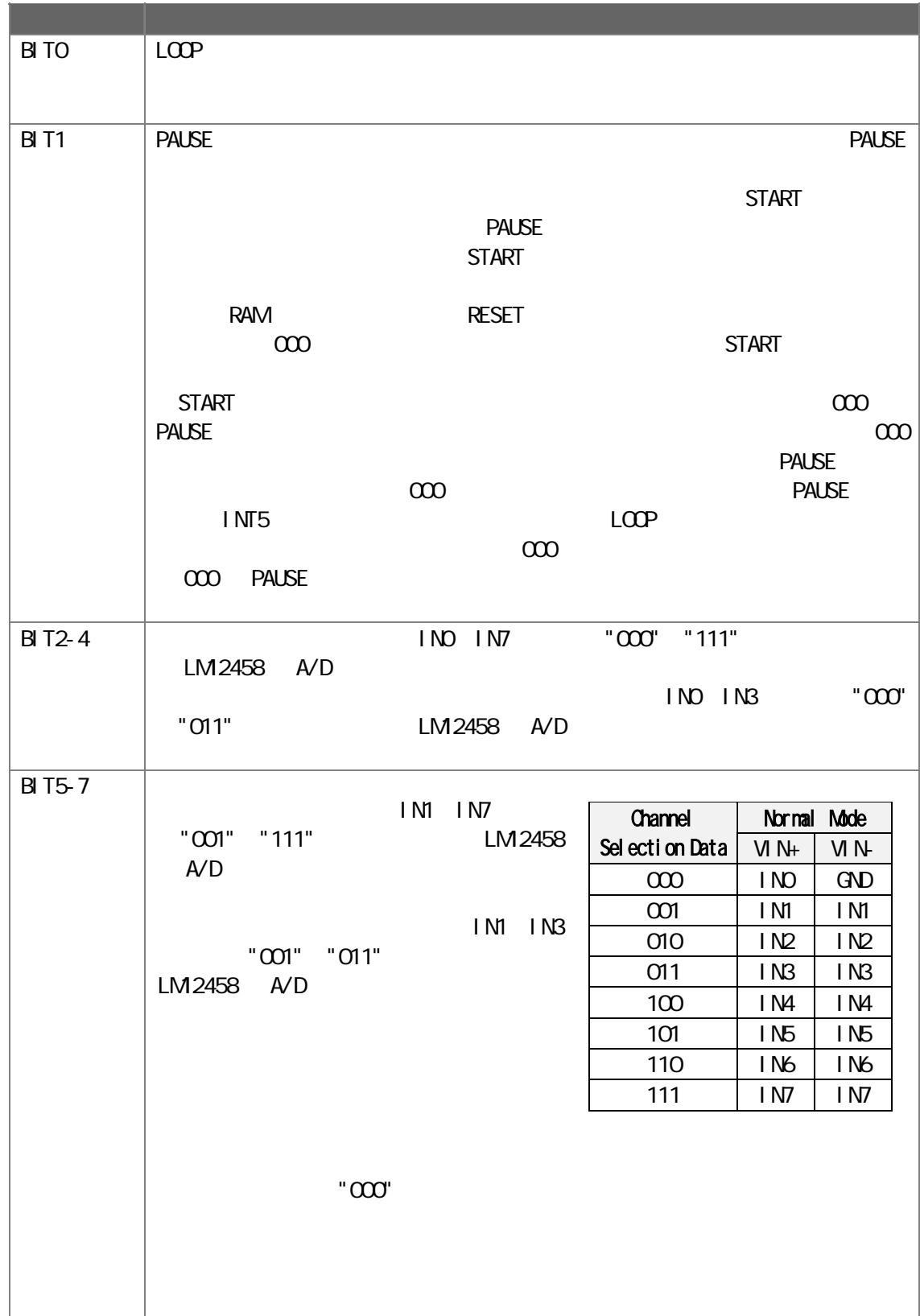

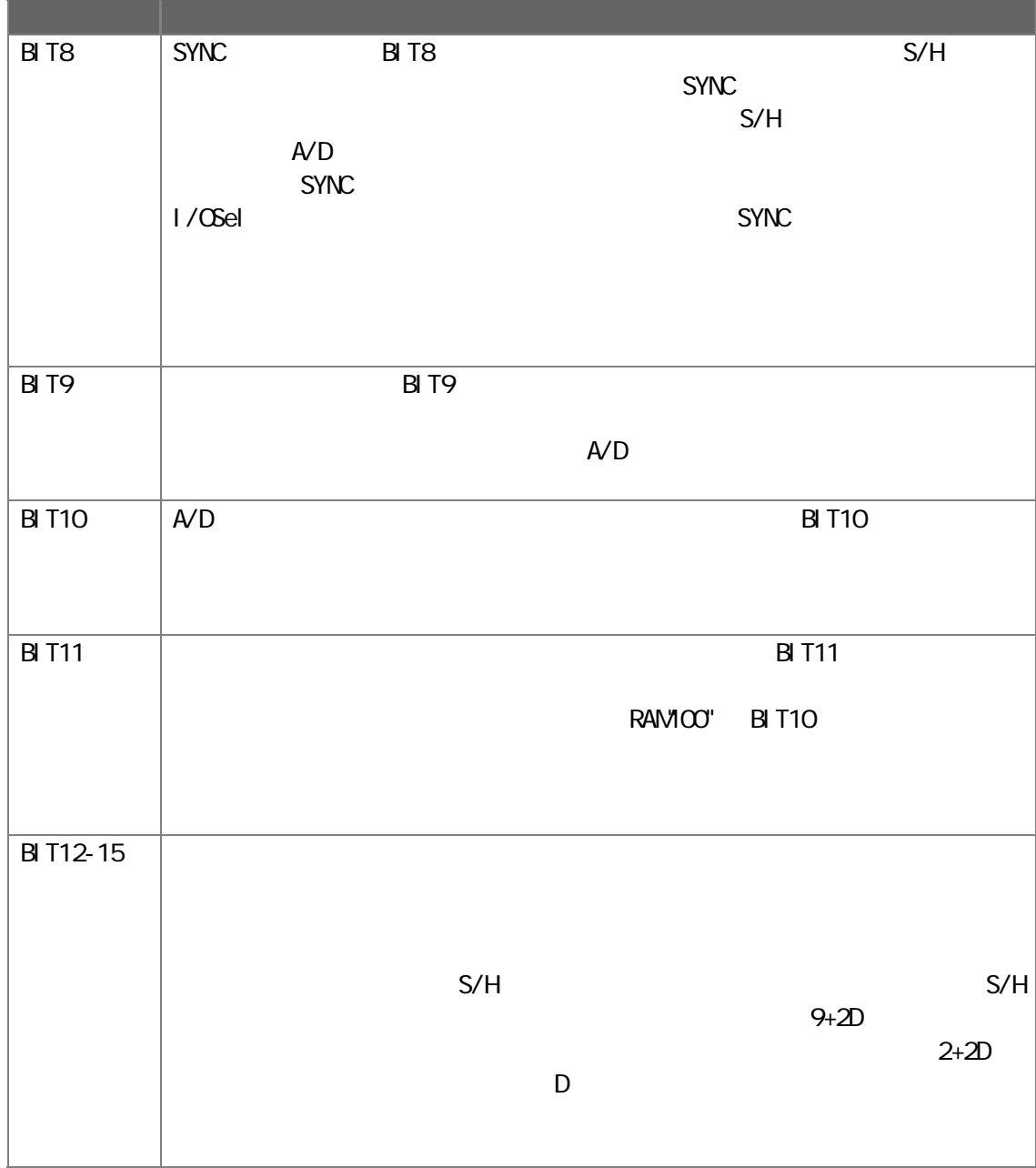

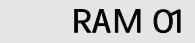

2番目の命令 RAM セクションは、構成レジスタのビット8と9を"0 1"にセットして選択

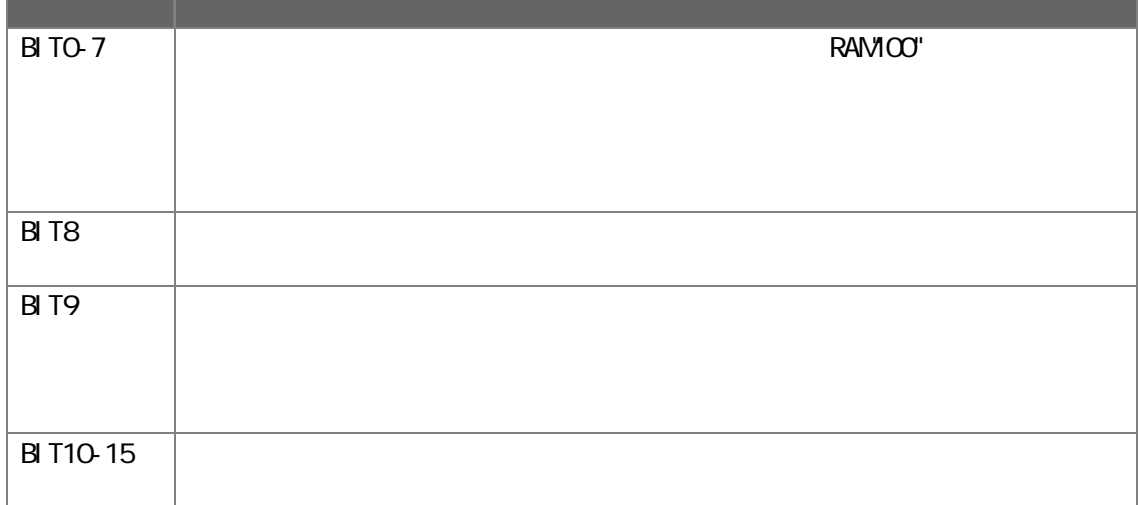

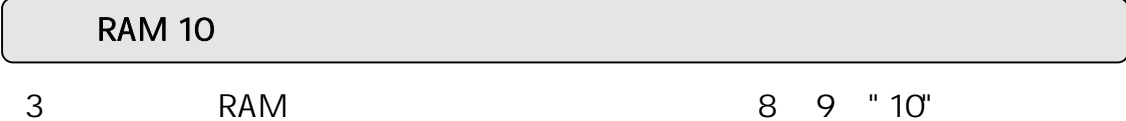

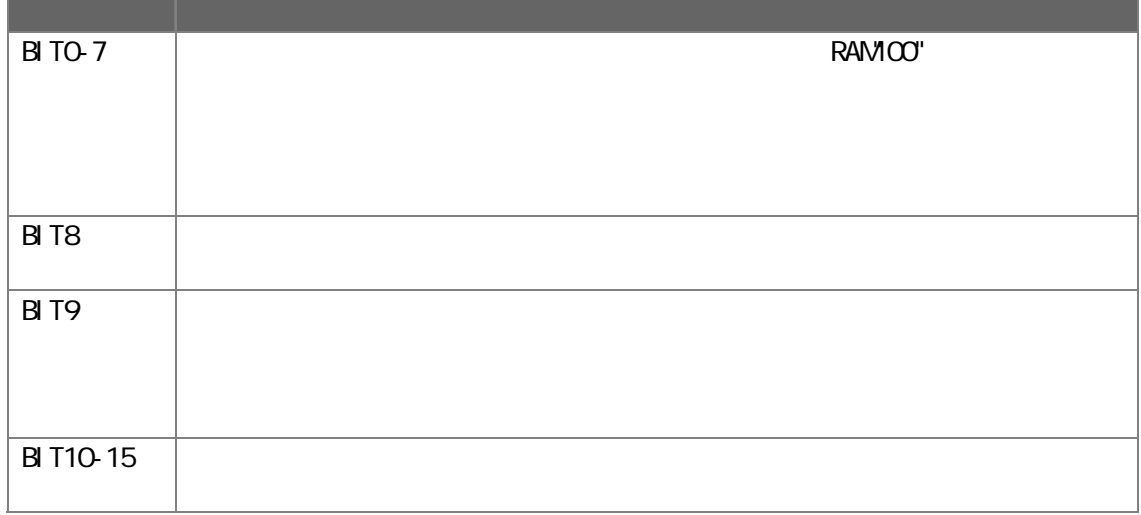

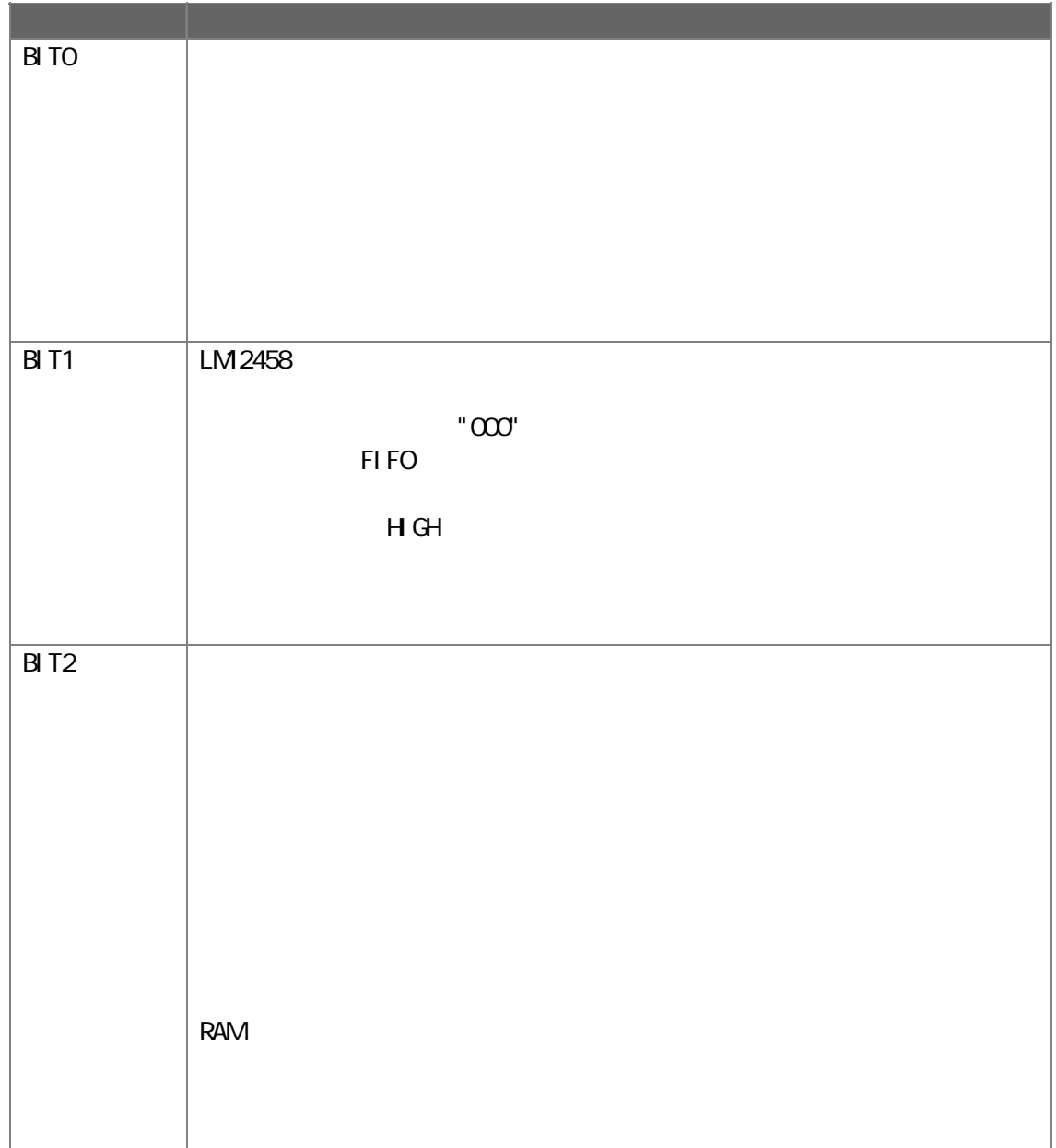

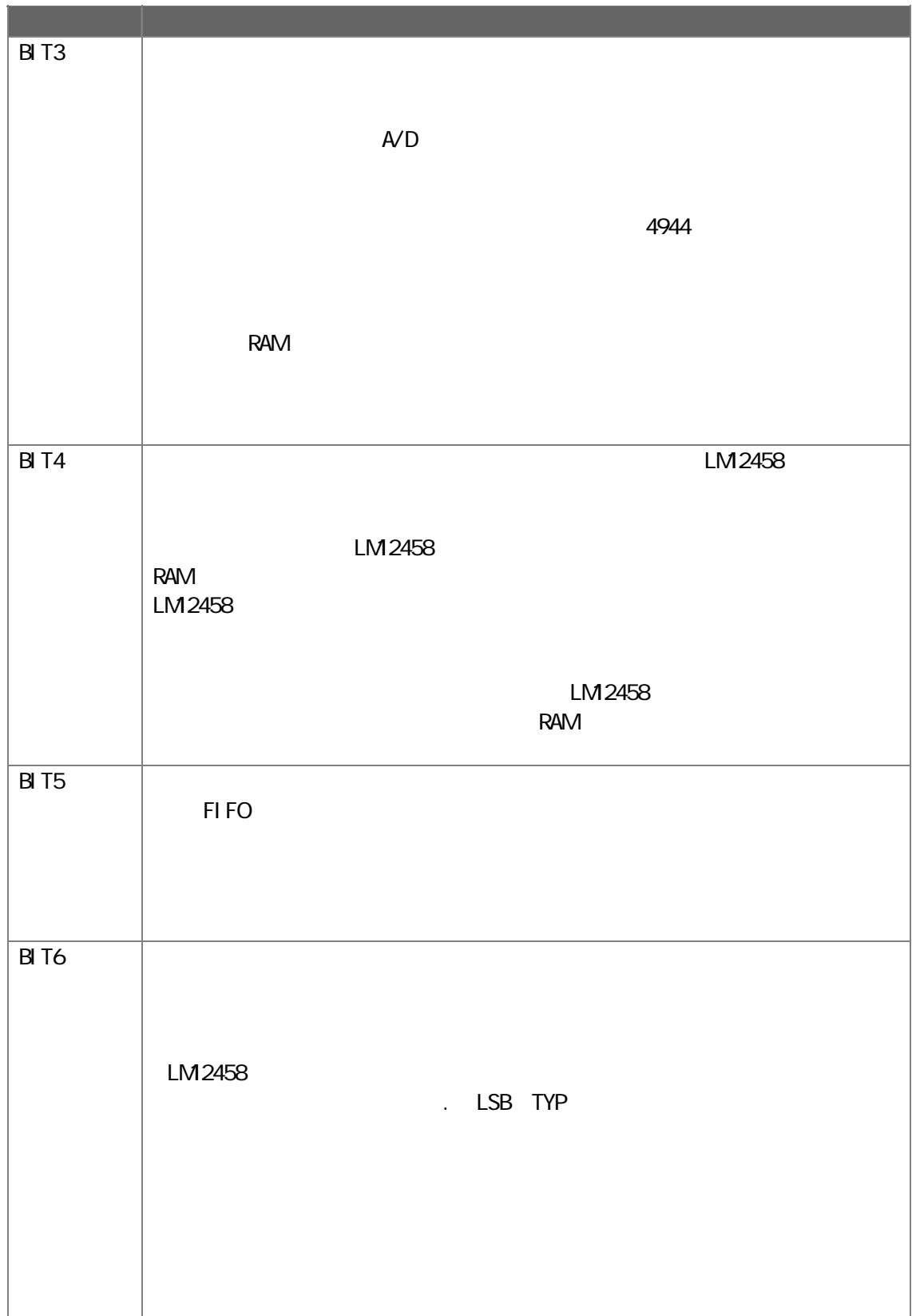

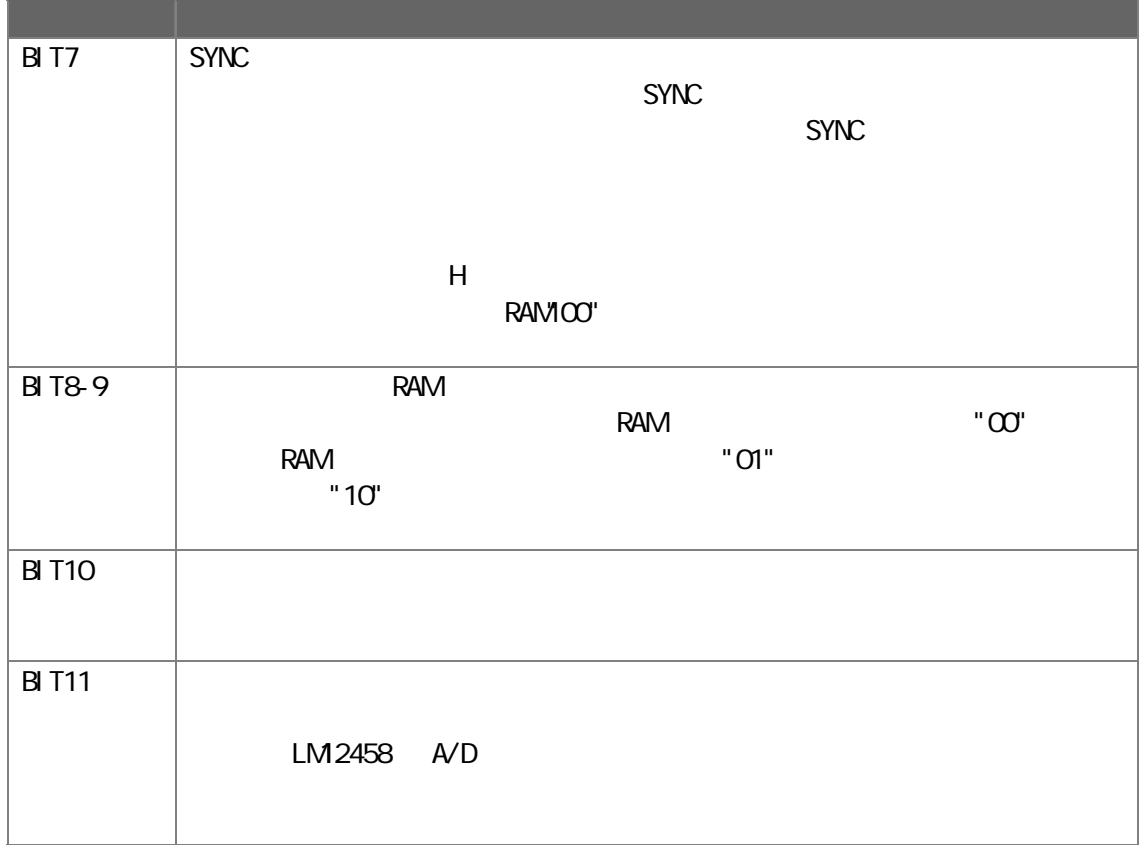

 $\overline{\text{INT}}$ 

A4-A1 :

 $1010$  $\overline{\text{INT}}$ 

Interrupt 0 LM12458 Interrupt 1 Interrupt 2 FIFO Interrupt 3 Interrupt 4  $\blacksquare$ Interrupt 5  $\blacksquare$ Interrupt 6 LM12458 Interrupt 7 LM12458

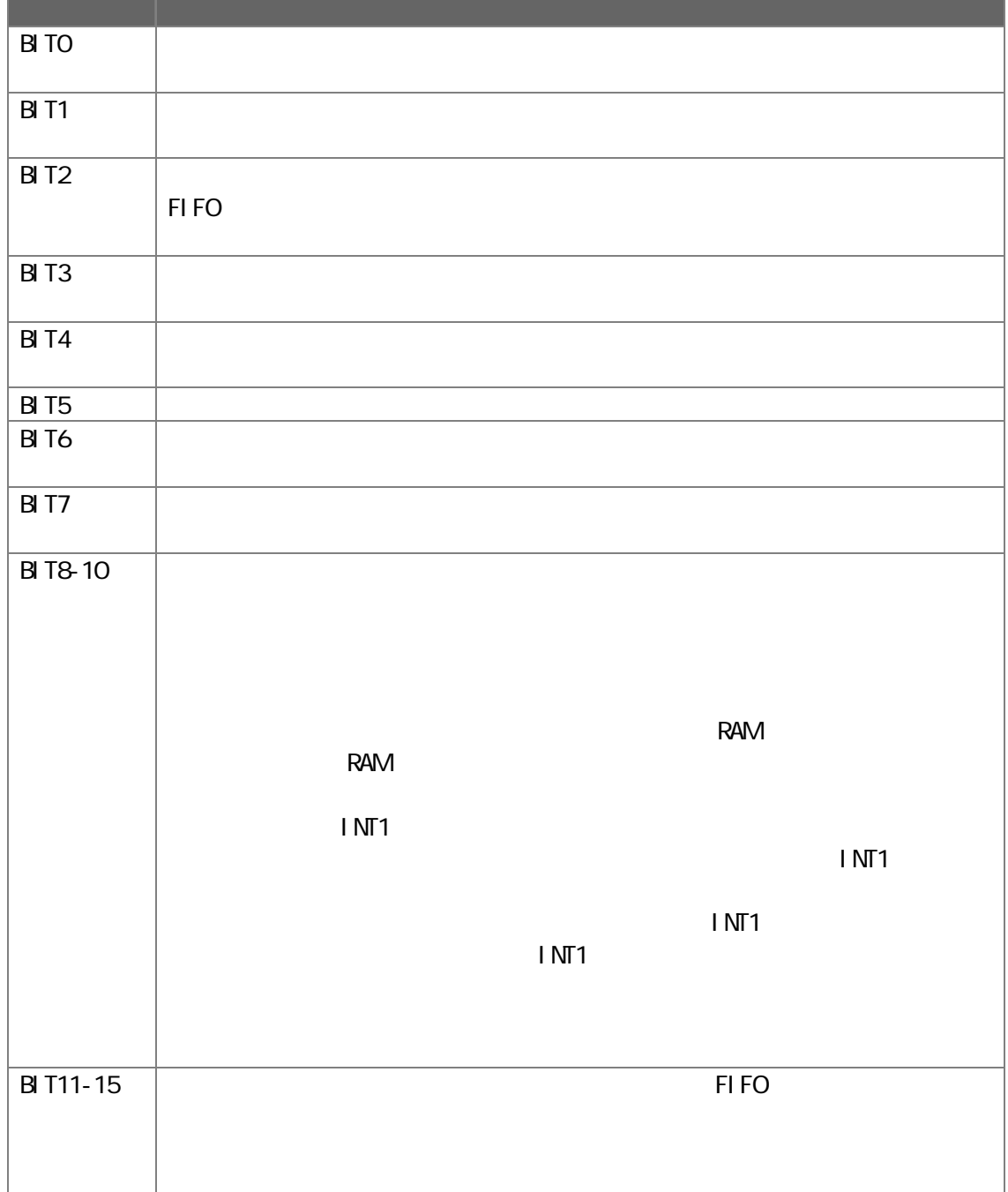

**HIGH "1"**<br>"1"

 $\mathbb{Z}$ 

 $\overline{\phantom{a}}$   $\overline{\phantom{a}}$   $\overline{\$ 

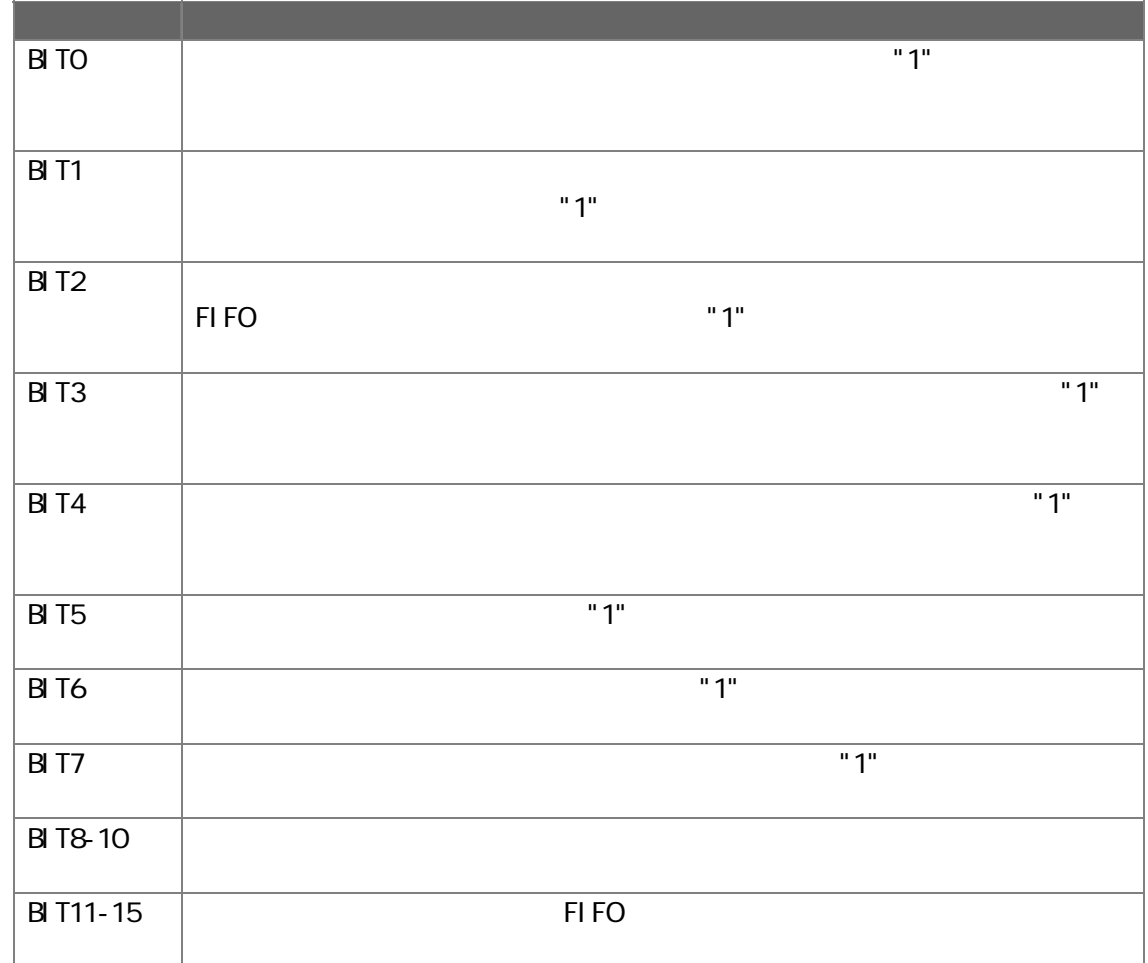

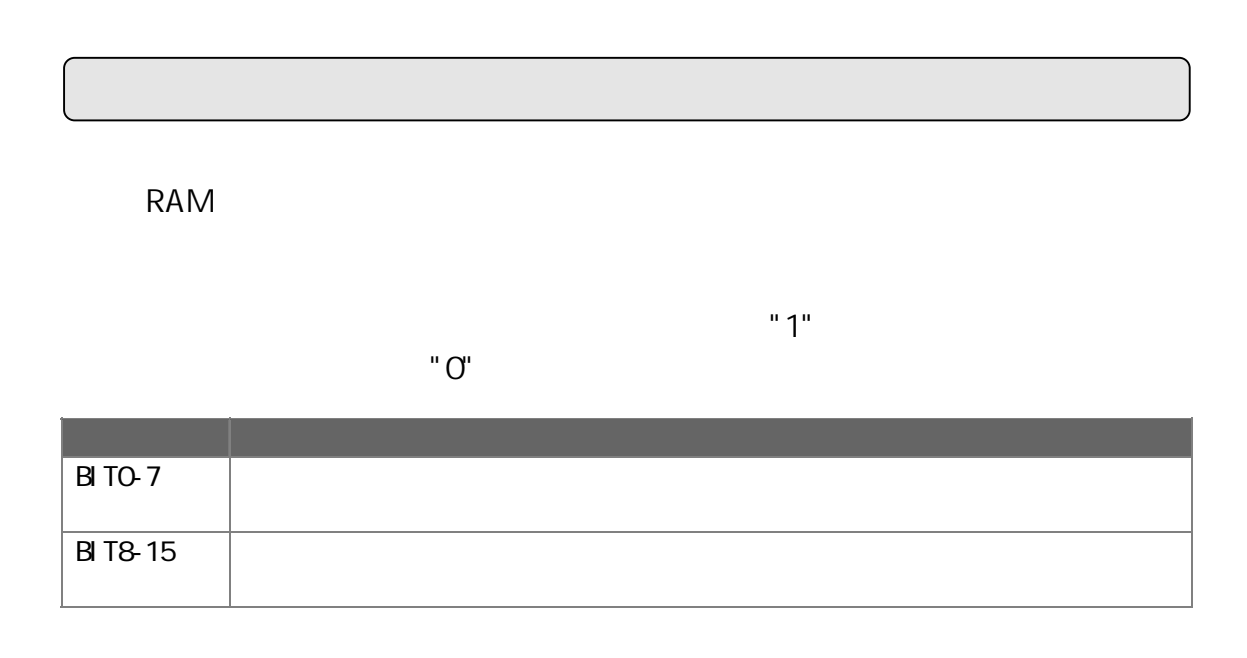

 $2^5$  0  $2^{21}$ 

FIFO **FIFO** 

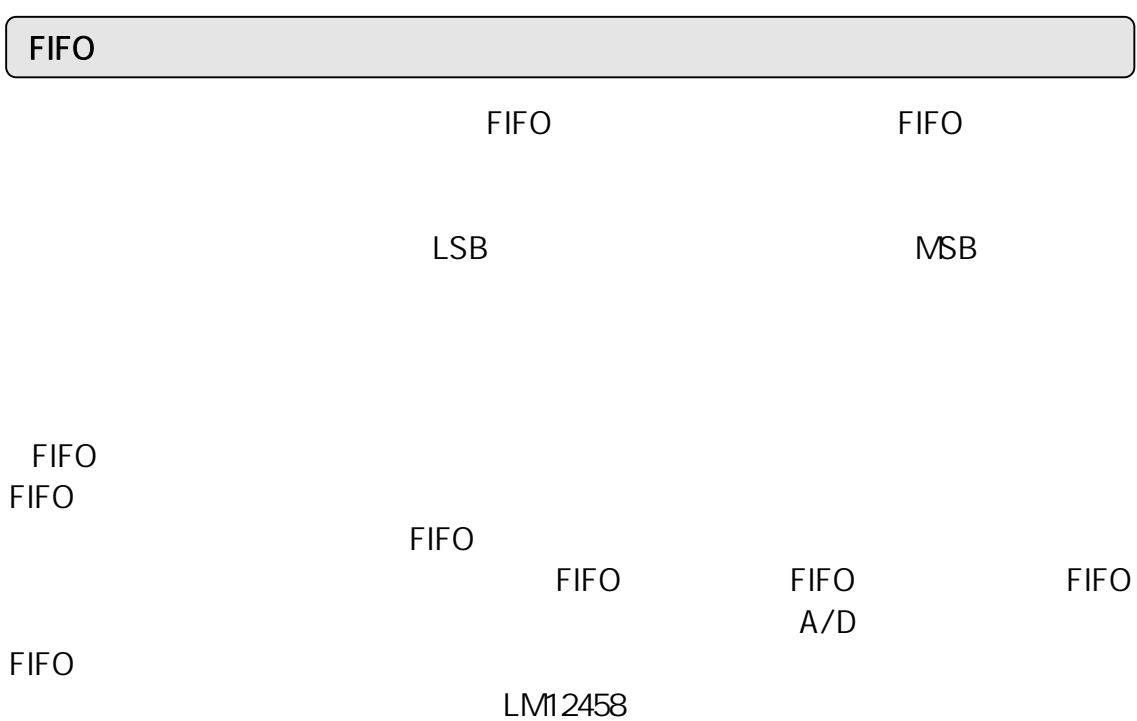

<u>THEO internal states</u>

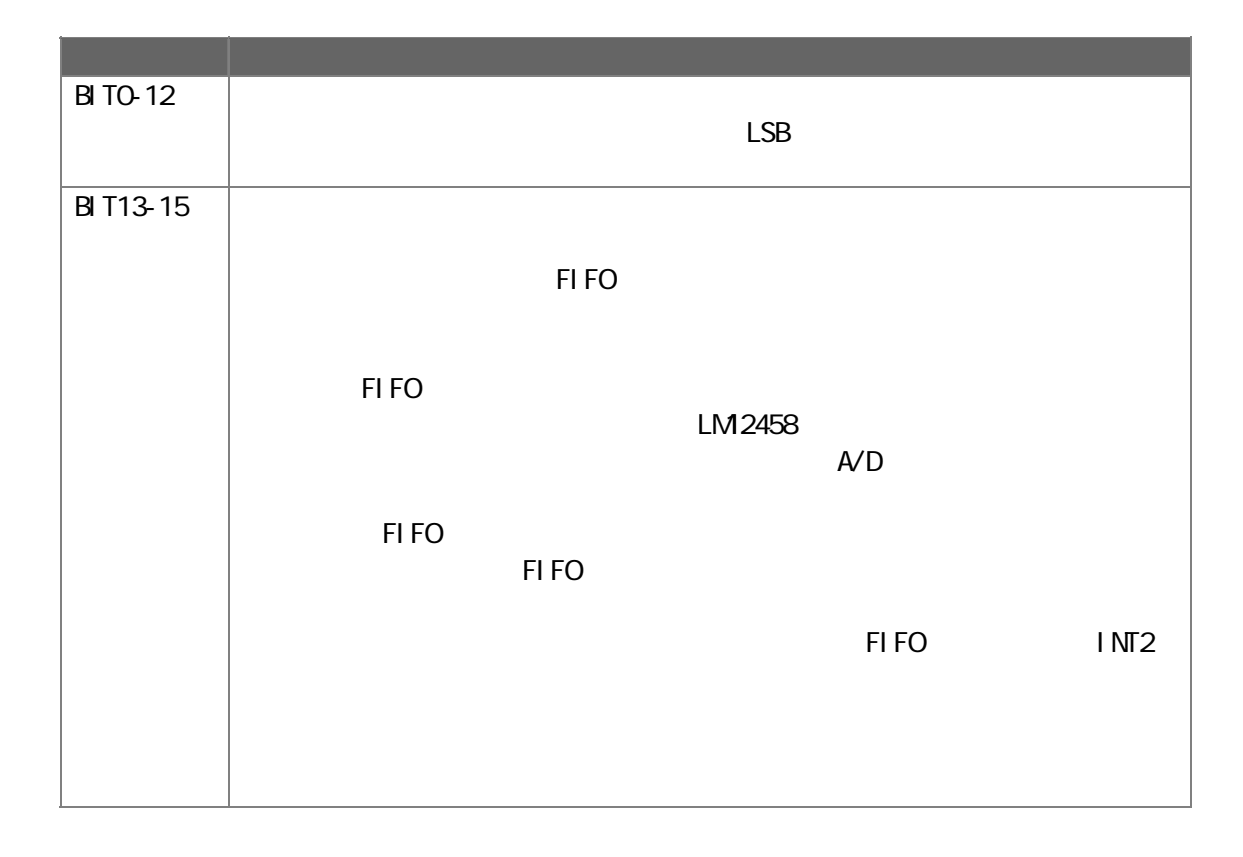

# $4-4.$

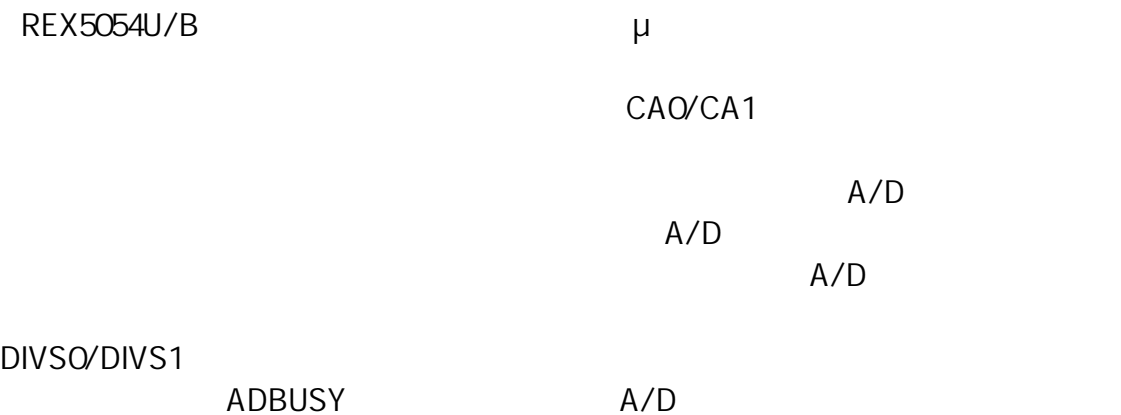

 $4-3-2$ 

# $4-4-1$ .

 $\mu$ 

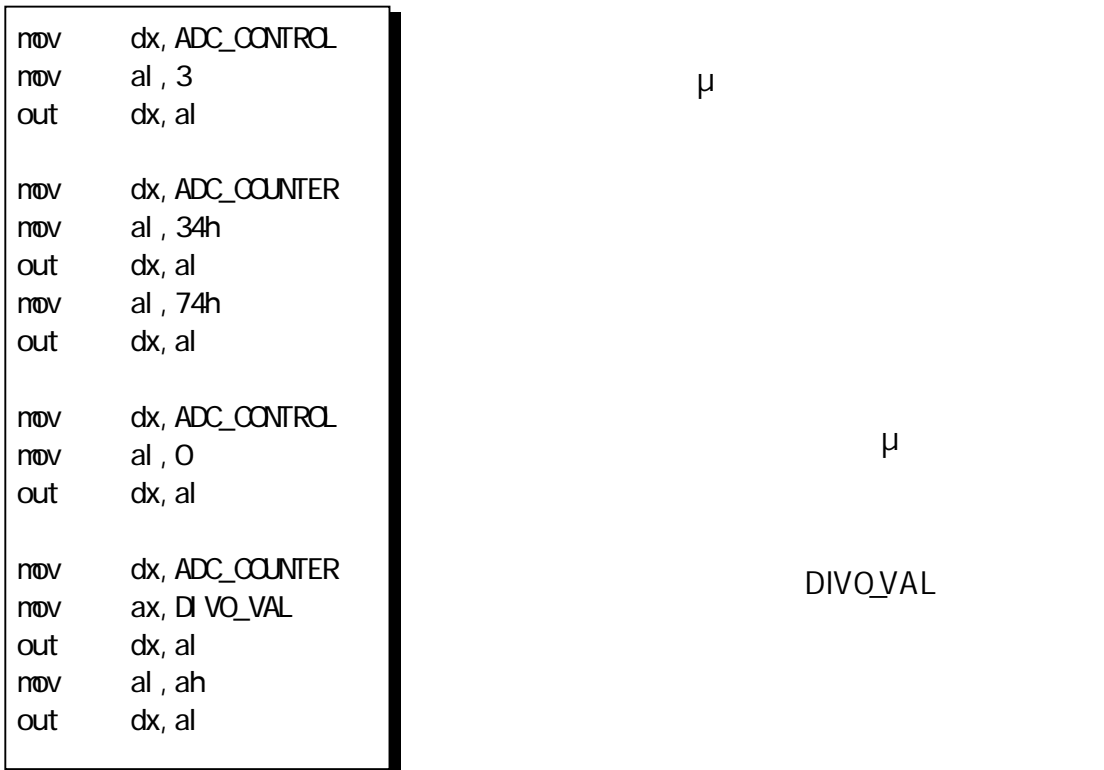

 $\mu$ 

DIVO\_VAL

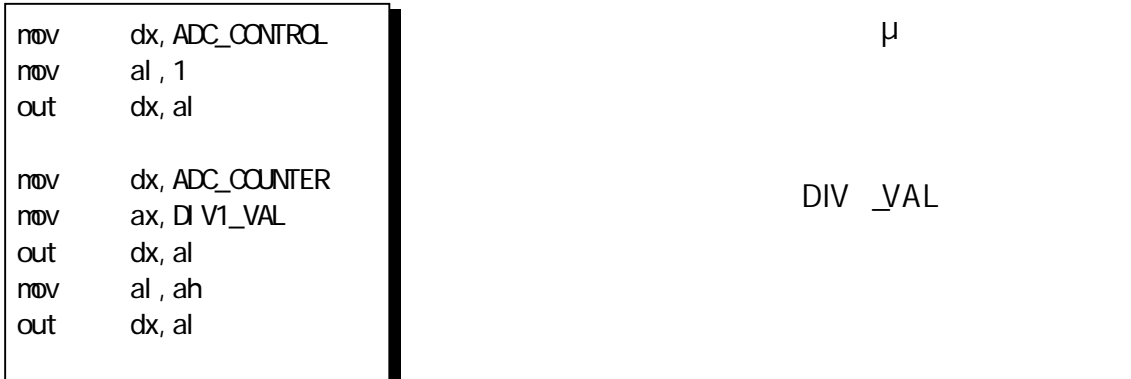

 $\mathsf{x}$   $\mathsf{x}$ 

 $4-4-2$ 

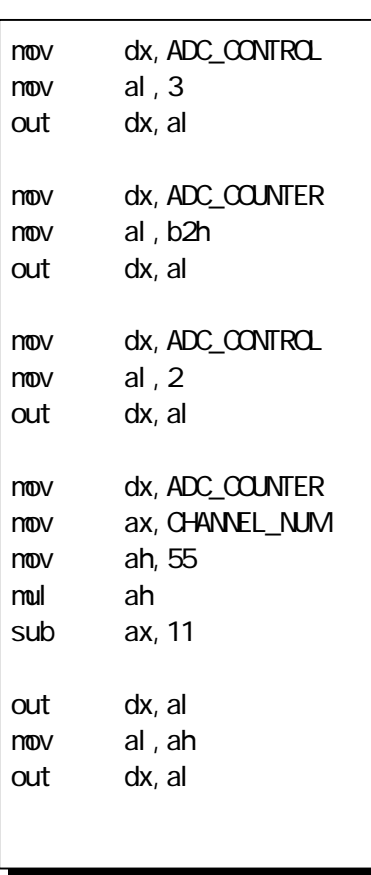

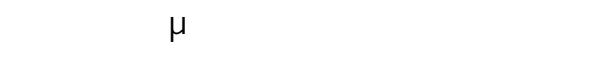

 $\overline{2}$  1

 $\mathsf{\mu}$ 

 $4-5.$ 

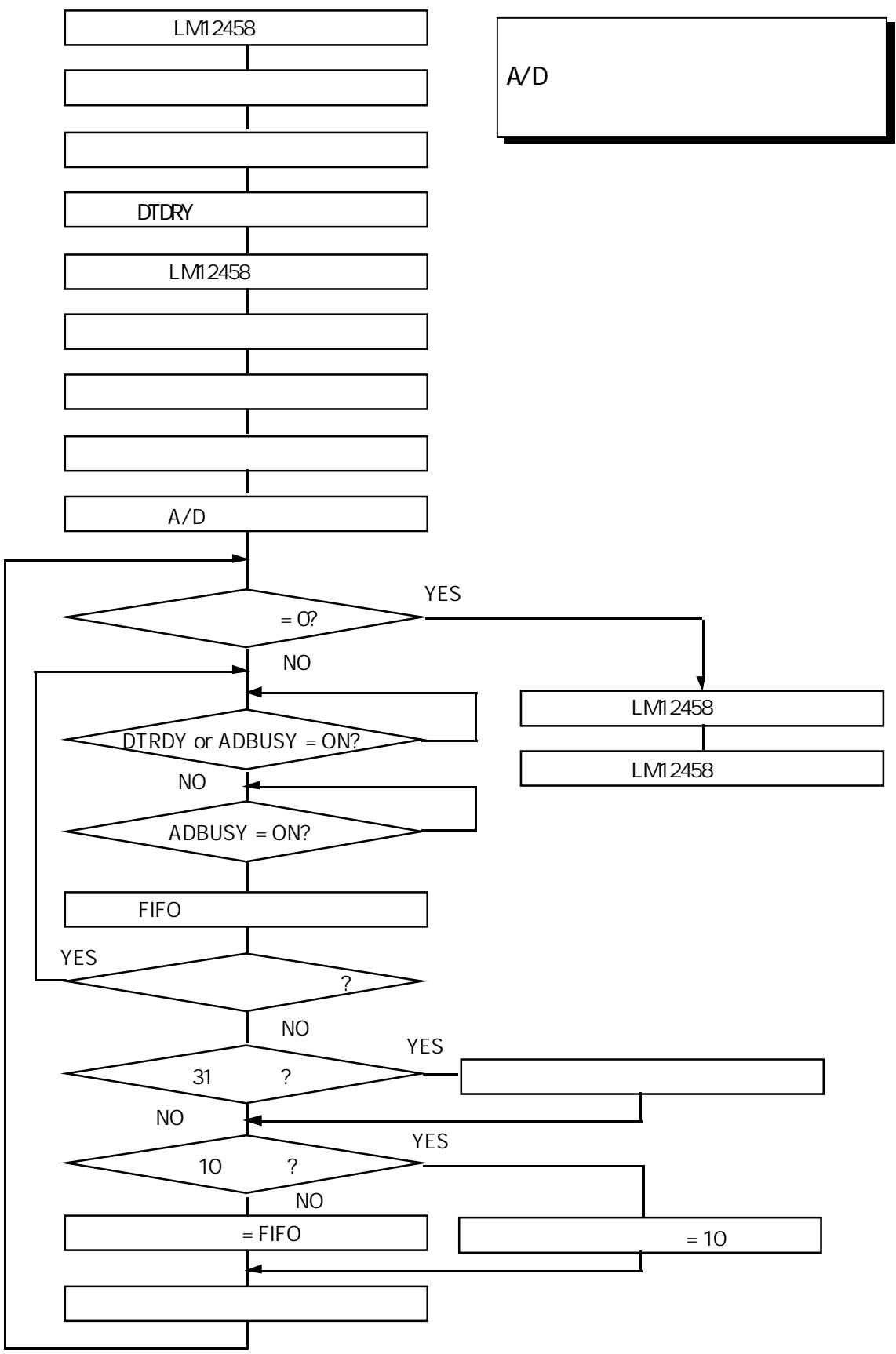

#### **REX5054U**

$$
A/D \qquad I/O \qquad 300h
$$

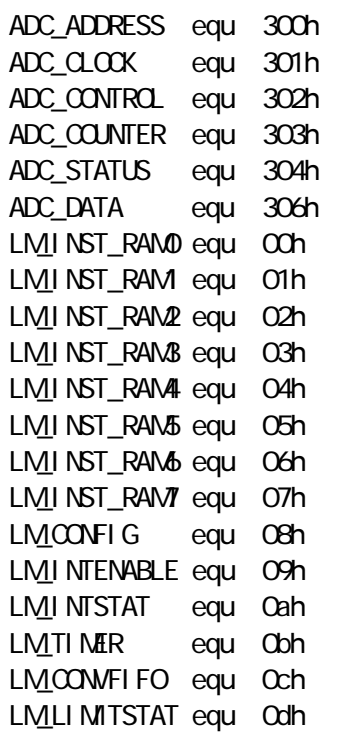

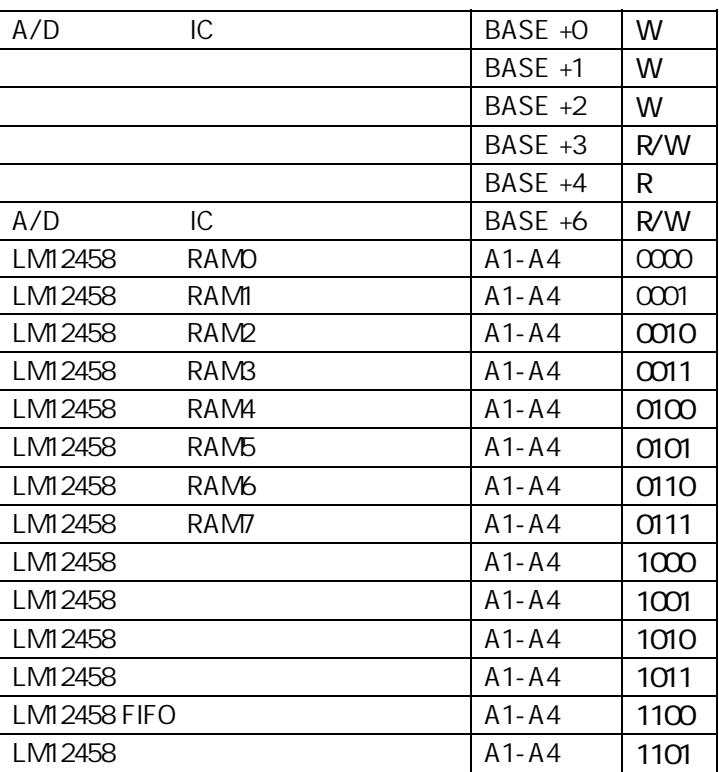

#### LM12458

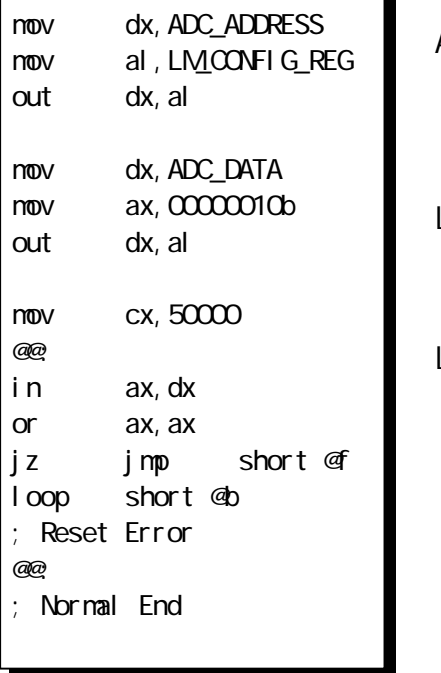

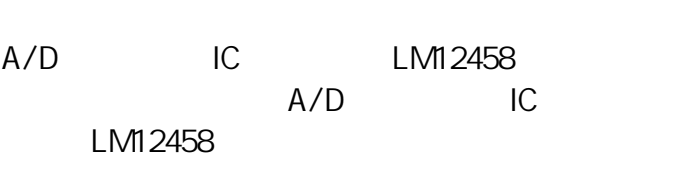

LM12458

LM12458

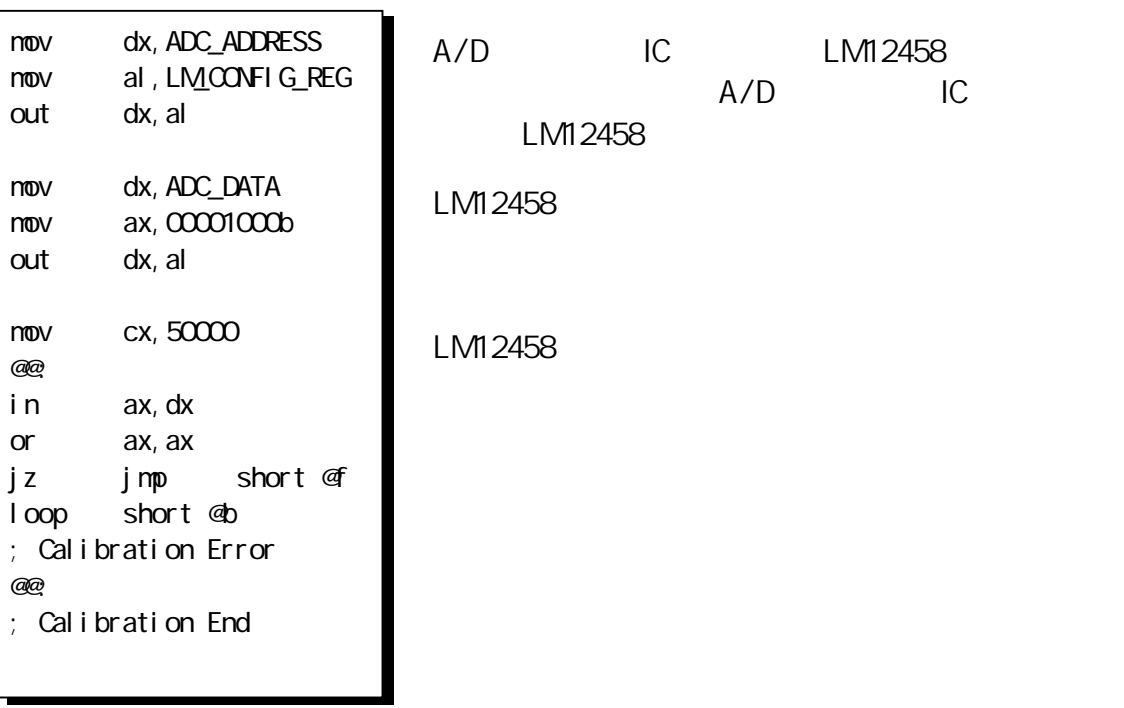

 $S\&H$ 

SYNC 2000 NO. 2000 NO. 2000 NO. 2000 NO. 2000 NO. 2000 NO. 2000 NO. 2000 NO. 2000 NO. 2000 NO. 2000 NO. 2000 N  $A/D$ S&H A/D

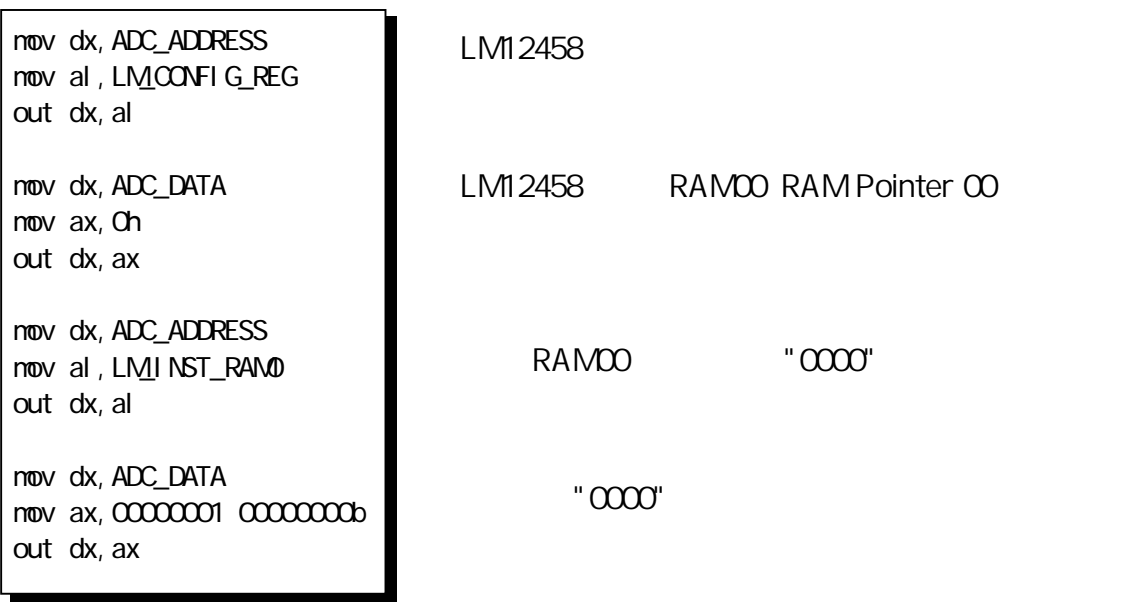

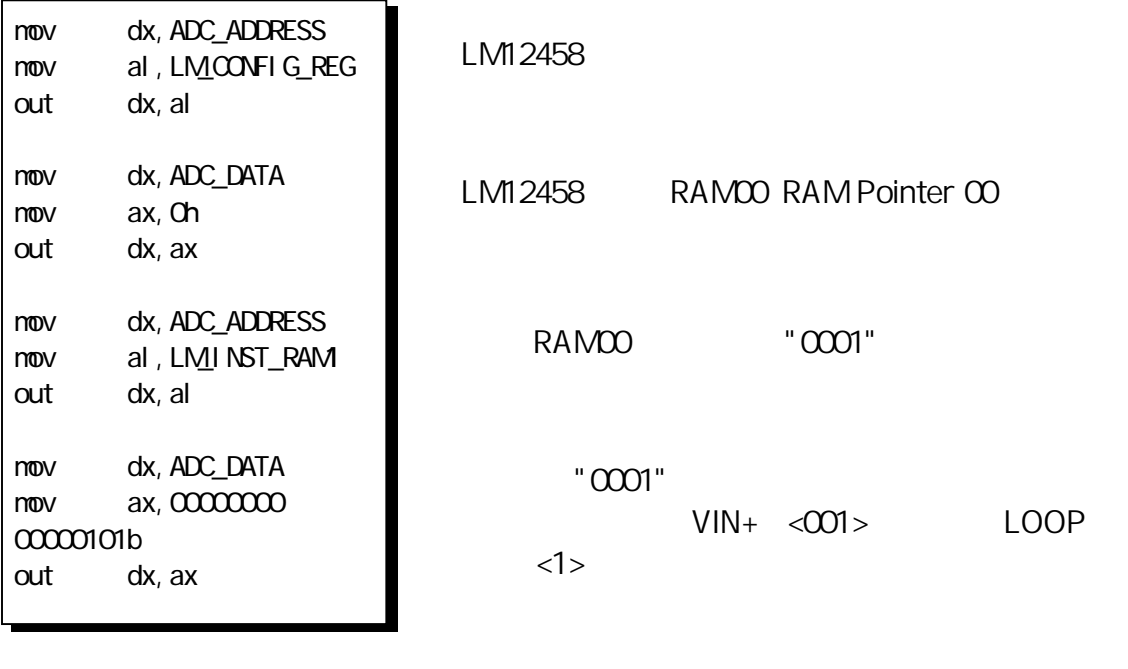

DTRDY

FIFO DTRDY DTRDY

FIFO **EXECUTE EXECUTE EXECUTE EXECUTE EXECUTE EXECUTE EXECUTE EXECUTE EXECUTE EXECUTE EXECUTE EXECUTE EXECUTE EXECUTE EXECUTE EXECUTE EXECUTE EXECUTE EXECUTE EXECUTE EXECUTE EXECUTE EXECUTE EXECUTE EXECUTE EXECUTE EXECUTE** 

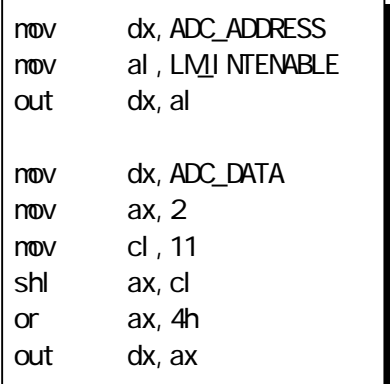

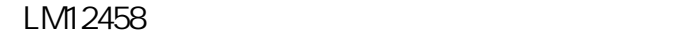

D15-D11 DTRDY FIFO

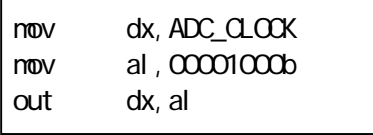

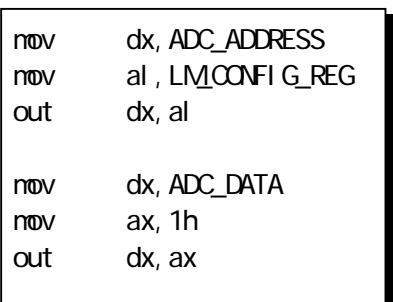

LM12458

 $A/D$ 

 $A/D$ 

 $A/D$ 

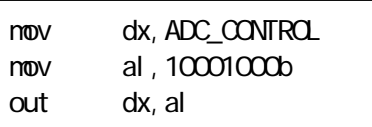

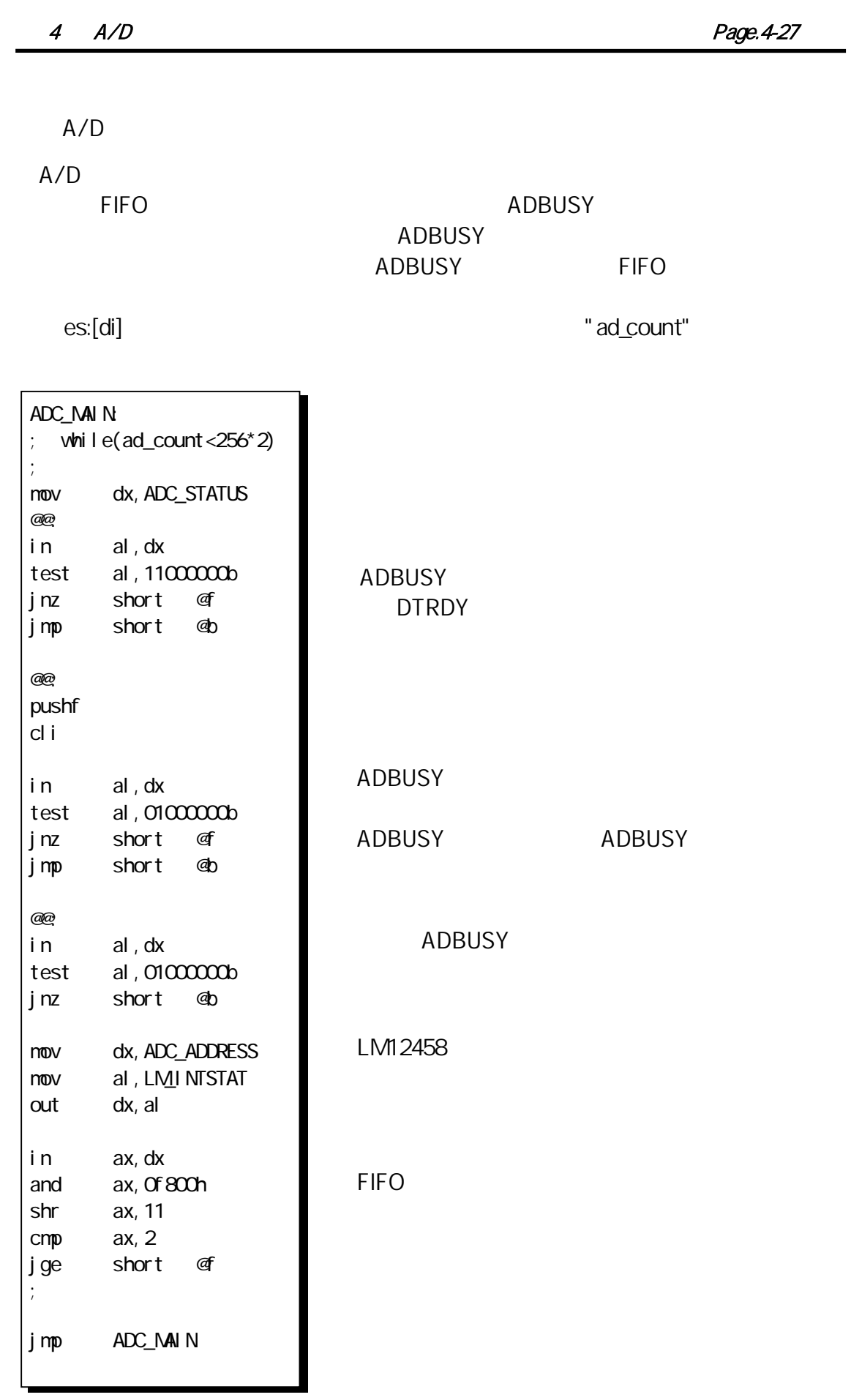

## Page. 4-28 **4 A/D**

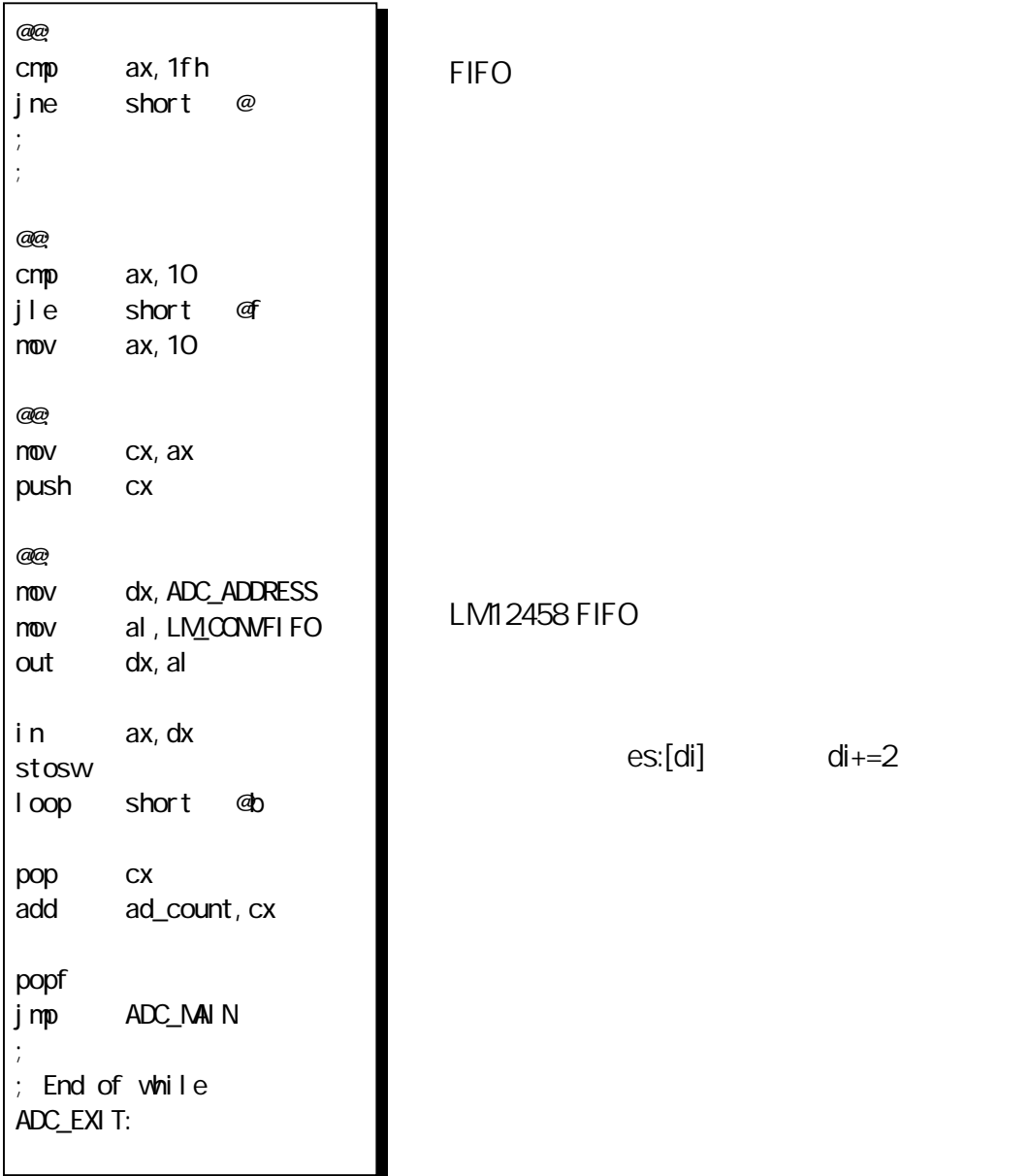

 $10$ 

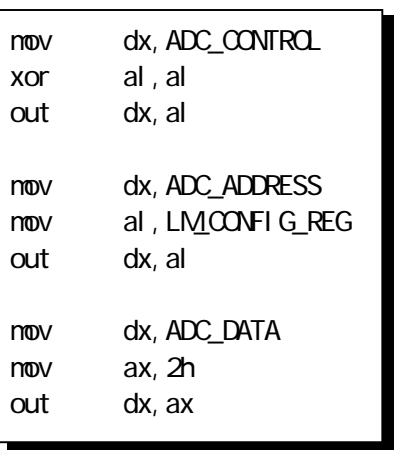

LM12458

2002 2 14 6.0

REX-5054U/B

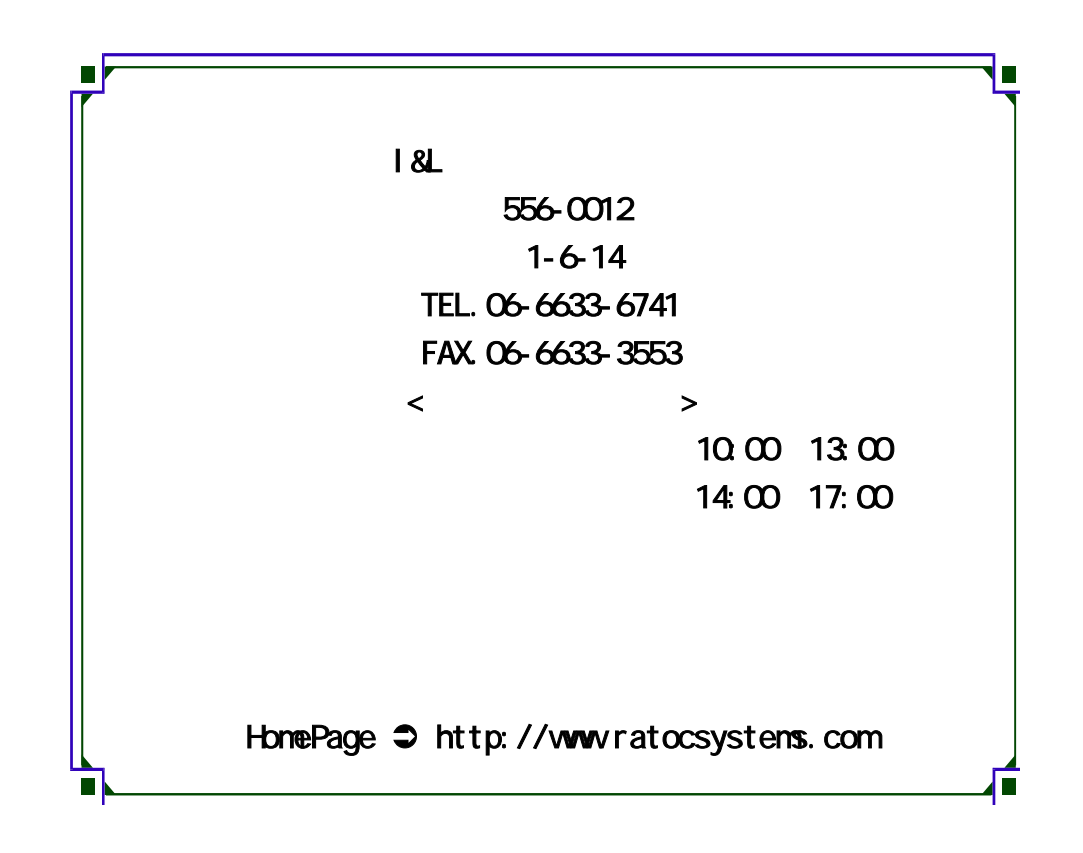

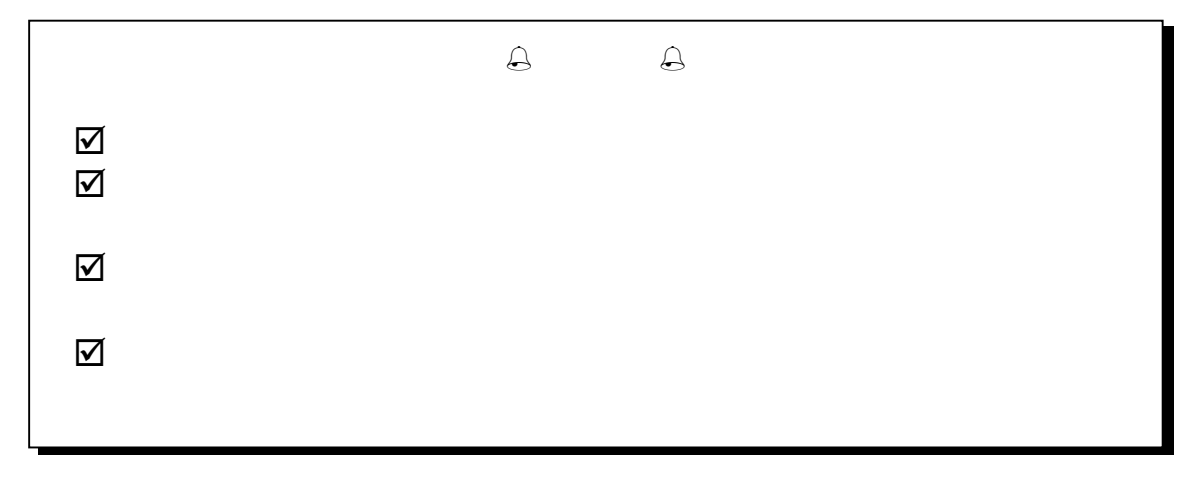